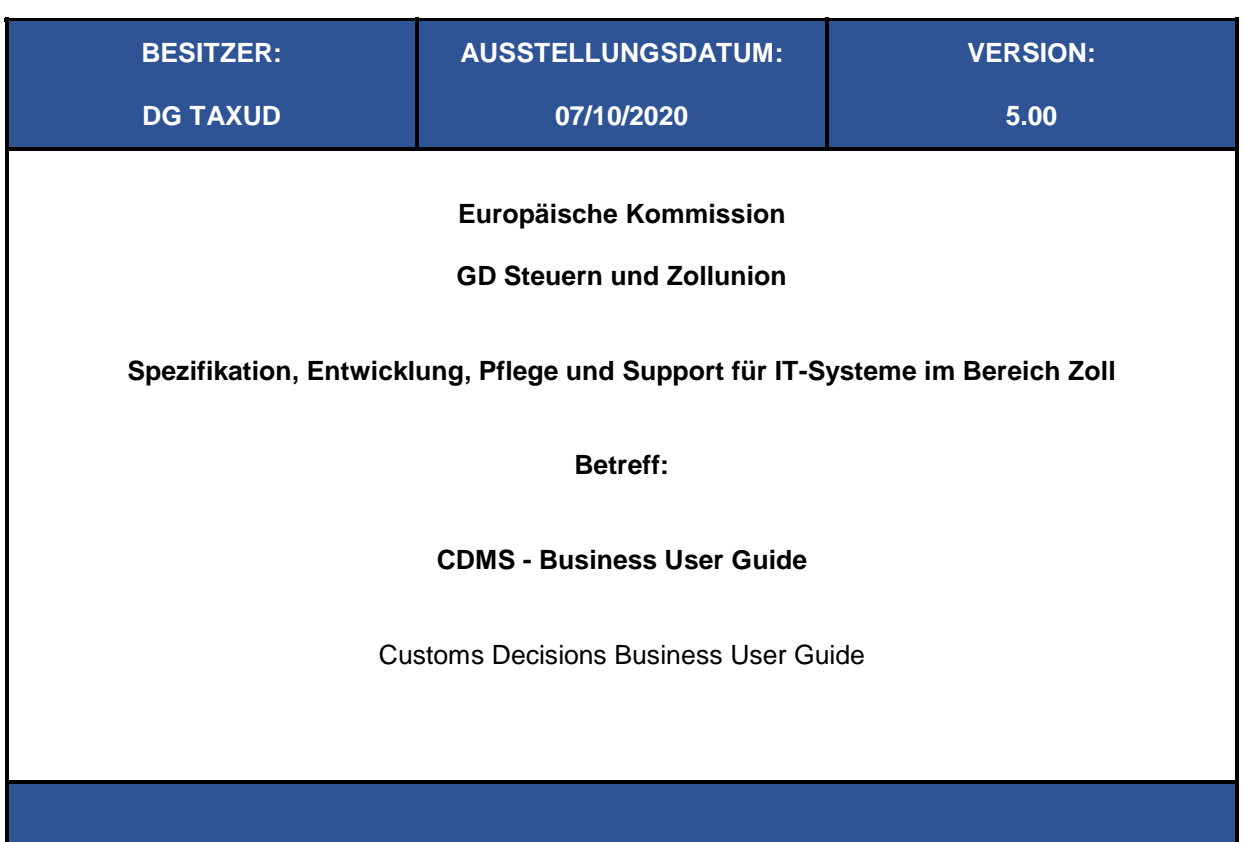

## **DOKUMENTENSTATUS**

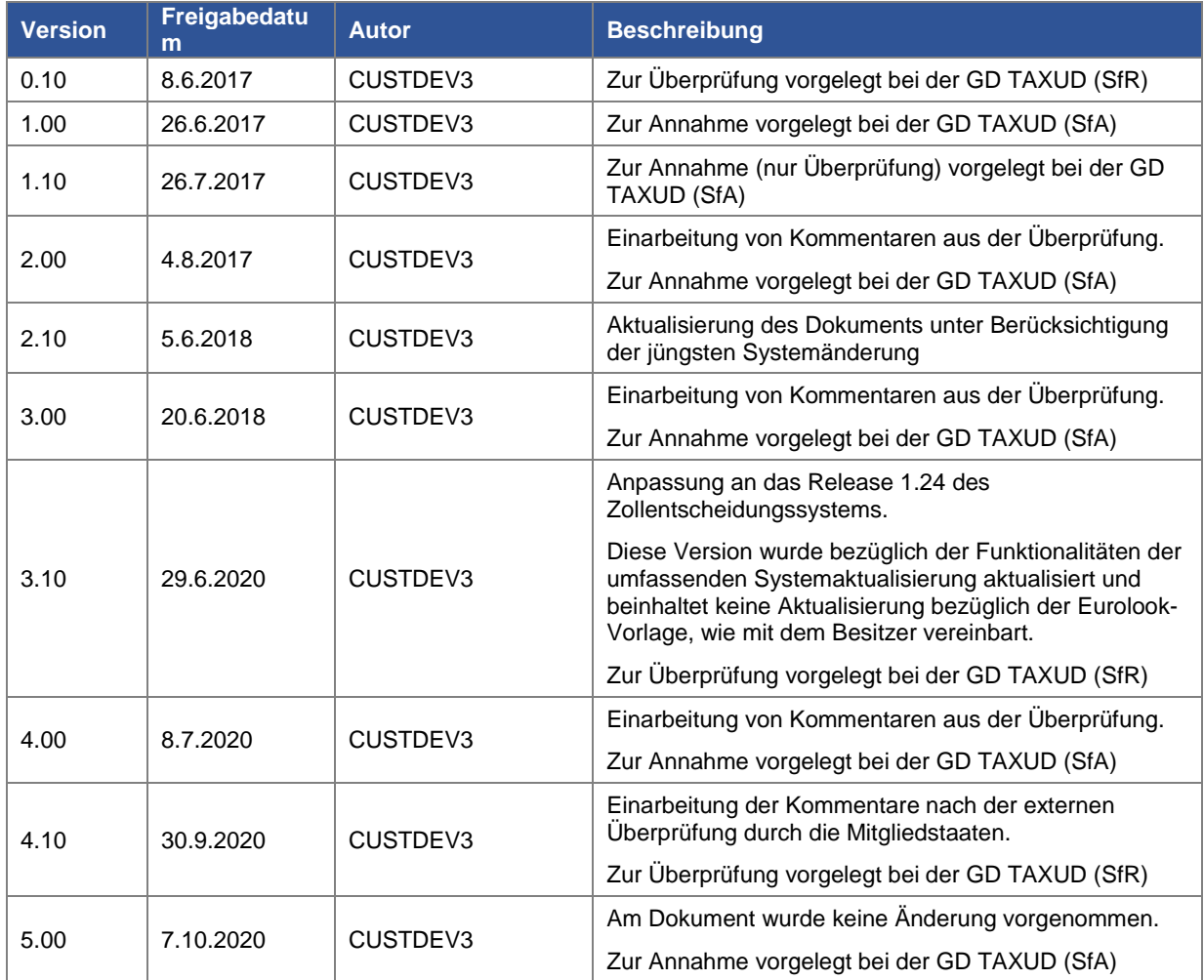

## **INHALTSVERZEICHNIS**

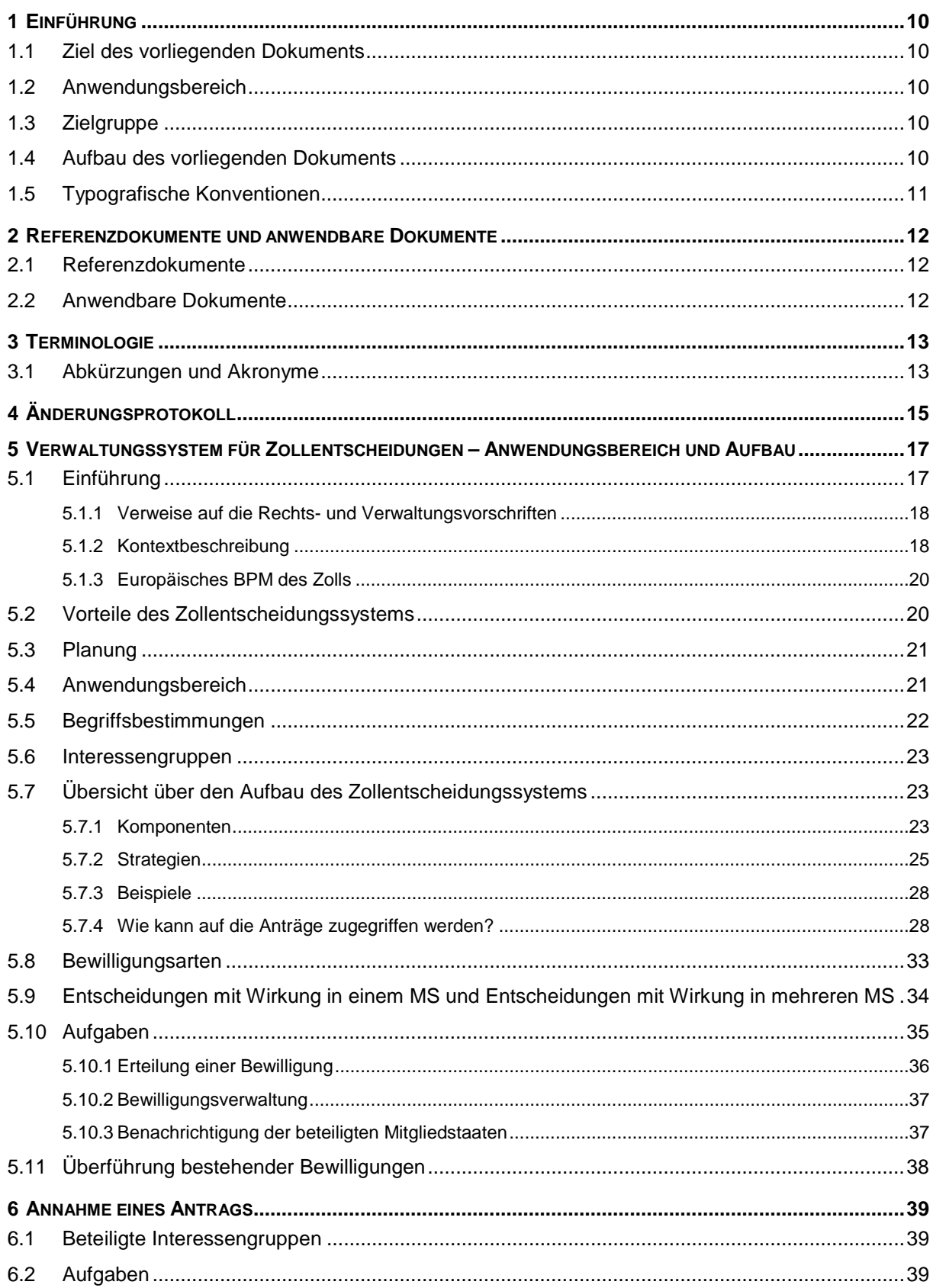

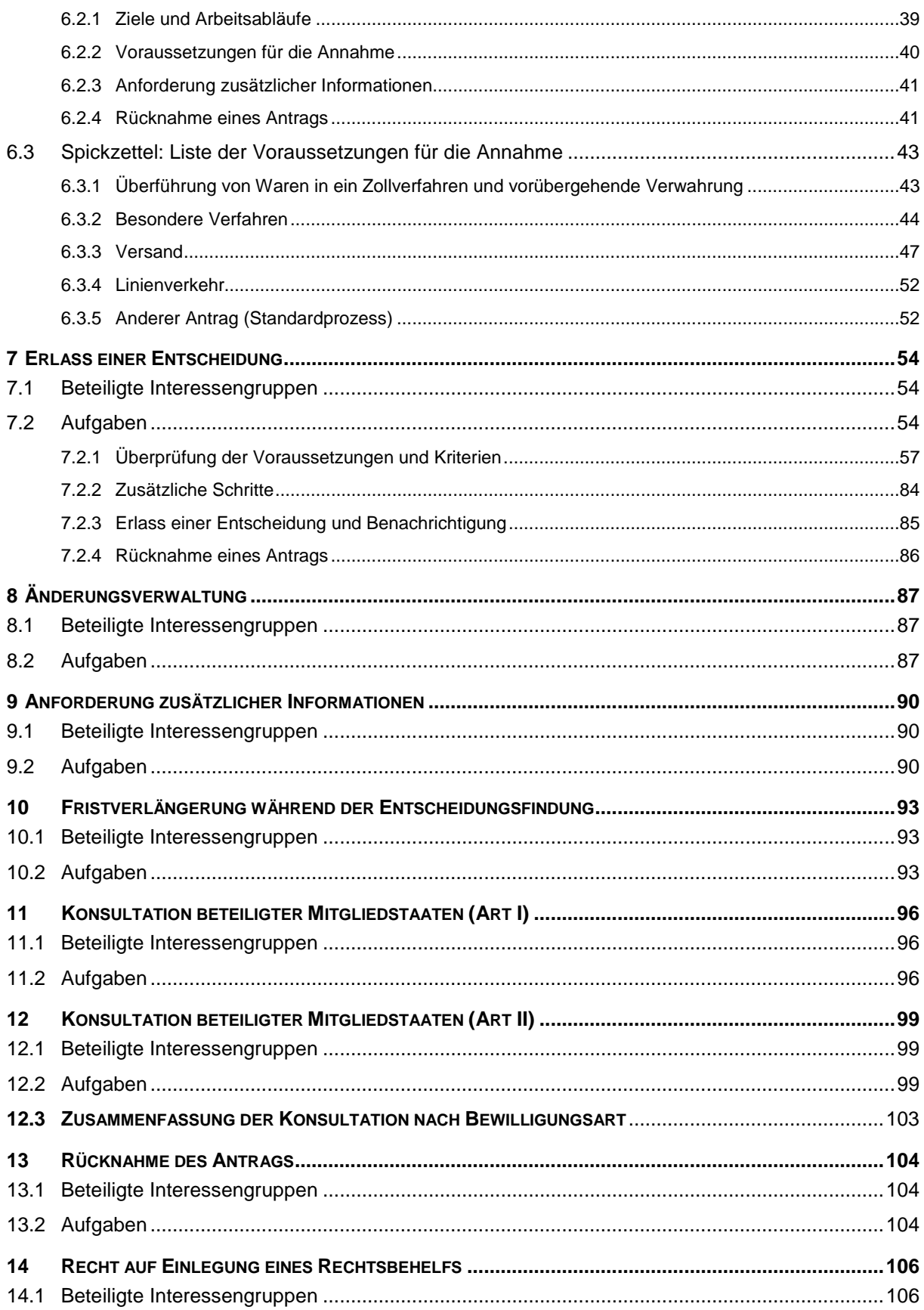

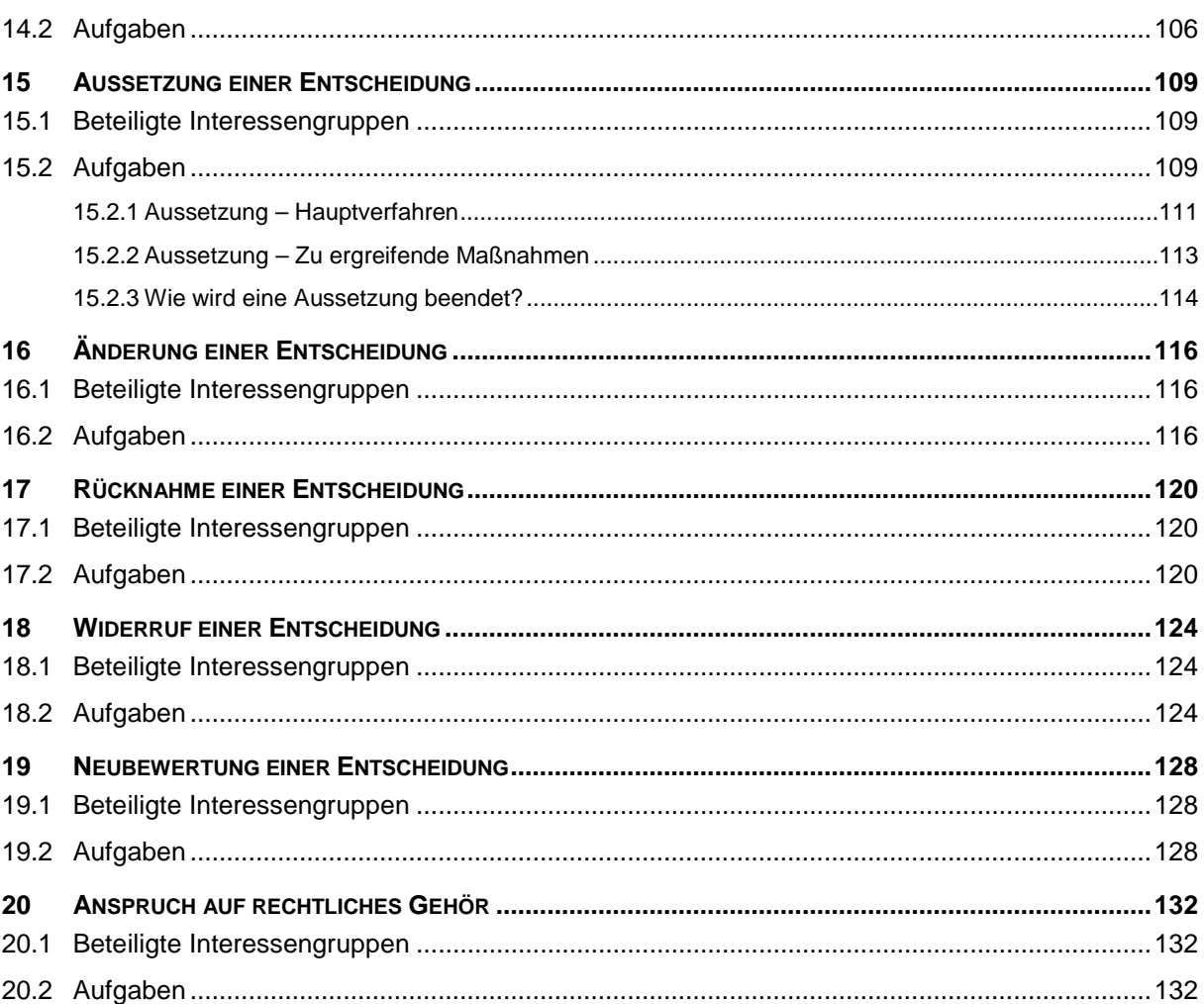

## **TABELLENVERZEICHNIS**

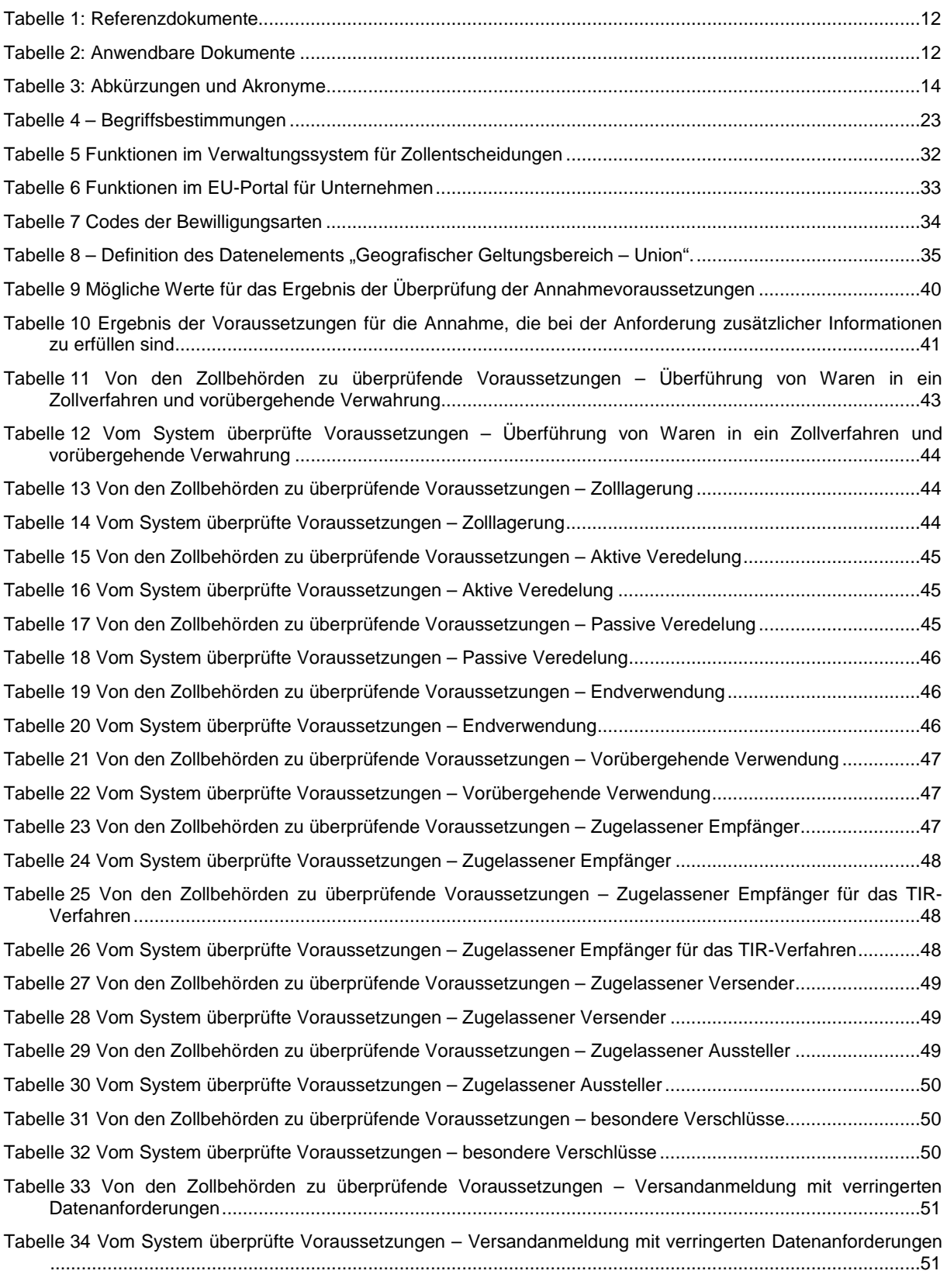

Tabelle 35 Von den Zollbehörden zu überprüfende Voraussetzungen – Elektronisches Beförderungsdokument .51

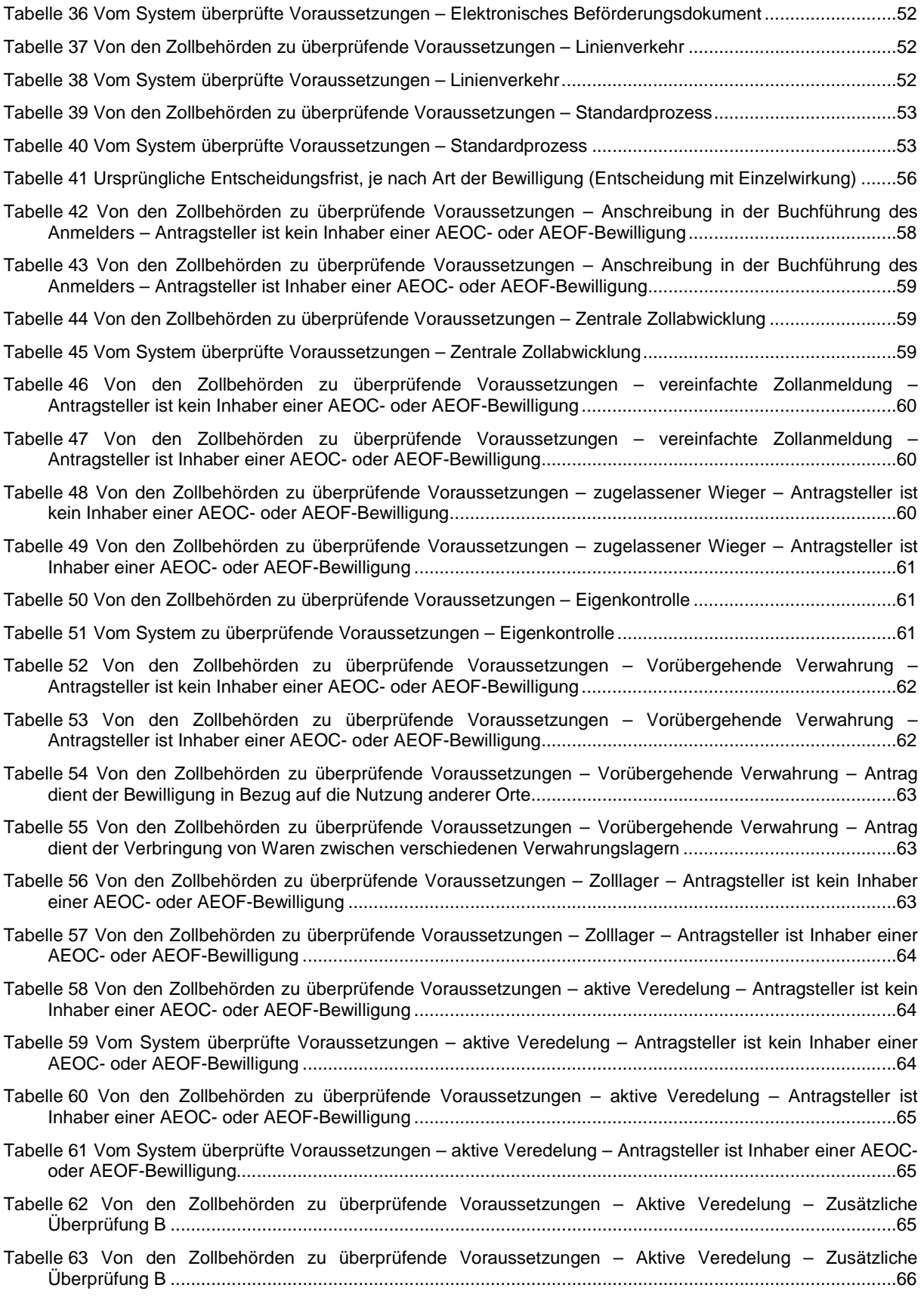

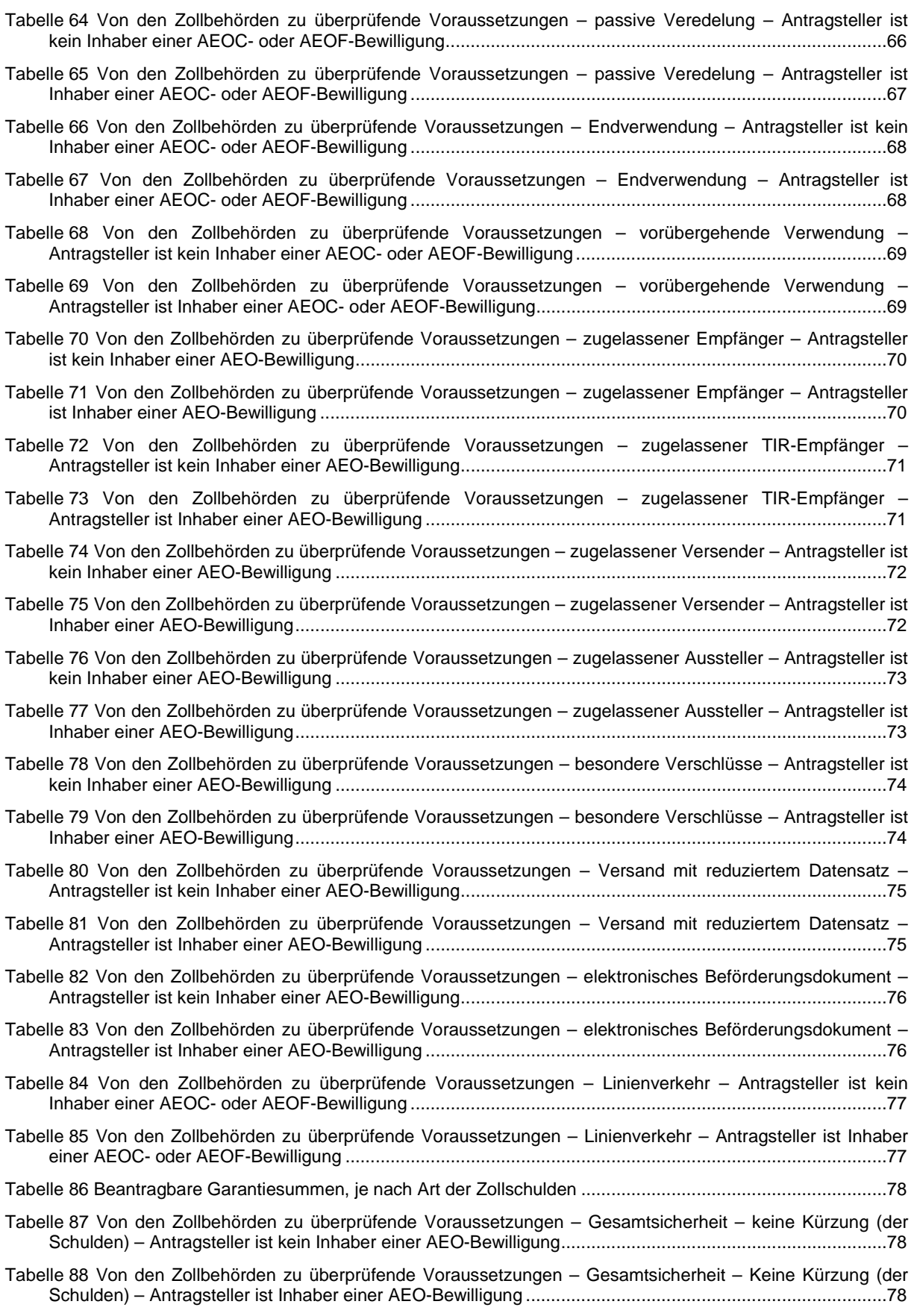

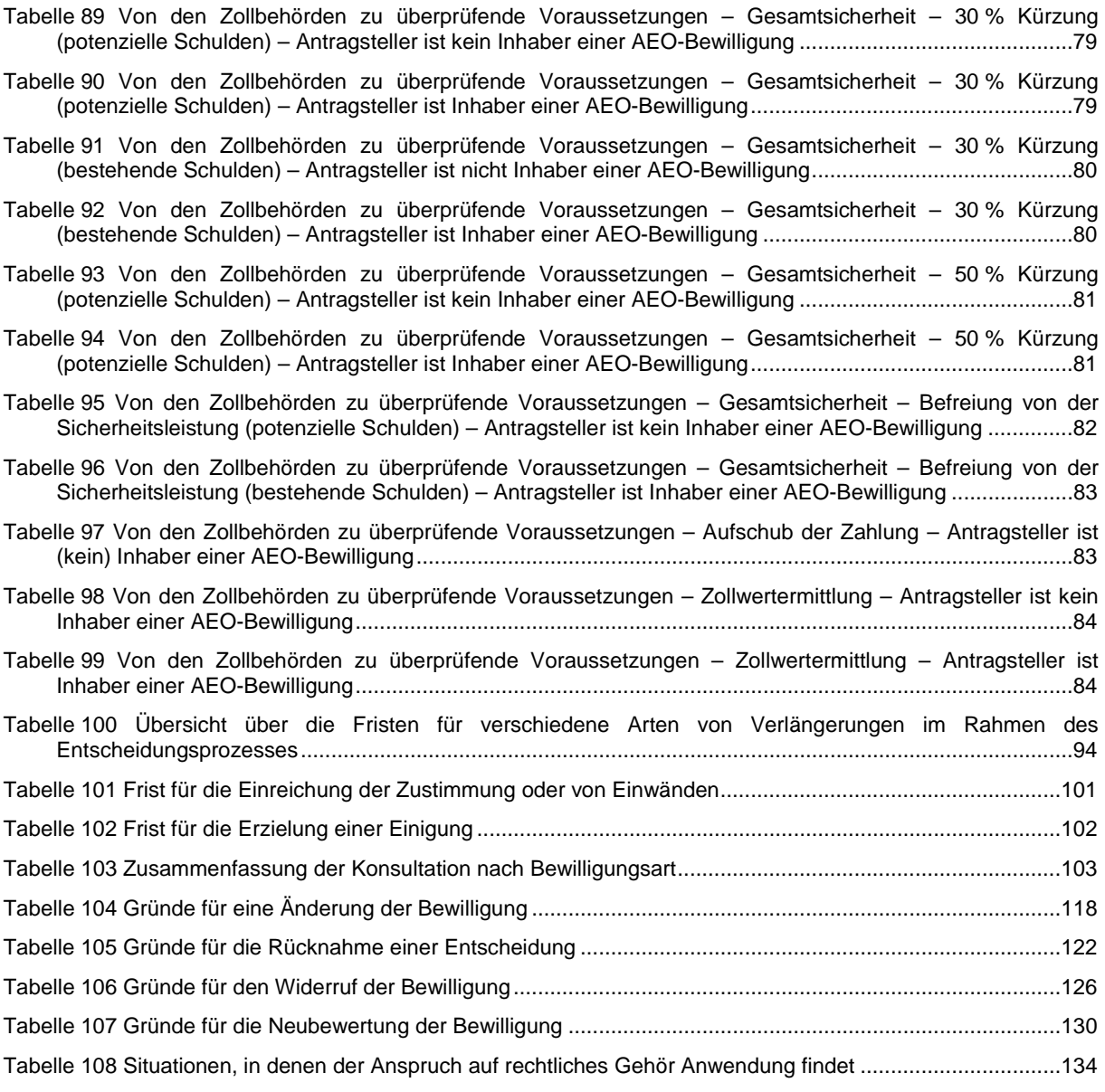

# **1 EINFÜHRUNG**

## **1.1 ZIEL DES VORLIEGENDEN DOKUMENTS**

Hauptziel dieses Dokuments ist die Erstellung eines Leitfadens für gewerbliche Nutzer des Systems Zollentscheidungen. Es soll Unterlagen zur Verfügung stellen, die von den Endnutzern des Verwaltungssystems für Zollentscheidungen (CDMS) und des EU-Portals für Unternehmen (EU TP) verwendet werden, um ihnen den Aufgabenbereich Zollentscheidungen näherzubringen.

## **1.2 ANWENDUNGSBEREICH**

In diesem Dokument sollen die Einzelheiten des Aufgabenbereichs Zollentscheidungen dargestellt werden, um es dem Leser zu ermöglichen, sich mit den Konzepten des Aufgabenbereichs Zollentscheidungen vertraut zu machen.

Das vorliegende Dokument ist rechtlich nicht bindend, da es lediglich darauf abzielt, den Nutzern des Systems Zollentscheidungen einen Mehrwert zu bieten.

# **1.3 ZIELGRUPPE**

Dieses Dokument richtet sich an Leser mit unterschiedlichem Hintergrund und verschiedenen operativen Funktionen innerhalb des Systembereichs für Zollentscheidungen. Es handelt sich hierbei um:

- Nationale Verwaltungen der EU-Mitgliedstaaten
- EU-Beamte
- Zollbeamte innerhalb der EU als Benutzer des Verwaltungssystems Zollentscheidungen
- die EU-Handelsgemeinschaft als Benutzer der Anträge im EU-Portal für Unternehmen

## **1.4 AUFBAU DES VORLIEGENDEN DOKUMENTS**

Das vorliegende Dokument enthält die folgenden Kapitel:

- **Kapitel 1: Einleitung** Einführung in den vorliegenden Leitfaden für Unternehmen;
- **Kapitel 2: Referenzen und anwendbare Dokumente** Auflistung aller Referenzen und anwendbaren Dokumente;
- **Kapitel 3: Terminologie** Beschreibung der in diesem Dokument verwendeten Akronyme und Definitionen;
- **Kapitel 4: Änderungsprotokoll** Beschreibung der Änderungen in den verschiedenen Versionen;
- **Kapitel 5: System Zollentscheidungen Anwendungsbereich und Aufbau** liefert eine allgemeine Übersicht über den Aufgabenbereich sowie über das System und die zugrunde liegenden Komponenten;
- **Kapitel 6: Annahme des Antrags**  stellt den Prozess von der Einreichung eines Antrags durch ein Unternehmen bis zu seiner Annahme durch die Zollbehörden dar;
- **Kapitel 7: Erlass einer Entscheidung** beschreibt die verschiedenen Schritte, die nötig sind, damit die Zollbehörden (einschließlich der konsultierten Mitgliedstaaten) eine Bewilligung erteilen können;
- **Kapitel 8: Änderungsverwaltung** zeigt, wie ein Antragsteller Änderungen in seinem Antrag vor dessen Bewilligung umsetzen kann;
- **Kapitel 9: Zusätzliche Informationen** erläutert, wie ein Zollbeamter zusätzliche Informationen vom Unternehmen anfordern kann, das eine Bewilligung beantragt hat;
- **Kapitel 10: Fristverlängerung** beschreibt die Gründe und Umstände, unter denen die Frist für eine Entscheidung verlängert werden kann;
- **Kapitel 11 und 12: Konsultation beteiligter Mitgliedstaaten (1) und Konsultation beteiligter Mitgliedstaaten (2)** – beschreibt die Kommunikation zwischen den entscheidungsbefugten Zollbehörden und den beteiligten Mitgliedstaaten, die sich ergibt, wenn eine Rückmeldung von diesen Mitgliedstaaten erforderlich ist;
- **Kapitel 13: Rücknahme**  erklärt, wie ein Antrag auf Rücknahme eines Antrags bearbeitet werden kann;
- **Kapitel 14: Recht auf Einlegung eines Rechtsbehelfs** zeigt, wie ein Unternehmen gegen jede Entscheidung der Zollbehörden einen Rechtsbehelf einlegen kann;
- **Kapitel 15: Aussetzung**  beschreibt die Prozesse zur Aussetzung einer Bewilligung;
- **Kapitel 16: Änderung** beschreibt den Prozess zur Änderung einer Bewilligung;
- **Kapitel 17: Rücknahme** erklärt den Prozess zur Rücknahme einer Bewilligung;
- **Kapitel 18: Widerruf**  erläutert den Prozess zum Widerruf einer Bewilligung;
- **Kapitel 19: Neubewertung**  stellt den Prozess zur Neubewertung einer Bewilligung vor;
- **Kapitel 20: Anspruch auf rechtliches Gehör** gibt an, wie ein Unternehmen seinen Standpunkt zu jeder Entscheidung über seine (zukünftige) Bewilligung darlegen kann.

Mit Ausnahme von **Kapitel 1** bis **Kapitel 5** enthält jedes Kapitel mindestens folgende Abschnitte:

- 1. **Beteiligte Interessengruppen**: Hier sind die Beteiligten aufgelistet, die eine Funktion innerhalb des Prozesses innehaben (es ist anzumerken, dass die Funktion "passiv" sein kann, d. h. dass der Beteiligte möglicherweise lediglich eine Benachrichtigung erhält, ohne dass von seiner Seite eine Handlung erforderlich ist);
- 2. **Aufgaben**: Der Abschnitt stellt die Ziele des im Dokument dargestellten Prozesses, den zugehörigen Ablauf und die Möglichkeiten vor, wie er von den Beteiligten umgesetzt werden kann.

# **1.5 TYPOGRAFISCHE KONVENTIONEN**

Referenzdokumente sind in Klammern [] angegeben.

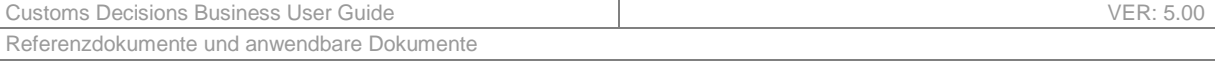

# **2 REFERENZDOKUMENTE UND ANWENDBARE DOKUMENTE**

# **2.1 REFERENZDOKUMENTE**

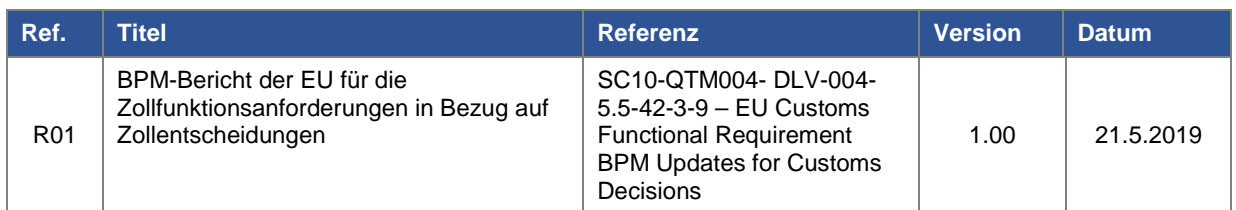

*Tabelle 1: Referenzdokumente* 

# **2.2 ANWENDBARE DOKUMENTE**

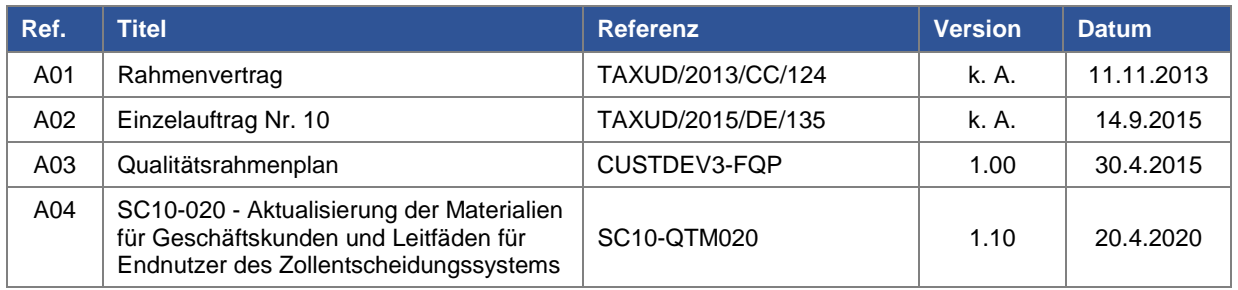

*Tabelle 2: Anwendbare Dokumente* 

# **3 TERMINOLOGIE**

# **3.1 ABKÜRZUNGEN UND AKRONYME**

Zum besseren Verständnis des vorliegenden Dokuments sowie der Kerndokumente des Leitfadens für Unternehmen enthält die folgende Tabelle eine Liste der wichtigsten verwendeten Abkürzungen und Akronyme.

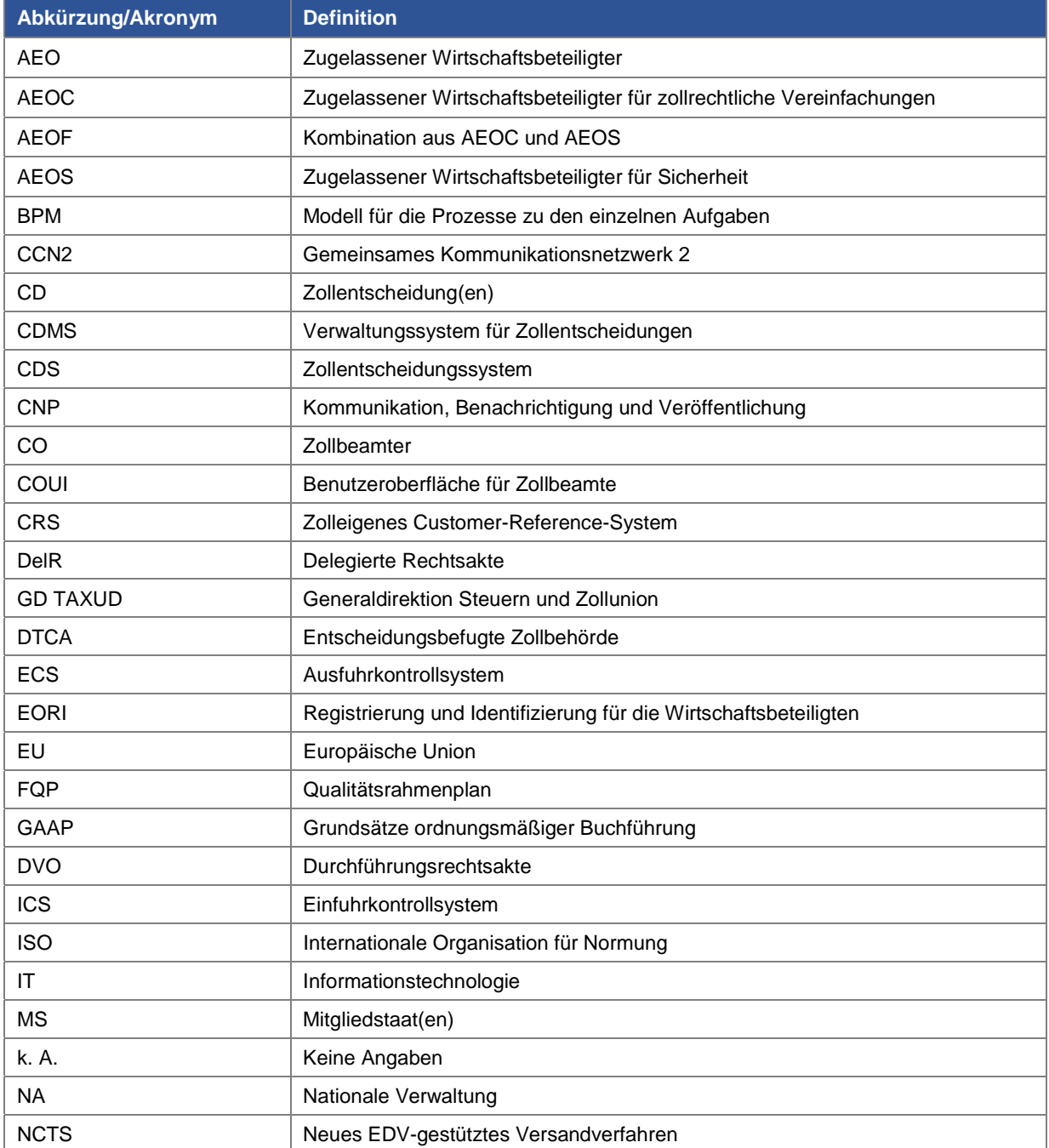

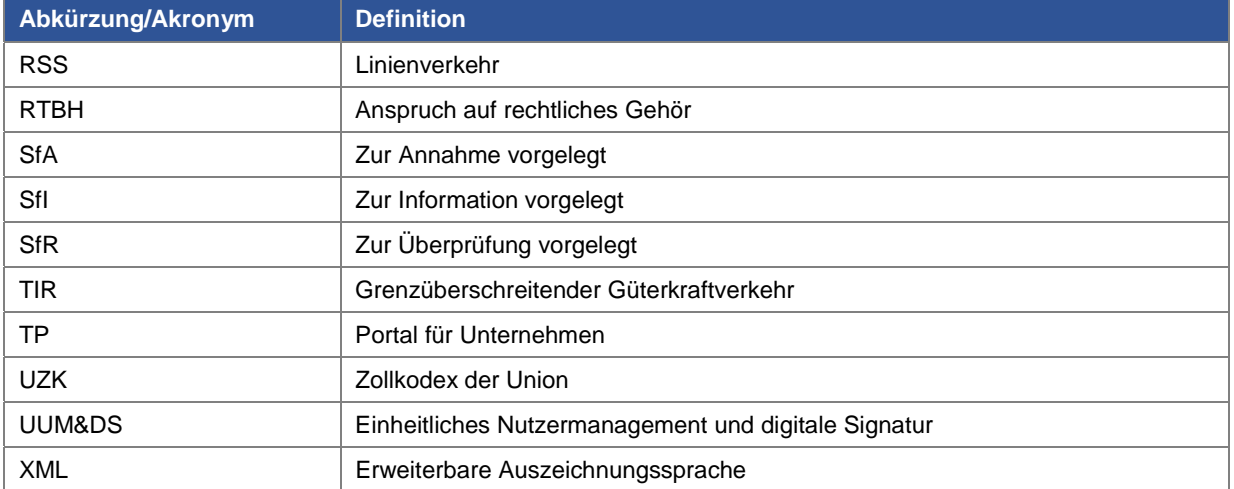

*Tabelle 3: Abkürzungen und Akronyme* 

# **4 ÄNDERUNGSPROTOKOLL**

In diesem Abschnitt wird die Liste der Änderungen vorgestellt, die am Leitfaden für Unternehmen vorgenommen wurden.

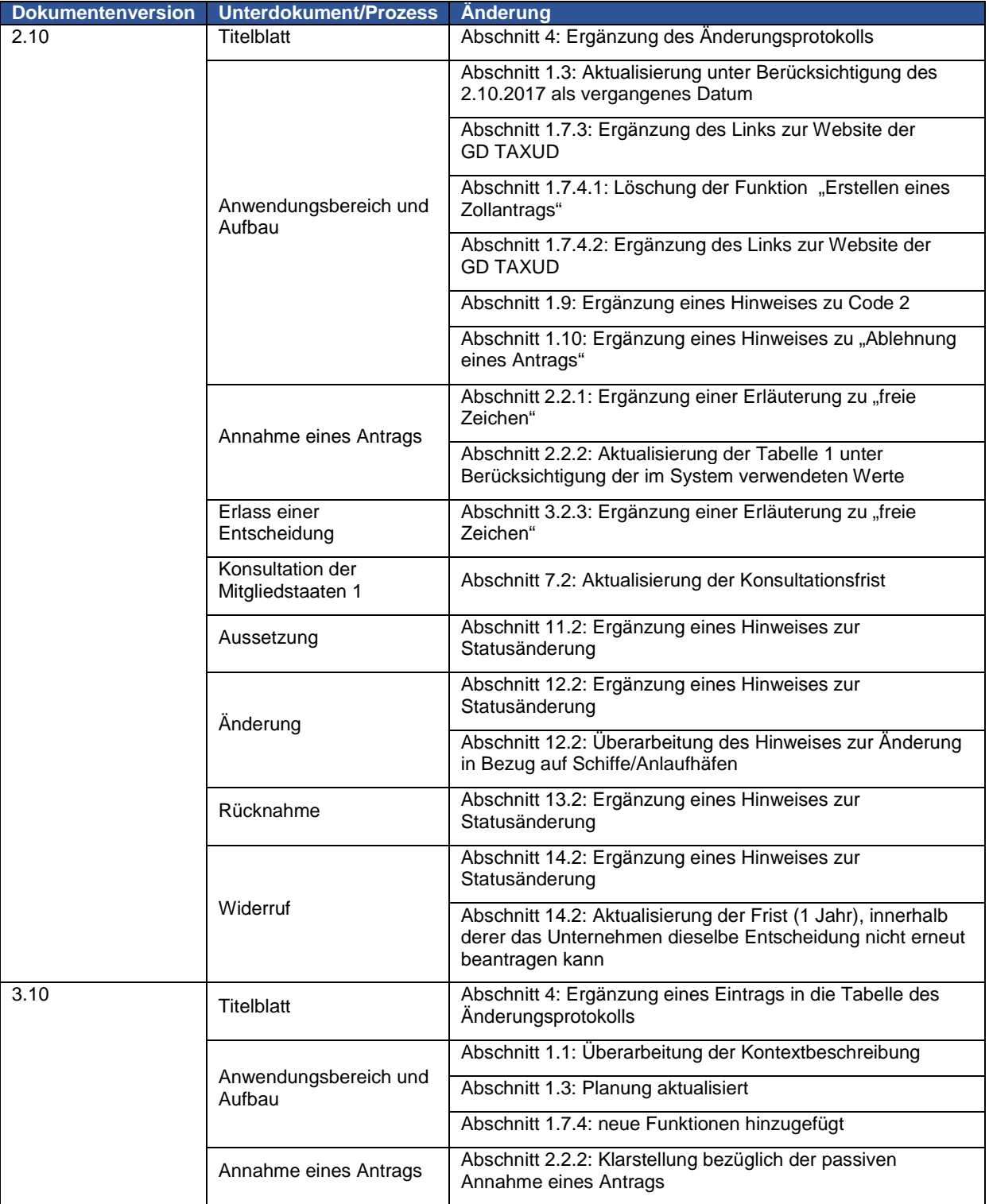

### Customs Decisions Business User Guide VER: 5.00

┱

Änderungsprotokoll

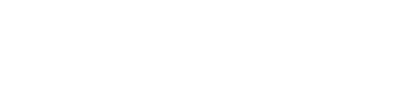

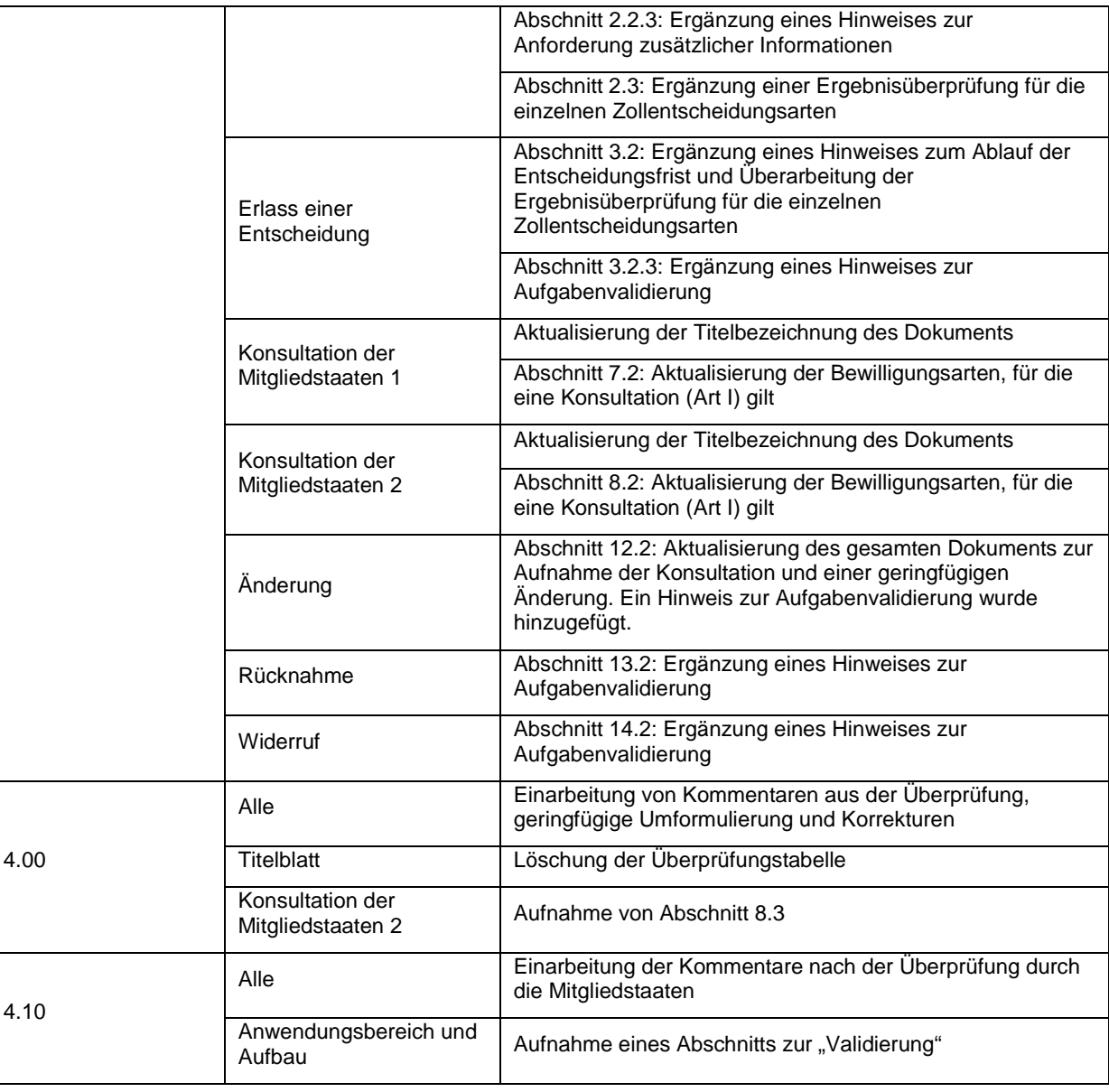

٦

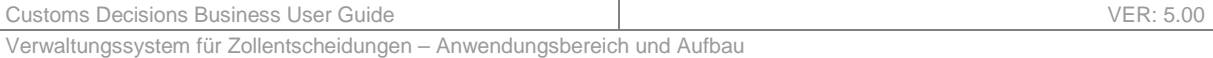

# **5 VERWALTUNGSSYSTEM FÜR ZOLLENTSCHEIDUNGEN – ANWENDUNGSBEREICH UND AUFBAU**

# **5.1 EINFÜHRUNG**

Erstmals werden im Rahmen der Arbeitsweise der Zollunion die Voraussetzungen für EU-weite Entscheidungen geschaffen (d. h. Entscheidungen, die in allen oder mehreren Mitgliedstaaten gleichzeitig gültig und anerkannt sind).

Von nun an sollen ein einheitlicher Ansatz für den Antrags- und Entscheidungsprozess in der gesamten EU und ein einziges EU-Portal für Wirtschaftsbeteiligte für den Zugang zu einem transeuropäischen IT-System im Handel verwendet werden, nämlich das IT-Zollentscheidungssystem.

Zollentscheidungen sind Entscheidungen der zuständigen Zollbehörden auf Antrag der Wirtschaftsbeteiligten. Die Bandbreite der möglichen Entscheidungen ist groß und umfasst die Stundung der Entrichtung von Zollgebühren, verwaltungstechnische Vereinfachungen, Zolltarife für eingeführte Waren und vieles mehr. Die Informationen in Bezug auf Zollentscheidungen werden letztendlich von den Datenbanken der Zollanmeldungen, den Versandverfahren (ICS, NCTS, ECS) und den nationalen Zoll-Risikomanagementsystemen verwendet.

Im Zollkodex (UZK), der durch den verbundenen delegierten Rechtsakt und den verbundenen Durchführungsrechtsakt (DelR zum UZK und DVO zum UZK) gestützt wird, wird der Grundsatz festgelegt, wonach die gesamte Kommunikation elektronisch erfolgen muss und papierbasierte Verfahren nur in bestimmten Ausnahmefällen zulässig sind. Mit dem IT-Zollentscheidungssystem wird dieser Grundsatz informationstechnologisch im Detail umgesetzt.

Mit dem UZK wird auch die Rechtsgrundlage geschaffen, um einen einheitlichen Ansatz für die Prozesse im Zusammenhang mit Zollentscheidungen (von der Erstanfrage oder dem Erstantrag bis zur endgültigen Erteilung der Bewilligung) zu gewährleisten und die Zollentscheidungen in einem transeuropäischen IT-System verwalten und speichern zu können. Das **IT-Zollentscheidungssystem** ist ein hybrides System, das sich aus einem zentralen IT-System und optionalen nationalen IT-Systemen zusammensetzt. Das zentrale IT-System ermöglicht es Mitgliedstaaten ohne nationale Systeme, alle Anträge und Bewilligungen in Bezug auf Zollentscheidungen in einem elektronischen Format in einem einzigen Speichersystem zusammenzufassen, das für alle Mitgliedstaaten zugänglich ist. Die Mitgliedstaaten, die nationale Systeme betreiben, geben Statusmeldungen über die in ihren nationalen IT-Systemen verarbeiteten Anträge und Bewilligungen in Bezug auf das zentrale IT-System frei und gewährleisten so eine zentrale Überwachung der gesamten Zollentscheidungsaktivitäten in der Union.

Das zentrale IT-System – das **zentrale Verwaltungssystem für Zollentscheidungen** – enthält ein Kommunikationsmodul, das die Konsultation mehrerer Mitgliedstaaten und somit die Kommunikation zwischen dem zentralen System und einem oder mehreren nationalen Systemen ermöglicht.

Alle getroffenen Entscheidungen (und alle Statusänderungen) werden in der CRS-Komponente des zentralen IT-Systems zur Verfügung gestellt.

Das Speicherarchiv des **Customer Reference Services (CRS; Kundenreferenzdienst) des Zolls** speichert alle getroffenen Entscheidungen. Damit steht eine einzige Datenbank innerhalb der EU bereit, in der alle in der EU erteilten Bewilligungen gespeichert werden. Das zentrale Zollentscheidungssystem und seine nationalen Äquivalente müssen darin alle getroffenen Entscheidungen speichern.

Das IT-Zollentscheidungssystem wird durch ein **EU-Portal für Unternehmen** ergänzt, das die Anlaufstelle für Unternehmen und ihre Vertreter ist (im Sinne von Artikel 10 UZK-DVO). Dieses Portal steht allen europäischen Unternehmen (über 3 000 000) offen, die für ihre Aktivitäten innerhalb der EU

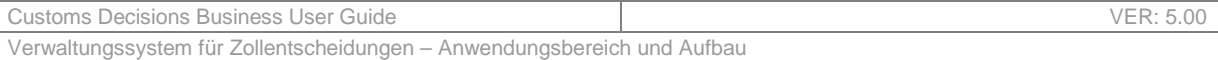

eine Zollentscheidung benötigen. Über dieses Portal können die Wirtschaftsbeteiligten Anträge einreichen, den Status ihres Antrags überprüfen, alle Folgemaßnahmen (z. B. Änderungen) durchführen, einen Überblick über die erteilten oder in Bearbeitung befindlichen Entscheidungen erhalten und die ihnen erteilten Entscheidungen verwalten.

Der Abschnitt 5.7 enthält eine ausführlichere Beschreibung der verschiedenen Bestandteile, einschließlich ihrer Verknüpfungen.

### **5.1.1 VERWEISE AUF DIE RECHTS- UND VERWALTUNGSVORSCHRIFTEN**

#### **Der Zollkodex der Union (Artikel 6, 16, 22, 23 UZK)**

Der Zollkodex der Union (UZK) wurde am 9. Oktober 2013 als Verordnung (EU) Nr. 952/2013 des Europäischen Parlaments und des Rates angenommen.

#### **Der delegierte Rechtsakt des UZK (Artikel 11 bis 18 DelR, Anhang A)**

Der delegierte Rechtsakt des UZK wurde am 28. Juli 2015 als delegierte Verordnung (EU) Nr. 2015/2446 der Kommission angenommen.

#### **Der UZK-Durchführungsrechtsakt (Artikel 10 DVO, Anhang A)**

Der UZK-Durchführungsrechtsakt wurde am 24. November 2015 als Durchführungsverordnung (EU) Nr. 2015/2447 der Kommission angenommen.

#### **UZK-Arbeitsprogramm**

Das Arbeitsprogramm für die Entwicklung und Inbetriebnahme der elektronischen Systeme gemäß dem Zollkodex der Union wurde am 13. Dezember 2019 durch den Durchführungsbeschluss (EU) 2019/2151 der Kommission angenommen.

## **5.1.2 KONTEXTBESCHREIBUNG**

Allgemeine Informationen zum Zollkodex der Union finden Sie auf der Europa-Website:

https://ec.europa.eu/taxation\_customs/business/union-customs-code\_de

Wie in Abbildung 1 dargestellt, gibt diese Seite insbesondere einen Einblick in den UZK in Form von:

- Leitfäden;
- Europäisches BPM des Zolls.

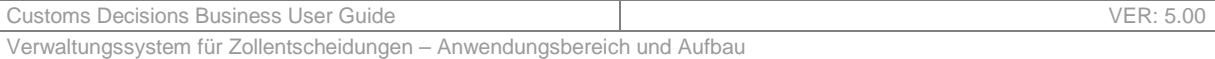

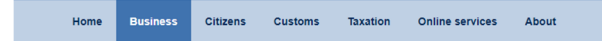

#### **Union Customs Code**

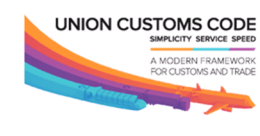

The Union Customs Code (UCC) is a key element of the ongoing actions to modernise EU customs. It provides a comprehensive framework for customs musicial procedures in the EU customs territory adapted to modern trade<br>realities and procedures in the EU customs territory adapted to modern trade<br>realities and modern communication tools. The Union Customs Code aims at paperless and fully automated customs union. To achieve that objective the puperses and niny automated vascours and on the original states have to upgrade some existing electronic<br>systems and introduce some new ones for the completion of all customs formalities. The UCC entered into force on 1 May 2016, but some transitional

systems and uncounced some leaw ones to the computer of the property of the control of the control of the property.<br>The UCC entered into force on 1 May 2016, but some transpersed in the specific systems to deal with formal

NEWS | 10 JANUARY 2020

#### **UCC Work Programme Progress Report**

Commission publishes a report on the progress in developing the electronic systems provided for under the Union Customs Code.

See more  $\rightarrow$ 

#### **UCC - Legislation UCC - Work Programme UCC BPM** • The UCC Legislation<br>• The Union Customs Code • UCC Work Programme<br>• Planning of the electronic EU Customs BPM Approx • EU Customs BPM in ARIS BP<br>• EU Customs BPM User Guide • The UCC Delegated Act systems defined in the UCC WP • The UCC Implementing Act<br>• The UCC Transitional Delegated • VACD Notation<br>• BPMN 2.0 Notation • Further information about the individual projects and their Act **SCODE** • The UCC Work Programme • UCC Work Programme<br>Progress Report **EU Customs Data Model UCC eLearning National customs** (EUCDM) Programme administrations • EU Customs data model Contact list. repository in native GEFEG FX<br>format (proprietary format<br>recommended by the WCO, subject to licence obligations)<br>• EU Customs data model html publication UCC - Guidance **UCC - Q&A** documents • General Guidance on Customs Decisions • Data Integration and Harmonisation (DIH) • Authorised Economic Operators (AEO)<br>Binding Tariff Information • Binding Origin Information<br>• Binding Origin Information (BOI)<br>• Debts and Guarantees • Import and Entry<br>• Simplifications **Transit and Customs Status** · Special Procedures  $\cdot$  Export • Customs representation

#### *Abbildung 1 – UZK-spezifische Website – Homepage*

• Report on the Implementation of<br>the UCC

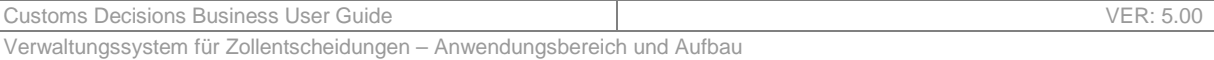

## **5.1.3 EUROPÄISCHES BPM DES ZOLLS**

Für die im UZK und in seinem delegierten Rechtsakt (DelR) und Durchführungsrechtsakt (DVO) dargestellten Prozesse zu den einzelnen Aufgaben wurde ein Modell erstellt. Eine endgültige Fassung der "High Level and Business Requirements" steht zur Einsicht und Information zur Verfügung. Diese BPM-Veröffentlichung kann über den folgenden Link direkt aufgerufen werden:

https://itsmtaxud.europa.eu/businesspublisher/login.do?login=anonymous&password=anonymous

Um auf dieser Plattform Zugriff auf das BPM zu erhalten, das sich auf die Bewilligungs- und Entscheidungsverwaltung bezieht, ist folgender Pfad zu wählen:

Taxud Ordnerstruktur > EU\_Customs > Customs Business Processes > 02\_CBP L2-L3 HL and Business Requirement BPM > Enabling Business Domains > Authorisations/Decision Management.

Der Navigationsbaum ist in Abbildung 2 dargestellt.

| <b>Navigation tree</b><br>$\times$             |
|------------------------------------------------|
| - Taxud Folder Structure                       |
| EU Customs                                     |
| Customs Business Processes                     |
| 01_CBP L1-L2 Global and Interaction BPM        |
| ↓ 02_CBP L2-L3 HL and Business Requirement BPM |
| Core Business Domains                          |
| Enabling Business Domains                      |
| AEO Management                                 |
| AEO Mutual Recognition                         |
| Authorisations / Decisions Management          |
| <b>BOI Management</b>                          |
| <b>BTI Management</b>                          |
| ▶ BTI Usage                                    |
| Customs Debts Management                       |
| Customs Valuation                              |
| Guarantee Management                           |
| INF Management                                 |
| PoUS Management                                |
| $\triangleright$ REX                           |
| Risk Management                                |
| SW-CVED                                        |
| TEMP - CLASS                                   |
| TEMP - Surveillance                            |
| ▶ 03 CBP L4 Functional Requirement BPM         |
| ▶ 04 CBP Data Models                           |

*Abbildung 2 – Navigationsbaum zur Bewilligungs-/Entscheidungsverwaltung* 

## **5.2 VORTEILE DES ZOLLENTSCHEIDUNGSSYSTEMS**

Die Verwendung des Zollentscheidungssystems bringt mehrere Vorteile mit sich.

Erstens wird nur ein einziges transeuropäisches System (System für EU-ZK: Zollentscheidungen) für die Bearbeitung der 22 Anträge/Bewilligungen verwendet. Dies vereinfacht die Antrags- und Bewilligungsverwaltung erheblich und ermöglicht es allen Zollbehörden, "als ein Organ zusammenzuarbeiten".

Ein weiterer Vorteil besteht in der Harmonisierung der Verfahren zur Antrags-/Bewilligungsverwaltung und der Datenanforderungen. Diese harmonisierten Verfahren werden durch das EU-BPM des Zolls definiert.

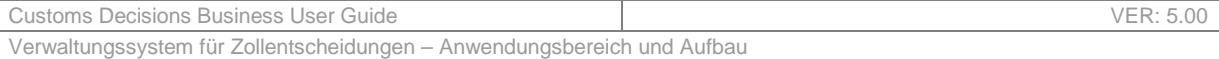

Schließlich führt die Nutzung des einheitlichen EU-Portals für Unternehmen (im Sinne von Artikel 10 DVO) zur Authentifizierung und zum Zugang für Wirtschaftsbeteiligte (UUM&DS) zu einer besseren Effizienz für die Wirtschaftsbeteiligten bei der Interaktion mit den Zollbehörden.

# **5.3 PLANUNG**

Das neue Zollentscheidungssystem ist am 2. Oktober 2017 in Betrieb genommen worden. Von diesem Zeitpunkt an erfolgt der gesamte Informationsaustausch z. B. zu Anträgen oder Bewilligungen über das Zollentscheidungssystem (Artikel 6 Absatz 1 UZK). Folglich werden keine papierbasierten Anmeldungen mehr bearbeitet.

Der Zeitraum zwischen dem 2. Oktober 2017 und dem 1. Mai 2019 ermöglichte die Neubewertung bestehender (papierbasierter) Bewilligungen und deren Überführung in das System.

Seit dem 29. Juni 2020 befindet sich die Version 1.24 des Zollentscheidungssystems in Arbeit. Diese Version wird an die geltenden Rechtsvorschriften angepasst.

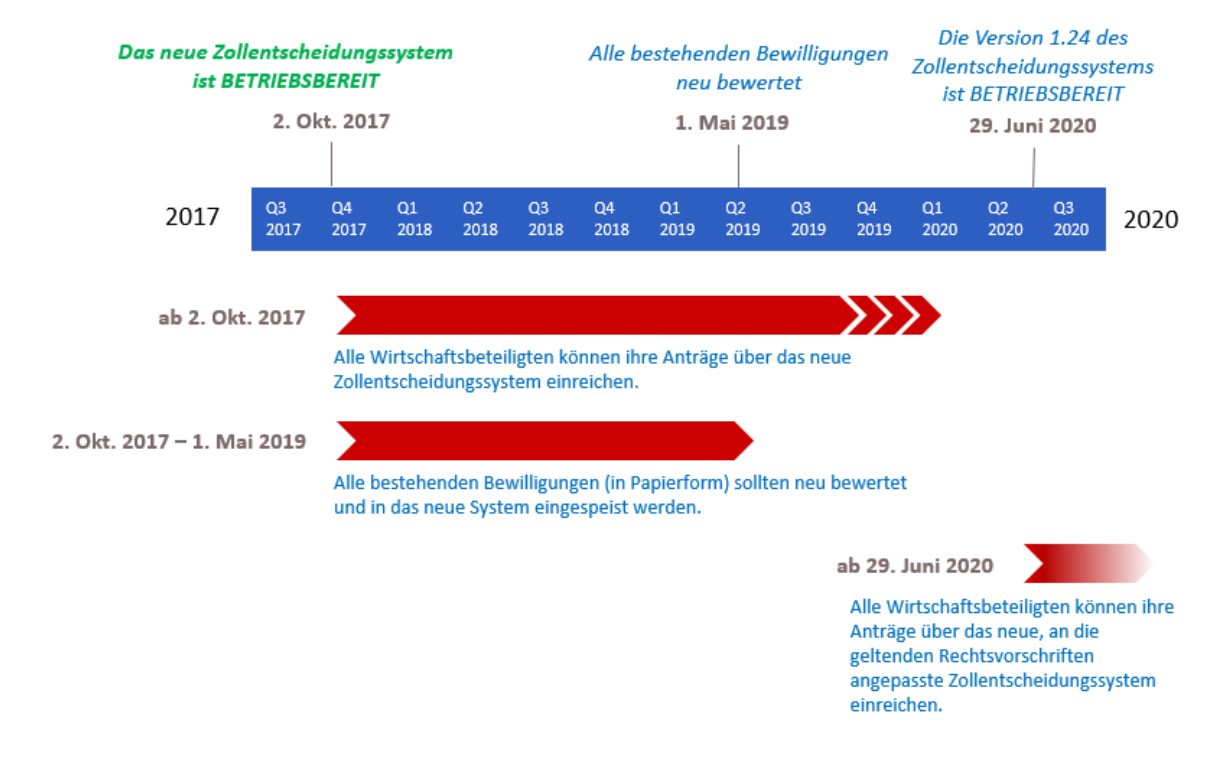

Abbildung 3 zeigt die zeitliche Abfolge dieser Vorgänge an.

Abbildung 3 – zeitliche Abfolge der Vorgänge

## **5.4 ANWENDUNGSBEREICH**

Das Zollentscheidungssystem zielt darauf ab, die Bewilligungen einheitlich über dasselbe elektronische Informationssystem zu bearbeiten.

Anhang A der delegierten Verordnung der Kommission listet alle möglichen Bewilligungs- und Entscheidungsarten auf, für die eine Zollentscheidung erteilt werden kann. Es ist jedoch anzumerken, dass nur 22 von ihnen (aufgeführt in Abschnitt 5.8) durch das Zollentscheidungssystem erfasst werden. Die folgenden Bewilligungen fallen nicht in den Anwendungsbereich des Zollentscheidungssystems:

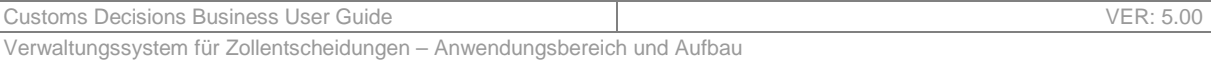

- AEOC: Bewilligung in Bezug auf den Status eines zugelassenen Wirtschaftsbeteiligen für zollrechtliche Vereinfachungen;
- AEOS: Bewilligung in Bezug auf den Status eines zugelassenen Wirtschaftsbeteiligen für Sicherheit;
- AEOF: Bewilligung in Bezug auf den Status eines zugelassenen Wirtschaftsbeteiligen für zollrechtliche Vereinfachungen/Sicherheit;
- BOI: Entscheidung in Bezug auf verbindliche Ursprungsauskünfte;
- BTI: Entscheidung in Bezug auf verbindliche Zolltarifauskünfte;
- REM: Entscheidung in Bezug auf den Erlass der Einfuhr- oder Ausfuhrabgabenbeträge;
- REP: Entscheidung in Bezug auf die Erstattung der Einfuhr- oder Ausfuhrabgabenbeträge.

AEO-Bewilligungen und BTI-Entscheidungen werden weiterhin in ihren entsprechenden Systemen gepflegt.

# **5.5 BEGRIFFSBESTIMMUNGEN**

Tabelle 4 legt die verschiedenen Begriffsbestimmungen fest, die im gesamten Leitfaden für Unternehmen verwendet werden.

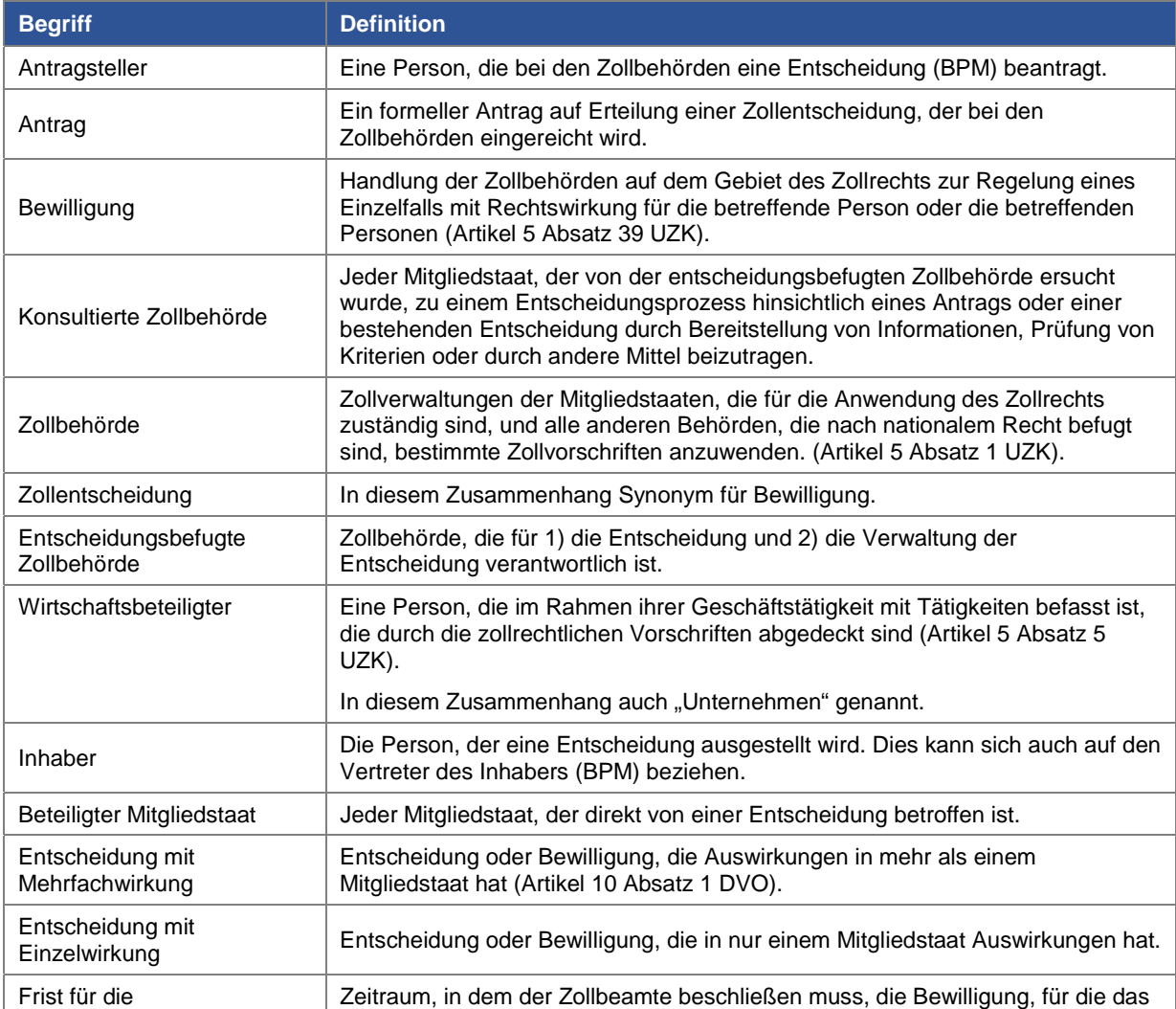

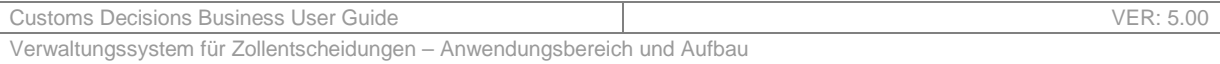

| <b>Begriff</b>       | <b>Definition</b>                                                        |
|----------------------|--------------------------------------------------------------------------|
| Entscheidungsfindung | Unternehmen einen Antrag gestellt hat, zu erteilen (oder zu verweigern). |

*Tabelle 4 – Begriffsbestimmungen* 

# **5.6 INTERESSENGRUPPEN**

In diesem Abschnitt werden die verschiedenen Interessengruppen aufgelistet, die die Endnutzer des Zollentscheidungssystems sind.

Benutzer des **Portals für Unternehmen**:

- Das **Unternehmen**: wie in Abschnitt 5.2 beschrieben, wird das Unternehmen in diesem Zusammenhang auch als "Wirtschaftsbeteiligter", "Antragsteller" oder "Inhaber" bezeichnet;
- Der **Vertreter** ist eine Person, die im Namen eines Unternehmens handeln darf. Es sei darauf hingewiesen, dass auch eine indirekte Vertretung möglich ist. Ein Vertreter kann also einen anderen Benutzer **beauftragen**, der sodann befugt ist, in seinem Namen zu handeln.

Benutzer des **Verwaltungssystems für Zollentscheidungen**:

- Der **Zollbeamte der entscheidungsbefugten Zollbehörde** ist zuständig für:
	- o die Annahme (oder Ablehnung) der Anträge, die bei der Zollbehörde eingereicht wurden;
	- o die Entscheidung, ob die der Zollbehörde vorgelegten Bewilligungen erteilt oder verweigert werden sollen;
	- o die Verwaltung der erteilten Bewilligungen.
- Der **Zollbeamte einer konsultierten Zollbehörde** ist für die Beantwortung eines Konsultationsersuchens zuständig.
- Der **Zollbeamte eines beteiligten Mitgliedstaats** ist ein Zollbeamter, der Informationen über Bewilligungen, an denen sein Land beteiligt ist, lesen und/oder zur Verfügung stellen kann.

Die Unternehmen und die Vertreter nutzen ein Portal für Unternehmen zur Verwaltung ihrer Anträge und Bewilligungen (Artikel 10 DVO). Das Portal für Unternehmen kann entweder ein nationales Portal oder das EU-Portal für Unternehmen sein.

Die Zollbeamten verwenden ein Verwaltungssystem für Zollentscheidungen, um Anträge und Bewilligungen zu verwalten. Dabei kann es sich entweder um ein nationales Verwaltungssystem für Zollentscheidungen oder um das EU-Verwaltungssystem für Zollentscheidungen handeln.

# **5.7 ÜBERSICHT ÜBER DEN AUFBAU DES ZOLLENTSCHEIDUNGSSYSTEMS**

## **5.7.1 KOMPONENTEN**

Wie in der Einleitung dieses Abschnitts erwähnt, ist das IT-Zollentscheidungssystem ein hybrides System, das sich aus einem zentralen System und optionalen nationalen Systemen zusammensetzt.

Das Gesamtsystem besteht somit aus mehreren Komponenten, bei denen es sich zum einen um nationale Einheiten und zum anderen um EU-/zentrale Einheiten handelt. Abbildung 4 liefert eine allgemeine Übersicht über diesen Aufbau sowie über mögliche Informationsflüsse (die später erläutert werden).

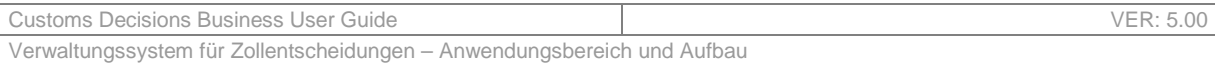

EU TP Central (EU) CDMS NA TP NA CDMS  $CNI$  $CRS$ **COLOR** n France NCTS, ECS, ICS....

*Abbildung 4 Allgemeine Übersicht über den Aufbau des Zollentscheidungssystems* 

Nachfolgend finden Sie die Liste der verschiedenen Elemente, die die Gesamtstruktur bilden:

#### **Zentrale Komponenten:**

**EU TP:** EU-Portal für Unternehmen. Es kann Informationen austauschen mit:

- o **dem EU-Verwaltungssystem für Zollentscheidungen**;
- o **den nationalen Verwaltungssystemen für Zollentscheidungen**.
- **Zentrales/unionsweites CDMS-System:** Zentrales Verwaltungssystem für Zollentscheidungen. Es kann in folgende Teile aufgegliedert werden:
	- o **Gemeinsamer Teil:** Verantwortlich für die Abwicklung der verschiedenen Prozesse (z. B. Änderung, Widerruf usw.). Es tauscht Informationen aus mit:
		- **EU TP;**
		- **CNP-Modul** (Communication, Notification and Publication)**.**
	- o **CNP-Modul:** Modul für Kommunikation, Benachrichtigung und Veröffentlichung. Es ist für die Kommunikation mit dem nationalen Verwaltungssystem für Zollentscheidungen und den Customer Reference Services (CRS) zuständig. Es tauscht somit Informationen aus mit:
		- **Gemeinsamen Modulen des Verwaltungssystems für Zollentscheidungen;**
		- **Nationalen Verwaltungssystemen für Zollentscheidungen** (hybrider Ansatz)**;**
		- **CRS.**
- **CRS:** Zolleigenes Customer-Reference-System. Es erfasst alle Bewilligungen sodass sie von externen (auf CD-Systemen) Tools (NCTS, ICS …) abgerufen werden können. Es ist außerdem der Ort, an dem die Ergebnisse der Prozesse aufgezeichnet werden (z. B. Rücknahme der Zollentscheidung usw.). Dieses Modul tauscht Informationen aus mit:
	- o **CNP-Modul des EU-Verwaltungssystems für Zollentscheidungen**;
	- o **Externen Anwendungen** (NCTS, ECS, ICS).

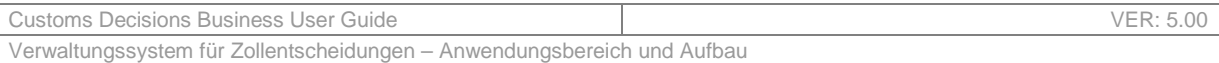

#### **Nationale Komponenten:**

- **NA TP:** Nationales Portal für Unternehmen. Es tauscht Informationen aus mit: o **den nationalen Verwaltungssystemen für Zollentscheidungen.**
- **Nationale Verwaltungssysteme für Zollentscheidungen:** Nationales Verwaltungssystem für Zollentscheidungen. Es kann Informationen austauschen mit:
	- o **NA TP;**
	- o **CNP-Modul des EU-Verwaltungssystems für Zollentscheidungen** (hybrider Ansatz).

In den folgenden Abschnitten wird erläutert, wie die Systeme von den verschiedenen Benutzern effektiv genutzt und aufgerufen werden können.

## **5.7.2 STRATEGIEN**

Wie bereits beschrieben, können die Mitgliedstaaten beschließen, entweder die EU-Anwendungen zu nutzen oder eigene Anwendungen zu entwickeln.

Um die verschiedenen möglichen Abläufe und den Zusammenhang zwischen den vorgenannten Komponenten zu verstehen, ist in den folgenden Absätzen beschrieben, wo das Unternehmen, abhängig von der von seinem Land verfolgten Strategie, eine Zollentscheidung beantragen kann.

Es wurden drei Strategien definiert: der zentrale Ansatz, bei dem der Mitgliedstaat nur die EU-Anwendungen nutzt, der nationale Ansatz, bei dem der Mitgliedstaat nur seine eigenen Anwendungen einsetzt und der hybride Ansatz, bei dem eine Kombination aus nationalen Anwendungen und EU-Anwendungen zum Einsatz kommt.

#### **5.7.2.1 Strategie 1: Zentraler Ansatz**

Falls sich der Mitgliedstaat für den zentralen Ansatz entscheidet, müssen alle Anträge über das EU-Portal für Unternehmen eingereicht werden. Die Entscheidung über die Erteilung oder Verweigerung der Bewilligung sowie die Verwaltung der Bewilligung erfolgen dann im zentralen Verwaltungssystem für Zollentscheidungen. Der zentrale Ansatz ist in Abbildung 5 dargestellt.

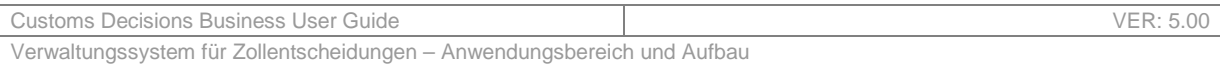

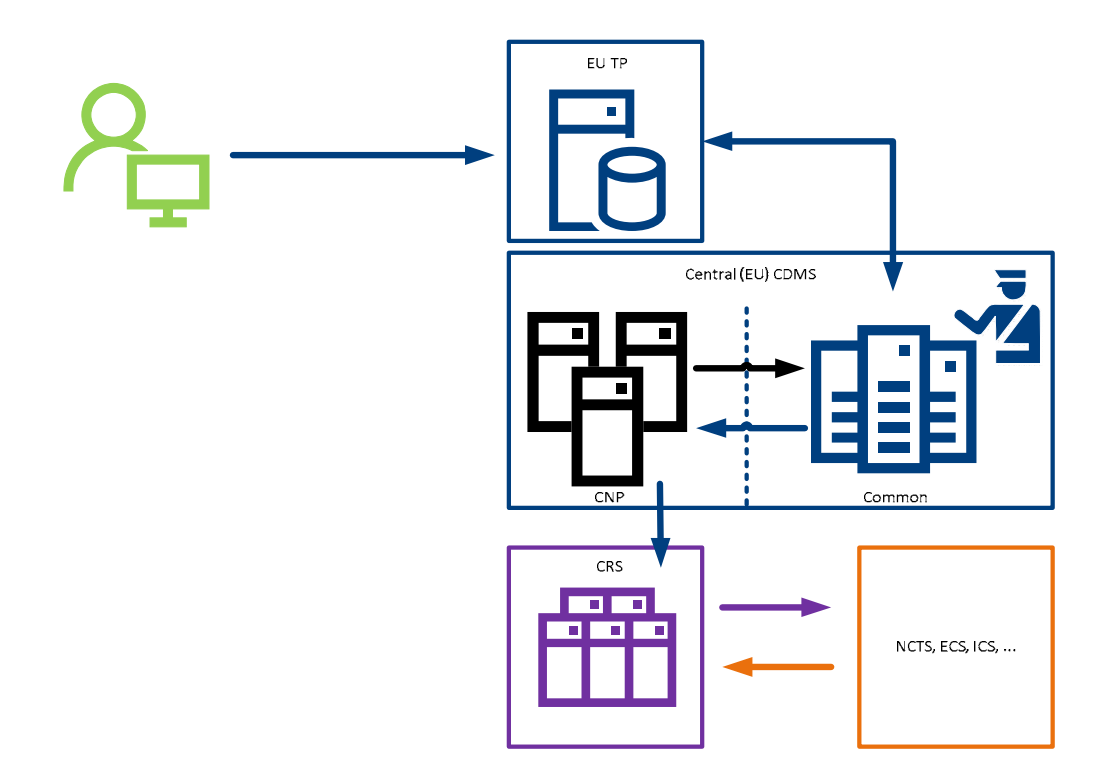

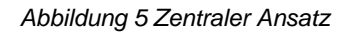

Alle Informationen (Entscheidungen mit Einzelwirkung und Entscheidungen mit Mehrfachwirkung) werden in das CRS kopiert und sind für die externen Dienste und Anwendungen zugänglich, die die Bewilligungen benötigen (nach Erteilung).

#### **5.7.2.2 Strategie 2: Zentrale und nationale Verwaltungssysteme für Zollentscheidungen**

Wenn ein Mitgliedstaat über ein eigenes Verwaltungssystem für Zollentscheidungen und ein Portal für Unternehmen verfügt und sich für den Ansatz "Zentrale und nationale Verwaltungssysteme für Zollentscheidungen" entscheidet, muss nur dann der Antrag im nationalen Portal für Unternehmen gestellt und die Bewilligung im nationalen Verwaltungssystem für Zollentscheidungen verwaltet werden, wenn die Bewilligung als Entscheidung mit Einzelwirkung geplant ist (die Entscheidung wird demzufolge nicht im CRS veröffentlicht).

Alle Entscheidungen mit Mehrfachwirkung müssen weiterhin ausschließlich über das EU-Portal für Unternehmen erfolgen. Es gilt somit derselbe Ansatz wie bei der Strategie "Zentraler Ansatz".

Der Ansatz "Zentrale und nationale Verwaltungssysteme für Zollentscheidungen" ist in Abbildung 6 dargestellt.

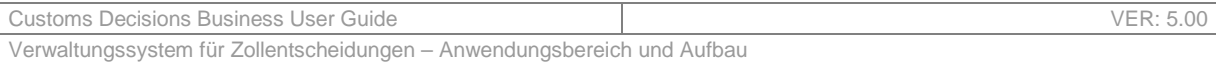

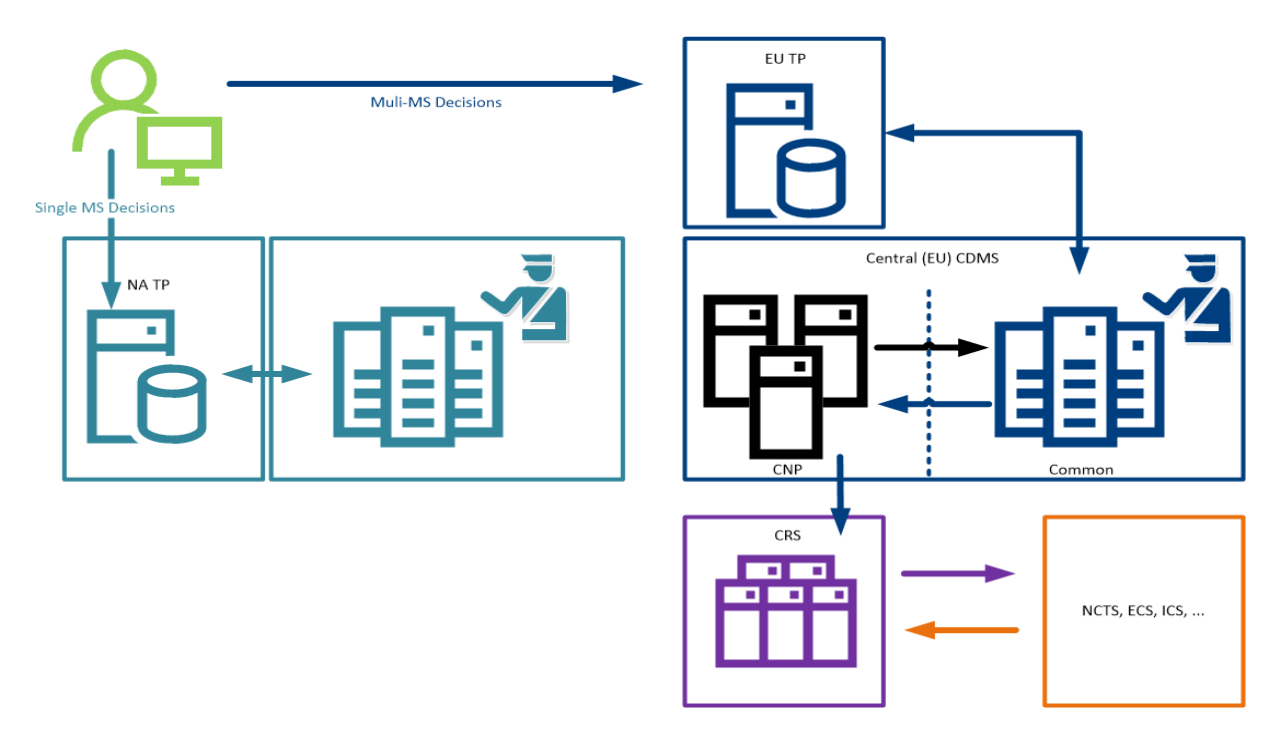

*Abbildung 6 Zentrale und nationale Verwaltungssysteme für Zollentscheidungen* 

### **5.7.2.3 Strategie 3: Hybrider Ansatz**

Wenn sich der Mitgliedstaat für einen hybriden Ansatz entscheidet, können die Wirtschaftsbeteiligten frei wählen, ob sie ihre Anträge über das nationale Portal für Unternehmen oder über das EU-Portal für Unternehmen einreichen. In beiden Fällen tauscht das Portal für Unternehmen Informationen direkt und ausschließlich mit dem nationalen Verwaltungssystem für Zollentscheidungen aus. Der hybride Ansatz ist in *Abbildung 7* dargestellt.

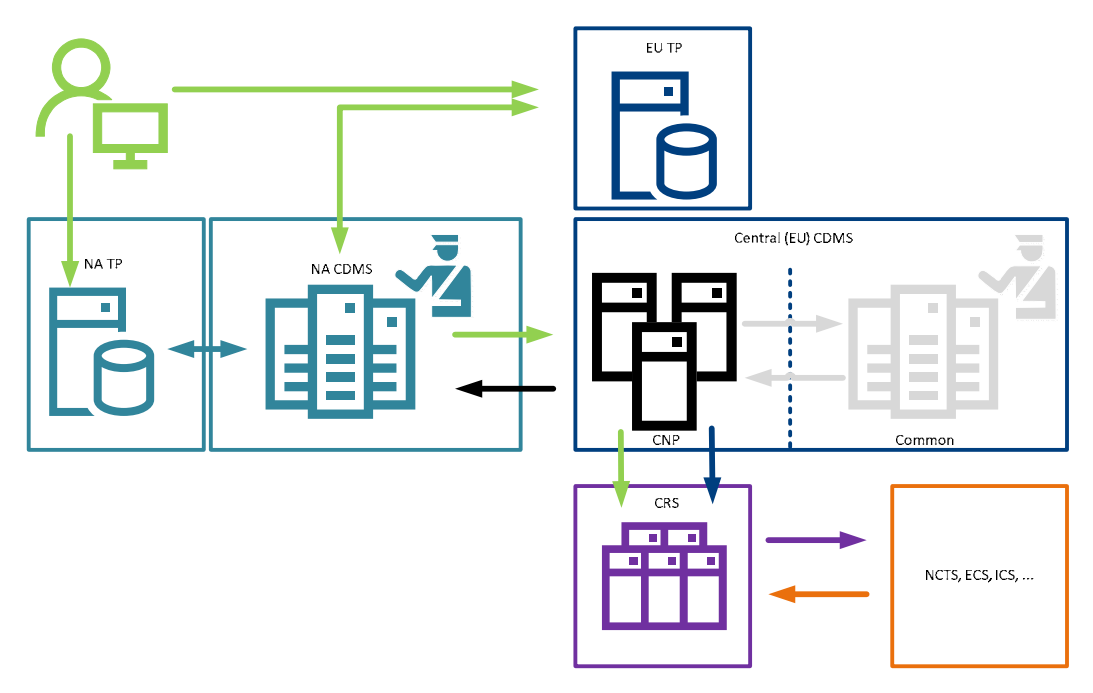

*Abbildung 7 Hybrider Ansatz*

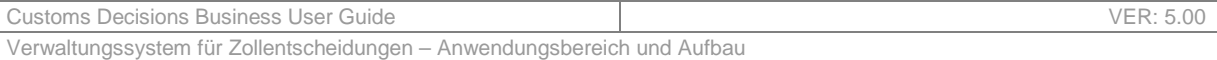

Bei Entscheidungen mit Einzelwirkung liegt die Entscheidung, welches Portal für Unternehmen verwendet werden soll, allein bei den Mitgliedstaaten. Darüber hinaus entscheidet der Mitgliedstaat, ob die Entscheidungen im CRS veröffentlicht werden sollen oder nicht.

Bei Entscheidungen mit Mehrfachwirkung ist das EU-Portal für Unternehmen zu verwenden.

Das nationale Verwaltungssystem für Zollentscheidungen tauscht dann über sein CNP-Modul Informationen mit dem zentralen Verwaltungssystem für Zollentscheidungen aus.

Es sei darauf hingewiesen, dass ein Mitgliedstaat, der den hybriden Ansatz nutzt, ihn für alle Zollentscheidungen verwenden muss. Darüber hinaus muss die gesamte Kommunikation im Zusammenhang mit einer bestimmten Entscheidung über das gleiche Portal abgewickelt werden.

## **5.7.3 BEISPIELE**

Nachfolgend sind einige Situationen aufgeführt, die zeigen, wie die Akteure mit dem IT-System interagieren können:

- Ein Wirtschaftsbeteiligter in Portugal, der eine Entscheidung mit Mehrfachwirkung wünscht (Portugal verwendet den zentralen Ansatz), füllt den Antrag im EU-Portal für Unternehmen aus. Der portugiesische Zollbeamte verwaltet den Antrag im zentralen Verwaltungssystem für Zollentscheidungen. Die Bewilligung wird im CRS veröffentlicht.
- Ein Wirtschaftsbeteiligter in Portugal, der eine Entscheidung mit Einzelwirkung wünscht (Portugal verwendet den zentralen Ansatz), füllt den Antrag im EU-Portal für Unternehmen aus. Der portugiesische Zollbeamte verwaltet den Antrag im zentralen Verwaltungssystem für Zollentscheidungen. Die Bewilligung wird im CRS veröffentlicht.
- Ein Wirtschaftsbeteiligter in Deutschland, der eine Entscheidung mit Mehrfachwirkung wünscht (Deutschland verwendet den zentralen Ansatz für Entscheidungen mit Mehrfachwirkung), füllt den Antrag im EU-Portal für Unternehmen aus. Der deutsche Zollbeamte verwaltet den Antrag im zentralen Verwaltungssystem für Zollentscheidungen. Die Bewilligung wird im CRS veröffentlicht.
- Ein Wirtschaftsbeteiligter in Deutschland, der eine Entscheidung mit Einzelwirkung wünscht (Deutschland verwendet den nationalen Ansatz für Entscheidungen mit Einzelwirkung), füllt den Antrag im nationalen Portal für Unternehmen aus. Der deutsche Zollbeamte verwaltet den Antrag im nationalen Verwaltungssystem für Zollentscheidungen. Die Bewilligung wird nicht im CRS veröffentlicht.
- Ein Wirtschaftsbeteiligter in Frankreich, der eine Entscheidung mit Mehrfachwirkung wünscht (Frankreich verwendet den hybriden Ansatz), füllt den Antrag im nationalen Portal für Unternehmen oder im EU-Portal für Unternehmen aus. Der französische Zollbeamte verwaltet den Antrag im nationalen Verwaltungssystem für Zollentscheidungen. Die Bewilligung wird im CRS veröffentlicht.

Die vollständige Liste der von den Mitgliedstaaten getroffenen Entscheidungen ist auf der Website der GD TAXUD verfügbar: https://ec.europa.eu/taxation\_customs/business/customs-procedures/customsdecisions\_de.

## **5.7.4 WIE KANN AUF DIE ANTRÄGE ZUGEGRIFFEN WERDEN?**

#### **5.7.4.1 Zentrales Verwaltungssystem für Zollentscheidungen**

Die Zollbeamten müssen von der CCN2-Infrastruktur erkannt werden. CCN2-Benutzer sind einem bestimmten Mitgliedstaat zugeordnet. Die Identifizierung der Benutzer und die Zuweisung ihrer Benutzerfunktionen liegen in der Verantwortung des jeweiligen Mitgliedstaats unter Verwendung der CCN2-Tools. Die Zollbeamten greifen über das CCN2 auf die Benutzeroberfläche der IT-Anwendung des Verwaltungssystems für Zollentscheidungen zu.

Die Zollbeamten können nur Informationen über diejenigen Anträge, Bewilligungen und Konsultationen abfragen, einsehen und/oder ändern, an denen ihr jeweiliger Mitgliedstaat beteiligt ist

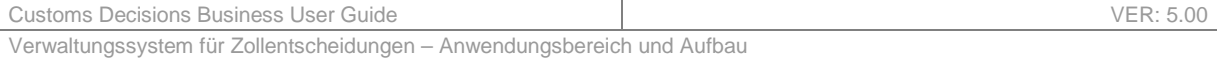

oder zu denen er konsultiert wurde oder wenn es sich bei diesem um die entscheidungsbefugte Zollbehörde handelt. Ferner erhalten sie in Bezug auf diese Anträge, Bewilligungen und Konsultationen Benachrichtigungen über die Benutzeroberfläche für Zollbeamte.

Der Zugriff auf die Anwendungsfunktionalitäten wird entsprechend ihren Benutzerfunktionen genehmigt. Die Benutzerfunktionen werden auf der Grundlage der Organisationsdienste definiert und berechtigen zum Zugriff auf die Funktionalitäten, die für die Ausführung der erforderlichen IT-Aufgaben notwendig sind. Mit einer Benutzerfunktion geht eine Berechtigung bezüglich aller Informationen einher, die sich im Besitz des Mitgliedstaats des Zollbeamten befinden. Zusätzliche Funktionen können zugewiesen werden, um einen schreibgeschützten Zugriff oder einen Änderungszugriff auf Antrags- und Bewilligungsinformationen zu ermöglichen.

In Tabelle 5 sind die verschiedenen Funktionen aufgelistet, die in den Verwaltungssystemen für Zollentscheidungen zu Verfügung stehen. (Es ist zu beachten, dass Sicherheitsfunktionen auch auf CCN2-Ebene definiert sind). Zwischen den Funktionen in der Benutzeroberfläche für Zollbeamte des Verwaltungssystems für Zollentscheidungen und den CCN2-Funktionen besteht eine Eins-zu-eins-Zuordnung. In beiden Umgebungen ist die Funktionsbezeichnung ähnlich<sup>1</sup> und die Aufgabenbeschreibung identisch).

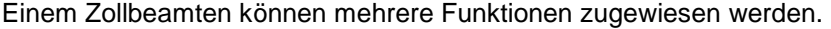

-

| Funktionsbezeichnung im<br>Verwaltungssystem für<br><b>Zollentscheidungen</b> | Aufgabenbeschreibung                                                                                                    |
|-------------------------------------------------------------------------------|----------------------------------------------------------------------------------------------------|
| Konsultation                                                                  | Diese Funktion muss den Benutzern der Oberfläche für Zollbeamte<br>zugewiesen werden, damit sie Leserechte für Anträge/Bewilligungen in der<br>Benutzeroberfläche für Zollbeamte erhalten. Der Benutzer kann alle Arten<br>von Geschäftsdaten abfragen und einsehen, die in den Anwendungen<br>verwaltet werden. Die Benutzer der Oberfläche für Zollbeamte können sich<br>nur die Konsultationen ansehen, die ihrer eigenen entscheidungsbefugten<br>Zollbehörde zugeordnet sind.                             |
| Annahme des Zollantrags                                                       | Diese Funktion muss den Benutzern der Oberfläche für Zollbeamte<br>zugewiesen werden, damit sie den Prozess "Annahme des Antrags"<br>ausführen können. Dieser Prozess wird nach Erhalt eines Antragsformulars<br>eingeleitet, dem gegebenenfalls zusätzliche Unterlagen beigefügt sind. Die<br>Benutzer der Oberfläche für Zollbeamte sind berechtigt, Zollanträge für ihre<br>eigene entscheidungsbefugte Zollbehörde über die Oberfläche<br>anzunehmen.                                                      |
| Erlass von Zollentscheidungen                                                 | Diese Funktion muss den Benutzern der Oberfläche für Zollbeamte<br>zugewiesen werden, damit sie den Prozess "Erlass einer Entscheidung"<br>ausführen können. Dieser Prozess beginnt, wenn ein Antrag während des<br>Prozesses "Annahme des Antrags" genehmigt wurde. Die Benutzer der<br>Oberfläche für Zollbeamte sind berechtigt, Zollentscheidungen für ihre<br>eigene entscheidungsbefugte Zollbehörde über die Oberfläche zu treffen.                                                                     |
| Neubewertung von<br>Zollbewilligungen                                         | Diese Funktion muss den Benutzern der Oberfläche für Zollbeamte<br>zugewiesen werden, damit sie den Prozess "Neubewertung der<br>Entscheidung" ausführen können. Dieser Prozess wird in den folgenden<br>Fällen gestartet:<br>- Bei Erhalt von Informationen vom Inhaber, die die Aufrechterhaltung oder<br>den Inhalt der Entscheidung beeinflussen können;<br>- Wenn dem Zollbeamten eine Absicht zur Neubewertung angezeigt<br>wurde:<br>- Bei Erhalt von Informationen von einer anderen Behörde, die eine |
|                                                                               |                                                                                                    |

<sup>&</sup>lt;sup>1</sup> Die CCN2-Funktionsbezeichnung ergibt sich aus der Verknüpfung von "CCN2.Role.CDMS." mit der Funktionsbezeichnung im Verwaltungssystem für Zollentscheidungen in CamelCase-Notation. So ist das CCN2-Äquivalent der Funktion im Verwaltungssystem für Zollentscheidungen "Annahme des Zollantrags" beispielsweise "CCN2.Funktion.CDMS.AnnahmeDesZollantrags".

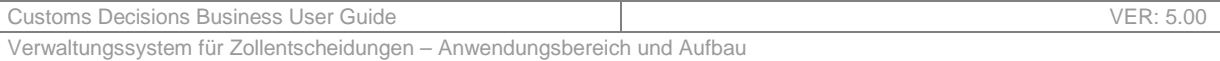

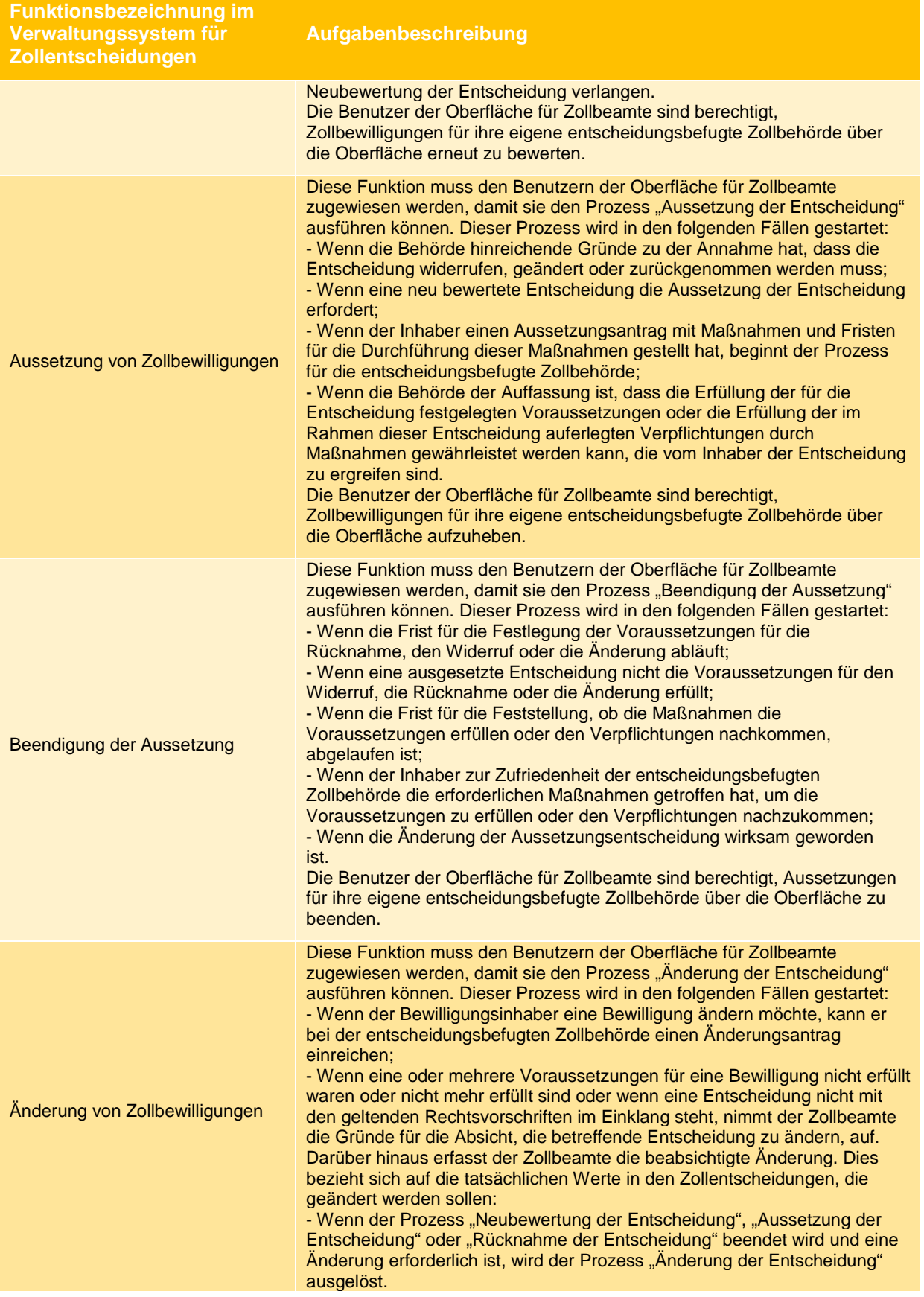

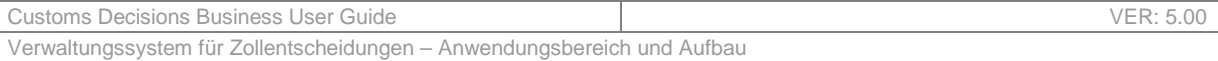

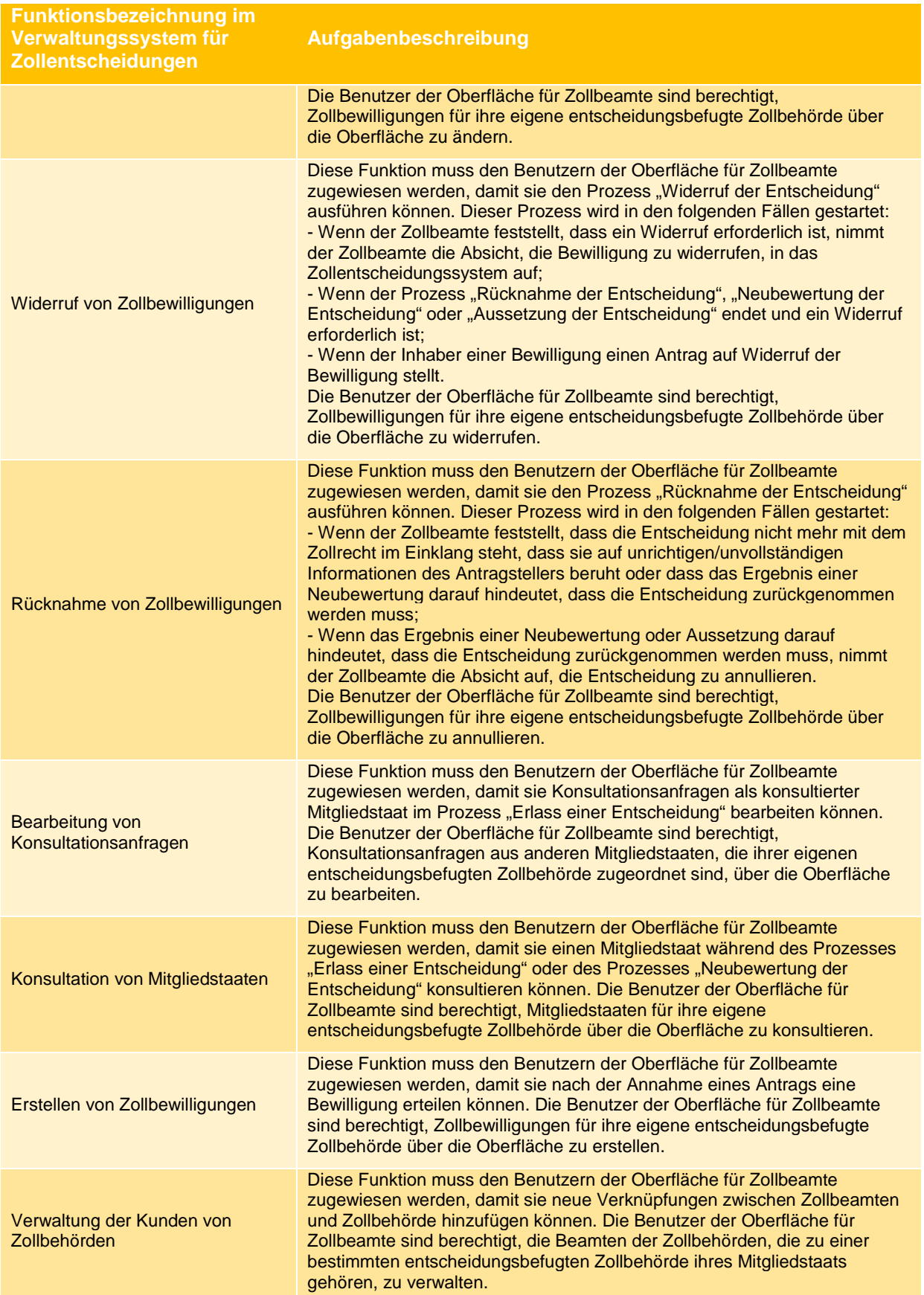

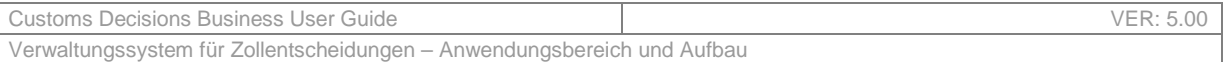

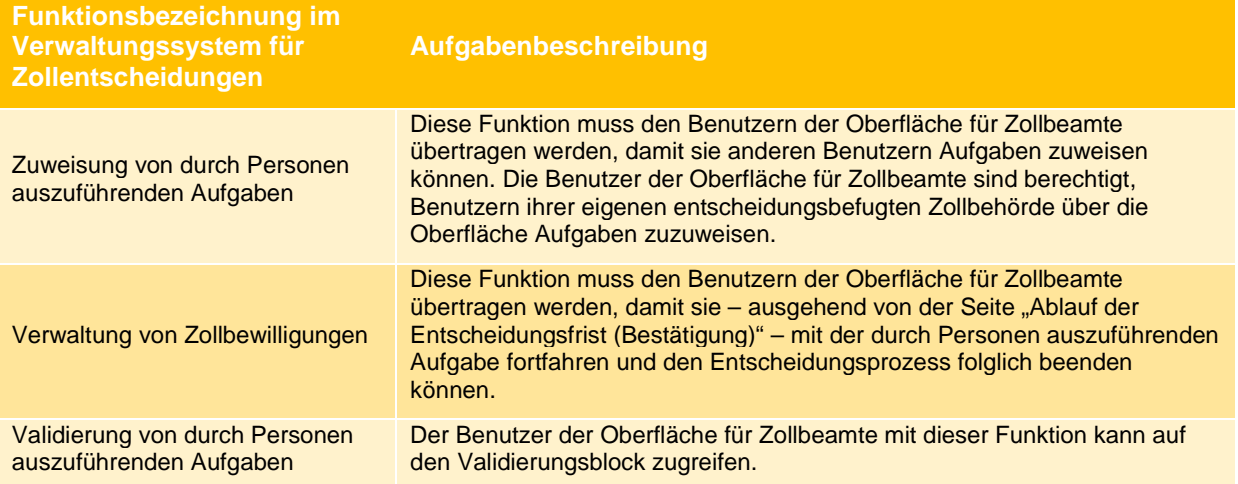

*Tabelle 5 Funktionen im Verwaltungssystem für Zollentscheidungen* 

#### *5.7.4.1.1 Validierung*

Bevor mit der letzten von Personen auszuführenden Aufgabe der hierunter aufgelisteten Kernprozesse fortgefahren wird:

- Erteilung einer Entscheidung,
- Änderung einer Entscheidung,
- Widerruf einer Entscheidung,
- Rücknahme einer Entscheidung.

Die vom üblichen Zollbeamten getroffene endgültige Entscheidung muss, bevor sie wirksam ist, von einem Benutzer bestätigt werden, der die Funktion "Validierung von durch Personen auszuführenden Aufgaben" sowie die Funktion, die der betreffenden durch Personen auszuführenden Aufgabe entspricht, innehat. Im Anschluss an die Validierung muss entweder der übliche Zollbeamte die Entscheidung (oder einige Teile davon) überarbeiten und daraufhin erneut eine Validierung beantragen oder aber die Entscheidung wird, falls sie validiert wird, direkt wirksam. Mit diesem Mechanismus wird sichergestellt, dass vor einer endgültigen Entscheidung das Vier-Augen-Prinzip eingehalten wird.

#### **5.7.4.2 EU-Portal für Unternehmen**

Wirtschaftsbeteiligte, die das System nutzen möchten, werden über das UUM&DS-System – ein dezentrales Benutzerverwaltungssystem auf transeuropäischer Ebene – identifiziert. Die Identifizierung der Benutzer und ihrer Verbindung zu den Wirtschaftsbeteiligten im UUM&DS-System liegen in der Verantwortung der Mitgliedstaaten, die dafür ihr nationales Benutzerverwaltungssystem für Wirtschaftsbeteiligte nutzen. Die Wirtschaftsbeteiligten, die das System nutzen, können über das Internet auf das Portal für Unternehmen zugreifen.

Die Wirtschaftsbeteiligten, die das System nutzen, sowie ihre Vertreter können lediglich Informationen über ihre eigenen Anträge und Bewilligungen abfragen, einsehen oder ändern.

Innerhalb des EU-Portals für Unternehmen wurden ebenfalls einige Funktionen für die Benutzer festgelegt.

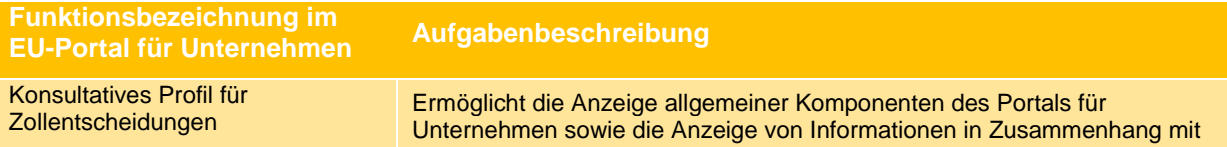

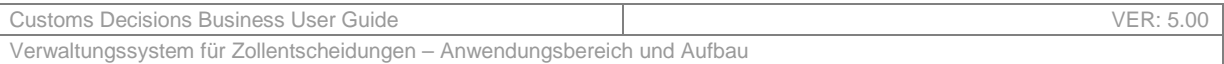

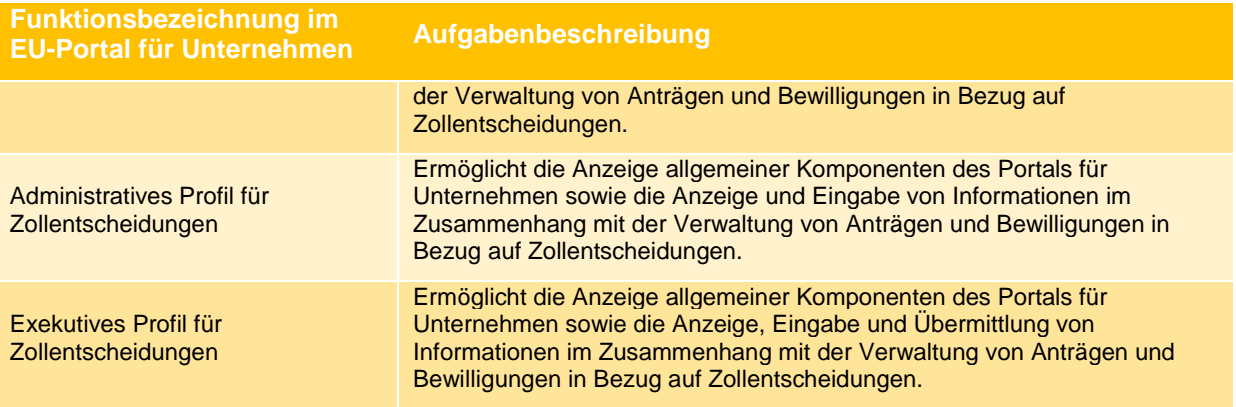

*Tabelle 6 Funktionen im EU-Portal für Unternehmen* 

Je nach Mitgliedstaat können die Wirtschaftsbeteiligten vertreten sein oder nicht (erste und zweite Delegationsebene). Um zu erfahren, ob Ihr Mitgliedstaat eine solche Möglichkeit bietet, lesen Sie bitte den Abschnitt "Wie kann ich auf das System zugreifen?" auf der Website der GD TAXUD über<br>Zollentscheidungen: https://ec.europa.eu/taxation customs/business/customs-procedures/customshttps://ec.europa.eu/taxation\_customs/business/customs-procedures/customsdecisions\_de.

### **5.7.4.3 Nationaler Antrag**

Um eine Verbindung zu den nationalen Anwendungen herzustellen, wenden Sie sich bitte an Ihre nationalen Behörden.

## **5.8 BEWILLIGUNGSARTEN**

Die Bewilligungen, die über das Zollentscheidungssystem erteilt werden können, wurden in fünf Gruppen unterteilt – je nach Bewilligungsart.

Jeder dieser Arten ist ein eindeutiger Code zugeordnet. Tabelle 7 listet diese Codes und die Gruppierung der Bewilligungen auf.

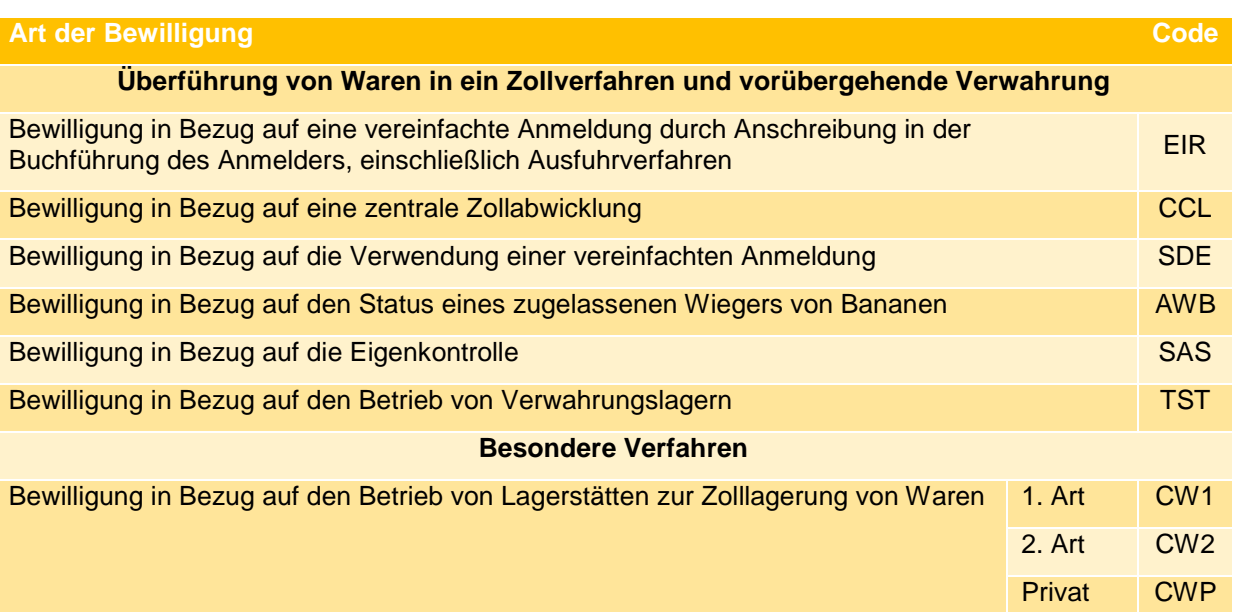

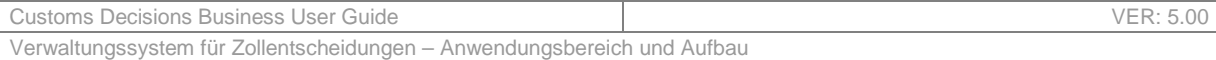

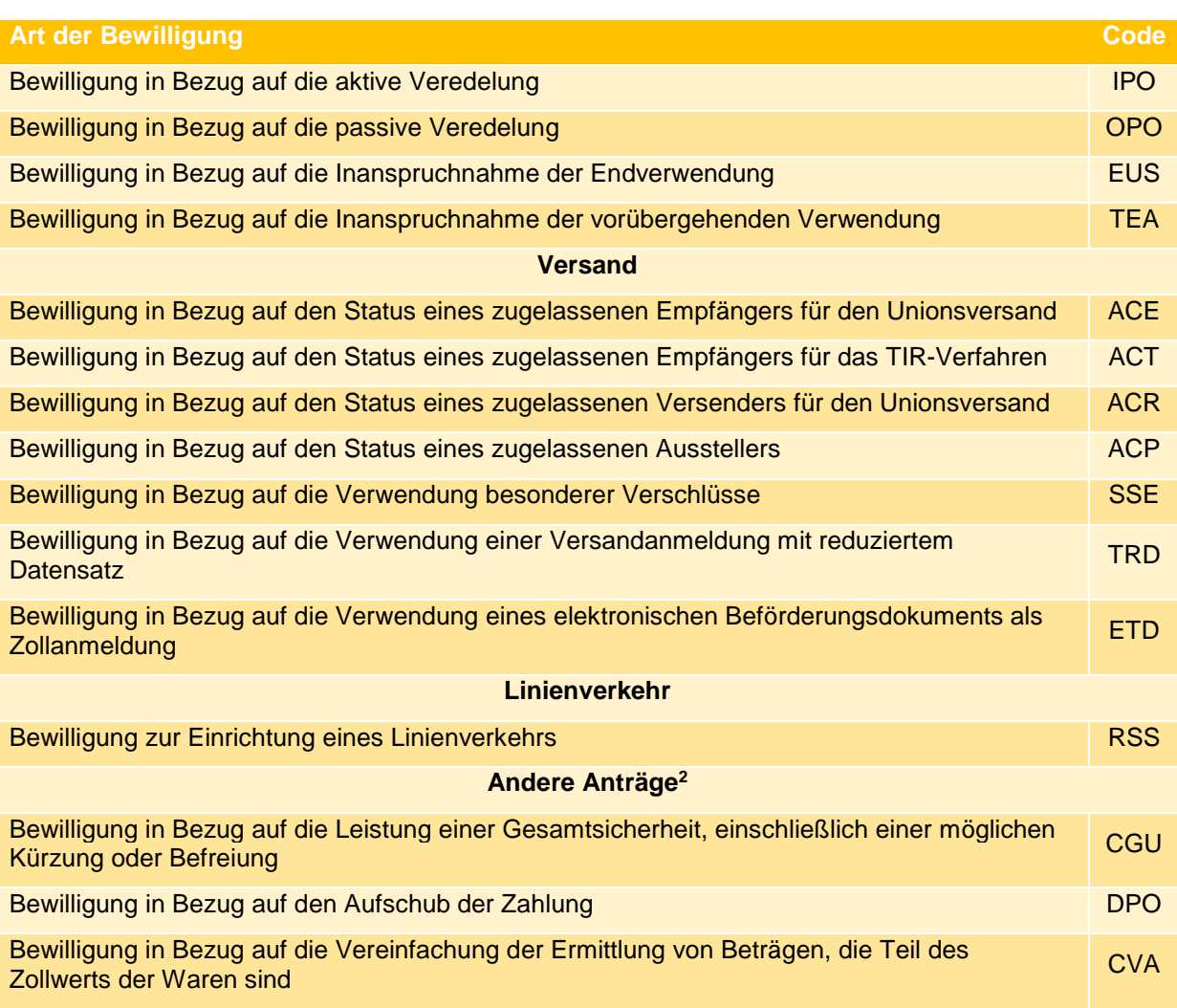

*Tabelle 7 Codes der Bewilligungsarten* 

# **5.9 ENTSCHEIDUNGEN MIT WIRKUNG IN EINEM MS UND ENTSCHEIDUNGEN MIT WIRKUNG IN MEHREREN MS**

Wie in Abschnitt 5.5 definiert, ist eine Entscheidungen mit Einzelwirkung eine Entscheidung, die nur in einem Mitgliedstaat Auswirkungen hat, während eine Entscheidungen mit Mehrfachwirkung eine Entscheidung ist, die Auswirkungen in mehr als einem Mitgliedstaat hat. Diese beiden Parameter basieren auf dem in Anhang A der Durchführungsverordnung der Kommission definierten Datenelement "Geografischer Geltungsbereich".

Die Definition dieses Datenelements lautet wie folgt:

-

| Titel I, Datenelement 1/4               | Code: 1x        |
|-----------------------------------------|-----------------|
| Geografischer Geltungsbereich-<br>Union | Ländercode: 99x |

<sup>&</sup>lt;sup>2</sup> Auch bekannt als Anträge nach dem "Standardprozess", insbesondere in den in Abschnitt 5.1.3 genannten Prozessen zu den einzelnen Aufgaben.

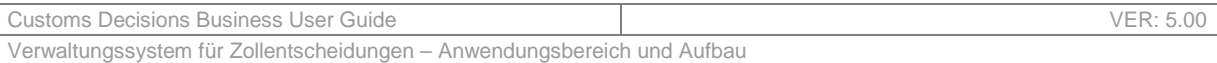

*Tabelle 8 – Definition des Datenelements "Geografischer Geltungsbereich – Union".* 

Folgende Werte sind für den Code möglich:

- 1 Antrag oder Bewilligung gültig in allen Mitgliedstaaten;
- 2 Antrag oder Bewilligung beschränkt auf bestimmte Mitgliedstaaten;
- 3 Antrag oder Bewilligung beschränkt auf einen Mitgliedstaat.

Dabei stehen Code 1 und Code 2 für Entscheidungen mit Mehrfachwirkung und Code 3 für Entscheidungen mit Einzelwirkung.

Insbesondere bei Code 2 (Antrag oder Bewilligung beschränkt auf bestimmte Mitgliedstaaten) müssen alle Mitgliedstaaten, in denen die Entscheidung gültig sein soll, vom Antragsteller im Antrag ausdrücklich aufgeführt werden.

## **5.10 AUFGABEN**

Der Aufgabenbereich Zollentscheidungen kann in zwei Hauptphasen unterteilt werden:

- 1. Die Phase **Erteilung einer Bewilligung** beginnt, wenn ein Antrag auf eine Zollentscheidung von einem Unternehmen oder einem seiner Vertreter gestellt wird. Diese Phase umfasst insbesondere die Konsultation der beteiligten Mitgliedstaaten und endet in einem der folgenden Fälle:
	- Der Antrag wird abgelehnt (d. h. der Antrag wird nicht angenommen).
	- Der Antrag wird zurückgenommen.
	- Die Bewilligung wird erteilt.
	- Die Bewilligung wird nicht erteilt.
- 2. Die Phase **Bewilligungsverwaltung** beginnt, sobald die Bewilligung erteilt wurde. Die Bewilligung bleibt bestehen und kann auf verschiedene Weise aktualisiert werden. Diese zweite Phase endet, wenn die Bewilligung ungültig wird.

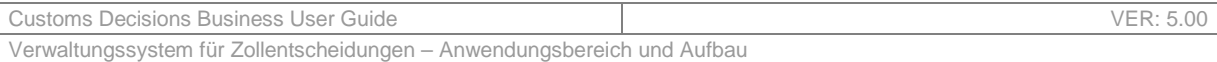

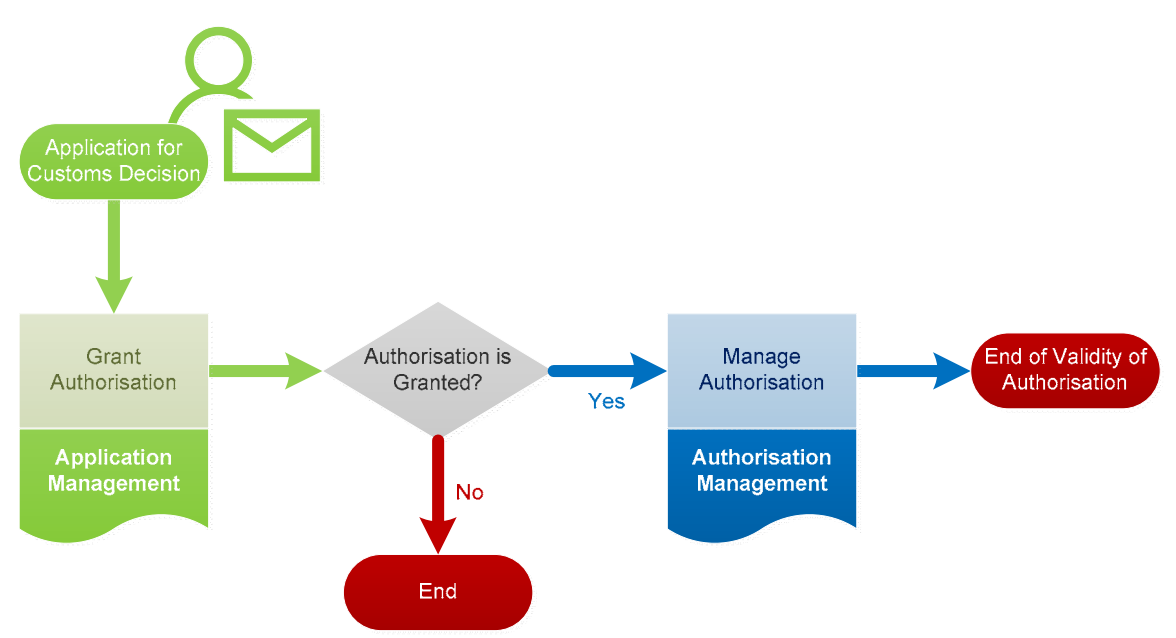

*Abbildung 8 Aufgabenbereich des übergeordneten Zollentscheidungsprozesses* 

## **5.10.1 ERTEILUNG EINER BEWILLIGUNG**

Um eine Bewilligung zu erhalten, muss der Antrag zwei Hauptverfahren durchlaufen:

- Annahme des Antrags;
- Erlass einer Entscheidung.

Das erste Verfahren (**Annahme des Antrags**) zielt darauf ab, zu überprüfen, ob eine erste Anzahl von Voraussetzungen (die Voraussetzungen für die Annahme) erfüllt sind. Sobald alle Voraussetzungen für die Annahme erfüllt sind, beginnt die nächste Phase. Der erste Schritt kann bis zu 30 Tage dauern (Artikel 22 Absatz 2 UZK) (und geringfügig verlängert werden, falls die Zollbehörden das Unternehmen kontaktieren müssen, um weitere Informationen zu erhalten).

Im zweiten Verfahren (**Erlass einer Entscheidung**) analysiert der Zollbeamte den Antrag gründlicher und prüft weiter, ob der Antragsteller die Voraussetzungen und Kriterien für die Erteilung der Bewilligung erfüllt.

Zu diesem Zweck kann die entscheidungsbefugte Zollbehörde bei den Behörden der beteiligten Mitgliedstaaten um Unterstützung bitten und/oder zusätzliche Informationen vom Unternehmen anfordern. Daher ist eine Kommunikation mit diesen Interessengruppen vorgesehen. Der Antragsteller kann wiederum einige Änderungen an seinem Antrag vornehmen, um dem Zollbeamten bei der Entscheidungsfindung zu helfen. Diese zweite Phase dauert zwischen 30 und 120 Tagen (Artikel 22 Absatz 2 UZK) (je nach Art der Bewilligung) und kann unter bestimmten Umständen verlängert werden.
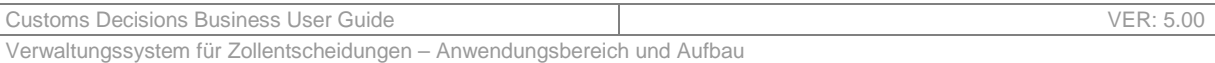

## **5.10.2 BEWILLIGUNGSVERWALTUNG**

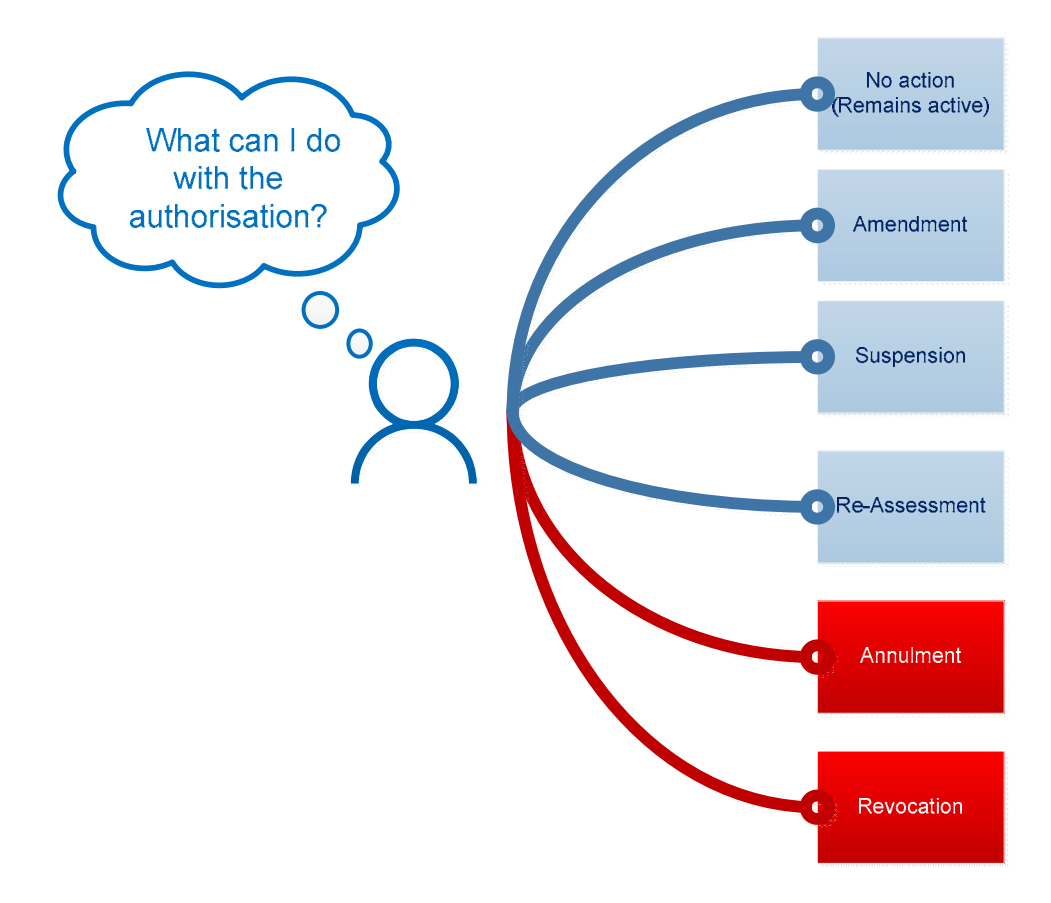

*Abbildung 9 Maßnahmen, die bei der Erteilung einer Bewilligung durchgeführt werden können* 

Sobald einem Unternehmen eine Bewilligung erteilt wird, können noch weitere Maßnahmen im Zusammenhang mit dieser Bewilligung durchgeführt werden:

- Keine Schritte: Die Berechtigung ist einwandfrei und bleibt bestehen;
- Änderung der Entscheidung, wodurch eines oder mehrere Datenelemente der Bewilligung aktualisiert werden sollen (Artikel 22, 23 und 28 UZK sowie Artikel 10 DVO);
- Aussetzen der Entscheidung für eine bestimmte Zeit, in der sie nicht mehr gültig ist (Artikel 16, 17, 18 DelR, Artikel 6 UZK sowie Artikel 10 DVO);
- Neubewertung der Entscheidung, die darauf abzielt, zu überprüfen, ob die erteilte Bewilligung noch die ursprünglichen Voraussetzungen und Kriterien erfüllt (Artikel 15 DelR);
- Rücknahme der Entscheidung, wodurch die Entscheidung nicht mehr anwendbar ist als hätte sie nie existiert (Artikel 23 und 27 UZK sowie Artikel 10 DVO);
- Widerruf der Entscheidung, wodurch die Entscheidung nicht mehr anwendbar ist jedoch weiterhin verfolgt wird (Artikel 22, 23 und 28 UZK, Artikel 16 und 18 DelR, Artikel 10, 15 und 259 DVO).

## **5.10.3 BENACHRICHTIGUNG DER BETEILIGTEN MITGLIEDSTAATEN**

Einige Bewilligungen betreffen mehr als einen Mitgliedstaat. Die beteiligten Mitgliedstaaten werden bei Einreichung des Antrags durch das Zollentscheidungssystem auf der Grundlage des vom Antragsteller gewünschten geografischen Geltungsbereichs ermittelt.

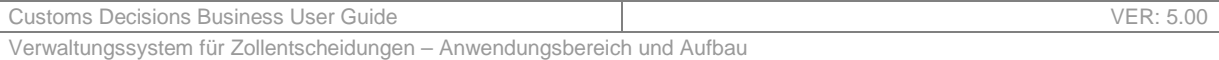

Die potenziell betroffenen Mitgliedstaaten können von der entscheidungsbefugten Zollbehörde vor Erteilung der Entscheidung **konsultiert** werden (Artikel 14 DVO). Darüber hinaus werden die Mitgliedstaaten, die auf der Liste der tatsächlich beteiligten Mitgliedstaaten stehen (die vom Zollbeamten bewilligt wird), ohnehin über die Erteilung einer Bewilligung informiert, an der sie beteiligt sind.

Nachdem die Bewilligung erteilt wurde, sollten die beteiligten Mitgliedstaaten informiert werden, falls sich Änderungen an den Bewilligungen ergeben, an denen sie beteiligt sind. Daher werden die beteiligten Mitgliedstaaten bei jedem Prozess, der eine Statusänderung einer Bewilligung und/oder eine Änderung der Daten, aus denen sich eine Bewilligung zusammensetzt, mit sich bringt, automatisch über die Aktualisierungen informiert.

# **5.11 ÜBERFÜHRUNG BESTEHENDER BEWILLIGUNGEN**

Da die papierlose Version von Anträgen und Bewilligungen ab dem Zeitpunkt der Inbetriebnahme des Zollentscheidungssystems bearbeitet werden kann, müssen die bestehenden Bewilligungen migriert werden.

Wurde die Bewilligung vor dem 1.5.2016 erteilt, so wurde sie vor dem 1.5.2019 neu bewertet (gemäß Artikel 345 DVO und Artikel 250 Absatz 1 DelR). Gegebenenfalls wurde eine neue Bewilligung erteilt und musste in das System eingepflegt werden (die neu bewertete Bewilligung wurde widerrufen). Wurde keine neue Bewilligung benötigt, wurde die neu bewertete Bewilligung widerrufen (und nicht kodiert).

Wenn die Bewilligung zwischen dem 1.5.2016 und dem Datum der Inbetriebnahme des Systems erteilt wurde, enthält die Bewilligung möglicherweise nicht alle im System erforderlichen Datenelemente (gemäß Artikel 2 Absatz 4 DVO). In diesem Fall müssen die Zollbehörden die fehlenden Informationen bei dem Unternehmen anfordern, bevor sie sie in das System einpflegen. Alle Bewilligungen werden im System kodiert (falls noch gültig).

# **6 ANNAHME EINES ANTRAGS**

# **6.1 BETEILIGTE INTERESSENGRUPPEN**

- Antragsteller/Unternehmen
- Entscheidungsbefugte Zollbehörde

# **6.2 AUFGABEN**

Die Annahme eines Antrags beginnt mit der Einreichung eines Antrags auf eine Zollentscheidung durch ein Unternehmen. Dies ist der erste Schritt, um eine Bewilligung zu erwirken.

Im Rahmen des übergeordneten Zollentscheidungsprozesses ordnet sich die Annahme in den ersten Teil des Prozesses ein (siehe Tabelle 10).

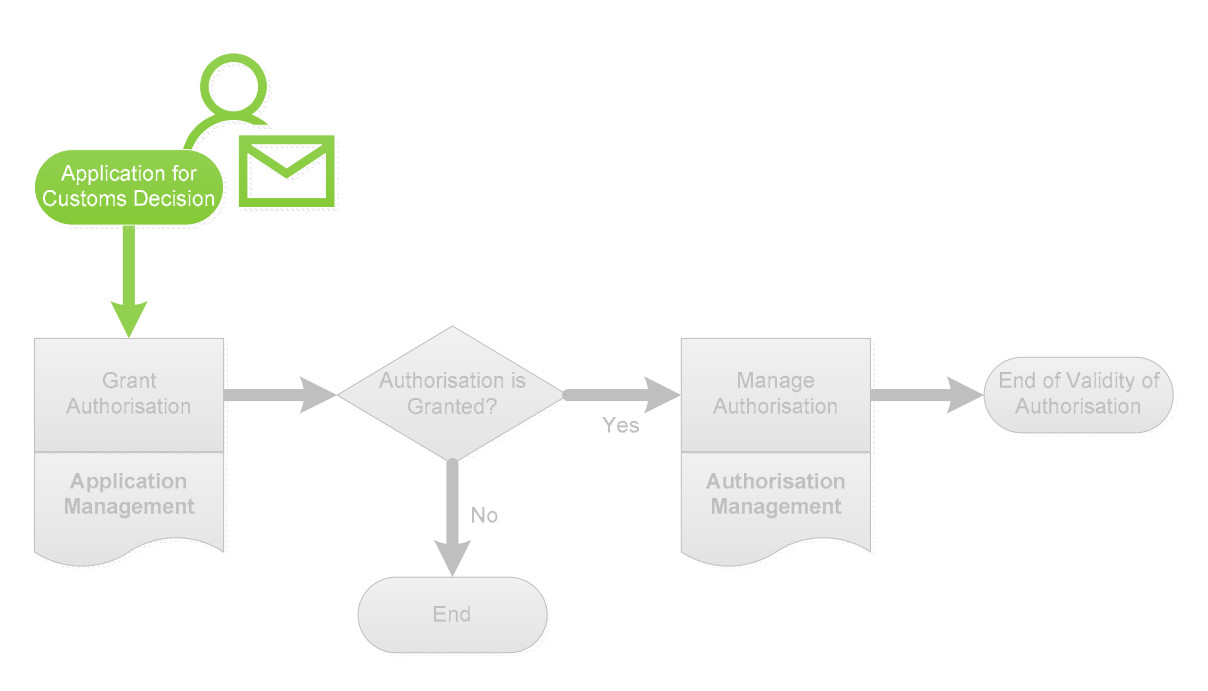

*Abbildung 10 Antragsannahme als Teil des Zollentscheidungsprozesses* 

## **6.2.1 ZIELE UND ARBEITSABLÄUFE**

Sobald der Antrag eingereicht und vom Zollentscheidungssystem bestätigt wurde, wird dem Antrag eine automatische und eindeutige *Antragsreferenznummer* zugewiesen. Diese ist wie folgt aufgebaut:

> **[Ländercode][Code der Bewilligungsart][freie Zeichen]** *Beispiel:* BECGUBE000001-2018-YLC2365

Bestehend aus:

- dem **Ländercode** – ISO-Code der für den Antrag zuständigen Zollbehörde, kodiert auf zwei Zeichen (im Beispiel "BE" für Belgien);

- dem Code der **Bewilligungsart**, wie er im ersten Dokument *Zollentscheidungssystem Anwendungsbereich und Aufbau* dargestellt ist (im Beispiel steht CGU für eine Bewilligung in Bezug auf die Nutzung einer Gesamtsicherheit, einschließlich einer Befreiung von der Sicherheitsleistung);
- den **freien Zeichen** automatisch generiert (maximal 29 Zeichen, im Beispiel BE000001-2018- YLC2365). Standardmäßig verwendet das Verwaltungssystem für Zollentscheidungen den folgenden Algorithmus, um die freien Zeichen zu bestimmen:
	- o Entscheidungsbefugte Zollbehörde;
	- $\circ$  Bindestrich  $(...")$ ;
	- o Aktuelles Jahr;
	- $\circ$  Bindestrich  $($ "-");
	- o Drei zufällige Buchstaben;
	- o Laufende Nummer.

Als Hauptziel des Annahmeprozesses wird der Antrag daraufhin von den Zollbehörden geprüft, und der Zollbeamte stellt anhand einer ersten Reihe von Überprüfungen (Voraussetzungen für die Annahme) fest, ob der Antrag angenommen werden kann oder nicht.

Wird der Antrag angenommen, so setzt der Zollbeamte die Überprüfung fort, indem er genauer bestimmt, ob der Antragsteller und der Antrag die Voraussetzungen für die Erteilung einer Bewilligung erfüllen. Dieser weitere Schritt wird in einem späteren Kapitel (Entscheidungsprozess) beschrieben.

Wird der Antrag nicht angenommen, endet der Prozess, und das Unternehmen wird darüber informiert, welche Voraussetzungen es nicht erfüllt hat. Es ist jedoch weiterhin berechtigt, einen neuen Antrag zu stellen.

### **6.2.2 VORAUSSETZUNGEN FÜR DIE ANNAHME**

Wie bereits vorstehend erwähnt, führen die Zollbehörden mehrere Überprüfungen durch, bevor sie den Antrag annehmen. Darüber hinaus überprüft das System auf der Grundlage des Inhalts des Antrags automatisch, ob einige der Voraussetzungen erfüllt sind.

Diese Überprüfungen unterscheiden sich je nach Art der Bewilligung. Nicht alle Überprüfungen sind für alle Bewilligungsarten vorzunehmen. In Abschnitt 6.3 sind die durchzuführenden Überprüfungen beschrieben.

Bei der Erfassung, ob die Voraussetzungen für die Annahme erfüllt sind oder nicht, sollte der Zollbeamte bei jeder Überprüfung eines der folgenden Ergebnisse angeben:

| Ergebnis der Überprüfung |
|--------------------------|
| Ja                       |
| Nein                     |
| verschoben               |

*Tabelle 9 Mögliche Werte für das Ergebnis der Überprüfung der Annahmevoraussetzungen* 

Bestehend aus:

- **Ja**: Die Überprüfung führt nachweislich zu einem positiven Ergebnis.

- **Nein**: Die Überprüfung führt nachweislich zu einem negativen Ergebnis.
- Verschoben: Die Überprüfung führt bisher weder zu einem positiven noch zu einem negativen Ergebnis. Zusätzliche Informationen können erforderlich sein.

Alle Ergebnisüberprüfungen sind von den Zollbehörden innerhalb von 30 Kalendertagen zu beantworten. Nach Ablauf dieser Frist wird der Antrag automatisch passiv angenommen, auch wenn einige vom System automatisch ermittelte Ergebnisüberprüfungen wie etwa Niederlassung und Gültigkeit der EORI-Nummer auf "Nein" gesetzt sind.

Darüber hinaus ist zu beachten, dass alle Voraussetzungen für die Annahme des Antrags erfüllt sein müssen. Ist am Ende des Prozesses eine einzige Voraussetzung nicht erfüllt, kann der Antrag nicht angenommen werden. Im Hinblick auf die Rückverfolgbarkeit ist hingegen anzumerken, dass, selbst wenn die erste vom System oder vom Zollbeamten erfasste Überprüfung negativ ausfällt, alle Voraussetzungen für die Annahme vom Zollbeamten überprüft werden müssen, damit das Unternehmen eine umfassende Rückmeldung (Auflistung aller negativ ausgefallenen Überprüfungen) erhalten kann, falls der Antrag nicht angenommen wird.

### **6.2.3 ANFORDERUNG ZUSÄTZLICHER INFORMATIONEN**

Wenn die Zollbehörden der Ansicht sind, dass der Antrag nicht alle erforderlichen Informationen enthält, können sie das Unternehmen auffordern, diese zusätzlichen Informationen nachzureichen. Eine derartige Aufforderung darf nur einmal erfolgen.

Zu diesem Zweck sollte der Zollbeamte bei der Erfassung der Ergebnisse der Überprüfungen Folgendes angeben:

**Der Antrag enthält alle erforderlichen Informationen:** Negativ

*Tabelle 10 Ergebnis der Voraussetzungen für die Annahme, die bei der Anforderung zusätzlicher Informationen zu erfüllen sind* 

Nach der Erfassung muss er angeben, für welche Überprüfungen zusätzliche Informationen erforderlich sind. Das Unternehmen wird zu diesem Zweck aufgefordert, die entsprechenden Informationen innerhalb einer vom Zollbeamten (bei der Erfassung der Anforderung zusätzlicher Informationen) festgelegten Frist nachzureichen.

Die dem Zollbeamten eingeräumte Frist für die Annahme des Antrags wird um die Frist für die Bereitstellung der zusätzlichen Informationen verlängert.

Wenn das Unternehmen die angeforderten Informationen nicht innerhalb der ihm gesetzten Frist nachreicht, wird der Antrag automatisch abgelehnt. Wenn es sie nachreicht, nehmen die Zollbehörden eine erneute Überprüfung und eine erneute Erfassung der jeweiligen Ergebnisse vor. Falls der Zollbeamte nach Erhalt der zusätzlichen Informationen vom Unternehmen die Ergebnisüberprüfungen nicht erneut beantwortet, wird der Antrag automatisch passiv angenommen, wenn die Frist für die Annahme des Antrags abläuft (d. h. 30 Kalendertage ab dem Datum des Eingangs des Antrags).

### **6.2.4 RÜCKNAHME EINES ANTRAGS**

Es ist anzumerken, dass das Unternehmen jederzeit die Rücknahme seines Antrags beantragen kann. Wenn die Rücknahme vom System bestätigt wird, kann sie von den Zollbehörden nicht mehr untersucht werden, und es können keine weiteren Maßnahmen zu dem jeweiligen Antrag ergriffen werden.

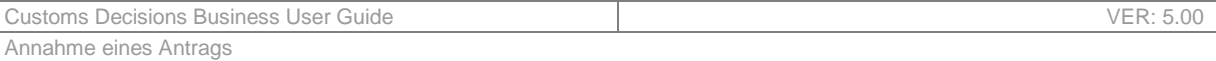

Dem Unternehmen steht es anschließend frei, erneut eine Bewilligung zu beantragen – durch Einreichung eines neuen Antrags auf eine Zollentscheidung.

In den folgenden Tabellen sind die Voraussetzungen für die Annahme aufgeführt, die entweder vom Zollbeamten oder vom System – je nach Bewilligungsart – zu überprüfen sind.

Um dem Leser einen schnellen Zugriff auf die Voraussetzungen für die Annahme für die jeweilige Art von Bewilligung zu ermöglichen, enthält die obere rechte Zelle jeder der folgenden Tabellen eine oder mehrere der folgenden Informationen:

- Code, der den Code der Bewilligungsart und in einigen Fällen weitere Zeichen zur Beschreibung der jeweiligen Situation enthält (z. B. CGU – Bewilligung der Gesamtsicherheit);
- Symbol  $\blacktriangle$ : vom Zollbeamten durchzuführende Überprüfungen (manuelle Überprüfungen);
- Symbol  $\stackrel{\bullet}{\bullet}$ : vom System durchgeführte Überprüfungen (automatische Überprüfungen).

## **6.3.1 ÜBERFÜHRUNG VON WAREN IN EIN ZOLLVERFAHREN UND VORÜBERGEHENDE VERWAHRUNG**

Zu den folgenden Bewilligungsarten sind die von den Zollbehörden zu überprüfenden Voraussetzungen in Tabelle 11 und die vom System automatisch überprüften Voraussetzungen in Tabelle 12 aufgeführt.

- Bewilligung in Bezug auf eine vereinfachte Anmeldung durch Anschreibung in der Buchführung des Anmelders, einschließlich Ausfuhrverfahren;
- Bewilligung in Bezug auf eine zentrale Zollabwicklung;
- Bewilligung in Bezug auf die Verwendung einer vereinfachten Anmeldung;
- Bewilligung in Bezug auf den Status eines zugelassenen Wiegers von Bananen;
- Bewilligung in Bezug auf die Eigenkontrolle;
- Bewilligung in Bezug auf den Betrieb von Verwahrungslagern.

**Von den Zollbehörden zu überprüfende Voraussetzungen EIR, CCL, SDE, AWB, SAS, TST** 

Der Antragsteller stellt keinen Antrag für denselben Zweck wie bei einer widerrufenen oder zurückgenommenen **Entscheidung** 

Der Antrag enthält alle erforderlichen Informationen

Die Hauptbuchhaltung für Zollzwecke des Antragstellers wird geführt oder ist zugänglich am Ort der zuständigen **Zollbehörde** 

Die Teiltätigkeiten des Antragstellers werden am Ort der zuständigen Zollbehörde ausgeübt

Die entscheidungsbefugte Zollbehörde bestätigt, dass keine anderen Voraussetzungen zur Ablehnung des Antrags führen könnten

*Tabelle 11 Von den Zollbehörden zu überprüfende Voraussetzungen – Überführung von Waren in ein Zollverfahren und vorübergehende Verwahrung* 

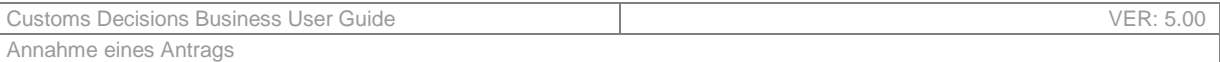

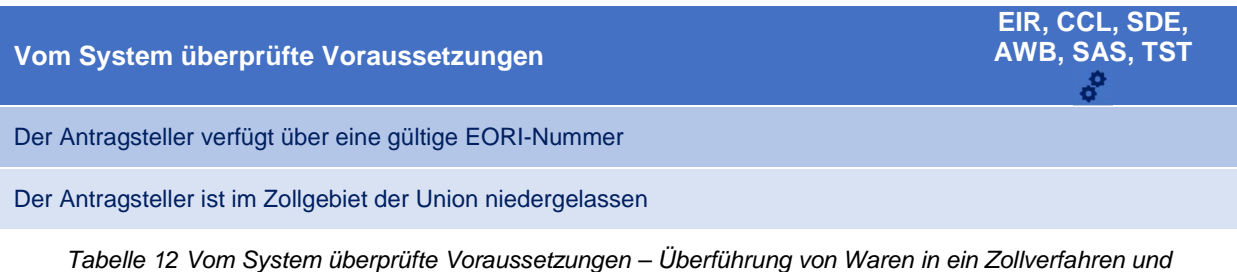

*vorübergehende Verwahrung* 

## **6.3.2 BESONDERE VERFAHREN**

#### **6.3.2.1 Bewilligung in Bezug auf den Betrieb von Lagerstätten zur Zolllagerung von Waren**

Zur folgenden Bewilligungsart sind die von den Zollbehörden zu überprüfenden Voraussetzungen in Tabelle 13 und die vom System automatisch überprüften Voraussetzungen in Tabelle 14 aufgeführt.

Bewilligung in Bezug auf den Betrieb von Lagerstätten zur Zolllagerung von Waren.

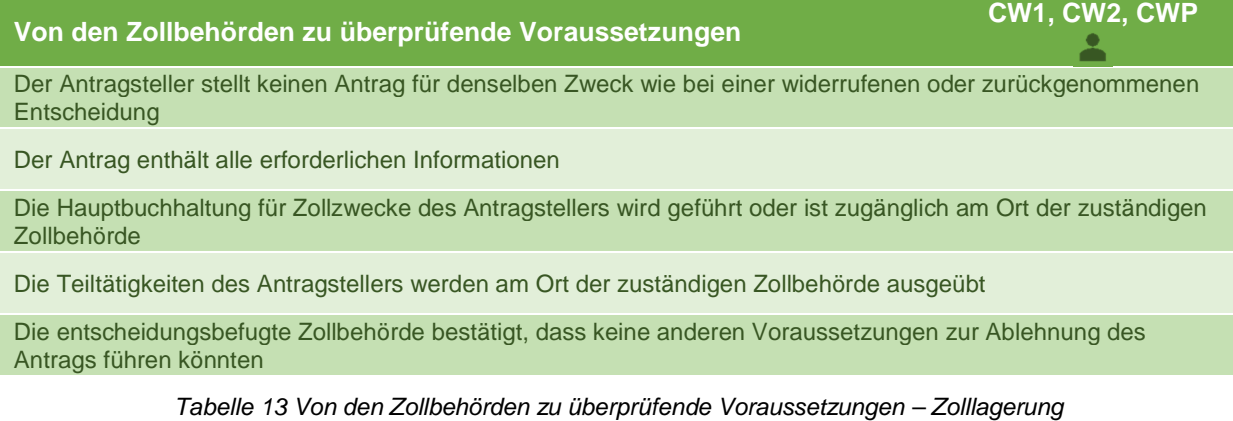

Es ist zu beachten, dass der Zollbeamte, falls angegeben wird, dass andere Voraussetzungen zur Ablehnung des Antrags führen könnten, diese Voraussetzungen angeben muss.

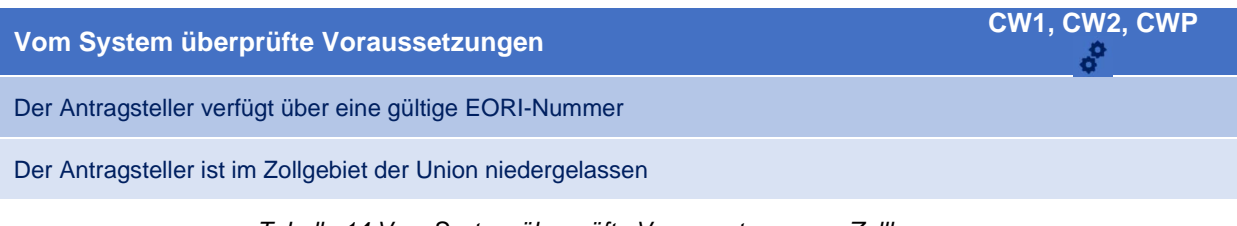

## *Tabelle 14 Vom System überprüfte Voraussetzungen – Zolllagerung*

### **6.3.2.2 Bewilligung in Bezug auf die aktive Veredelung**

Zur folgenden Bewilligungsart sind die von den Zollbehörden zu überprüfenden Voraussetzungen in Tabelle 15 und die vom System automatisch überprüften Voraussetzungen in Tabelle 16 aufgeführt.

- Bewilligung in Bezug auf die aktive Veredelung.

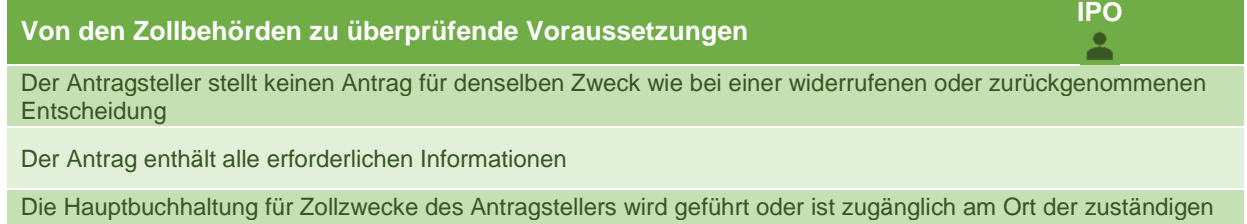

Zollbehörde

Die Teiltätigkeiten des Antragstellers werden am Ort der zuständigen Zollbehörde ausgeübt

Die entscheidungsbefugte Zollbehörde bestätigt, dass keine anderen Voraussetzungen zur Ablehnung des Antrags führen könnten

*Tabelle 15 Von den Zollbehörden zu überprüfende Voraussetzungen – Aktive Veredelung* 

Es ist zu beachten, dass der Zollbeamte, falls angegeben wird, dass andere Voraussetzungen zur Ablehnung des Antrags führen könnten, diese Voraussetzungen angeben muss.

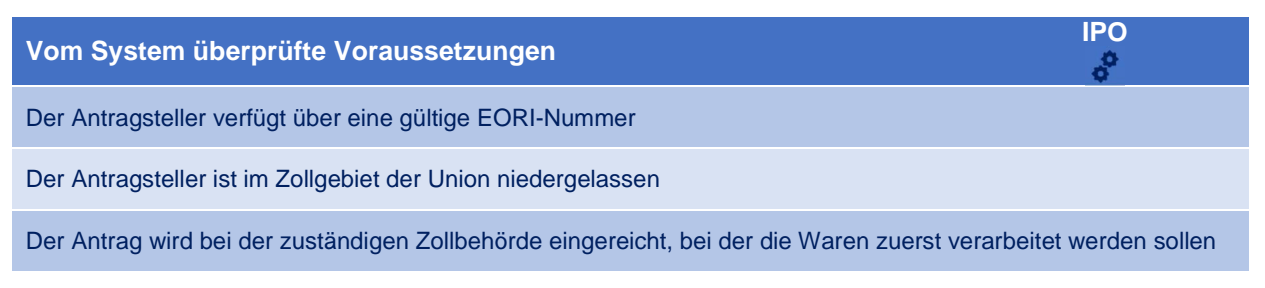

*Tabelle 16 Vom System überprüfte Voraussetzungen – Aktive Veredelung* 

#### **6.3.2.3 Bewilligung in Bezug auf die passive Veredelung**

Zur folgenden Bewilligungsart sind die von den Zollbehörden zu überprüfenden Voraussetzungen in Tabelle 17 und die vom System automatisch überprüften Voraussetzungen in Tabelle 18 aufgeführt.

- Bewilligung in Bezug auf die passive Veredelung.

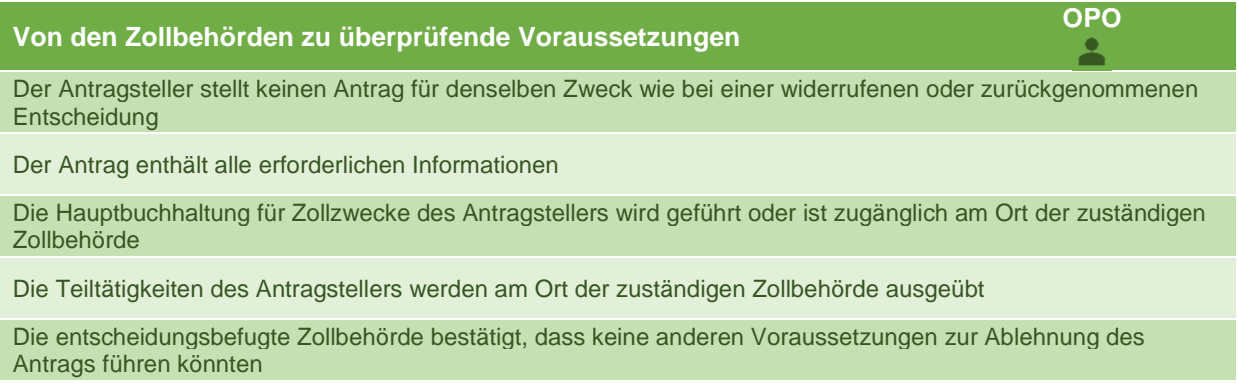

*Tabelle 17 Von den Zollbehörden zu überprüfende Voraussetzungen – Passive Veredelung* 

| Vom System überprüfte Voraussetzungen                        | <b>OPO</b> |
|--------------------------------------------------------------|------------|
| Der Antragsteller verfügt über eine gültige EORI-Nummer      |            |
| Der Antragsteller ist im Zollgebiet der Union niedergelassen |            |

*Tabelle 18 Vom System überprüfte Voraussetzungen – Passive Veredelung* 

## **6.3.2.4 Bewilligung in Bezug auf die Inanspruchnahme der Endverwendung**

Zur folgenden Bewilligungsart sind die von den Zollbehörden zu überprüfenden Voraussetzungen in Tabelle 19 und die vom System automatisch überprüften Voraussetzungen in Tabelle 20 aufgeführt.

- Bewilligung in Bezug auf die Inanspruchnahme der Endverwendung.

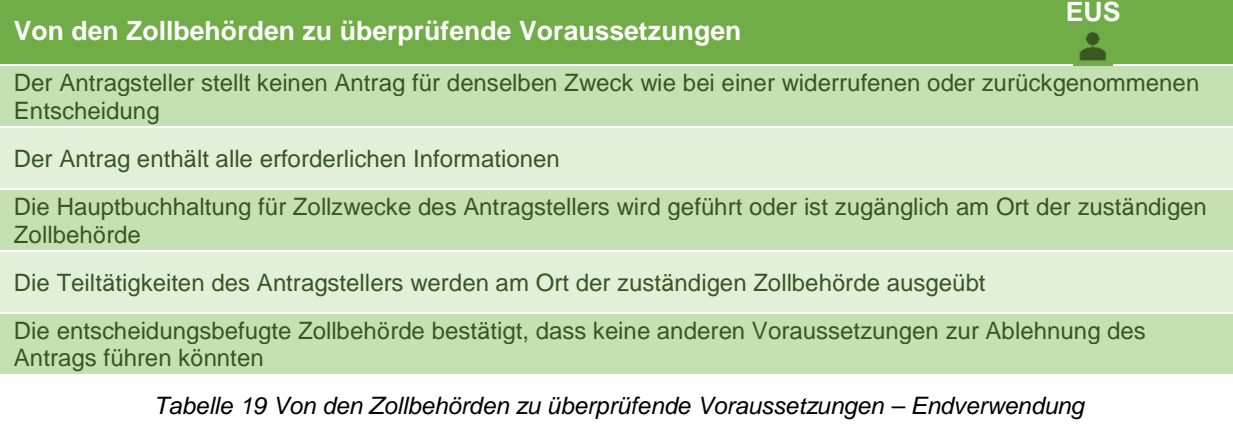

Es ist zu beachten, dass der Zollbeamte, falls angegeben wird, dass andere Voraussetzungen zur Ablehnung des Antrags führen könnten, diese Voraussetzungen angeben muss.

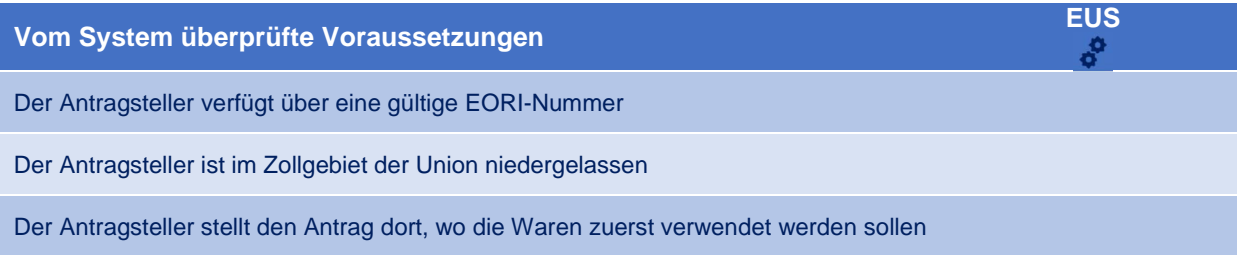

*Tabelle 20 Vom System überprüfte Voraussetzungen – Endverwendung* 

### **6.3.2.5 Bewilligung in Bezug auf die Inanspruchnahme der vorübergehenden Verwendung**

Zur folgenden Bewilligungsart sind die von den Zollbehörden zu überprüfenden Voraussetzungen in Tabelle 21 und die vom System automatisch überprüften Voraussetzungen in Tabelle 22 aufgeführt.

- Bewilligung in Bezug auf die Inanspruchnahme der vorübergehenden Verwendung.

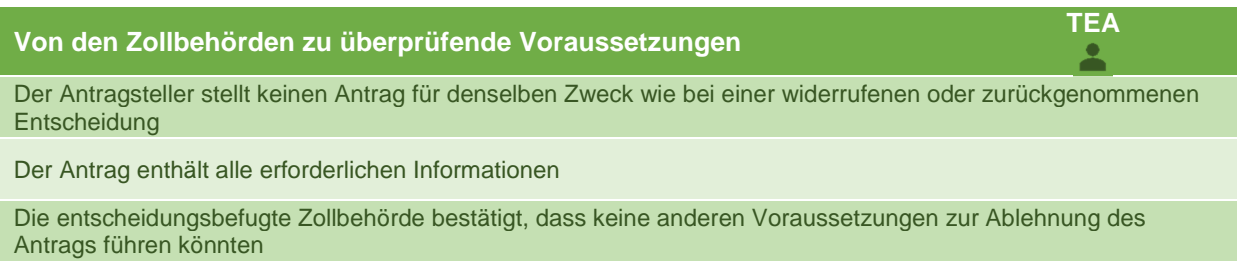

*Tabelle 21 Von den Zollbehörden zu überprüfende Voraussetzungen – Vorübergehende Verwendung* 

Es ist zu beachten, dass der Zollbeamte, falls angegeben wird, dass andere Voraussetzungen zur Ablehnung des Antrags führen könnten, diese Voraussetzungen angeben muss.

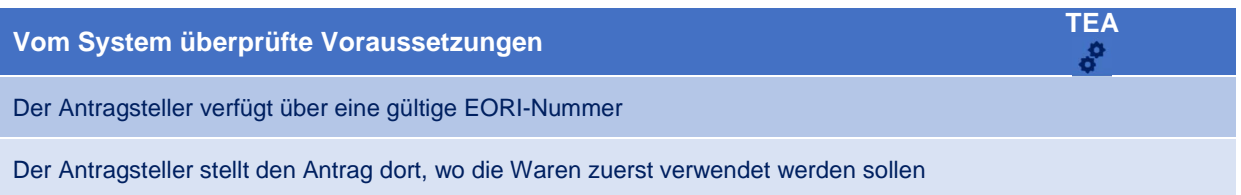

*Tabelle 22 Vom System überprüfte Voraussetzungen – Vorübergehende Verwendung* 

## **6.3.3 VERSAND**

#### **6.3.3.1 Bewilligung in Bezug auf den Status eines zugelassenen Empfängers für den Unionsversand**

Zur folgenden Bewilligungsart sind die von den Zollbehörden zu überprüfenden Voraussetzungen in Tabelle 23 und die vom System automatisch überprüften Voraussetzungen in Tabelle 24 aufgeführt.

- Bewilligung in Bezug auf den Status eines zugelassenen Empfängers für den Unionsversand.

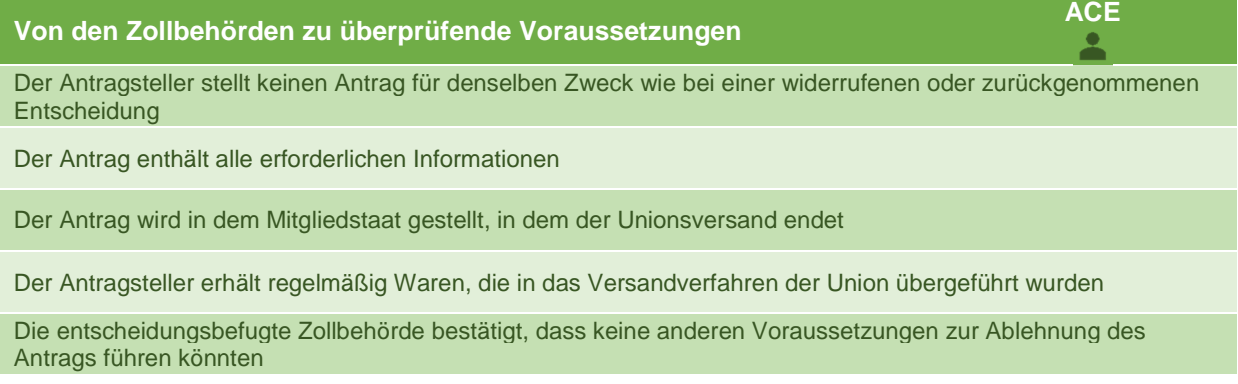

*Tabelle 23 Von den Zollbehörden zu überprüfende Voraussetzungen – Zugelassener Empfänger* 

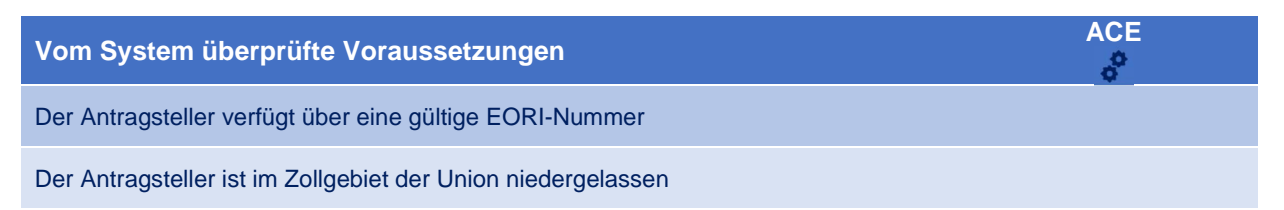

*Tabelle 24 Vom System überprüfte Voraussetzungen – Zugelassener Empfänger* 

### **6.3.3.2 Bewilligung in Bezug auf den Status eines zugelassenen Empfängers für das TIR-Verfahren**

Zur folgenden Bewilligungsart sind die von den Zollbehörden zu überprüfenden Voraussetzungen in Tabelle 25 und die vom System automatisch überprüften Voraussetzungen in Tabelle 26 aufgeführt.

- Bewilligung in Bezug auf den Status eines zugelassenen Empfängers für das TIR-Verfahren.

**Von den Zollbehörden zu überprüfende Voraussetzungen ACT**

Der Antragsteller stellt keinen Antrag für denselben Zweck wie bei einer widerrufenen oder zurückgenommenen **Entscheidung** 

Der Antrag enthält alle erforderlichen Informationen

Der Antrag auf Bewilligung in Bezug auf den Status eines zugelassenen Empfängers wird in dem Mitgliedstaat gestellt, in dem die TIR-Verfahren beendet werden sollen

Die entscheidungsbefugte Zollbehörde bestätigt, dass keine anderen Voraussetzungen zur Ablehnung des Antrags führen könnten

*Tabelle 25 Von den Zollbehörden zu überprüfende Voraussetzungen – Zugelassener Empfänger für das TIR-Verfahren* 

Es ist zu beachten, dass der Zollbeamte, falls angegeben wird, dass andere Voraussetzungen zur Ablehnung des Antrags führen könnten, diese Voraussetzungen angeben muss.

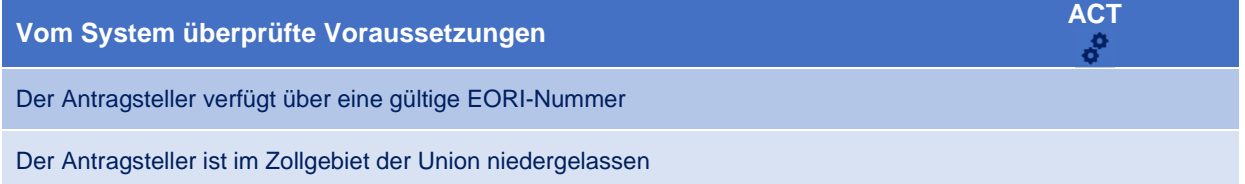

*Tabelle 26 Vom System überprüfte Voraussetzungen – Zugelassener Empfänger für das TIR-Verfahren* 

#### **6.3.3.3 Bewilligung in Bezug auf den Status eines zugelassenen Versenders für den Unionsversand**

Zur folgenden Bewilligungsart sind die von den Zollbehörden zu überprüfenden Voraussetzungen in Tabelle 27 und die vom System automatisch überprüften Voraussetzungen in Tabelle 28 aufgeführt.

- Bewilligung in Bezug auf den Status eines zugelassenen Versenders für den Unionsversand.

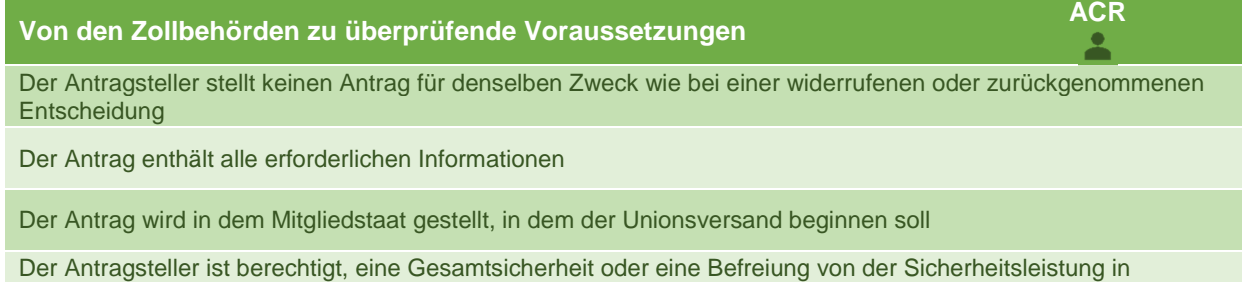

Anspruch zu nehmen Die entscheidungsbefugte Zollbehörde bestätigt, dass keine anderen Voraussetzungen zur Ablehnung des Antrags führen könnten

*Tabelle 27 Von den Zollbehörden zu überprüfende Voraussetzungen – Zugelassener Versender* 

Es ist zu beachten, dass der Zollbeamte, falls angegeben wird, dass andere Voraussetzungen zur Ablehnung des Antrags führen könnten, diese Voraussetzungen angeben muss.

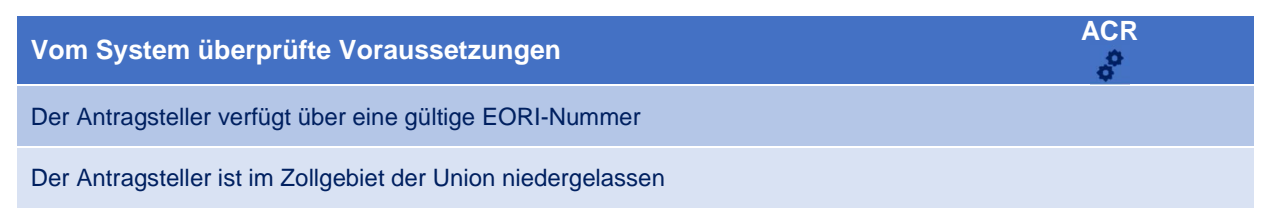

*Tabelle 28 Vom System überprüfte Voraussetzungen – Zugelassener Versender* 

#### **6.3.3.4 Bewilligung in Bezug auf den Status eines zugelassenen Ausstellers**

Zur folgenden Bewilligungsart sind die von den Zollbehörden zu überprüfenden Voraussetzungen in Tabelle 29 und die vom System automatisch überprüften Voraussetzungen in Tabelle 30 aufgeführt.

- Bewilligung in Bezug auf den Status eines zugelassenen Ausstellers.

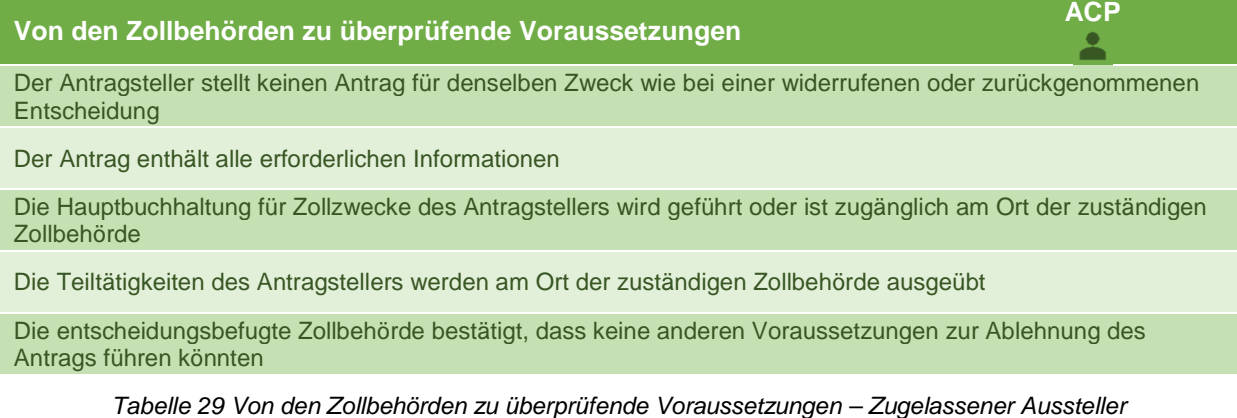

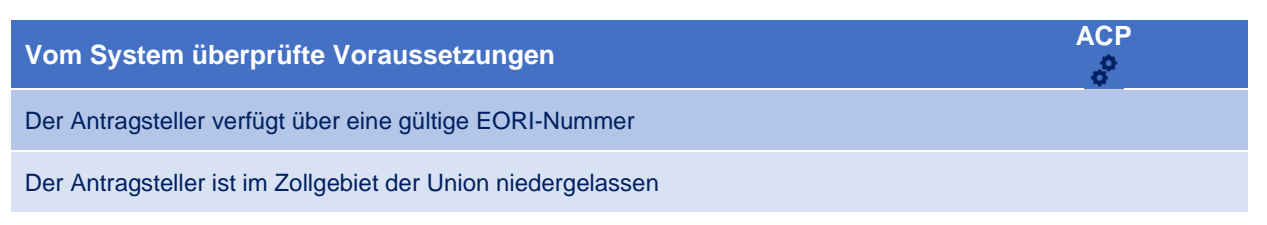

*Tabelle 30 Vom System überprüfte Voraussetzungen – Zugelassener Aussteller* 

## **6.3.3.5 Bewilligung in Bezug auf die Verwendung besonderer Verschlüsse**

Zur folgenden Bewilligungsart sind die von den Zollbehörden zu überprüfenden Voraussetzungen in Tabelle 31 und die vom System automatisch überprüften Voraussetzungen in Tabelle 32 aufgeführt.

- Bewilligung in Bezug auf die Verwendung besonderer Verschlüsse.

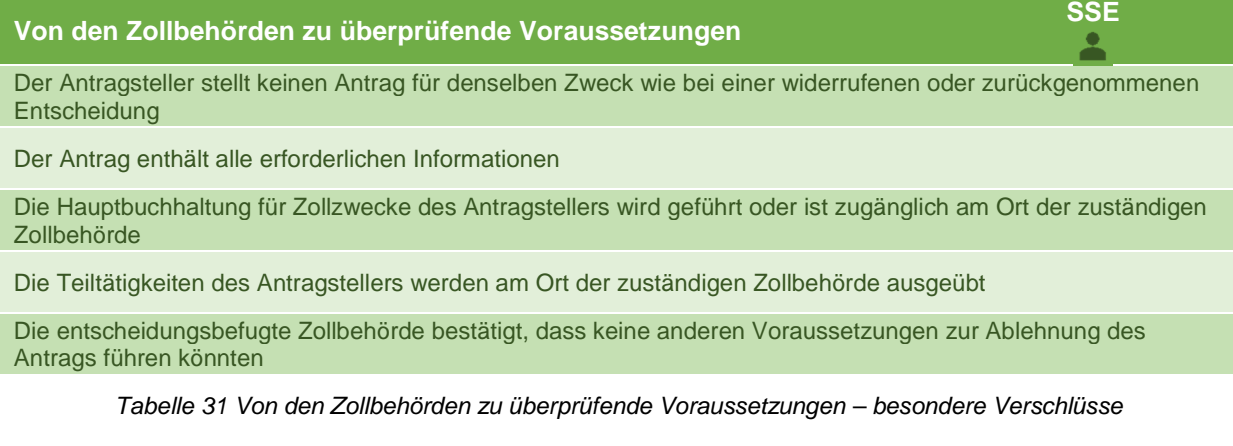

Es ist zu beachten, dass der Zollbeamte, falls angegeben wird, dass andere Voraussetzungen zur Ablehnung des Antrags führen könnten, diese Voraussetzungen angeben muss.

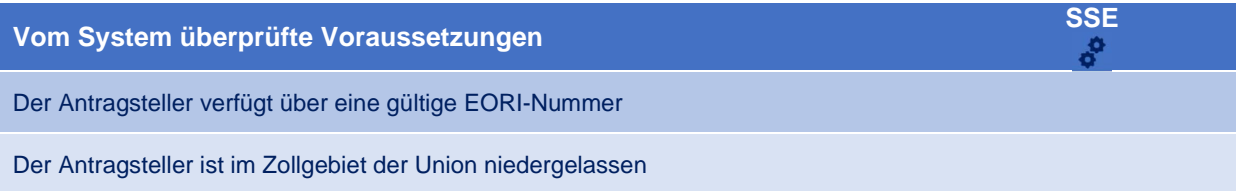

*Tabelle 32 Vom System überprüfte Voraussetzungen – besondere Verschlüsse* 

### **6.3.3.6 Bewilligung in Bezug auf die Verwendung einer Versandanmeldung mit reduziertem Datensatz**

Zur folgenden Bewilligungsart sind die von den Zollbehörden zu überprüfenden Voraussetzungen in Tabelle 33 und die vom System automatisch überprüften Voraussetzungen in Tabelle 34 aufgeführt.

- Bewilligung in Bezug auf die Verwendung einer Versandanmeldung mit reduziertem Datensatz.

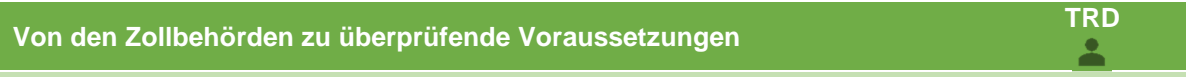

Der Antragsteller stellt keinen Antrag für denselben Zweck wie bei einer widerrufenen oder zurückgenommenen **Entscheidung** 

Der Antrag enthält alle erforderlichen Informationen

Die Hauptbuchhaltung für Zollzwecke des Antragstellers wird geführt oder ist zugänglich am Ort der zuständigen Zollbehörde

Die Teiltätigkeiten des Antragstellers werden am Ort der zuständigen Zollbehörde ausgeübt

Die entscheidungsbefugte Zollbehörde bestätigt, dass keine anderen Voraussetzungen zur Ablehnung des Antrags führen könnten

*Tabelle 33 Von den Zollbehörden zu überprüfende Voraussetzungen – Versandanmeldung mit verringerten Datenanforderungen* 

Es ist zu beachten, dass der Zollbeamte, falls angegeben wird, dass andere Voraussetzungen zur Ablehnung des Antrags führen könnten, diese Voraussetzungen angeben muss.

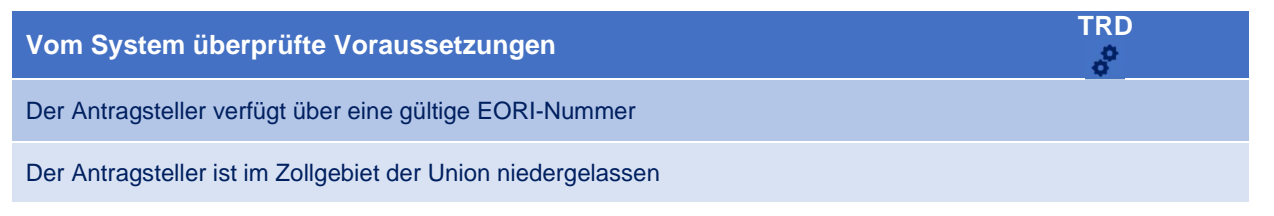

*Tabelle 34 Vom System überprüfte Voraussetzungen – Versandanmeldung mit verringerten Datenanforderungen* 

#### **6.3.3.7 Bewilligung in Bezug auf die Verwendung eines elektronischen Beförderungsdokuments als Zollanmeldung**

Zur folgenden Bewilligungsart sind die von den Zollbehörden zu überprüfenden Voraussetzungen in Tabelle 35 und die vom System automatisch überprüften Voraussetzungen in Tabelle 36 aufgeführt.

- Bewilligung in Bezug auf die Verwendung eines elektronischen Beförderungsdokuments als Zollanmeldung.

**Von den Zollbehörden zu überprüfende Voraussetzungen ETD** 

Der Antragsteller stellt keinen Antrag für denselben Zweck wie bei einer widerrufenen oder zurückgenommenen **Entscheidung** 

Der Antrag enthält alle erforderlichen Informationen

Die Hauptbuchhaltung für Zollzwecke des Antragstellers wird geführt oder ist zugänglich am Ort der zuständigen **Zollbehörde** 

Die Teiltätigkeiten des Antragstellers werden am Ort der zuständigen Zollbehörde ausgeübt

Die entscheidungsbefugte Zollbehörde bestätigt, dass keine anderen Voraussetzungen zur Ablehnung des Antrags führen könnten

*Tabelle 35 Von den Zollbehörden zu überprüfende Voraussetzungen – Elektronisches Beförderungsdokument* 

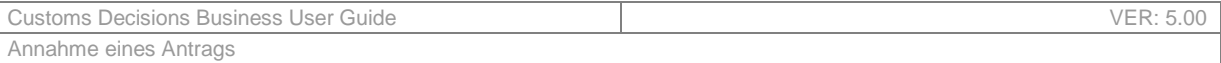

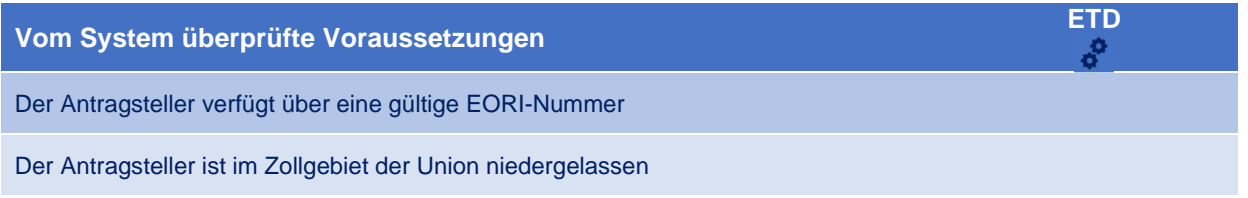

*Tabelle 36 Vom System überprüfte Voraussetzungen – Elektronisches Beförderungsdokument* 

## **6.3.4 LINIENVERKEHR**

Zur folgenden Bewilligungsart sind die von den Zollbehörden zu überprüfenden Voraussetzungen in Tabelle 37 und die vom System automatisch überprüften Voraussetzungen in Tabelle 38 aufgeführt.

- Bewilligung zur Einrichtung eines Linienverkehrs.

**Von den Zollbehörden zu überprüfende Voraussetzungen RSS** 

Der Antragsteller stellt keinen Antrag für denselben Zweck wie bei einer widerrufenen oder zurückgenommenen **Entscheidung** 

Der Antrag enthält alle erforderlichen Informationen

Die Hauptbuchhaltung für Zollzwecke des Antragstellers wird geführt oder ist zugänglich am Ort der zuständigen **Zollbehörde** 

Die Teiltätigkeiten des Antragstellers werden am Ort der zuständigen Zollbehörde ausgeübt

Die entscheidungsbefugte Zollbehörde bestätigt, dass keine anderen Voraussetzungen zur Ablehnung des Antrags führen könnten

*Tabelle 37 Von den Zollbehörden zu überprüfende Voraussetzungen – Linienverkehr* 

Es ist zu beachten, dass der Zollbeamte, falls angegeben wird, dass andere Voraussetzungen zur Ablehnung des Antrags führen könnten, diese Voraussetzungen angeben muss.

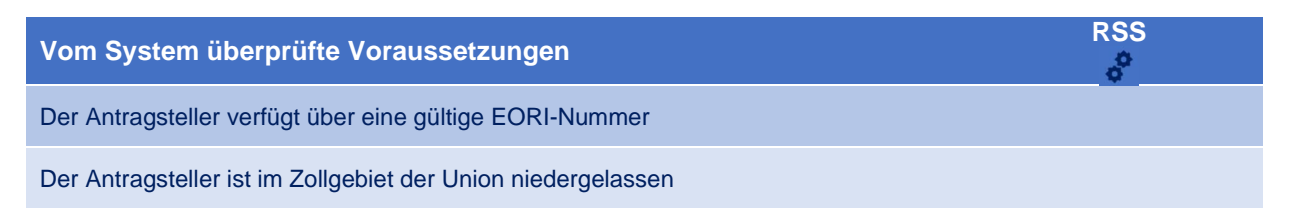

*Tabelle 38 Vom System überprüfte Voraussetzungen – Linienverkehr* 

## **6.3.5 ANDERER ANTRAG (STANDARDPROZESS)**

Zu den folgenden Bewilligungsarten sind die von den Zollbehörden zu überprüfenden Voraussetzungen in Tabelle 39 und die vom System automatisch überprüften Voraussetzungen in Tabelle 40 aufgeführt.

- Bewilligung in Bezug auf die Leistung einer Gesamtsicherheit, einschließlich einer möglichen Kürzung oder Befreiung;
- Bewilligung in Bezug auf den Aufschub der Zahlung der geschuldeten Abgaben, sofern die Erlaubnis nicht für einen Einzelvorgang gewährt wird;
- Bewilligung in Bezug auf die Vereinfachung der Ermittlung von Beträgen, die Teil des Zollwerts der Waren sind.

# **Von den Zollbehörden zu überprüfende Voraussetzungen CGU, DPO, CVA**

Der Antragsteller stellt keinen Antrag für denselben Zweck wie bei einer widerrufenen oder zurückgenommenen **Entscheidung** 

Der Antrag enthält alle erforderlichen Informationen

Die Hauptbuchhaltung für Zollzwecke des Antragstellers wird geführt oder ist zugänglich am Ort der zuständigen Zollbehörde

Die Teiltätigkeiten des Antragstellers werden am Ort der zuständigen Zollbehörde ausgeübt

Die entscheidungsbefugte Zollbehörde bestätigt, dass keine anderen Voraussetzungen zur Ablehnung des Antrags führen könnten

*Tabelle 39 Von den Zollbehörden zu überprüfende Voraussetzungen – Standardprozess* 

Es ist zu beachten, dass der Zollbeamte, falls angegeben wird, dass andere Voraussetzungen zur Ablehnung des Antrags führen könnten, diese Voraussetzungen angeben muss.

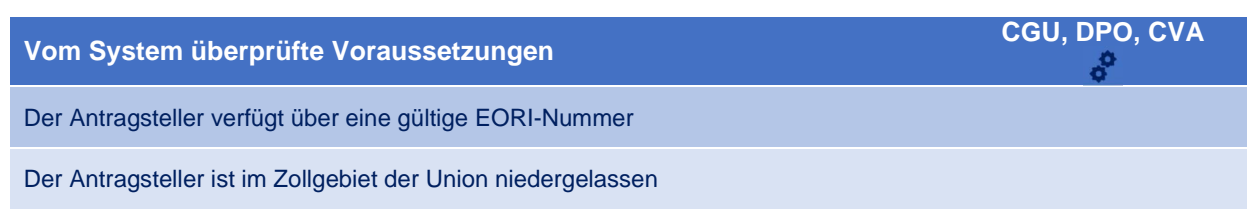

*Tabelle 40 Vom System überprüfte Voraussetzungen – Standardprozess* 

# **7 ERLASS EINER ENTSCHEIDUNG**

# **7.1 BETEILIGTE INTERESSENGRUPPEN**

- Unternehmen
- Entscheidungsbefugte Zollbehörde
- Beteiligte Mitgliedstaaten/Konsultierte Zollbehörden

# **7.2 AUFGABEN**

Nach der Annahme des Antrags kann er von den Zollbehörden weiter geprüft werden, damit die Bewilligung erteilt werden kann.

Im Rahmen des übergeordneten Zollentscheidungsprozesses ordnet sich der Entscheidungsprozess in den ersten Teil des Prozesses ein (siehe Abbildung 11).

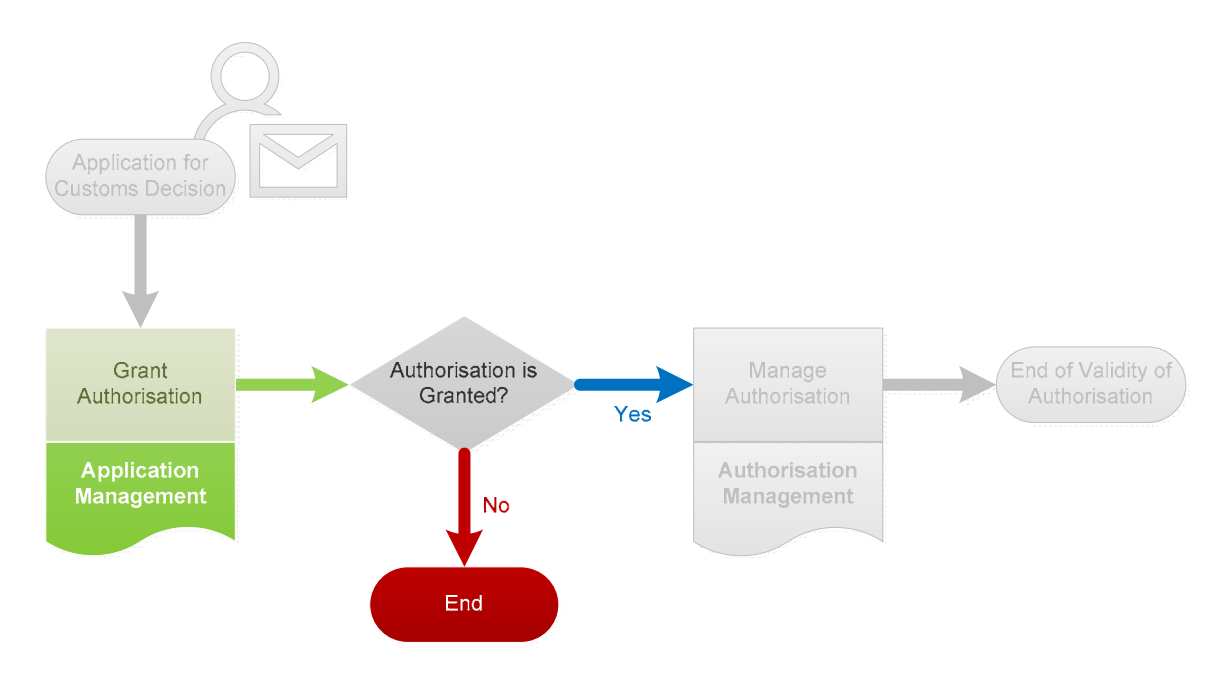

*Abbildung 11 Entscheidungsprozess als Teil des Zollentscheidungsprozesses* 

Je nach Art der Bewilligung wird den Zollbehörden eine Frist für die Erteilung eingeräumt. Tabelle 7 listet die ursprünglich vorgesehene Frist nach Art der Bewilligung auf, im Fall einer Entscheidung mit Einzelwirkung.

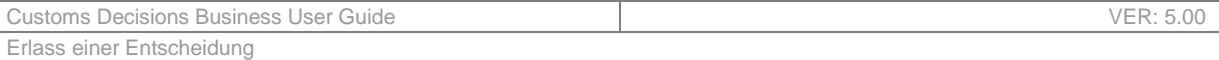

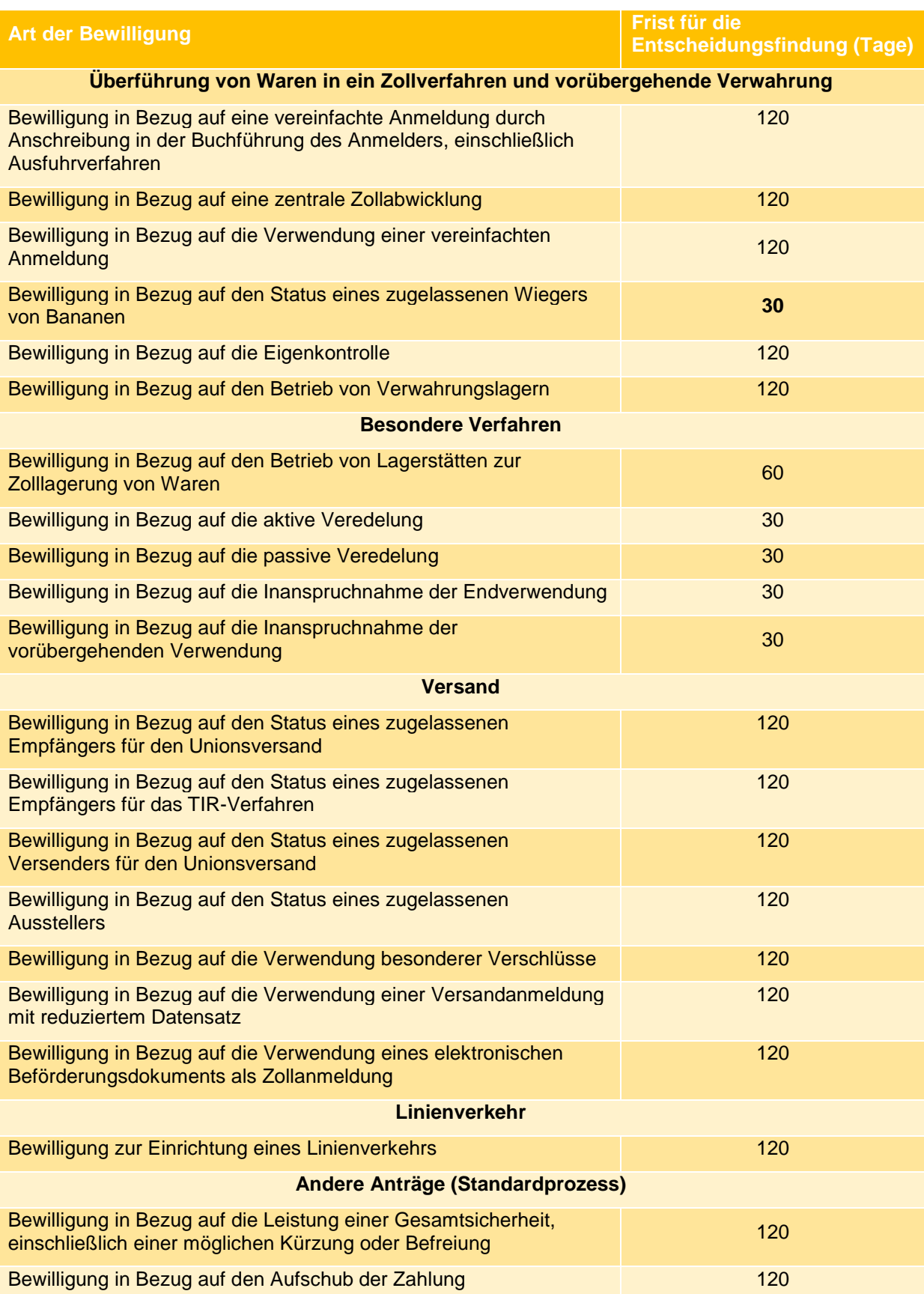

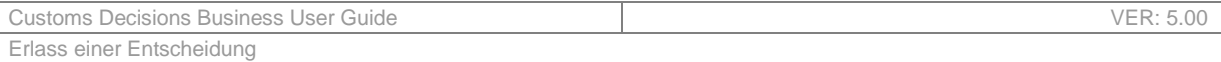

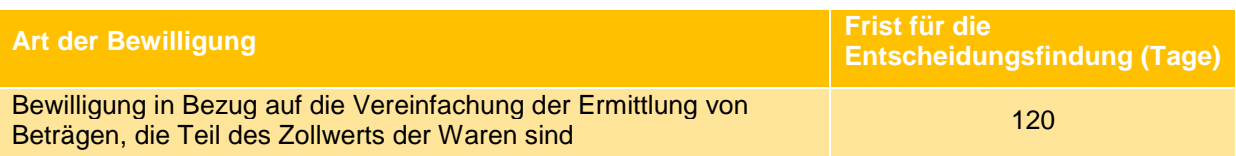

*Tabelle 41 Ursprüngliche Entscheidungsfrist, je nach Art der Bewilligung (Entscheidung mit Einzelwirkung)* 

In Fall einer Entscheidung mit Mehrfachwirkung ist das Ablaufdatum auf 120 Kalendertage gesetzt, unabhängig von der Art der Bewilligung.

Innerhalb der Entscheidungsfrist und ähnlich wie bei den Voraussetzungen für die Annahme des Prozesses "Annahme des Antrags" müssen einige Voraussetzungen und Kriterien vom Zollbeamten der entscheidungsbefugten Zollbehörde überprüft werden.

Abschnitt 7.2.1 **Überprüfung der Voraussetzungen und** Kriterien enthält eine Darstellung der Maßnahmen zur effektiven Überprüfung von Voraussetzungen und Kriterien.

Da der Antrag allein möglicherweise nicht ausreicht, um über die Erteilung der Bewilligung zu entscheiden, kann der Zollbeamte unter Umständen von zusätzlichen Maßnahmen Gebrauch machen, wie z. B. der Anforderung zusätzlicher Informationen vom Antragsteller, der Konsultation der Mitgliedstaaten, die an dem Antrag beteiligt sind bzw. an der Bewilligung beteiligt sein werden, oder der Verlängerung der Entscheidungsfrist. Darüber hinaus kann das Unternehmen in der Entscheidungsphase bereit sein, Anpassungen an seinem Antrag vorzunehmen. Derartige Anpassungen müssen von den Zollbehörden verwaltet werden.

In Abschnitt 7.2.2 **Zusätzliche Schritte** sind die verschiedenen zusätzlichen Maßnahmen beschrieben, die vor der Erteilung der Bewilligung und zur Unterstützung der Überprüfung der Voraussetzungen und Kriterien durchgeführt werden können.

Abschließend kann der Zollbeamte auf der Grundlage der Ergebnisse der Überprüfung der Voraussetzungen und Kriterien sowie der Durchführung der zusätzlichen Maßnahmen eine endgültige Entscheidung treffen und dem Unternehmen die Bewilligung erteilen oder verwehren.

In Abschnitt 7.2.3 **Erlass einer Entscheidung und Benachrichtigung** sind die letzten Schritte bei der Erteilung der Bewilligung beschrieben, die dem Antragsteller (der der Entscheidungsinhaber wird) und den beteiligten Mitgliedstaaten mitgeteilt wird.

Das Unternehmen kann seinen Antrag auf eine Zollentscheidung jederzeit zurückziehen.

In Abschnitt 7.2.4 **Rücknahme eines Antrags** wird der Prozess der Antragsrücknahme kurz erläutert.

Abbildung 12 bietet, wie oben beschrieben, eine allgemeine Übersicht über den Entscheidungsprozess.

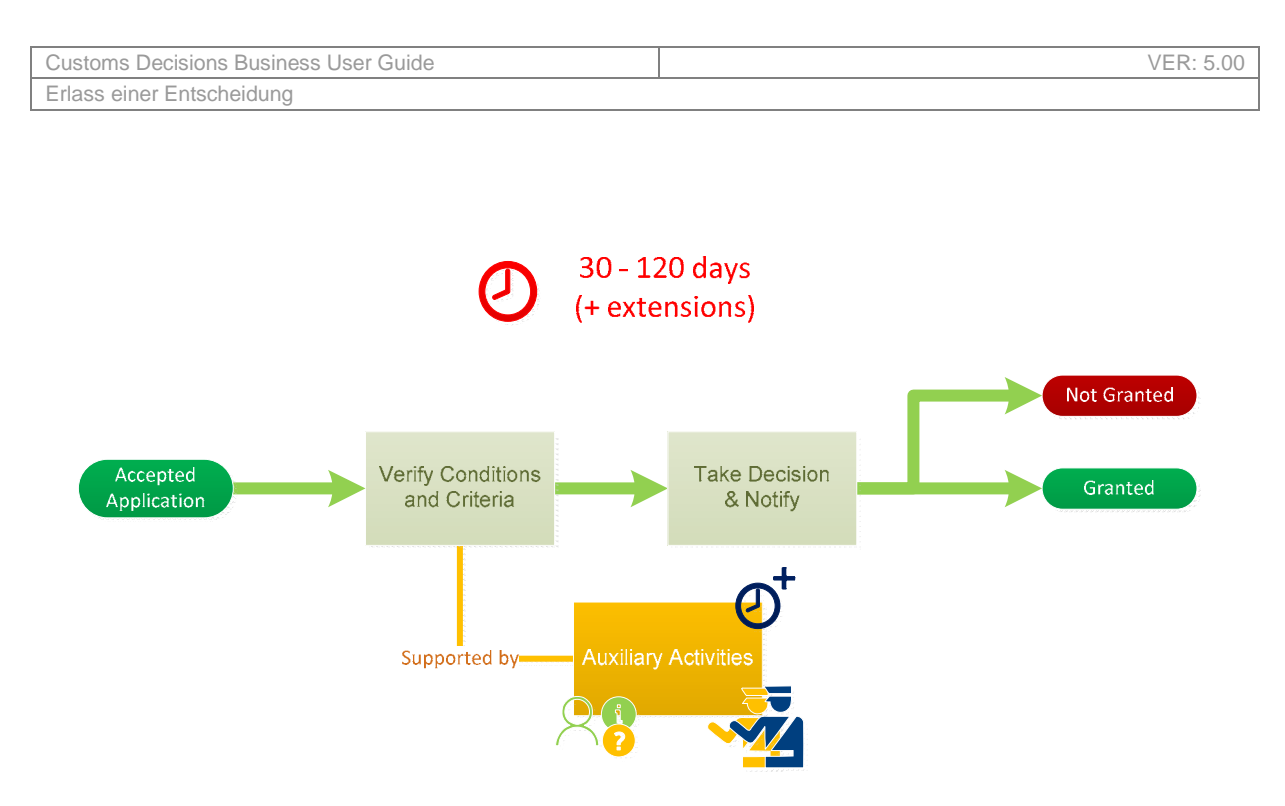

*Abbildung 12 Allgemeine Übersicht über den Entscheidungsprozess* 

## **7.2.1 ÜBERPRÜFUNG DER VORAUSSETZUNGEN UND KRITERIEN**

Die Überprüfung der Voraussetzungen und Kriterien durch den Zollbeamten erfolgt im Allgemeinen nach dem gleichen Verfahren:

- Einige Voraussetzungen werden vom System überprüft (automatische Prüfungen).
- Einige Voraussetzungen werden von den Zollbehörden überprüft (manuelle Überprüfungen).
- Anhand der Ergebnisse entscheidet der Zollbeamte, ob weitere Schritte erforderlich sind (siehe Abschnitt 7.2.2). Wurde mindestens ein zusätzlicher Schritt durchgeführt, wiederholt der Zollbeamte die Überprüfung der Voraussetzungen und Kriterien (nach Abschluss dieser Schritte).

Die folgenden Unterabschnitte beschreiben die verschiedenen durchzuführenden Prüfungen – je nach Art der Bewilligung. Es ist zu beachten, dass – neben der Abhängigkeit von der Art der Bewilligung – die Liste der zu überprüfenden Voraussetzungen und Kriterien auch davon abhängt, ob der Antragsteller Inhaber einer AEO-Bewilligung ist.

Das Zollentscheidungssystem ist in der Lage, anhand der EORI-Nummer des Antragstellers automatisch zu überprüfen, ob der Antragsteller Inhaber einer solchen Bewilligung ist.

 Um dem Leser einen schnellen Zugriff auf die Voraussetzungen und Kriterien für die jeweilige Art von Bewilligung zu ermöglichen, enthält die obere rechte Zelle jeder der folgenden Tabellen eine oder mehrere der folgenden Informationen:

- Code, der den Code der Bewilligungsart und in einigen Fällen weitere Zeichen zur Beschreibung der jeweiligen Situation enthält (z. B. CGU-30 – Bewilligung der Gesamtsicherheit mit einer Kürzung von  $30 \%$ 
	- Symbol : vom Zollbeamten durchzuführende Überprüfungen (manuelle Überprüfungen);
- Symbol  $\delta$ : vom System durchgeführte Überprüfungen (automatische Überprüfungen);
- Symbol (rotes Zertifikat): zeigt an, dass der Antragsteller kein Inhaber einer AEO-Bewilligung ist;
- Symbol (dunkelblaues Zertifikat): zeigt an, dass der Antragsteller Inhaber einer AEO-Bewilligung ist;
- Symbol <sup>3</sup> (hellgraues Zertifikat): zeigt an, dass die Überprüfungen unabhängig davon durchgeführt werden müssen, ob der Antragsteller Inhaber einer AEO-Bewilligung ist oder nicht.

Wenn das Ergebnis einer bestimmten Überprüfung nahelegt, dass die Erfüllung einer oder mehrerer Voraussetzungen überprüft werden muss, wird darüber hinaus in der Tabelle neben der betreffenden Voraussetzung auch ein Verweis auf die zusätzliche Überprüfung angegeben. Der Verweis folgt dem Format "AUX-...", wobei die Auslassung ("...") durch einen eindeutigen Code ersetzt wird.

#### **7.2.1.1 Überführung von Waren in ein Zollverfahren und vorübergehende Verwahrung**

*7.2.1.1.1 Bewilligung in Bezug auf eine vereinfachte Anmeldung durch Anschreibung in der Buchführung des Anmelders, einschließlich Ausfuhrverfahren* 

Wenn der **Antragsteller kein Inhaber einer AEOC- oder AEOF-Bewilligung** ist, müssen die folgenden Überprüfungen durchgeführt werden:

**Von den Zollbehörden zu überprüfende Voraussetzungen EIR** 

Der Antragsteller wurde nicht wegen schwerer Straftaten verurteilt und hat keinen schweren Verstoß gegen die Zoll- oder Steuervorschriften begangen

Der Antragsteller kann ein erhöhtes Maß an Kontrolle seiner Tätigkeiten und der Warenbewegung mittels eines Systems der Führung der Geschäftsbücher und gegebenenfalls Beförderungsunterlagen, das geeignete Zollkontrollen ermöglicht, nachweisen

Der Antragsteller weist praktische oder berufliche Befähigungen nach, die in unmittelbarem Zusammenhang mit der ausgeübten Tätigkeit stehen

Das betreffende Verfahren ist die Überlassung zum zollrechtlich freien Verkehr, Zolllager, vorübergehende Verwendung, Endverwendung, aktive Veredelung, passive Veredelung, Ausfuhr oder Wiederausfuhr Für ein Sonderverfahren gemäß Artikel 181 DelR ist ein genormter Informationsaustausch zwischen den Zollbehörden erforderlich

Der Zollbeamte bestätigt, dass kein anderer Grund zur Verweigerung der Bewilligung führen könnte

*Tabelle 42 Von den Zollbehörden zu überprüfende Voraussetzungen – Anschreibung in der Buchführung des Anmelders – Antragsteller ist kein Inhaber einer AEOC- oder AEOF-Bewilligung* 

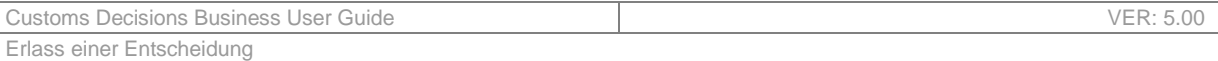

Wenn der **Antragsteller Inhaber einer AEOC- oder AEOF-Bewilligung** ist, müssen die folgenden Überprüfungen durchgeführt werden:

**Von den Zollbehörden zu überprüfende Voraussetzungen EIR** 

Das betreffende Verfahren ist die Überlassung zum zollrechtlich freien Verkehr, Zolllager, vorübergehende Verwendung, Endverwendung, aktive Veredelung, passive Veredelung, Ausfuhr oder Wiederausfuhr Für ein Sonderverfahren gemäß Artikel 181 DelR ist ein genormter Informationsaustausch zwischen den Zollbehörden erforderlich

Der Zollbeamte bestätigt, dass kein anderer Grund zur Verweigerung der Bewilligung führen könnte

*Tabelle 43 Von den Zollbehörden zu überprüfende Voraussetzungen – Anschreibung in der Buchführung des Anmelders – Antragsteller ist Inhaber einer AEOC- oder AEOF-Bewilligung* 

Es ist zu beachten, dass der Zollbeamte, falls angegeben wird, dass andere Voraussetzungen zur Verweigerung der Bewilligung führen könnten, diese Voraussetzungen angeben muss.

#### *7.2.1.1.2 Bewilligung in Bezug auf eine zentrale Zollabwicklung*

Die folgenden Überprüfungen müssen durchgeführt werden:

**Von den Zollbehörden zu überprüfende Voraussetzungen CCL**  Das betreffende Verfahren ist die Überlassung zum zollrechtlich freien Verkehr, Zolllager, vorübergehende Verwendung, Endverwendung, aktive Veredelung, passive Veredelung, Ausfuhr und Wiederausfuhr Die Zollanmeldung erfolgt in Form einer Anschreibung in der Buchführung des Anmelders, und die in Artikel 150 DelR genannten Voraussetzungen sind erfüllt.

Der Zollbeamte bestätigt, dass kein anderer Grund zur Verweigerung der Bewilligung führen könnte

*Tabelle 44 Von den Zollbehörden zu überprüfende Voraussetzungen – Zentrale Zollabwicklung* 

Es ist zu beachten, dass der Zollbeamte, falls angegeben wird, dass andere Voraussetzungen zur Verweigerung der Bewilligung führen könnten, diese Voraussetzungen angeben muss.

| Vom System überprüfte Voraussetzungen                           | CCL |
|-----------------------------------------------------------------|-----|
| Der Antragsteller ist Inhaber einer AEOC- oder AEOF-Bewilligung |     |

*Tabelle 45 Vom System überprüfte Voraussetzungen – Zentrale Zollabwicklung* 

Wie aus der Tabelle ersichtlich wird, ist die AEOC- oder AEOF-Bewilligung hier eine Voraussetzung für die Erteilung einer Bewilligung in Bezug auf eine zentrale Zollabwicklung. Daher sind die von Personen durchgeführten Überprüfungen unabhängig von dieser Situation, und das Ergebnis dieser Systemüberprüfung wird berücksichtigt, wenn der Zollbeamte seine endgültige Entscheidung trifft.

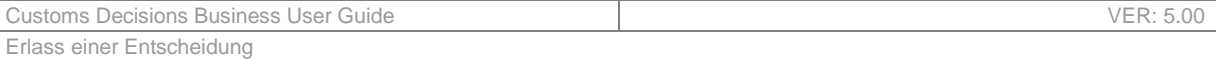

#### *7.2.1.1.3 Bewilligung in Bezug auf die Verwendung einer vereinfachten Anmeldung*

Wenn der **Antragsteller kein Inhaber einer AEOC- oder AEOF-Bewilligung** ist, müssen die folgenden Überprüfungen durchgeführt werden:

**Von den Zollbehörden zu überprüfende Voraussetzungen SDE** 

Die Mitarbeiter des Antragstellers oder Inhabers sind sich der Notwendigkeit bewusst, die Zollbehörde über Schwierigkeiten bei der Einhaltung der Vorschriften zu informieren

Die Verfahren für Lizenzen und Bewilligungen des Antragstellers/Inhabers sind angemessen

Der Antragsteller wurde nicht wegen schwerer Straftaten verurteilt und hat keinen schweren Verstoß gegen die Zoll- oder Steuervorschriften begangen

Es gibt Verfahren für die Bearbeitung von Einfuhr- und/oder Ausfuhrbewilligungen, sofern zutreffend.

Der Zollbeamte bestätigt, dass kein anderer Grund zur Verweigerung der Bewilligung führen könnte

*Tabelle 46 Von den Zollbehörden zu überprüfende Voraussetzungen – vereinfachte Zollanmeldung – Antragsteller ist kein Inhaber einer AEOC- oder AEOF-Bewilligung* 

Es ist zu beachten, dass der Zollbeamte, falls angegeben wird, dass andere Voraussetzungen zur Verweigerung der Bewilligung führen könnten, diese Voraussetzungen angeben muss.

Wenn der **Antragsteller Inhaber einer AEOC- oder AEOF-Bewilligung** ist, müssen die folgenden Überprüfungen durchgeführt werden:

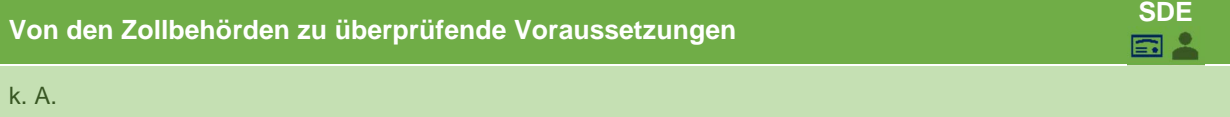

*Tabelle 47 Von den Zollbehörden zu überprüfende Voraussetzungen – vereinfachte Zollanmeldung – Antragsteller ist Inhaber einer AEOC- oder AEOF-Bewilligung* 

*7.2.1.1.4 Bewilligung in Bezug auf den Status eines zugelassenen Wiegers von Bananen* 

Wenn der **Antragsteller kein Inhaber einer AEOC- oder AEOF-Bewilligung** ist, müssen die folgenden Überprüfungen durchgeführt werden:

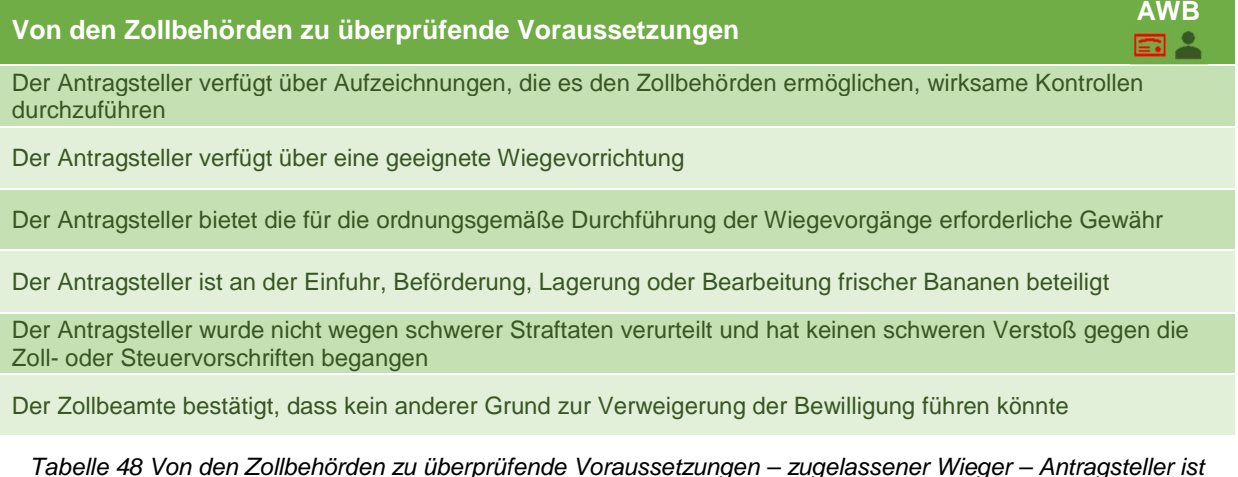

*Tabelle 48 Von den Zollbehörden zu überprüfende Voraussetzungen – zugelassener Wieger – Antragsteller ist kein Inhaber einer AEOC- oder AEOF-Bewilligung* 

Es ist zu beachten, dass der Zollbeamte, falls angegeben wird, dass andere Voraussetzungen zur Verweigerung der Bewilligung führen könnten, diese Voraussetzungen angeben muss.

Wenn der **Antragsteller Inhaber einer AEOC- oder AEOF-Bewilligung** ist, müssen die folgenden Überprüfungen durchgeführt werden:

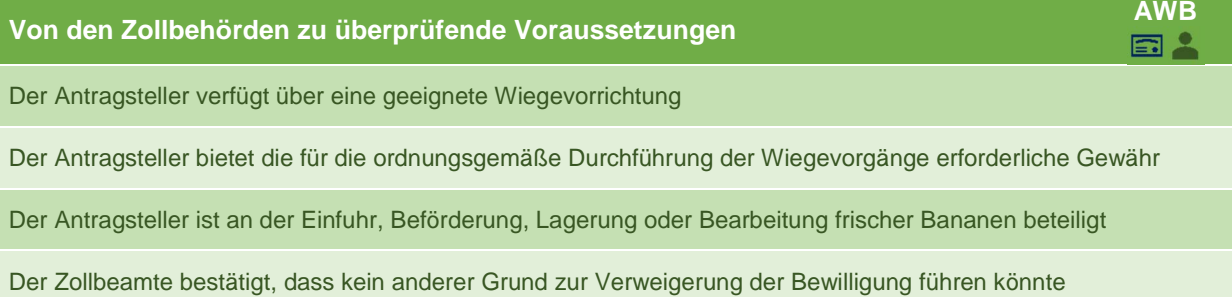

*Tabelle 49 Von den Zollbehörden zu überprüfende Voraussetzungen – zugelassener Wieger – Antragsteller ist Inhaber einer AEOC- oder AEOF-Bewilligung* 

Es ist zu beachten, dass der Zollbeamte, falls angegeben wird, dass andere Voraussetzungen zur Verweigerung der Bewilligung führen könnten, diese Voraussetzungen angeben muss.

*7.2.1.1.5 Bewilligung in Bezug auf die Eigenkontrolle* 

Die folgenden Überprüfungen müssen durchgeführt werden:

**Von den Zollbehörden zu überprüfende Voraussetzungen SAS** 

Das betreffende Verfahren ist die Überlassung zum zollrechtlich freien Verkehr, Zolllager, vorübergehende Verwendung, Endverwendung, aktive Veredelung, passive Veredelung, Ausfuhr und Wiederausfuhr

Der Zollbeamte bestätigt, dass kein anderer Grund zur Verweigerung der Bewilligung führen könnte

*Tabelle 50 Von den Zollbehörden zu überprüfende Voraussetzungen – Eigenkontrolle* 

Es ist zu beachten, dass der Zollbeamte, falls angegeben wird, dass andere Voraussetzungen zur Verweigerung der Bewilligung führen könnten, diese Voraussetzungen angeben muss.

| Vom System überprüfte Voraussetzungen                           | <b>SAS</b> |
|-----------------------------------------------------------------|------------|
| Der Antragsteller ist Inhaber einer AEOC- oder AEOF-Bewilligung |            |

*Tabelle 51 Vom System zu überprüfende Voraussetzungen – Eigenkontrolle* 

Wie aus der Tabelle ersichtlich wird, ist die AEOC- oder AEOF-Bewilligung hier eine Voraussetzung für die Erteilung einer Bewilligung in Bezug auf die Eigenkontrolle. Daher sind die von Personen durchgeführten Überprüfungen unabhängig von dieser Situation, und das Ergebnis dieser Systemüberprüfung wird berücksichtigt, wenn der Zollbeamte seine endgültige Entscheidung trifft.

#### *7.2.1.1.6 Bewilligung in Bezug auf den Betrieb von Verwahrungslagern*

Wenn der **Antragsteller kein Inhaber einer AEOC- oder AEOF-Bewilligung** ist, müssen die folgenden Überprüfungen durchgeführt werden:

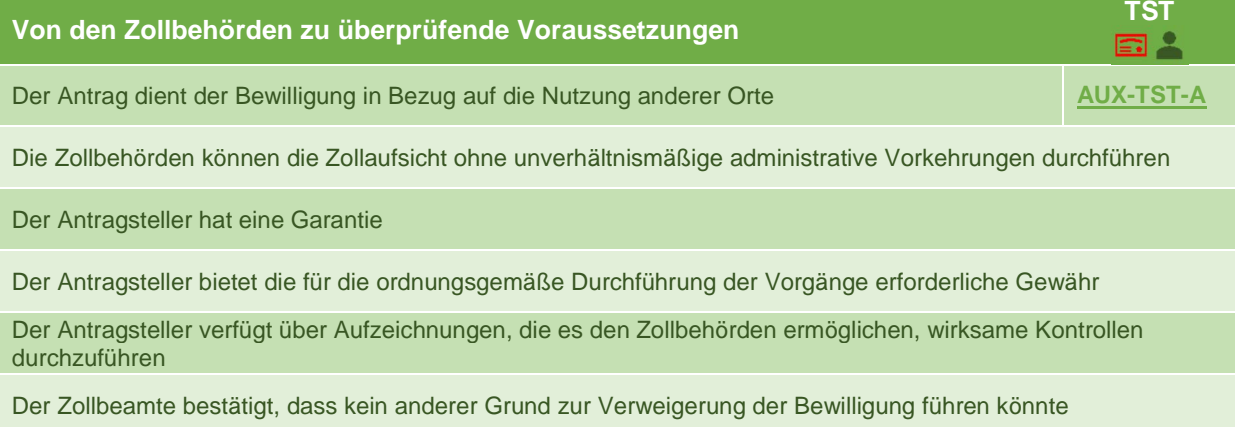

#### *Tabelle 52 Von den Zollbehörden zu überprüfende Voraussetzungen – Vorübergehende Verwahrung – Antragsteller ist kein Inhaber einer AEOC- oder AEOF-Bewilligung*

Es ist zu beachten, dass der Zollbeamte, falls angegeben wird, dass andere Voraussetzungen zur Verweigerung der Bewilligung führen könnten, diese Voraussetzungen angeben muss.

Wenn der **Antragsteller Inhaber einer AEOC- oder AEOF-Bewilligung** ist, müssen die folgenden Überprüfungen durchgeführt werden:

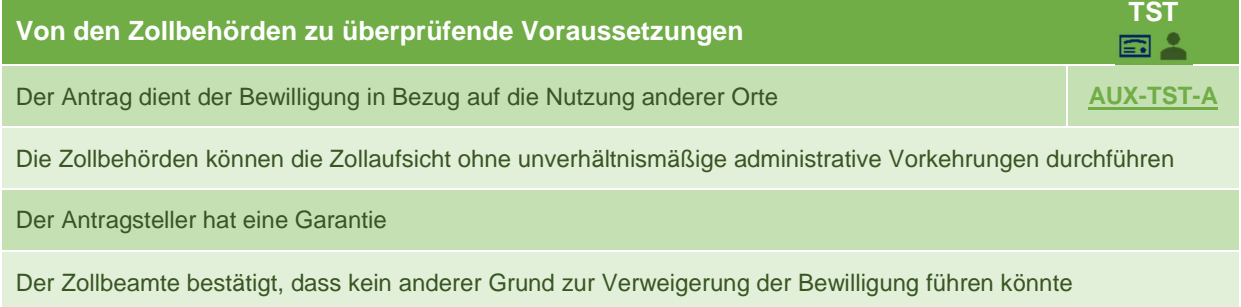

*Tabelle 53 Von den Zollbehörden zu überprüfende Voraussetzungen – Vorübergehende Verwahrung – Antragsteller ist Inhaber einer AEOC- oder AEOF-Bewilligung* 

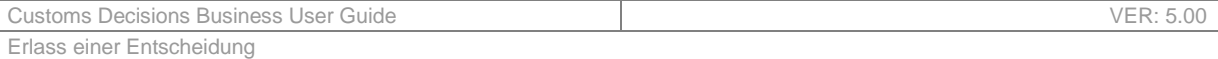

**AUX-TST-A** - Zusätzliche Überprüfung für die vorübergehende Lagerung A: Unabhängig davon, ob der Antragsteller Inhaber einer AEOC- oder AEOF-Bewilligung ist, ist folgende Überprüfung durchzuführen, wenn das Ergebnis von "**Antrag dient der Bewilligung in Bezug auf die Nutzung**  anderer Orte" "Ja" lautet:

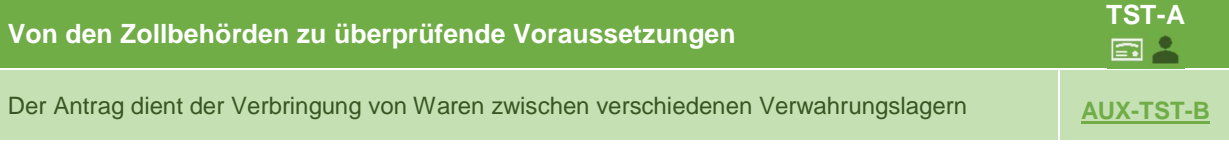

*Tabelle 54 Von den Zollbehörden zu überprüfende Voraussetzungen – Vorübergehende Verwahrung – Antrag dient der Bewilligung in Bezug auf die Nutzung anderer Orte* 

**AUX-TST-B** - Zusätzliche Überprüfung für die vorübergehende Verwahrung B: Unabhängig davon, ob der Antragsteller Inhaber einer AEOC- oder AEOF-Bewilligung ist, ist folgende Überprüfung durchzuführen, wenn das Ergebnis von "**Antrag dient der Verbringung von Waren zwischen**  verschiedenen Verwahrungslagern" "Ja" lautet:

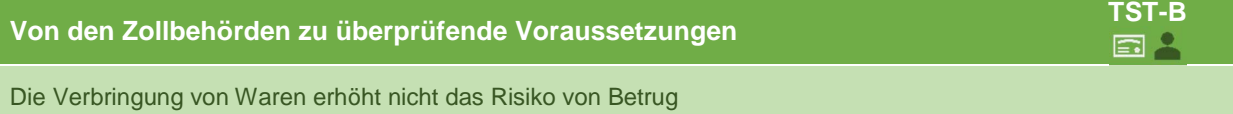

*Tabelle 55 Von den Zollbehörden zu überprüfende Voraussetzungen – Vorübergehende Verwahrung – Antrag dient der Verbringung von Waren zwischen verschiedenen Verwahrungslagern* 

#### **7.2.1.2 Besondere Verfahren**

*7.2.1.2.1 Bewilligung in Bezug auf den Betrieb von Lagerstätten zur Zolllagerung von Waren* 

Wenn der **Antragsteller kein Inhaber einer AEOC- oder AEOF-Bewilligung** ist, müssen die folgenden Überprüfungen durchgeführt werden:

**Von den Zollbehörden zu überprüfende Voraussetzungen CW1, CW2, CWP**

Die Zollbehörden können die Zollaufsicht ohne unverhältnismäßige administrative Vorkehrungen durchführen

Der Antragsteller hat eine Garantie

Der Antragsteller verfügt über geeignete Aufzeichnungen in einer von den Zollbehörden genehmigten Form

Der Antragsteller bietet die für die ordnungsgemäße Durchführung der Vorgänge erforderliche Gewähr

Der Zollbeamte bestätigt, dass kein anderer Grund zur Verweigerung der Bewilligung führen könnte

*Tabelle 56 Von den Zollbehörden zu überprüfende Voraussetzungen – Zolllager – Antragsteller ist kein Inhaber einer AEOC- oder AEOF-Bewilligung* 

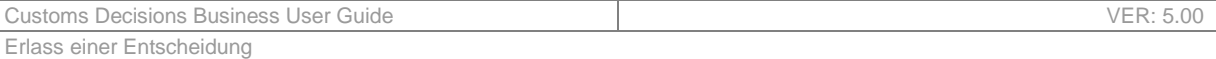

Wenn der **Antragsteller Inhaber einer AEOC- oder AEOF-Bewilligung** ist, müssen die folgenden Überprüfungen durchgeführt werden:

**Von den Zollbehörden zu überprüfende Voraussetzungen CW1, CW2, CWP** 

Die Zollbehörden können die Zollaufsicht ohne unverhältnismäßige administrative Vorkehrungen durchführen

Der Antragsteller hat eine Garantie

Der Zollbeamte bestätigt, dass kein anderer Grund zur Verweigerung der Bewilligung führen könnte

*Tabelle 57 Von den Zollbehörden zu überprüfende Voraussetzungen – Zolllager – Antragsteller ist Inhaber einer AEOC- oder AEOF-Bewilligung* 

Es ist zu beachten, dass der Zollbeamte, falls angegeben wird, dass andere Voraussetzungen zur Verweigerung der Bewilligung führen könnten, diese Voraussetzungen angeben muss.

#### *7.2.1.2.2 Bewilligung in Bezug auf die aktive Veredelung*

Wenn der **Antragsteller kein Inhaber einer AEOC- oder AEOF-Bewilligung** ist, müssen die folgenden Überprüfungen durchgeführt werden:

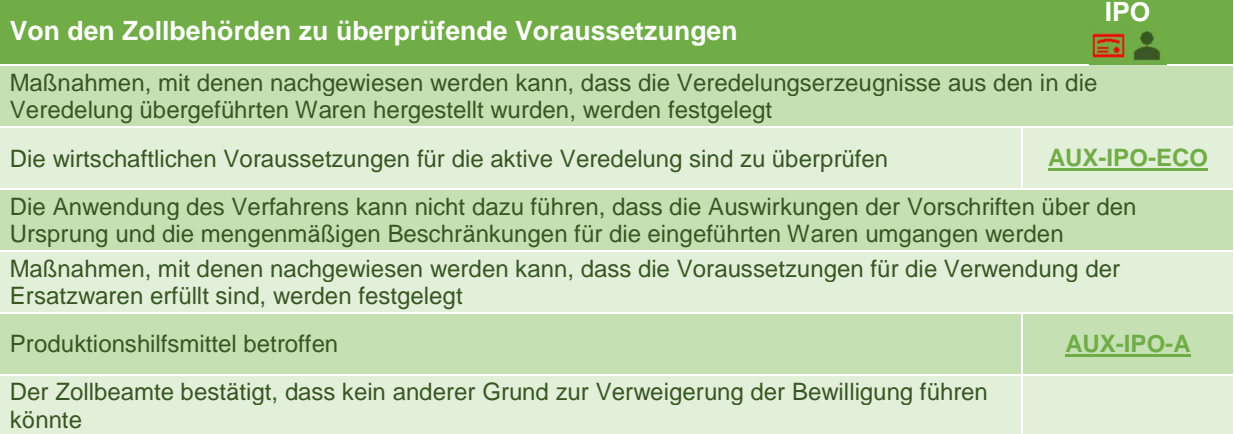

*Tabelle 58 Von den Zollbehörden zu überprüfende Voraussetzungen – aktive Veredelung – Antragsteller ist kein Inhaber einer AEOC- oder AEOF-Bewilligung* 

Es ist zu beachten, dass der Zollbeamte, falls angegeben wird, dass andere Voraussetzungen zur Verweigerung der Bewilligung führen könnten, diese Voraussetzungen angeben muss.

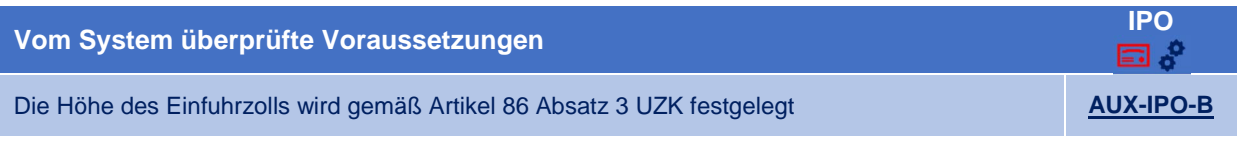

*Tabelle 59 Vom System überprüfte Voraussetzungen – aktive Veredelung – Antragsteller ist kein Inhaber einer AEOC- oder AEOF-Bewilligung* 

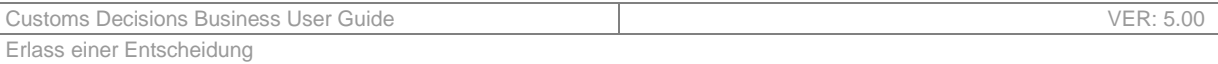

Wenn der **Antragsteller Inhaber einer AEOC- oder AEOF-Bewilligung** ist, müssen die folgenden Überprüfungen durchgeführt werden:

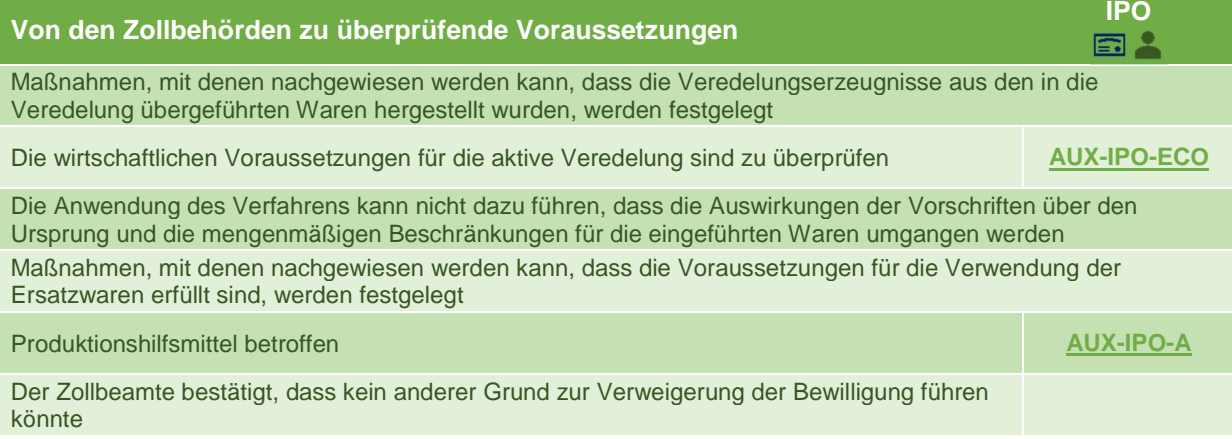

*Tabelle 60 Von den Zollbehörden zu überprüfende Voraussetzungen – aktive Veredelung – Antragsteller ist Inhaber einer AEOC- oder AEOF-Bewilligung* 

Es ist zu beachten, dass der Zollbeamte, falls angegeben wird, dass andere Voraussetzungen zur Verweigerung der Bewilligung führen könnten, diese Voraussetzungen angeben muss.

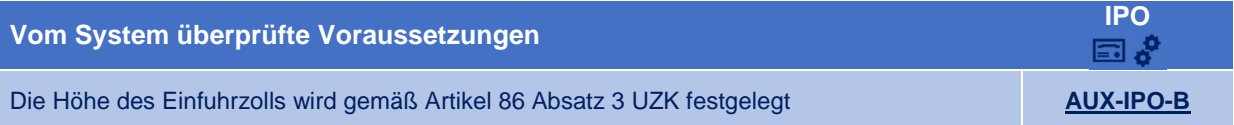

*Tabelle 61 Vom System überprüfte Voraussetzungen – aktive Veredelung – Antragsteller ist Inhaber einer AEOCoder AEOF-Bewilligung* 

**AUX-IPO-A** - Zusätzliche Überprüfung für die aktive Veredelung A: Unabhängig davon, ob der Antragsteller Inhaber einer AEOC- oder AEOF-Bewilligung ist, ist folgende Überprüfung durchzuführen, wenn das Ergebnis von "Produktionshilfsmittel betroffen" "Ja" lautet:

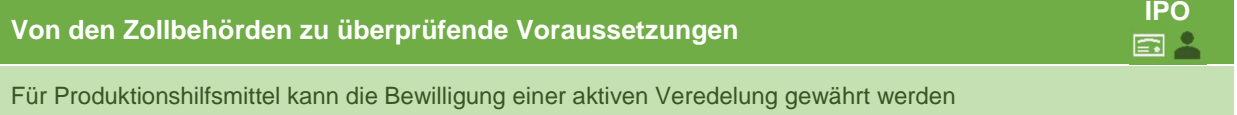

*Tabelle 62 Von den Zollbehörden zu überprüfende Voraussetzungen – Aktive Veredelung – Zusätzliche Überprüfung B* 

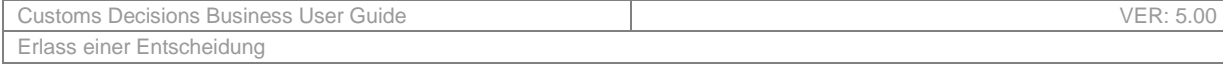

**AUX-IPO-B** - Zusätzliche Überprüfung für die aktive Veredelung B: Unabhängig davon, ob der Antragsteller Inhaber einer AEOC- oder AEOF-Bewilligung ist, ist folgende Überprüfung durchzuführen, wenn das Ergebnis von "**Höhe des Einfuhrzolls wird gemäß Artikel 86 Absatz 3 UZK festgelegt**" "Ja" lautet:

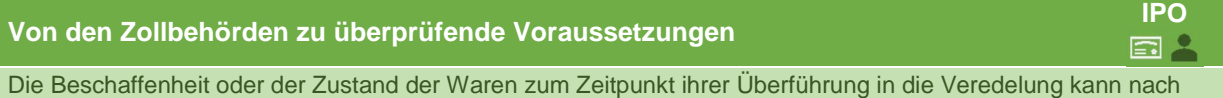

*Tabelle 63 Von den Zollbehörden zu überprüfende Voraussetzungen – Aktive Veredelung – Zusätzliche Überprüfung B* 

**AUX-IPO-ECO** – Zusätzliche Überprüfung des aktiven Veredelungsverkehrs in Bezug auf die wirtschaftlichen Voraussetzungen: Wenn der Zollbeamte feststellt, dass die wirtschaftlichen Voraussetzungen weiter überprüft werden müssen, wird das Unternehmen automatisch darüber informiert.

Der Zollbeamte tritt daraufhin mit der Kommission in Kontakt.3 Die Sachverständigengruppe für

Zollfragen der Europäischen Kommission entscheidet in diesem Fall über die Erfüllung der wirtschaftlichen Voraussetzungen und teilt dem Zollbeamten das Ergebnis mit, der es in das System einpflegt.

Um die Fristen nicht zu gefährden, prüft der Zollbeamte – bevor er der Kommission mitteilt, dass die wirtschaftlichen Voraussetzungen überprüft werden müssen –, ob eine Verlängerung der Frist für die Entscheidungsfindung erforderlich ist.

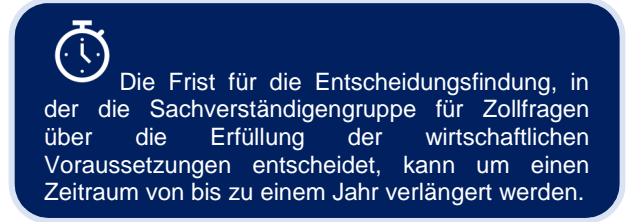

## *7.2.1.2.3 Bewilligung in Bezug auf die passive Veredelung*

der Veredelung nicht in wirtschaftlich lohnender Weise wiederhergestellt werden

Wenn der **Antragsteller kein Inhaber einer AEOC- oder AEOF-Bewilligung** ist, müssen die folgenden Überprüfungen durchgeführt werden:

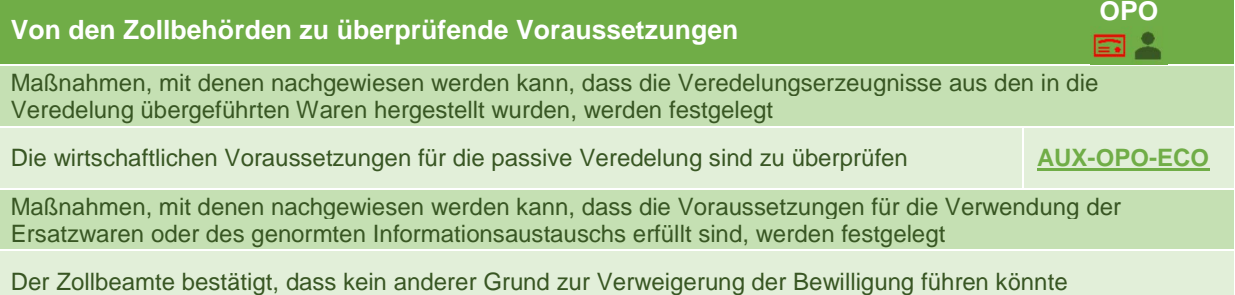

*Tabelle 64 Von den Zollbehörden zu überprüfende Voraussetzungen – passive Veredelung – Antragsteller ist kein Inhaber einer AEOC- oder AEOF-Bewilligung* 

Es ist zu beachten, dass der Zollbeamte, falls angegeben wird, dass andere Voraussetzungen zur Verweigerung der Bewilligung führen könnten, diese Voraussetzungen angeben muss.

 $\overline{a}$ 

<sup>&</sup>lt;sup>3</sup> Die Kommunikation mit der Kommission erfolgt nicht über das Zollentscheidungssystem.

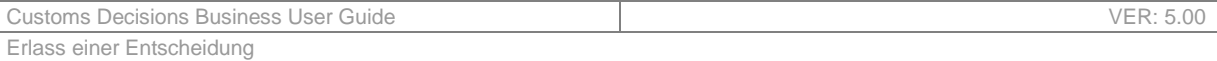

Wenn der **Antragsteller Inhaber einer AEOC- oder AEOF-Bewilligung** ist, müssen die folgenden Überprüfungen durchgeführt werden:

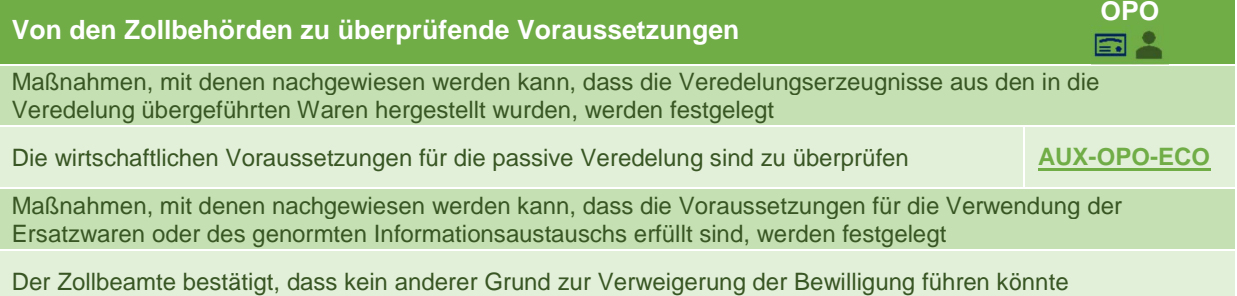

*Tabelle 65 Von den Zollbehörden zu überprüfende Voraussetzungen – passive Veredelung – Antragsteller ist Inhaber einer AEOC- oder AEOF-Bewilligung* 

Es ist zu beachten, dass der Zollbeamte, falls angegeben wird, dass andere Voraussetzungen zur Verweigerung der Bewilligung führen könnten, diese Voraussetzungen angeben muss.

**AUX-OPO-ECO** – Zusätzliche Überprüfung des passiven Veredelungsverkehrs in Bezug auf die wirtschaftlichen Voraussetzungen: Wenn der Zollbeamte feststellt, dass die wirtschaftlichen Voraussetzungen weiter überprüft werden müssen, wird das Unternehmen automatisch darüber informiert.

Der Zollbeamte tritt daraufhin mit der Kommission in Kontakt.4 Die Sachverständigengruppe für

Zollfragen der Europäischen Kommission entscheidet in diesem Fall über die Erfüllung der wirtschaftlichen Voraussetzungen und teilt dem Zollbeamten das Ergebnis mit, der es in das System einpflegt.

Um die Fristen nicht zu gefährden, prüft der Zollbeamte – bevor er der Kommission mitteilt, dass die wirtschaftlichen Voraussetzungen überprüft werden müssen –, ob eine

 $\overline{a}$ 

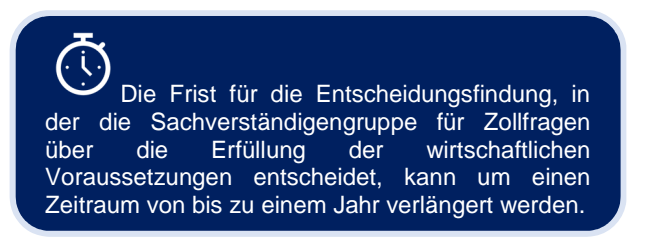

Verlängerung der Frist für die Entscheidungsfindung erforderlich ist.

<sup>&</sup>lt;sup>4</sup> Die Kommunikation mit der Kommission erfolgt nicht über das Zollentscheidungssystem.

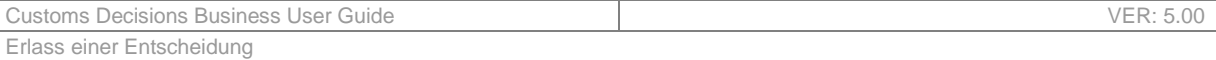

#### *7.2.1.2.4 Bewilligung in Bezug auf die Inanspruchnahme der Endverwendung*

Wenn der **Antragsteller kein Inhaber einer AEOC- oder AEOF-Bewilligung** ist, müssen die folgenden Überprüfungen durchgeführt werden:

**Von den Zollbehörden zu überprüfende Voraussetzungen EUS** 

Die Zollbehörden können die Zollaufsicht ohne unverhältnismäßige administrative Vorkehrungen durchführen

Der Antragsteller hat eine Garantie

Der Antragsteller verfügt über geeignete Aufzeichnungen in einer von den Zollbehörden genehmigten Form

Der Antragsteller bietet die für die ordnungsgemäße Durchführung der Vorgänge erforderliche Gewähr

Der Zollbeamte bestätigt, dass kein anderer Grund zur Verweigerung der Bewilligung führen könnte

*Tabelle 66 Von den Zollbehörden zu überprüfende Voraussetzungen – Endverwendung – Antragsteller ist kein Inhaber einer AEOC- oder AEOF-Bewilligung* 

Es ist zu beachten, dass der Zollbeamte, falls angegeben wird, dass andere Voraussetzungen zur Verweigerung der Bewilligung führen könnten, diese Voraussetzungen angeben muss.

Wenn der **Antragsteller Inhaber einer AEOC- oder AEOF-Bewilligung** ist, müssen die folgenden Überprüfungen durchgeführt werden:

**Von den Zollbehörden zu überprüfende Voraussetzungen EUS** 

Die Zollbehörden können die Zollaufsicht ohne unverhältnismäßige administrative Vorkehrungen durchführen

Der Antragsteller hat eine Garantie

Der Zollbeamte bestätigt, dass kein anderer Grund zur Verweigerung der Bewilligung führen könnte

*Tabelle 67 Von den Zollbehörden zu überprüfende Voraussetzungen – Endverwendung – Antragsteller ist Inhaber einer AEOC- oder AEOF-Bewilligung* 

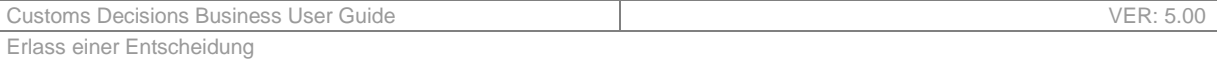

#### *7.2.1.2.5 Bewilligung in Bezug auf die Inanspruchnahme der vorübergehenden Verwendung*

Wenn der **Antragsteller kein Inhaber einer AEOC- oder AEOF-Bewilligung** ist, müssen die folgenden Überprüfungen durchgeführt werden:

**Von den Zollbehörden zu überprüfende Voraussetzungen TEA**  Die Zollbehörden können die Zollaufsicht ohne unverhältnismäßige administrative Vorkehrungen durchführen Der Antragsteller hat eine Garantie Der Antragsteller verfügt über geeignete Aufzeichnungen in einer von den Zollbehörden genehmigten Form Der Antragsteller bietet die für die ordnungsgemäße Durchführung der Vorgänge erforderliche Gewähr Der Antragsteller verwendet die Waren oder veranlasst deren Verwendung oder führt Veredelungen an den Waren durch oder veranlasst deren Durchführung Der Zollbeamte bestätigt, dass kein anderer Grund zur Verweigerung der Bewilligung führen könnte

*Tabelle 68 Von den Zollbehörden zu überprüfende Voraussetzungen – vorübergehende Verwendung – Antragsteller ist kein Inhaber einer AEOC- oder AEOF-Bewilligung* 

Es ist zu beachten, dass der Zollbeamte, falls angegeben wird, dass andere Voraussetzungen zur Verweigerung der Bewilligung führen könnten, diese Voraussetzungen angeben muss.

Wenn der **Antragsteller Inhaber einer AEOC- oder AEOF-Bewilligung** ist, müssen die folgenden Überprüfungen durchgeführt werden:

**Von den Zollbehörden zu überprüfende Voraussetzungen TEA** 

Die Zollbehörden können die Zollaufsicht ohne unverhältnismäßige administrative Vorkehrungen durchführen

Der Antragsteller hat eine Garantie

Der Antragsteller verwendet die Waren oder veranlasst deren Verwendung oder führt Veredelungen an den Waren durch oder veranlasst deren Durchführung

Der Zollbeamte bestätigt, dass kein anderer Grund zur Verweigerung der Bewilligung führen könnte

*Tabelle 69 Von den Zollbehörden zu überprüfende Voraussetzungen – vorübergehende Verwendung – Antragsteller ist Inhaber einer AEOC- oder AEOF-Bewilligung* 

### **7.2.1.3 Versand**

*7.2.1.3.1 Bewilligung in Bezug auf den Status eines zugelassenen Empfängers für den Unionsversand* 

Wenn der **Antragsteller kein Inhaber einer AEO-Bewilligung** ist, müssen die folgenden Überprüfungen durchgeführt werden:

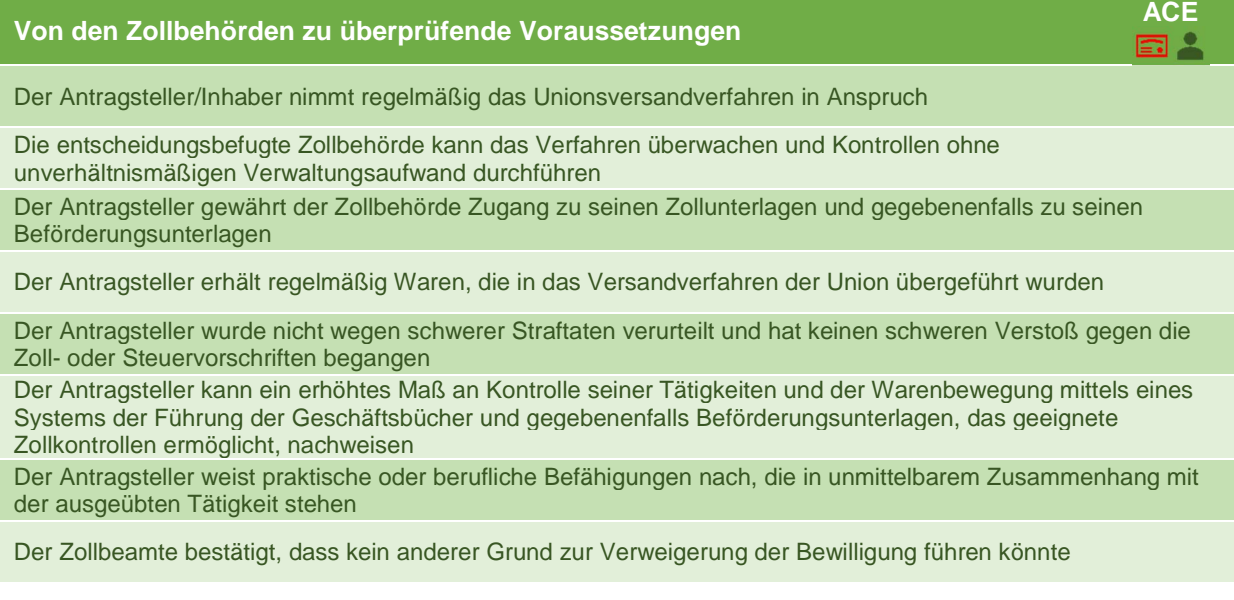

*Tabelle 70 Von den Zollbehörden zu überprüfende Voraussetzungen – zugelassener Empfänger – Antragsteller ist kein Inhaber einer AEO-Bewilligung* 

Es ist zu beachten, dass der Zollbeamte, falls angegeben wird, dass andere Voraussetzungen zur Verweigerung der Bewilligung führen könnten, diese Voraussetzungen angeben muss.

Wenn der **Antragsteller Inhaber einer AEO-Bewilligung** ist, müssen die folgenden Überprüfungen durchgeführt werden:

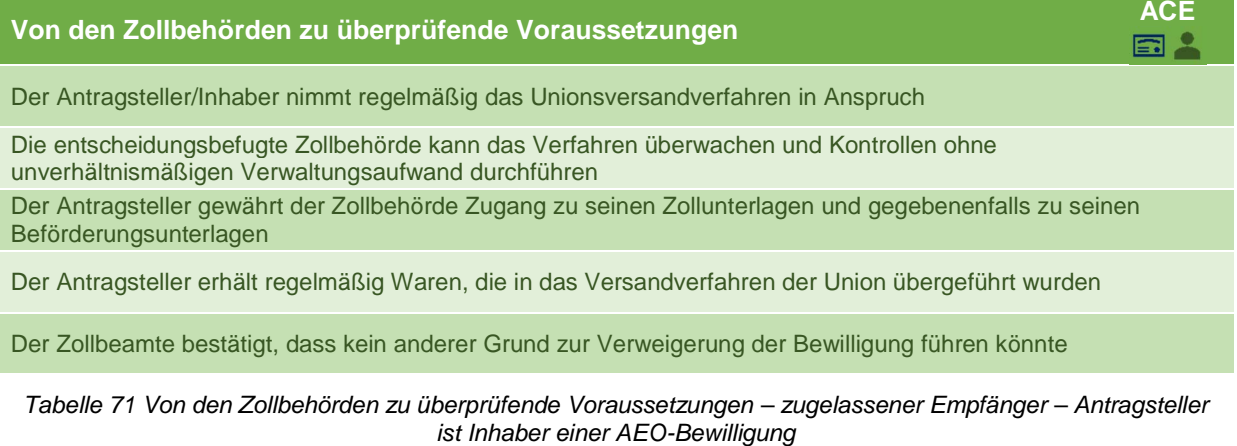

#### *7.2.1.3.2 Bewilligung in Bezug auf den Status eines zugelassenen Empfängers für das TIR-Verfahren*

Wenn der **Antragsteller kein Inhaber einer AEO-Bewilligung** ist, müssen die folgenden Überprüfungen durchgeführt werden:

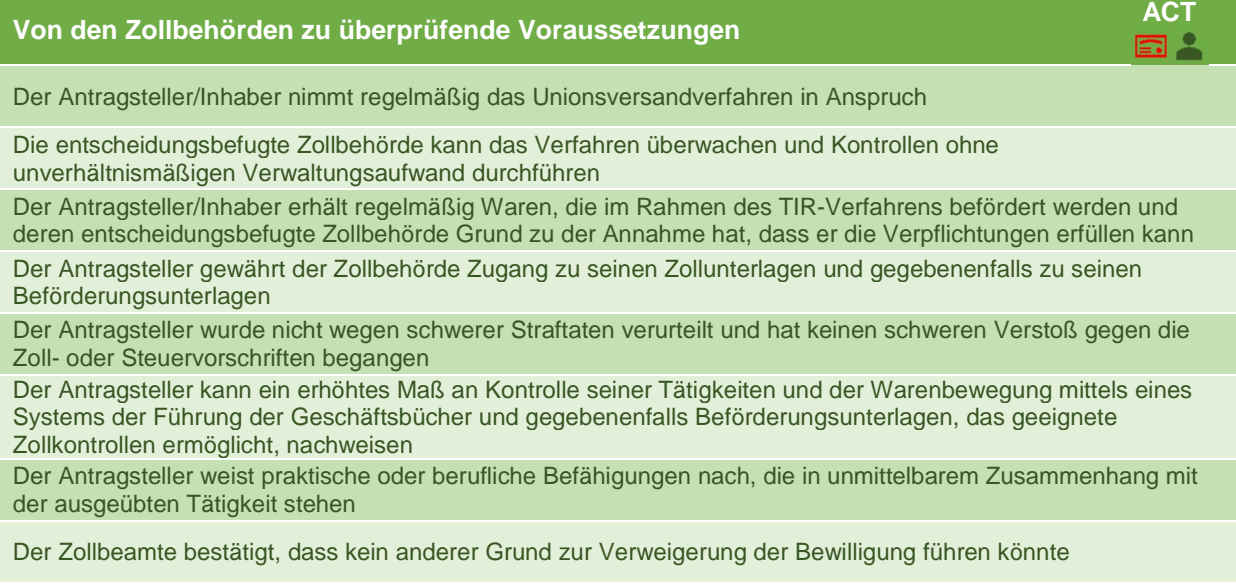

*Tabelle 72 Von den Zollbehörden zu überprüfende Voraussetzungen – zugelassener TIR-Empfänger – Antragsteller ist kein Inhaber einer AEO-Bewilligung* 

Es ist zu beachten, dass der Zollbeamte, falls angegeben wird, dass andere Voraussetzungen zur Verweigerung der Bewilligung führen könnten, diese Voraussetzungen angeben muss.

Wenn der **Antragsteller Inhaber einer AEO-Bewilligung** ist, müssen die folgenden Überprüfungen durchgeführt werden:

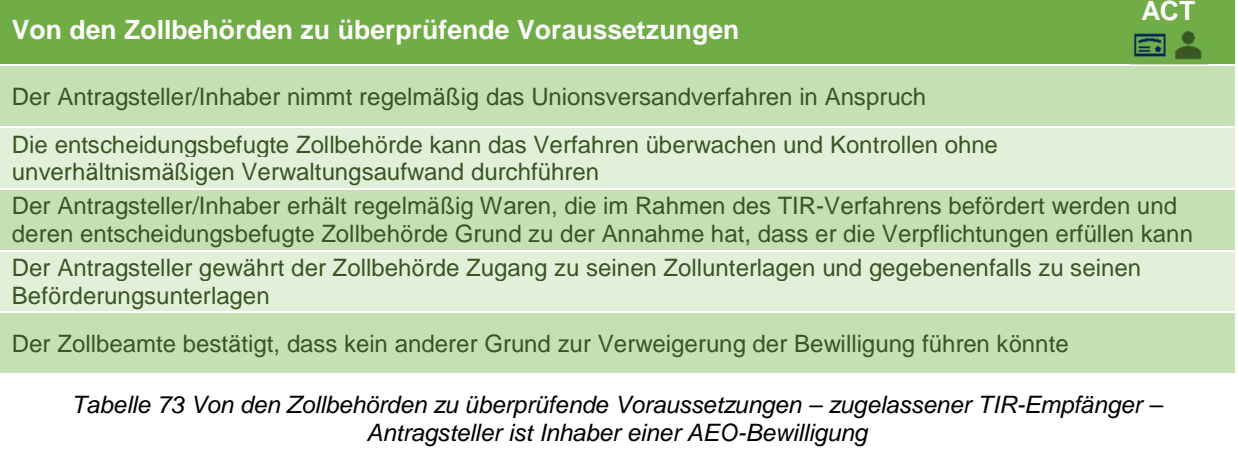

#### *7.2.1.3.3 Bewilligung in Bezug auf den Status eines zugelassenen Versenders für den Unionsversand*

Wenn der **Antragsteller kein Inhaber einer AEO-Bewilligung** ist, müssen die folgenden Überprüfungen durchgeführt werden:

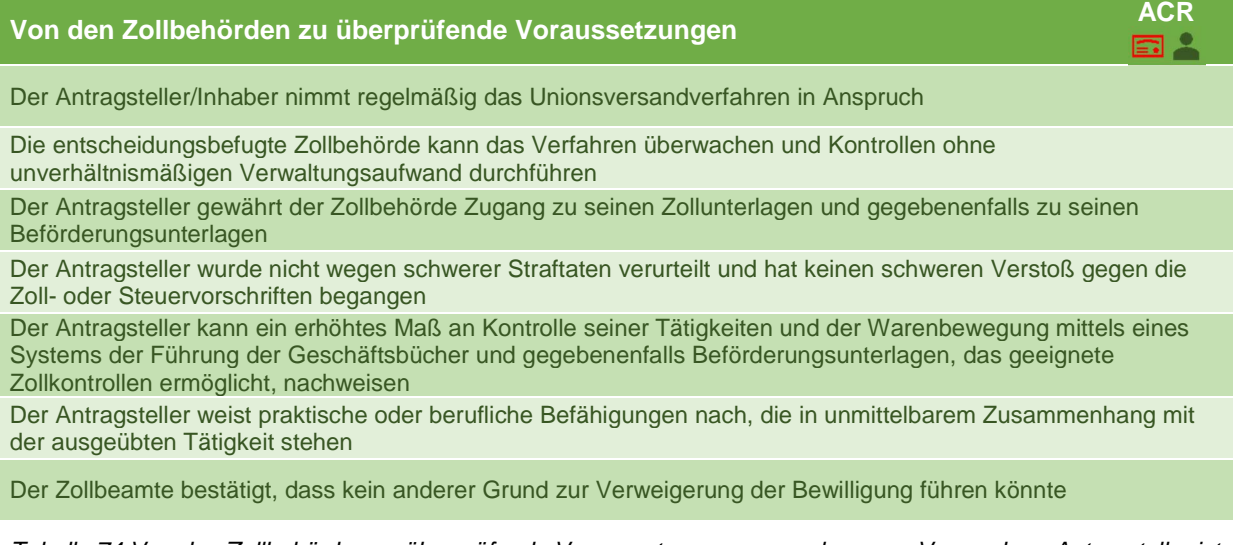

*Tabelle 74 Von den Zollbehörden zu überprüfende Voraussetzungen – zugelassener Versender – Antragsteller ist kein Inhaber einer AEO-Bewilligung* 

Es ist zu beachten, dass der Zollbeamte, falls angegeben wird, dass andere Voraussetzungen zur Verweigerung der Bewilligung führen könnten, diese Voraussetzungen angeben muss.

Wenn der **Antragsteller Inhaber einer AEO-Bewilligung** ist, müssen die folgenden Überprüfungen durchgeführt werden:

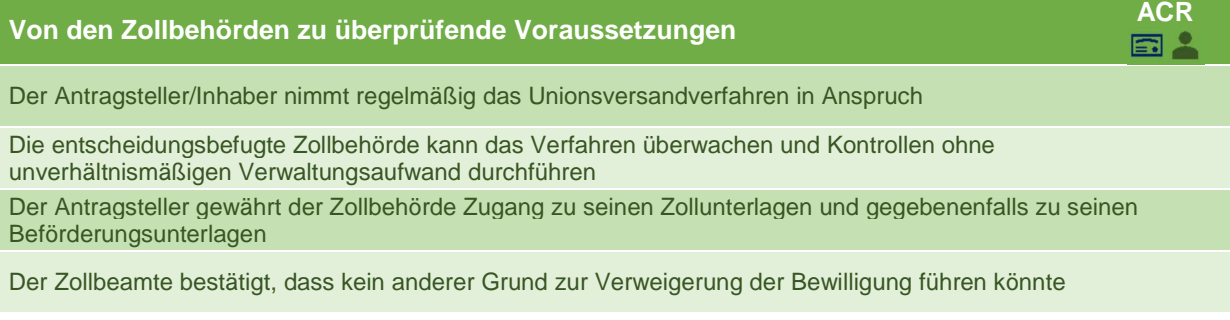

*Tabelle 75 Von den Zollbehörden zu überprüfende Voraussetzungen – zugelassener Versender – Antragsteller ist Inhaber einer AEO-Bewilligung*
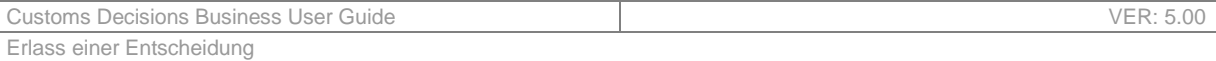

### *7.2.1.3.4 Bewilligung in Bezug auf den Status eines zugelassenen Ausstellers*

Wenn der **Antragsteller kein Inhaber einer AEO-Bewilligung** ist, müssen die folgenden Überprüfungen durchgeführt werden:

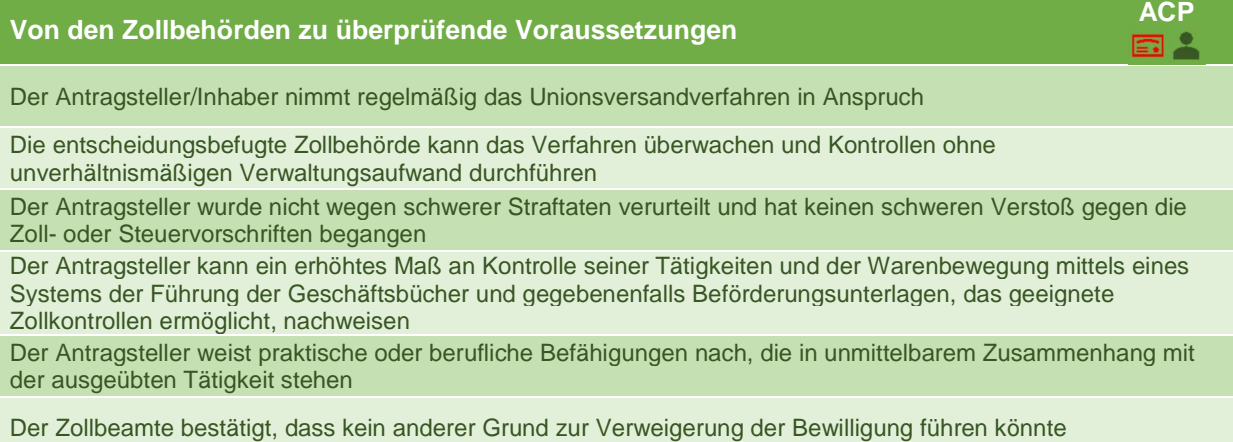

*Tabelle 76 Von den Zollbehörden zu überprüfende Voraussetzungen – zugelassener Aussteller – Antragsteller ist kein Inhaber einer AEO-Bewilligung* 

Es ist zu beachten, dass der Zollbeamte, falls angegeben wird, dass andere Voraussetzungen zur Verweigerung der Bewilligung führen könnten, diese Voraussetzungen angeben muss.

Wenn der **Antragsteller Inhaber einer AEO-Bewilligung** ist, müssen die folgenden Überprüfungen durchgeführt werden:

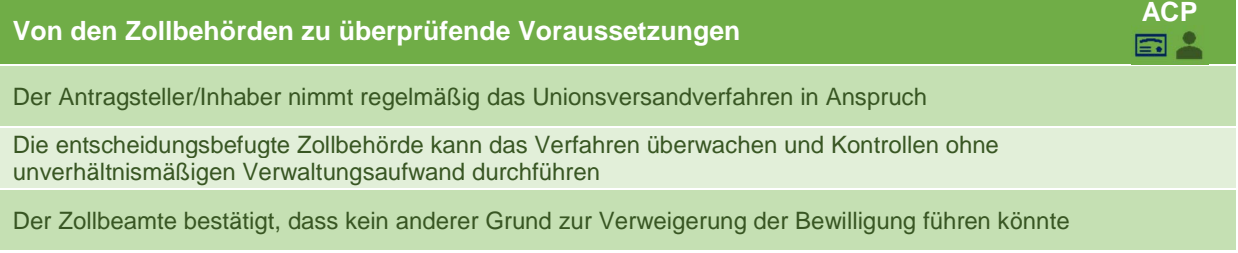

*Tabelle 77 Von den Zollbehörden zu überprüfende Voraussetzungen – zugelassener Aussteller – Antragsteller ist Inhaber einer AEO-Bewilligung* 

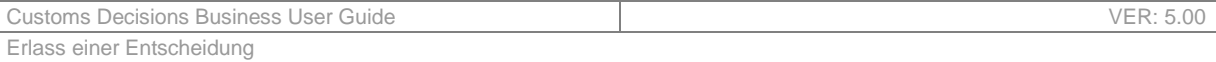

#### *7.2.1.3.5 Bewilligung in Bezug auf die Verwendung besonderer Verschlüsse*

Wenn der **Antragsteller kein Inhaber einer AEO-Bewilligung** ist, müssen die folgenden Überprüfungen durchgeführt werden:

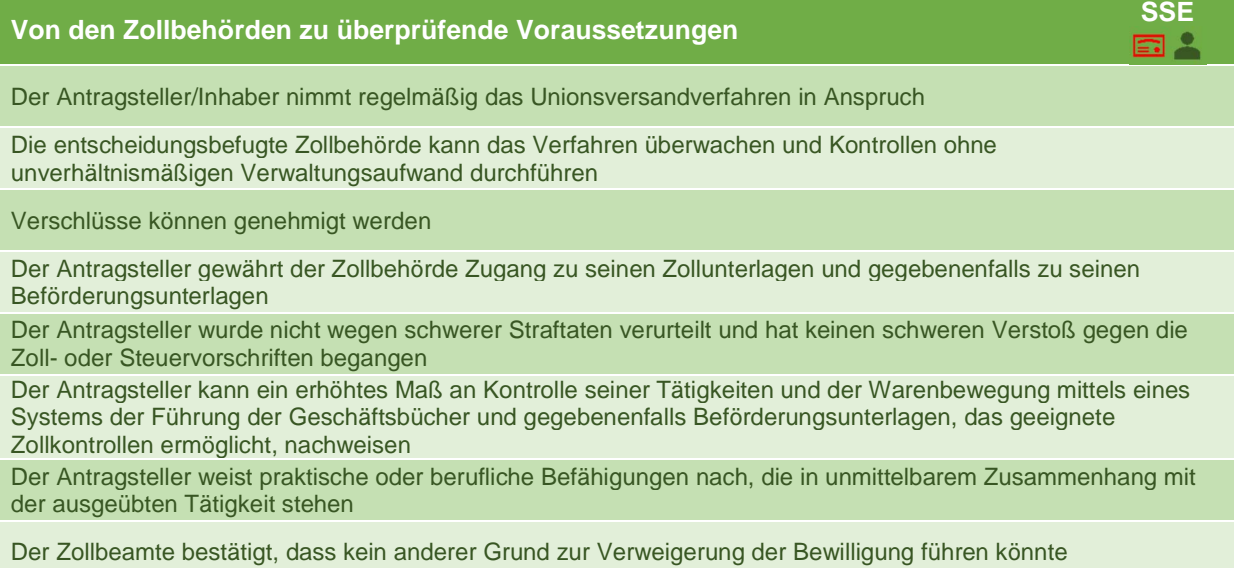

*Tabelle 78 Von den Zollbehörden zu überprüfende Voraussetzungen – besondere Verschlüsse – Antragsteller ist kein Inhaber einer AEO-Bewilligung* 

Es ist zu beachten, dass der Zollbeamte, falls angegeben wird, dass andere Voraussetzungen zur Verweigerung der Bewilligung führen könnten, diese Voraussetzungen angeben muss.

Wenn der **Antragsteller Inhaber einer AEO-Bewilligung** ist, müssen die folgenden Überprüfungen durchgeführt werden:

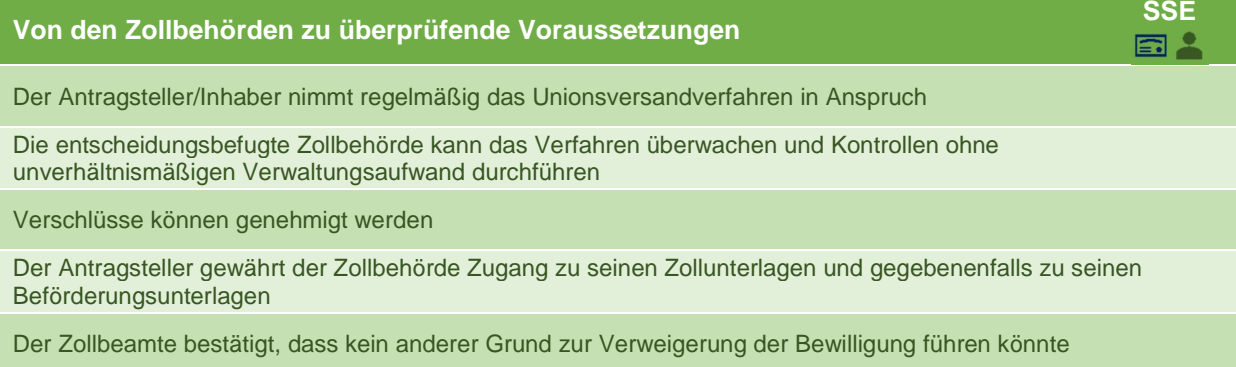

*Tabelle 79 Von den Zollbehörden zu überprüfende Voraussetzungen – besondere Verschlüsse – Antragsteller ist Inhaber einer AEO-Bewilligung* 

### *7.2.1.3.6 Bewilligung in Bezug auf die Verwendung einer Versandanmeldung mit reduziertem Datensatz*

Wenn der **Antragsteller kein Inhaber einer AEO-Bewilligung** ist, müssen die folgenden Überprüfungen durchgeführt werden:

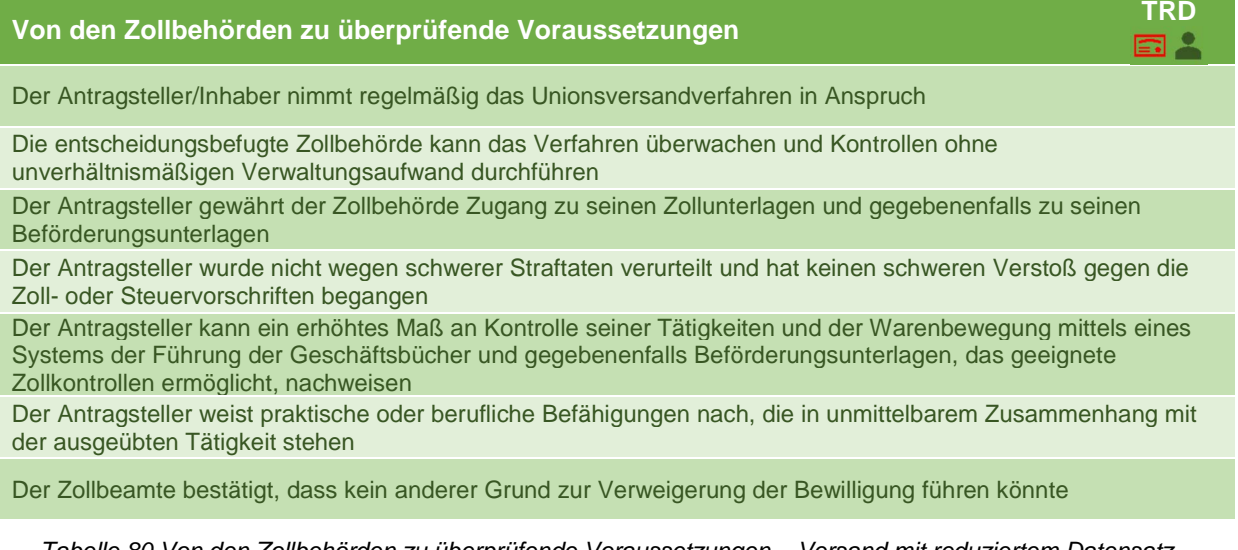

#### *Tabelle 80 Von den Zollbehörden zu überprüfende Voraussetzungen – Versand mit reduziertem Datensatz – Antragsteller ist kein Inhaber einer AEO-Bewilligung*

Es ist zu beachten, dass der Zollbeamte, falls angegeben wird, dass andere Voraussetzungen zur Verweigerung der Bewilligung führen könnten, diese Voraussetzungen angeben muss.

Wenn der **Antragsteller Inhaber einer AEO-Bewilligung** ist, müssen die folgenden Überprüfungen durchgeführt werden:

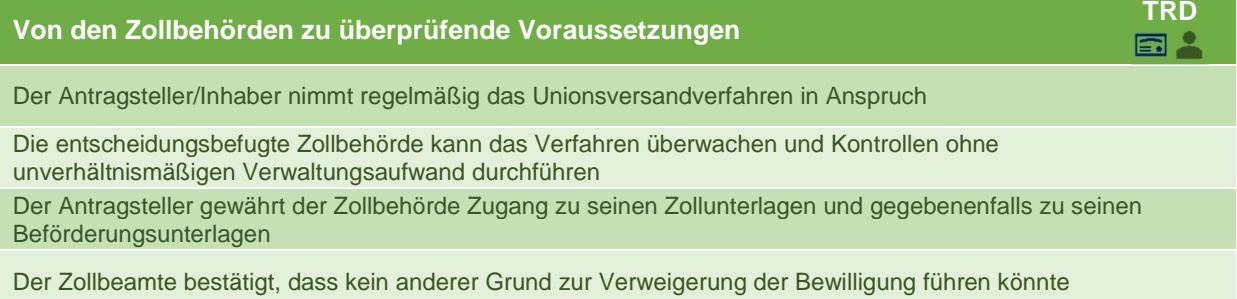

*Tabelle 81 Von den Zollbehörden zu überprüfende Voraussetzungen – Versand mit reduziertem Datensatz – Antragsteller ist Inhaber einer AEO-Bewilligung* 

### *7.2.1.3.7 Bewilligung in Bezug auf die Verwendung eines elektronischen Beförderungsdokuments als Zollanmeldung*

Wenn der **Antragsteller kein Inhaber einer AEO-Bewilligung** ist, müssen die folgenden Überprüfungen durchgeführt werden:

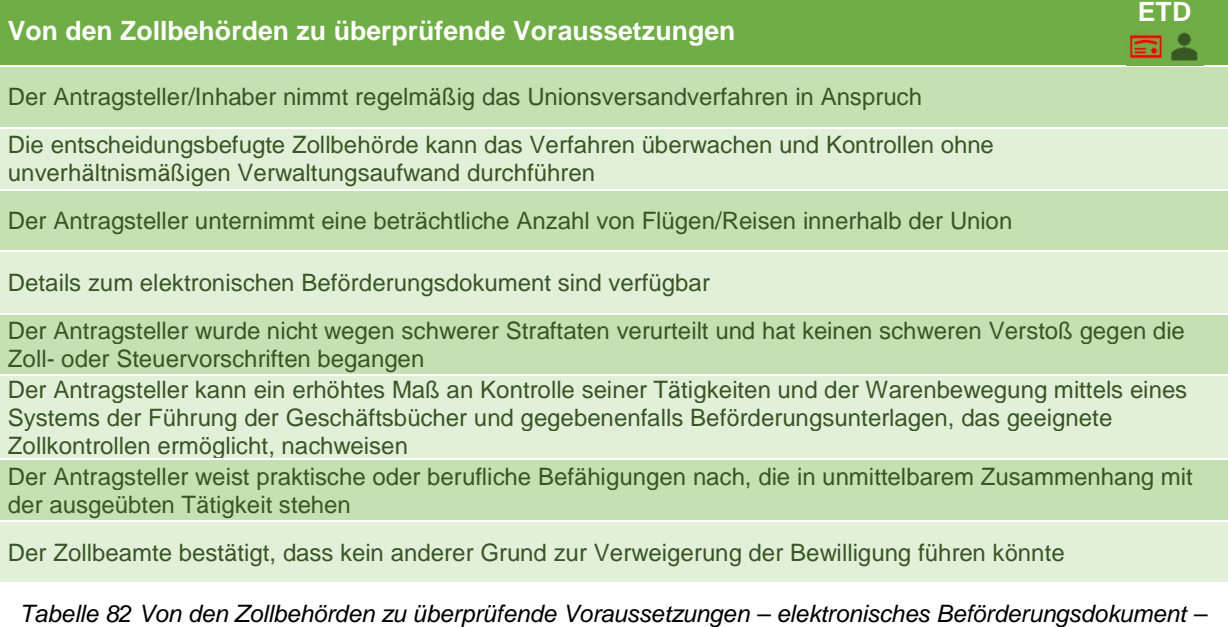

*Antragsteller ist kein Inhaber einer AEO-Bewilligung* 

Es ist zu beachten, dass der Zollbeamte, falls angegeben wird, dass andere Voraussetzungen zur Verweigerung der Bewilligung führen könnten, diese Voraussetzungen angeben muss.

Wenn der **Antragsteller Inhaber einer AEO-Bewilligung** ist, müssen die folgenden Überprüfungen durchgeführt werden:

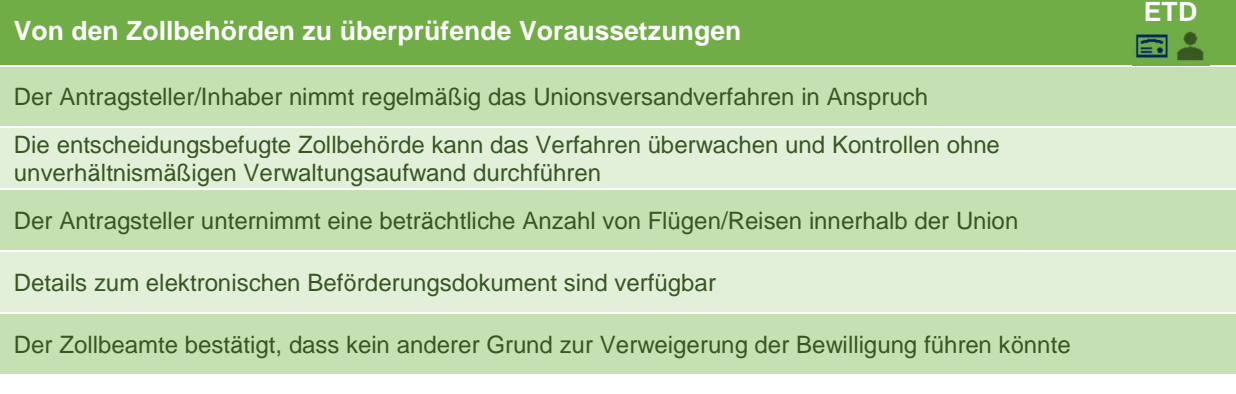

*Tabelle 83 Von den Zollbehörden zu überprüfende Voraussetzungen – elektronisches Beförderungsdokument – Antragsteller ist Inhaber einer AEO-Bewilligung* 

### **7.2.1.4 Linienverkehr**

#### *7.2.1.4.1 Bewilligung zur Einrichtung eines Linienverkehrs*

Wenn der **Antragsteller kein Inhaber einer AEOC- oder AEOF-Bewilligung** ist, müssen die folgenden Überprüfungen durchgeführt werden:

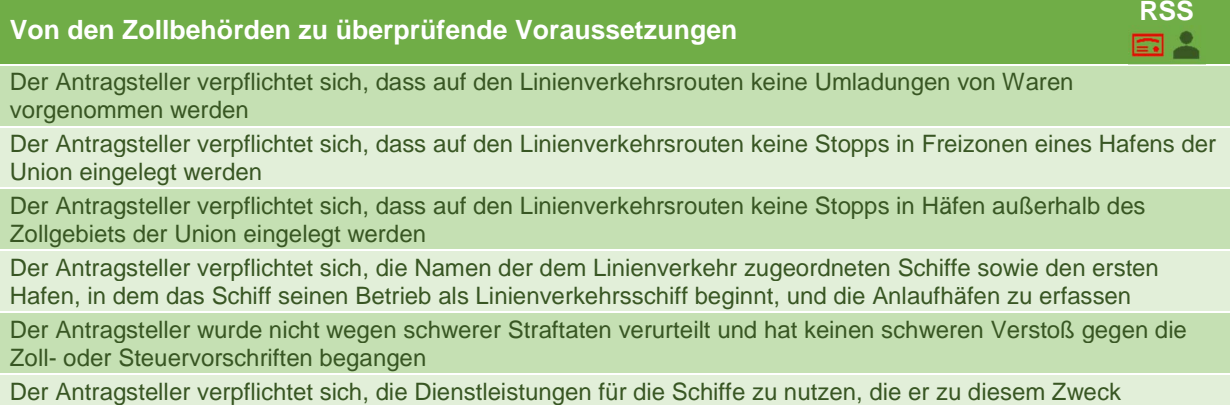

angemeldet hat

Der Zollbeamte bestätigt, dass kein anderer Grund zur Verweigerung der Bewilligung führen könnte

*Tabelle 84 Von den Zollbehörden zu überprüfende Voraussetzungen – Linienverkehr – Antragsteller ist kein Inhaber einer AEOC- oder AEOF-Bewilligung* 

Es ist zu beachten, dass der Zollbeamte, falls angegeben wird, dass andere Voraussetzungen zur Verweigerung der Bewilligung führen könnten, diese Voraussetzungen angeben muss.

Wenn der **Antragsteller Inhaber einer AEOC- oder AEOF-Bewilligung** ist, müssen die folgenden Überprüfungen durchgeführt werden:

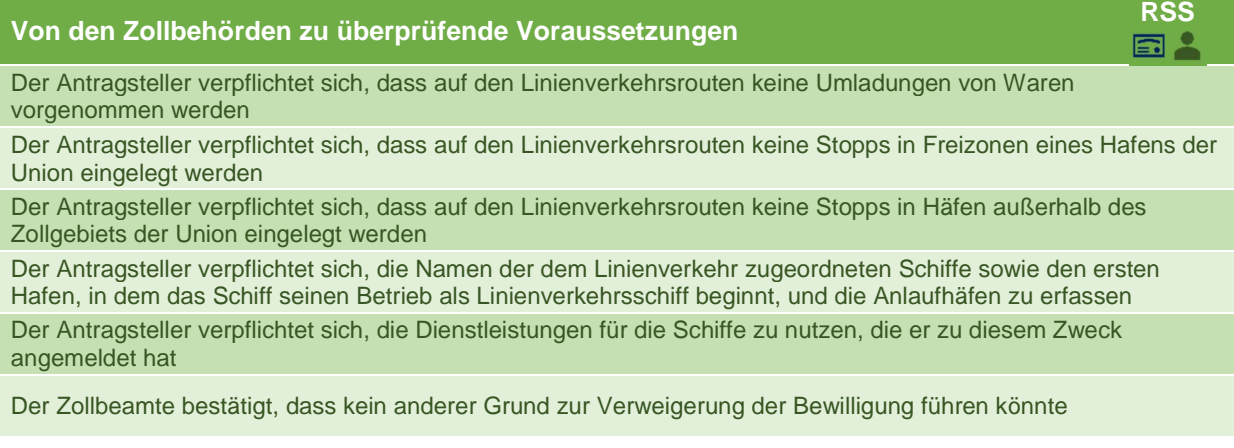

*Tabelle 85 Von den Zollbehörden zu überprüfende Voraussetzungen – Linienverkehr – Antragsteller ist Inhaber einer AEOC- oder AEOF-Bewilligung* 

### **7.2.1.5 Andere Anträge (Standardprozess)**

### *7.2.1.5.1 Bewilligung in Bezug auf die Leistung einer Gesamtsicherheit, einschließlich einer möglichen Kürzung oder Befreiung*

Die Voraussetzungen und Kriterien, die für eine Bewilligung in Bezug auf die Leistung einer Gesamtsicherheit zu überprüfen sind, hängen von der Art der im Antrag genannten Zollschulden sowie von der Höhe der für jede dieser Arten beantragten Kürzung ab.

Es ist zu beachten, dass der Umfang der Kürzungen, die beantragt werden können, von der Art der Zollschulden abhängt. Die folgende Tabelle zeigt die möglichen Zuordnungen:

| <b>Zollschulden</b>             | Höhe der Garantie (% des Referenzbetrags)                                              |
|---------------------------------|----------------------------------------------------------------------------------------|
| <b>Bestehende Zollschulden</b>  | 100 % des jeweiligen Teils des Referenzbetrags<br>(keine Kürzung)                      |
|                                 | 30 % des jeweiligen Teils des Referenzbetrags                                          |
| <b>Potenzielle Zollschulden</b> | 100 % des jeweiligen Teils des Referenzbetrags<br>(keine Kürzung)                      |
|                                 | 50 % des jeweiligen Teils des Referenzbetrags                                          |
|                                 | 30 % des jeweiligen Teils des Referenzbetrags                                          |
|                                 | 0% des jeweiligen Teils des Referenzbetrags<br>(Befreiung von der Sicherheitsleistung) |

*Tabelle 86 Beantragbare Garantiesummen, je nach Art der Zollschulden* 

Wenn für eine der Schuldenarten **keine Kürzung** beantragt wird und der **Antragsteller kein Inhaber einer AEO-Bewilligung ist**, müssen die folgenden Überprüfungen durchgeführt werden:

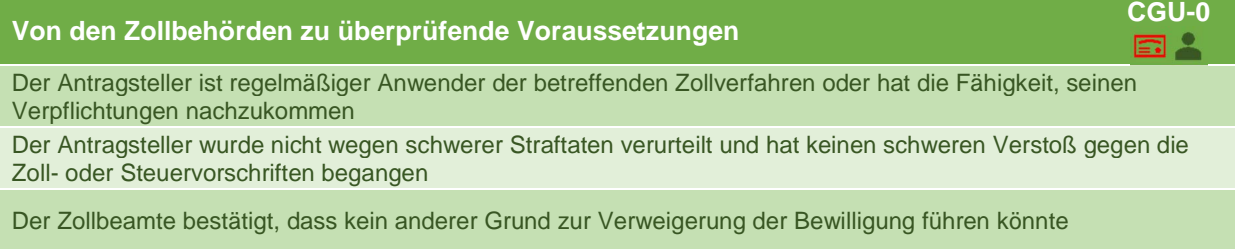

*Tabelle 87 Von den Zollbehörden zu überprüfende Voraussetzungen – Gesamtsicherheit – keine Kürzung (der Schulden) – Antragsteller ist kein Inhaber einer AEO-Bewilligung* 

Es ist zu beachten, dass der Zollbeamte, falls angegeben wird, dass andere Voraussetzungen zur Verweigerung der Bewilligung führen könnten, diese Voraussetzungen angeben muss.

Wenn für eine der Schuldenarten **keine Kürzung** beantragt wird und der **Antragsteller Inhaber einer AEO-Bewilligung ist**, müssen die folgenden Überprüfungen durchgeführt werden:

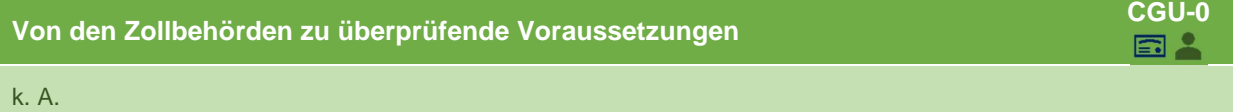

*Tabelle 88 Von den Zollbehörden zu überprüfende Voraussetzungen – Gesamtsicherheit – Keine Kürzung (der Schulden) – Antragsteller ist Inhaber einer AEO-Bewilligung* 

Wenn für die potenziellen Zollschulden **eine Kürzung auf 30 %** beantragt wird und der **Antragsteller kein Inhaber einer AEO-Bewilligung ist**, müssen die folgenden Überprüfungen durchgeführt werden:

**Von den Zollbehörden zu überprüfende Voraussetzungen CGU-30-P** 

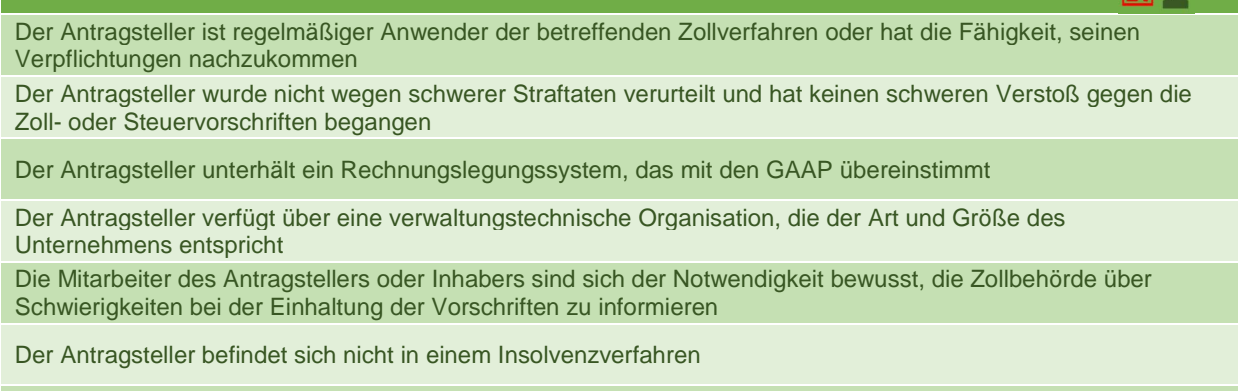

Der Antragsteller hat seine finanziellen Verpflichtungen in Bezug auf Zölle, Steuern und andere Abgaben in den letzten drei Jahren erfüllt

Der Antragsteller kann eine ausreichende finanzielle Leistungsfähigkeit nachweisen, einschließlich der Tatsache, dass er keine negativen Vermögenswerte besitzt, es sei denn, sie sind gedeckt

Der Antragsteller verfügt über ausreichende finanzielle Mittel, um den Referenzbetrag zu decken, der nicht durch die Garantie abgedeckt ist

Der Zollbeamte bestätigt, dass kein anderer Grund zur Verweigerung der Bewilligung führen könnte

*Tabelle 89 Von den Zollbehörden zu überprüfende Voraussetzungen – Gesamtsicherheit – 30 % Kürzung (potenzielle Schulden) – Antragsteller ist kein Inhaber einer AEO-Bewilligung* 

Es ist zu beachten, dass der Zollbeamte, falls angegeben wird, dass andere Voraussetzungen zur Verweigerung der Bewilligung führen könnten, diese Voraussetzungen angeben muss.

Wenn für eine der möglichen Zollverbindlichkeiten **eine Kürzung auf 30 %** beantragt wird und der **Antragsteller Inhaber einer AEO-Bewilligung ist**, muss die folgende Überprüfung durchgeführt werden:

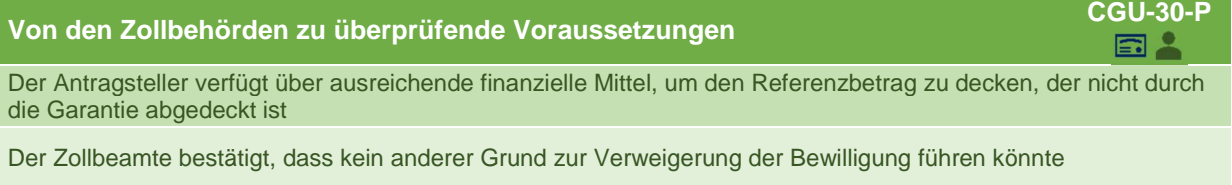

*Tabelle 90 Von den Zollbehörden zu überprüfende Voraussetzungen – Gesamtsicherheit – 30 % Kürzung (potenzielle Schulden) – Antragsteller ist Inhaber einer AEO-Bewilligung* 

Wenn für die bestehenden Zollschulden **eine Kürzung auf 30 %** beantragt wird und der **Antragsteller kein Inhaber einer AEO-Bewilligung ist**, müssen die folgenden Überprüfungen durchgeführt werden:

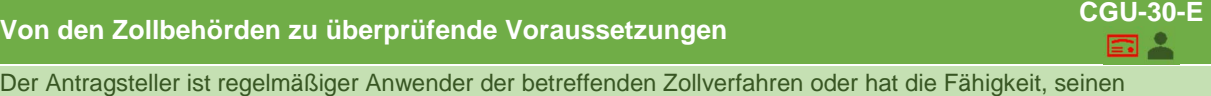

Verpflichtungen nachzukommen Der Antragsteller wurde nicht wegen schwerer Straftaten verurteilt und hat keinen schweren Verstoß gegen die Zoll- oder Steuervorschriften begangen

Der Antragsteller unterhält ein Rechnungslegungssystem, das mit den GAAP übereinstimmt

Der Antragsteller verfügt über eine verwaltungstechnische Organisation, die der Art und Größe des Unternehmens entspricht

Die Mitarbeiter des Antragstellers oder Inhabers sind sich der Notwendigkeit bewusst, die Zollbehörde über Schwierigkeiten bei der Einhaltung der Vorschriften zu informieren

Der Antragsteller befindet sich nicht in einem Insolvenzverfahren

Der Antragsteller hat seine finanziellen Verpflichtungen in Bezug auf Zölle, Steuern und andere Abgaben in den letzten drei Jahren erfüllt

Der Antragsteller kann eine ausreichende finanzielle Leistungsfähigkeit nachweisen, einschließlich der Tatsache, dass er keine negativen Vermögenswerte besitzt, es sei denn, sie sind gedeckt

Der Antragsteller verfügt über ausreichende finanzielle Mittel, um den Referenzbetrag zu decken, der nicht durch die Garantie abgedeckt ist

Der Zollbeamte bestätigt, dass kein anderer Grund zur Verweigerung der Bewilligung führen könnte

*Tabelle 91 Von den Zollbehörden zu überprüfende Voraussetzungen – Gesamtsicherheit – 30 % Kürzung (bestehende Schulden) – Antragsteller ist nicht Inhaber einer AEO-Bewilligung* 

Es ist zu beachten, dass der Zollbeamte, falls angegeben wird, dass andere Voraussetzungen zur Verweigerung der Bewilligung führen könnten, diese Voraussetzungen angeben muss.

Wenn für eine der bestehenden Zollverbindlichkeiten **eine Kürzung auf 30 %** beantragt wird und der **Antragsteller Inhaber einer AEO-Bewilligung ist**, muss die folgende Überprüfung durchgeführt werden:

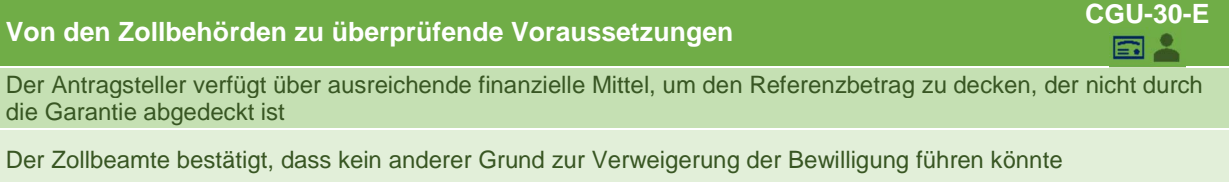

*Tabelle 92 Von den Zollbehörden zu überprüfende Voraussetzungen – Gesamtsicherheit – 30 % Kürzung (bestehende Schulden) – Antragsteller ist Inhaber einer AEO-Bewilligung* 

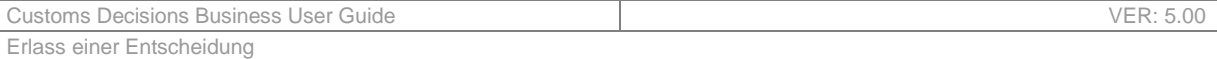

#### Wenn für potenzielle Zollschulden **eine Kürzung auf 50 %** beantragt wird und der **Antragsteller kein Inhaber einer AEO-Bewilligung ist**, müssen die folgenden Überprüfungen durchgeführt werden:

**Von den Zollbehörden zu überprüfende Voraussetzungen CGU-50** 

Der Antragsteller ist regelmäßiger Anwender der betreffenden Zollverfahren oder hat die Fähigkeit, seinen Verpflichtungen nachzukommen

Der Antragsteller wurde nicht wegen schwerer Straftaten verurteilt und hat keinen schweren Verstoß gegen die Zoll- oder Steuervorschriften begangen

Der Antragsteller unterhält ein Rechnungslegungssystem, das mit den GAAP übereinstimmt

Der Antragsteller verfügt über eine verwaltungstechnische Organisation, die der Art und Größe des Unternehmens entspricht

Der Antragsteller befindet sich nicht in einem Insolvenzverfahren

Der Antragsteller hat seine finanziellen Verpflichtungen in Bezug auf Zölle, Steuern und andere Abgaben in den letzten drei Jahren erfüllt

Der Antragsteller kann eine ausreichende finanzielle Leistungsfähigkeit nachweisen, einschließlich der Tatsache, dass er keine negativen Vermögenswerte besitzt, es sei denn, sie sind gedeckt

Der Antragsteller verfügt über ausreichende finanzielle Mittel, um den Referenzbetrag zu decken, der nicht durch die Garantie abgedeckt ist

Der Zollbeamte bestätigt, dass kein anderer Grund zur Verweigerung der Bewilligung führen könnte

*Tabelle 93 Von den Zollbehörden zu überprüfende Voraussetzungen – Gesamtsicherheit – 50 % Kürzung (potenzielle Schulden) – Antragsteller ist kein Inhaber einer AEO-Bewilligung* 

Es ist zu beachten, dass der Zollbeamte, falls angegeben wird, dass andere Voraussetzungen zur Verweigerung der Bewilligung führen könnten, diese Voraussetzungen angeben muss.

Wenn für potenzielle Zollschulden **eine Kürzung auf 50 %** beantragt wird und der **Antragsteller Inhaber einer AEO-Bewilligung ist**, müssen die folgenden Überprüfungen durchgeführt werden:

**Von den Zollbehörden zu überprüfende Voraussetzungen CGU-50**  Der Antragsteller verfügt über ausreichende finanzielle Mittel, um den Referenzbetrag zu decken, der nicht durch die Garantie abgedeckt ist

Der Zollbeamte bestätigt, dass kein anderer Grund zur Verweigerung der Bewilligung führen könnte

*Tabelle 94 Von den Zollbehörden zu überprüfende Voraussetzungen – Gesamtsicherheit – 50 % Kürzung (potenzielle Schulden) – Antragsteller ist Inhaber einer AEO-Bewilligung* 

Wenn für potenzielle Zollschulden **eine Befreiung von der Sicherheitsleistung** beantragt wird und der **Antragsteller kein Inhaber einer AEO-Bewilligung ist**, müssen die folgenden Überprüfungen durchgeführt werden:

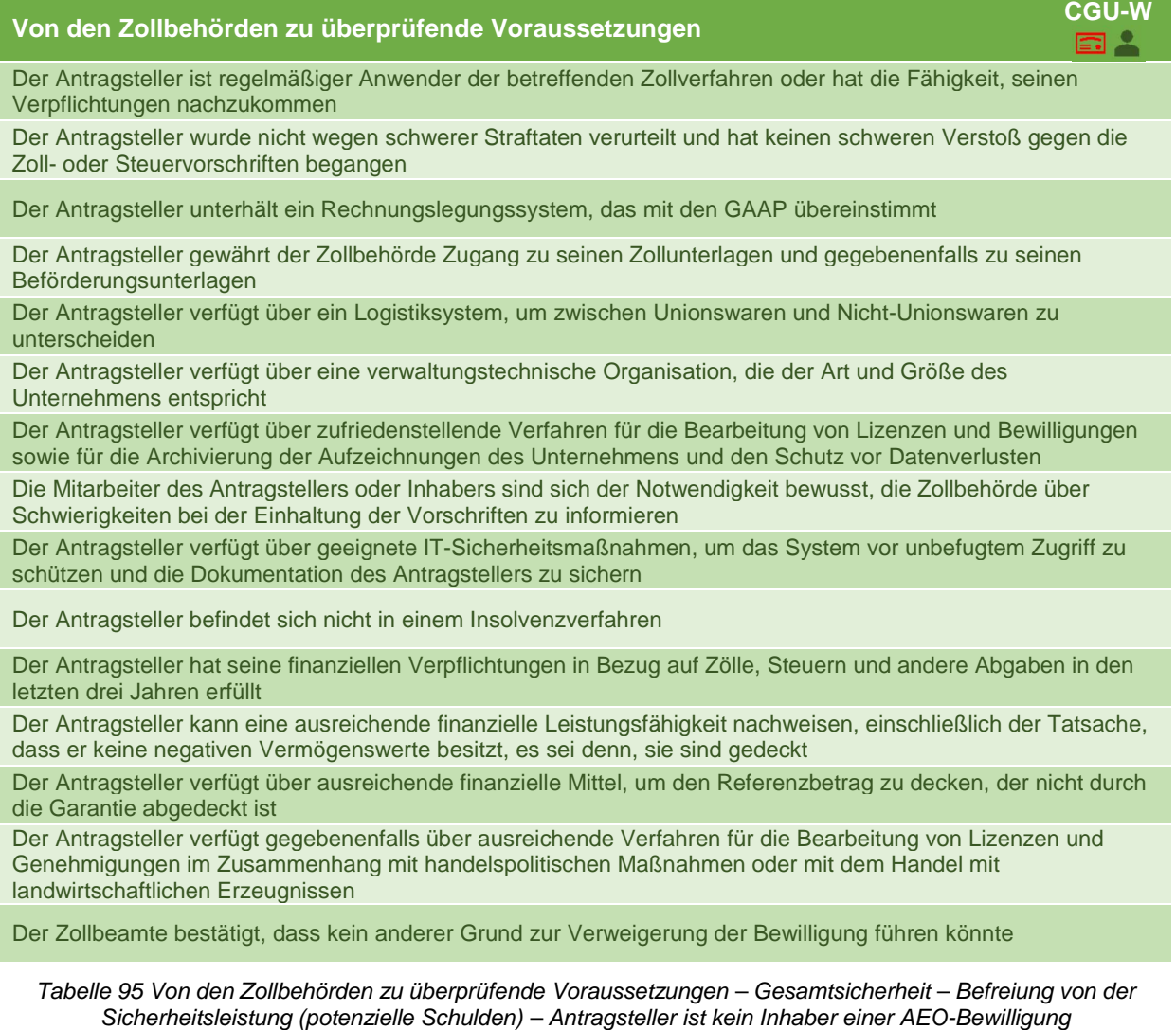

Wenn für potenzielle Zollschulden **eine Befreiung von der Sicherheitsleistung** beantragt wird und der **Antragsteller Inhaber einer AEO-Bewilligung ist**, müssen die folgenden Überprüfungen durchgeführt werden:

**Von den Zollbehörden zu überprüfende Voraussetzungen CGU-W**

Der Antragsteller verfügt über ausreichende finanzielle Mittel, um den Referenzbetrag zu decken, der nicht durch die Garantie abgedeckt ist

Der Zollbeamte bestätigt, dass kein anderer Grund zur Verweigerung der Bewilligung führen könnte

*Tabelle 96 Von den Zollbehörden zu überprüfende Voraussetzungen – Gesamtsicherheit – Befreiung von der Sicherheitsleistung (bestehende Schulden) – Antragsteller ist Inhaber einer AEO-Bewilligung* 

Es ist zu beachten, dass der Zollbeamte, falls angegeben wird, dass andere Voraussetzungen zur Verweigerung der Bewilligung führen könnten, diese Voraussetzungen angeben muss.

In allen oben genannten Fällen wird vom System keine gesonderte Überprüfung durchgeführt.

*7.2.1.5.2 Bewilligung in Bezug auf den Aufschub der Zahlung der geschuldeten Abgaben, sofern die Erlaubnis nicht für einen Einzelvorgang gewährt wird* 

Unabhängig davon, ob der Antragsteller Inhaber einer AEO-Bewilligung ist, muss die folgende Überprüfung durchgeführt werden:

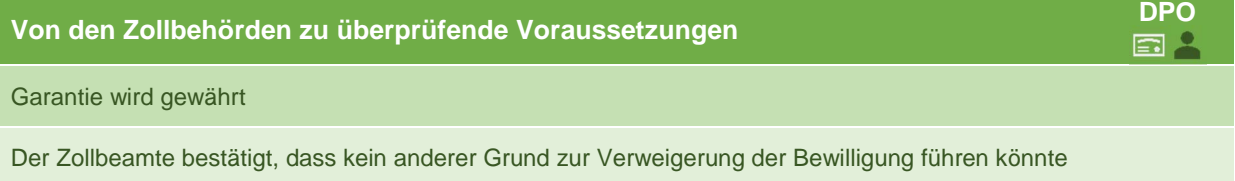

*Tabelle 97 Von den Zollbehörden zu überprüfende Voraussetzungen – Aufschub der Zahlung – Antragsteller ist (kein) Inhaber einer AEO-Bewilligung* 

Es ist zu beachten, dass der Zollbeamte, falls angegeben wird, dass andere Voraussetzungen zur Verweigerung der Bewilligung führen könnten, diese Voraussetzungen angeben muss.

Es wird keine gesonderte Überprüfung vom System durchgeführt.

*7.2.1.5.3 Bewilligung in Bezug auf die Vereinfachung der Ermittlung von Beträgen, die Teil des Zollwerts der Waren sind* 

Wenn der **Antragsteller kein Inhaber einer AEO-Bewilligung** ist, müssen die folgenden Überprüfungen durchgeführt werden:

**Von den Zollbehörden zu überprüfende Voraussetzungen CVA**

Der Antragsteller wurde nicht wegen schwerer Straftaten verurteilt und hat keinen schweren Verstoß gegen die Zoll- oder Steuervorschriften begangen

Der Antragsteller unterhält ein Rechnungslegungssystem, das mit den GAAP übereinstimmt

Der Antragsteller verfügt über eine verwaltungstechnische Organisation, die der Art und Größe des Unternehmens entspricht

Die Anwendung der in Artikel 166 des Zollkodex genannten Verfahren würde unter Umständen unverhältnismäßige Verwaltungskosten verursachen

Der festgelegte Zollwert würde sich nicht erheblich vom Zollwert unterscheiden, der festzulegen wäre, wenn keine Bewilligung vorläge

Der Zollbeamte bestätigt, dass kein anderer Grund zur Verweigerung der Bewilligung führen könnte

*Tabelle 98 Von den Zollbehörden zu überprüfende Voraussetzungen – Zollwertermittlung – Antragsteller ist kein Inhaber einer AEO-Bewilligung* 

Es ist zu beachten, dass der Zollbeamte, falls angegeben wird, dass andere Voraussetzungen zur Verweigerung der Bewilligung führen könnten, diese Voraussetzungen angeben muss.

Wenn der **Antragsteller Inhaber einer AEO-Bewilligung** ist, müssen die folgenden Überprüfungen durchgeführt werden:

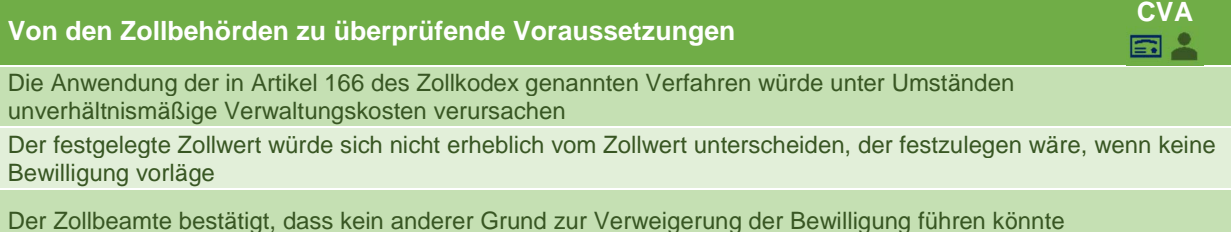

*Tabelle 99 Von den Zollbehörden zu überprüfende Voraussetzungen – Zollwertermittlung – Antragsteller ist Inhaber einer AEO-Bewilligung* 

Es ist zu beachten, dass der Zollbeamte, falls angegeben wird, dass andere Voraussetzungen zur Verweigerung der Bewilligung führen könnten, diese Voraussetzungen angeben muss.

In allen oben genannten Fällen wird vom System keine gesonderte Überprüfung durchgeführt.

### **7.2.2 ZUSÄTZLICHE SCHRITTE**

Während des Entscheidungsprozesses können vor der Erteilung der Bewilligung und zur Unterstützung der Überprüfung der Voraussetzungen und Kriterien verschiedene zusätzliche Maßnahmen durchgeführt werden. Die folgenden Maßnahmen können Teil des Prozesses sein:

- Konsultation eines beteiligten Mitgliedstaats/von beteiligten Mitgliedstaaten – Wenn die Entscheidung auch einen anderen Mitgliedstaat als den der Entscheidungszollbehörde betrifft, wird dieser Mitgliedstaat in den Entscheidungsprozess einbezogen. Einige Mitgliedstaaten werden innerhalb einer bestimmten Frist konsultiert.

- Anforderung zusätzlicher Informationen Zu einem bestimmten Zeitpunkt des Entscheidungsprozesses kann der Zollbeamte feststellen, dass er nicht über alle für eine Entscheidung erforderlichen Informationen verfügt. In diesem Fall fordert der Zollbeamte zusätzliche Informationen vom Unternehmen an. Vom Unternehmen wird erwartet, dass es die angeforderten Informationen innerhalb einer vom Zollbeamten gesetzten Frist übermittelt. Die Frist darf nicht mehr als 30 Tage betragen. Der Zollbeamte überprüft, ob die übermittelten zusätzlichen Informationen den Erwartungen entsprechen.
- Verwaltung von Änderungen Während des Entscheidungsprozesses kann das Unternehmen Änderungen vornehmen, um die Erfüllung der Voraussetzungen und Kriterien für die Erteilung der beantragten Bewilligung zu gewährleisten. Ferner schlägt das Unternehmen eine Frist vor, innerhalb derer es die Änderungen durchführen wird. Das Unternehmen kann die Änderungen nur dann vornehmen, wenn der Zollbeamte sowohl die Änderungen als auch die vorgeschlagene Frist bewilligt hat. Werden die Änderungen vom Zollbeamten abgelehnt, steht es dem Unternehmen frei, einen weiteren Änderungsvorschlag zu unterbreiten. Auch die beteiligten Mitgliedstaaten werden über die Änderungen informiert. Hat das Unternehmen eine Benachrichtigung zur vorgenommenen Änderung versandt, prüft der Zollbeamte, ob die Änderungen den Erwartungen entsprechen.
- Verlängerung der Frist für die Entscheidungsfindung Wenn der Zollbeamte nicht in der Lage ist, die Entscheidung innerhalb der Frist zu treffen, kann er beschließen, die Frist zu verlängern. Die mögliche Verlängerung der Frist ist unterschiedlich und hängt davon ab, ob der Zollbeamte Ermittlungen gegen den Antragsteller durchführen muss. Ob das Unternehmen benachrichtigt wird, hängt davon ab, ob die Ermittlungen dadurch gefährdet werden könnten.

Diese zusätzlichen Schritte werden in gesonderten Kapiteln näher erläutert.

### **7.2.3 ERLASS EINER ENTSCHEIDUNG UND BENACHRICHTIGUNG**

Sobald alle Voraussetzungen und Kriterien überprüft wurden und der Zollbeamte keine weiteren Schritte unternehmen muss, gibt er an, ob er beabsichtigt, eine positive oder eine negative Entscheidung zu treffen.

Im positiven Fall pflegt er alle Angaben zur erteilten Bewilligung ein, und der Inhaber sowie die beteiligten Mitgliedstaaten werden über die Bewilligung informiert.

Im negativen Fall wird der Antragsteller über die Gründe für die beabsichtigte Entscheidung informiert und hat das Recht, seinen Standpunkt (über die Geltendmachung seines Anspruchs auf rechtliches Gehör) darzulegen, der vom Zollbeamten zu untersuchen ist. Daraufhin kann er seine Absicht, eine positive Entscheidung zu treffen, ändern und – im positiven Fall – die Bewilligung erteilen.

Wenn eine positive Entscheidung getroffen wird, wird der Entscheidung eine automatische und eindeutige *Referenznummer der Entscheidung* zugewiesen. Diese ist wie folgt aufgebaut:

**[Ländercode][Code der Bewilligungsart][freie Zeichen]**

*Beispiel:* BETSTBE000001-2018-PNC2366

Bestehend aus:

- dem **Ländercode** ISO-Code der für den Antrag zuständigen Zollbehörde, kodiert auf zwei Zeichen (im Beispiel "BE" für Belgien);
- dem Code der **Bewilligungsart** (im Beispiel TST);

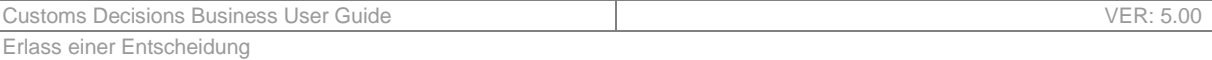

- den **freien Zeichen** automatisch generiert (maximal 29 Zeichen, im Beispiel BE000001-2018- PNC2366). Standardmäßig verwendet das Verwaltungssystem für Zollentscheidungen den folgenden Algorithmus<sup>5</sup>, um die freien Zeichen zu bestimmen:
	- o Entscheidungsbefugte Zollbehörde;
	- $\circ$  Bindestrich  $(...")$ ;
	- o Aktuelles Jahr;
	- $\circ$  Bindestrich  $($ "-");
	- o Drei zufällige Buchstaben;
	- o Laufende Nummer.

Wenn die Entscheidung positiv ausgefallen ist, dem Inhaber die Bewilligung erteilt wird und der Antragsteller in seinem Antrag angegeben hat, dass er der Veröffentlichung in der Liste der Bewilligungsinhaber zustimmt, werden die oben genannte Liste aktualisiert und die folgenden Angaben auf der entsprechenden Website hinzugefügt:

- Bewilligungsinhaber;
- Art der Bewilligung;

-

- Datum des Inkrafttretens oder falls zutreffend – der Gültigkeitsdauer;
- Mitgliedstaat der entscheidungsbefugten Zollbehörde;
- Zuständige/überwachende Zollbehörde.

Wenn auch die endgültige Entscheidung zum Nachteil des Antragstellers ausgefallen ist, hat er das Recht, gegen die Entscheidung einen Rechtsbehelf einzulegen. Dieses Verfahren wird in einem späteren Abschnitt weiter vertieft.

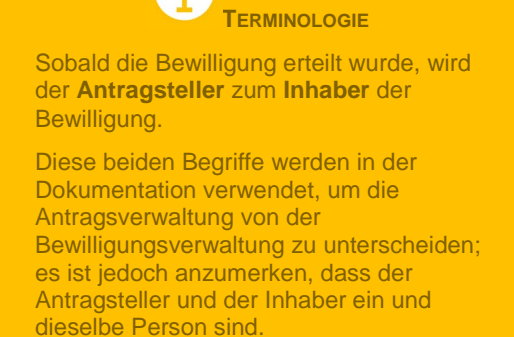

### **7.2.4 RÜCKNAHME EINES ANTRAGS**

Ähnlich wie beim Antragsannahmeverfahren kann das Unternehmen auch hier jederzeit vor der Entscheidung über die Erteilung (oder Verweigerung) der Bewilligung die Rücknahme seiner Bewilligung verlangen. Wenn die Rücknahme vom System bestätigt wird, kann sie von den Zollbehörden nicht mehr untersucht werden, und es können keine weiteren Maßnahmen zu dem jeweiligen Antrag ergriffen werden.

Dem Unternehmen steht es anschließend frei, erneut eine Bewilligung zu beantragen – durch Einreichung eines neuen Antrags auf eine Zollentscheidung.

<sup>&</sup>lt;sup>5</sup> Es ist zu beachten, dass die bereits bestehende Bewilligung (ins System überführte papierbasierte Bewilligung) nicht nach demselben Muster verschlüsselt werden kann. Eine solcher Eingabeversuch wird vom System abgelehnt.

# **8 ÄNDERUNGSVERWALTUNG**

# **8.1 BETEILIGTE INTERESSENGRUPPEN**

- Unternehmen
- Entscheidungsbefugte Zollbehörde
- Konsultierte Zollbehörden

# **8.2 AUFGABEN**

Der Prozess der Änderungsverwaltung ist Teil des Entscheidungsprozesses. Abbildung 13 liefert eine allgemeine Übersicht über den Entscheidungsprozess. Der Prozess der Änderungsverwaltung stellt eine der zusätzlichen Maßnahmen dar.

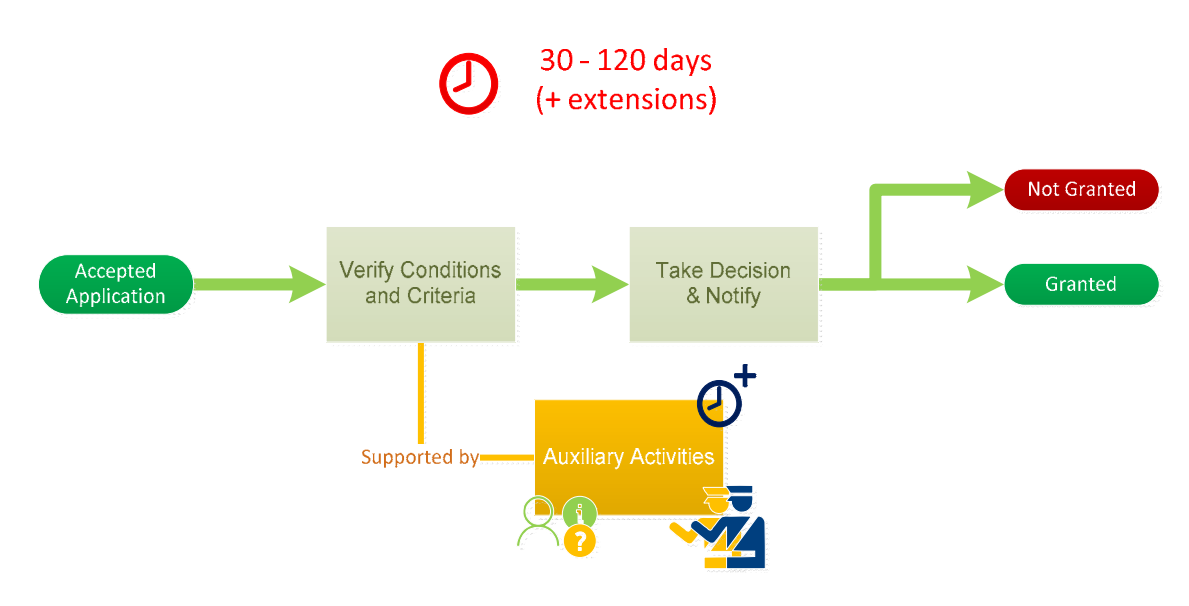

*Abbildung 13 Allgemeine Übersicht über den Entscheidungsprozess* 

Während des Entscheidungsprozesses kann das Unternehmen Änderungen vornehmen, um die Erfüllung der Voraussetzungen und Kriterien für die Erteilung der beantragten Bewilligung zu gewährleisten. Das Unternehmen kann Änderungen vorschlagen, nachdem der Antrag angenommen wurde, aber bevor die Entscheidung getroffen wird.

Abbildung 14 liefert eine allgemeine Übersicht über den Prozess der Änderungsverwaltung.

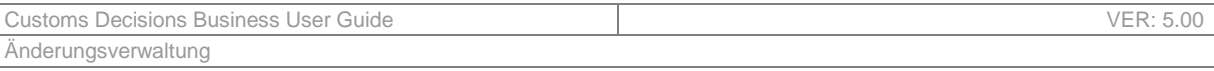

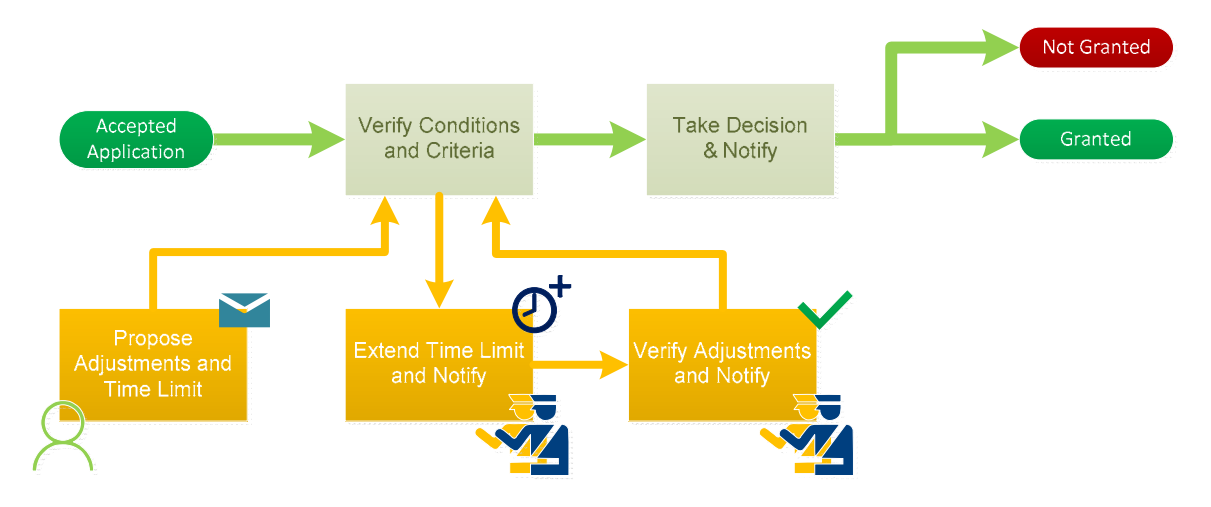

*Abbildung 14 Allgemeine Übersicht über den Prozess der Änderungsverwaltung* 

Der Prozess der Änderungsverwaltung beginnt mit der Einreichung der Änderungsvorschläge durch das Unternehmen. Die Anpassung stellt Informationen dar, die für jede Überprüfung relevant sind, die vom Zollbeamten verifiziert werden müssen und die die positive Bewertung erleichtern. Unter einer relevanten Überprüfung ist jede Überprüfung zu verstehen, die in Kapitel "3. Erlass einer Entscheidung" aufgeführt ist. Zusammen mit den Änderungen unterbreitet das Unternehmen auch einen Vorschlag für eine Frist für die Umsetzung der Änderungsvorschläge. Es gibt keine zeitliche Begrenzung für die vorgeschlagene Frist, sie sollte jedoch für die Umsetzung der vorgeschlagenen Änderungen angemessen sein.

Der Zollbeamte muss eine Entscheidung über die Änderungsvorschläge treffen. Folgende Entscheidungen sind als Ergebnisse möglich:

- **Vorschlag wird bewilligt** der Zollbeamte stimmt sowohl den Änderungen als auch der Frist für deren Umsetzung zu.
- **Vorschlag wird abgelehnt** der Zollbeamte stimmt entweder den Änderungen oder der Frist für ihre Umsetzung oder beidem nicht zu.

Falls der Zollbeamte beschließt, die Änderungen aus irgendeinem Grund abzulehnen, ist das Unternehmen unter Angabe der Details der Ablehnung über diese Tatsache zu informieren. In diesem Fall steht es dem Unternehmen frei, einen neuen Änderungsvorschlag einzureichen.

Werden die Änderungsvorschläge bewilligt, muss der Zollbeamte prüfen, ob die Entscheidungsfrist verlängert werden muss. Die folgenden Situationen können auftreten:

- Der Zollbeamte beschließt, die bestehende Frist zu verlängern, und hinterlegt die neue Frist im System. Die neue Entscheidungsfrist wird dem Unternehmen mitgeteilt.
- Die Frist bleibt gleich und es wird keine Benachrichtigung an das Unternehmen versendet.

Sobald die Frist für die Entscheidungsfindung verlängert wurde, prüft das Zollentscheidungssystem, ob es eine laufende Konsultation mit einem oder mehreren Mitgliedstaaten gibt. Wenn es mindestens eine laufende Konsultation gibt, entscheidet der Zollbeamte, ob die Frist für die Konsultation mit dem/den Mitgliedstaat(en) verlängert werden soll. Beschließt er, die Frist zu verlängern, wird dies dem/den Mitgliedstaat(en) mitgeteilt.

Wenn der Antragsteller die Änderungen nicht innerhalb der Frist umsetzt, endet der Prozess von selbst.

Hat das Unternehmen hingegen die Änderungen innerhalb der Frist umgesetzt, so informiert es den Zollbeamten über die Änderungen und erbringt einen Nachweis über die Durchführung der Änderungen.

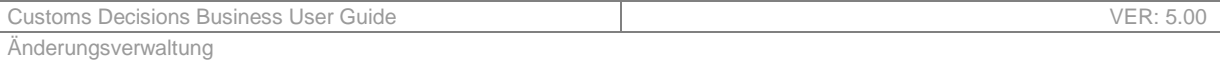

Abschließend muss der Zollbeamte überprüfen, ob die vorgenommenen Änderungen den Anforderungen entsprechen. Das Ergebnis dieser Überprüfung wird dann von ihm erfasst.

Wenn es mindestens eine laufende Konsultation mit einem oder mehreren Mitgliedstaaten gibt, wird der Mitgliedstaat/werden die Mitgliedstaaten automatisch über die durchgeführten Änderungen informiert. Der Zollbeamte des konsultierten Mitgliedstaats kann dies bei der Überprüfung der Voraussetzungen und Kriterien berücksichtigen.

# **9 ANFORDERUNG ZUSÄTZLICHER INFORMATIONEN**

# **9.1 BETEILIGTE INTERESSENGRUPPEN**

- Unternehmen
- Entscheidungsbefugte Zollbehörde
- Konsultierte Zollbehörden

# **9.2 AUFGABEN**

Der Prozess der Anforderung zusätzlicher Informationen ist Teil des Entscheidungsprozesses. Abbildung 15 liefert eine allgemeine Übersicht über den Entscheidungsprozess. Der Prozess der Anforderung zusätzlicher Informationen stellt eine der zusätzlichen Maßnahmen dar.

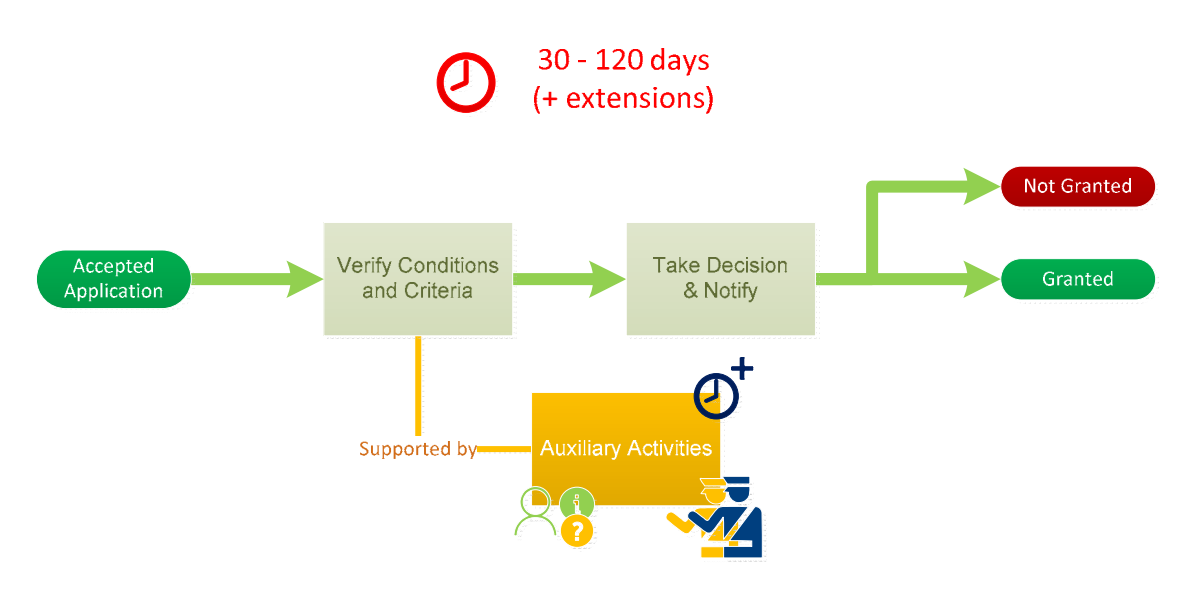

*Abbildung 15 Allgemeine Übersicht über den Entscheidungsprozess* 

Geht der Zollbeamte davon aus, dass die ihm vorliegenden Informationen nicht ausreichen, um eine Entscheidung zu treffen, so kann er vom Unternehmen zusätzliche Informationen anfordern. Parallel dazu verlängert der Zollbeamte die Frist für die Entscheidungsfindung um die dem Unternehmen gesetzte Frist für die Übermittlung der zusätzlichen Informationen.

Abbildung 16 stellt eine allgemeine Übersicht über den Prozess der Anforderung zusätzlicher Informationen dar.

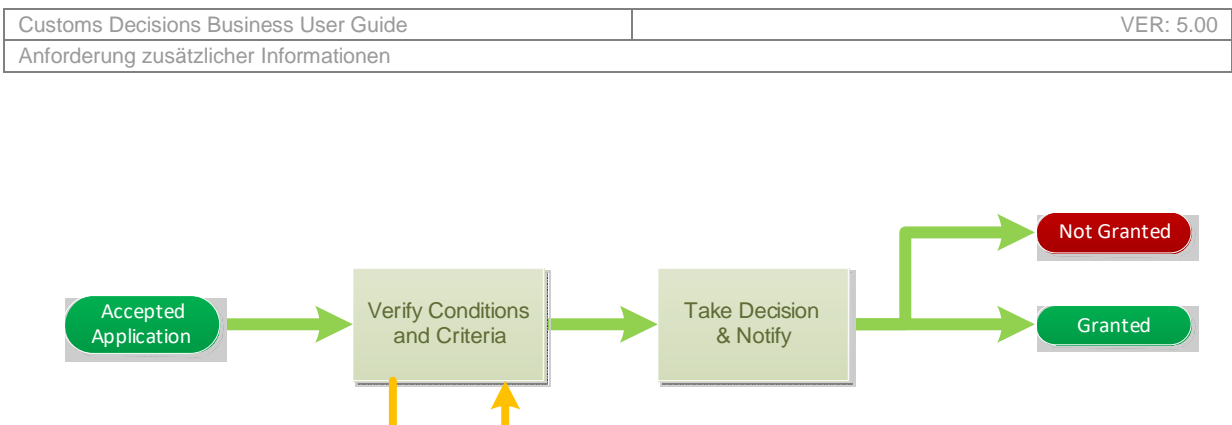

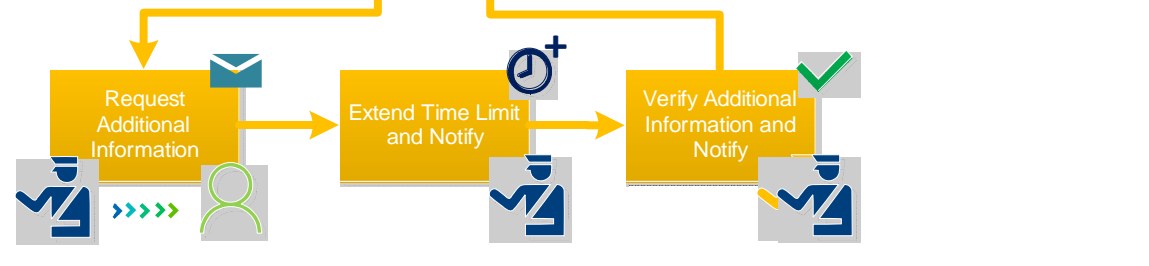

*Abbildung 16 Allgemeine Übersicht über den Prozess der Anforderung zusätzlicher Informationen* 

Der Prozess zur Anforderung zusätzlicher Informationen beginnt, wenn der Zollbeamte feststellt, dass er nicht über genügend Informationen verfügt, um eine Entscheidung zu treffen. Um diese Informationen vom Unternehmen anfordern zu können, muss der Zollbeamte klar benennen, welche Informationen benötigt werden. Die angeforderten Informationen beziehen sich auf die Überprüfungen (Voraussetzungen und Kriterien), die vom Zollbeamten durchgeführt werden. Gleichzeitig muss der Zollbeamte eine Frist festlegen, innerhalb derer das Unternehmen die angeforderten Informationen

Da das Unternehmen mit der Bereitstellung der zusätzlichen Informationen beauftragt ist, kann es sein, dass der Zollbeamte nicht in der Lage ist, die Überprüfung der Voraussetzungen und Kriterien für eine Entscheidung fortzusetzen. Infolgedessen verlängert sich die Entscheidungsfrist automatisch um den gleichen Zeitraum wie die dem Unternehmen eingeräumte Frist.

übermitteln soll. Es sei darauf hingewiesen, dass die Frist nicht mehr als 30 Kalendertage betragen darf.

Das Unternehmen wird automatisch über die Anforderung zusätzlicher Informationen und die entsprechende Frist für die Bereitstellung der Informationen informiert. Es gibt zwei Möglichkeiten, wie das Unternehmen mit der Anforderung von zusätzlichen Informationen umgeht:

- Das Unternehmen kommt der Anforderung nach und stellt die angeforderten Informationen innerhalb der vorgegebenen Frist zur Verfügung.
- Das Unternehmen stellt die angeforderten Informationen nicht rechtzeitig oder gar nicht zur Verfügung.

Es ist zu beachten, dass der Ablauf der Frist für die Einreichung zusätzlicher Informationen nicht automatisch bedeutet, dass eine negative Entscheidung über den Antrag ergehen wird. Der Zollbeamte kann

die zusätzlichen Informationen erneut anfordern.

Sobald die zusätzlichen Informationen vom Unternehmen zur Verfügung gestellt wurden, prüft der Zollbeamte, ob die bereitgestellten Informationen den Anforderungen entsprechen. Wenn die bereitgestellten Informationen zufriedenstellend sind, werden sie im Rahmen des Entscheidungsprozesses zur Überprüfung der Voraussetzungen und Kriterien verwendet. Wenn sich herausstellt, dass die übermittelten zusätzlichen Informationen fehlerhaft oder unzureichend sind, steht es dem Zollbeamten frei, das Unternehmen erneut um zusätzliche Informationen zu ersuchen, und zwar unter genauer Angabe der erwarteten Informationen.

Wenn es mindestens eine laufende Konsultation mit einem oder mehreren Mitgliedstaaten gibt, werden dem/den Mitgliedstaat(en) automatisch die zusätzlichen Informationen mitgeteilt, die das Unternehmen der entscheidungsbefugten Zollbehörde übermittelt hat. Der Zollbeamte des konsultierten Mitgliedstaats kann dies bei der Überprüfung der Voraussetzungen und Kriterien berücksichtigen.

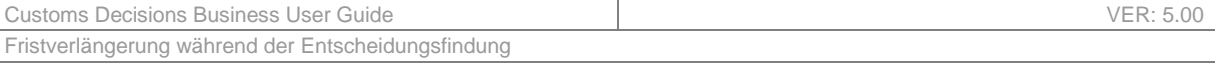

# **10 FRISTVERLÄNGERUNG WÄHREND DER ENTSCHEIDUNGSFINDUNG**

## **10.1 BETEILIGTE INTERESSENGRUPPEN**

- Unternehmen
- Entscheidungsbefugte Zollbehörde

## **10.2 AUFGABEN**

Der Prozess der Fristverlängerung ist Teil des Entscheidungsprozesses. Abbildung 17 liefert eine allgemeine Übersicht über den Entscheidungsprozess. Der Prozess der Fristverlängerung stellt eine der zusätzlichen Maßnahmen dar.

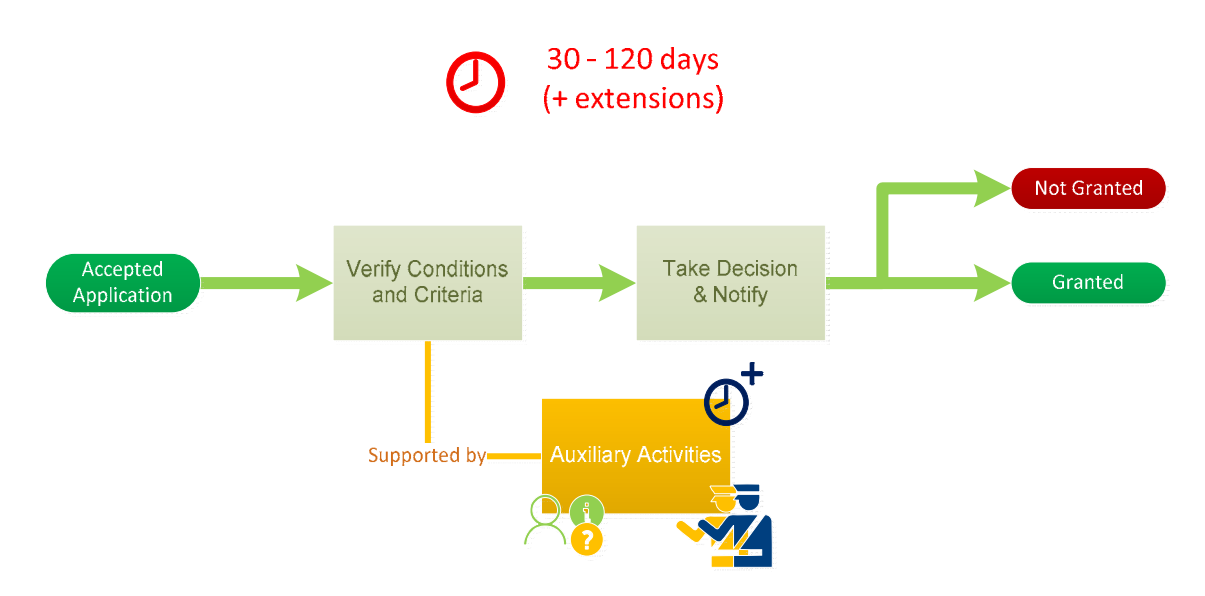

*Abbildung 17 Allgemeine Übersicht über den Entscheidungsprozess* 

Während des Entscheidungsprozesses kann der Zollbeamte die Verlängerung der Frist beantragen, wenn er nicht in der Lage ist, die Entscheidung innerhalb der Frist von 30 bis 120 Kalendertagen (wie im Abschnitt über den Prozess "Erlass einer Entscheidung" dargestellt) zu treffen, die für den Entscheidungsprozess vorgesehen ist.

Abbildung 18 stellt eine allgemeine Übersicht über den Prozess der Fristverlängerung dar.

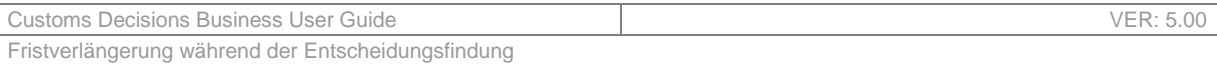

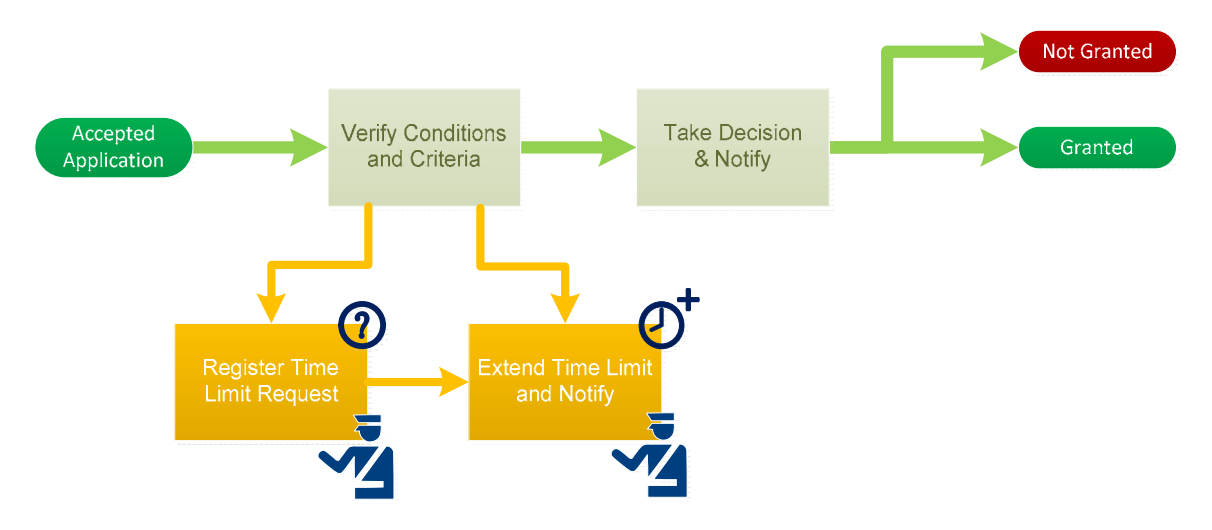

*Abbildung 18 Allgemeine Übersicht über den Prozess der Fristverlängerung* 

Kann der Zollbeamte innerhalb der üblichen Frist von 30 bis 120 Kalendertagen keine Entscheidung treffen, hat er die Möglichkeit, einen Antrag auf Verlängerung der Entscheidungsfrist zu stellen. Die folgenden Situationen sind möglich:

- Der Zollbeamte beantragt eine Verlängerung der Frist, da er nicht in der Lage ist, innerhalb der üblichen Frist eine Entscheidung zu treffen.
- Bestehen schwerwiegende Verdachtsgründe für einen Verstoß gegen das Zollrecht und führt der Zollbeamte Ermittlungen gegen das Unternehmen durch, kann der Zollbeamte eine Verlängerung der Frist für die laufenden Ermittlungen beantragen.

Die Fristen für die vorgenannten Fälle sind unterschiedlich. Tabelle 100 führt die maximalen Fristen für verschiedene Arten von Verlängerungen im Rahmen des Entscheidungsprozesses auf.

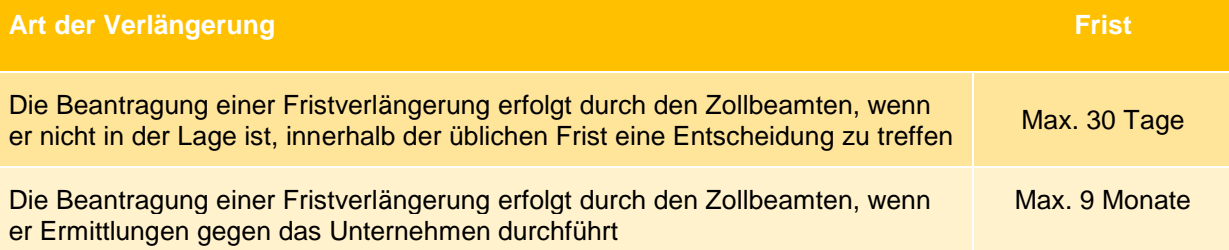

*Tabelle 100 Übersicht über die Fristen für verschiedene Arten von Verlängerungen im Rahmen des Entscheidungsprozesses* 

Eine Verlängerung der Entscheidungsfrist kann mehrmals beantragt werden, die insgesamt eingeräumte Frist darf die in Tabelle 100 definierten Werte jedoch nicht überschreiten. Die Bewertung und Bewilligung von Fristen wird durch das Zollentscheidungssystem gesteuert. Wenn die Verlängerung der insgesamt eingeräumten Frist für einen bestimmten Entscheidungsprozess geringer ist als in Tabelle 100 definiert, wird der Antrag auf Fristverlängerung vom System genehmigt. Andernfalls wird der Antrag auf Fristverlängerung abgelehnt. In beiden Fällen wird der Zollbeamte über das Ergebnis informiert.

Sobald die beantragte Fristverlängerung genehmigt wurde, wird das Unternehmen über die Gründe für die Verlängerung der Entscheidungsfrist sowie über den neuen Zeitraum informiert, innerhalb dessen die Entscheidung getroffen werden muss.

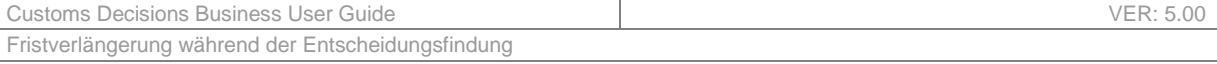

### 0 **Ausnahme von der Benachrichtigung des Unternehmens**

- Führt der Zollbeamte Ermittlungen durch, so hat er zu prüfen, ob eine Benachrichtigung des Unternehmens die Ermittlungen womöglich gefährdet. Wenn die laufenden Ermittlungen durch die Benachrichtigung gefährdet werden könnten, wird das Unternehmen nicht über die Fristverlängerung informiert.

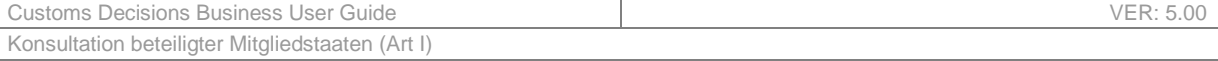

# **11 KONSULTATION BETEILIGTER MITGLIEDSTAATEN (ART I)**

# **11.1 BETEILIGTE INTERESSENGRUPPEN**

- Entscheidungsbefugte Zollbehörde
- Konsultierte Zollbehörden

# **11.2 AUFGABEN**

Der Prozess der Konsultation beteiligter Mitgliedstaaten ist Teil des Entscheidungsprozesses. Abbildung 19 liefert eine allgemeine Übersicht über den Entscheidungsprozess. Der Prozess der Konsultation beteiligter Mitgliedstaaten stellt eine der zusätzlichen Maßnahmen dar.

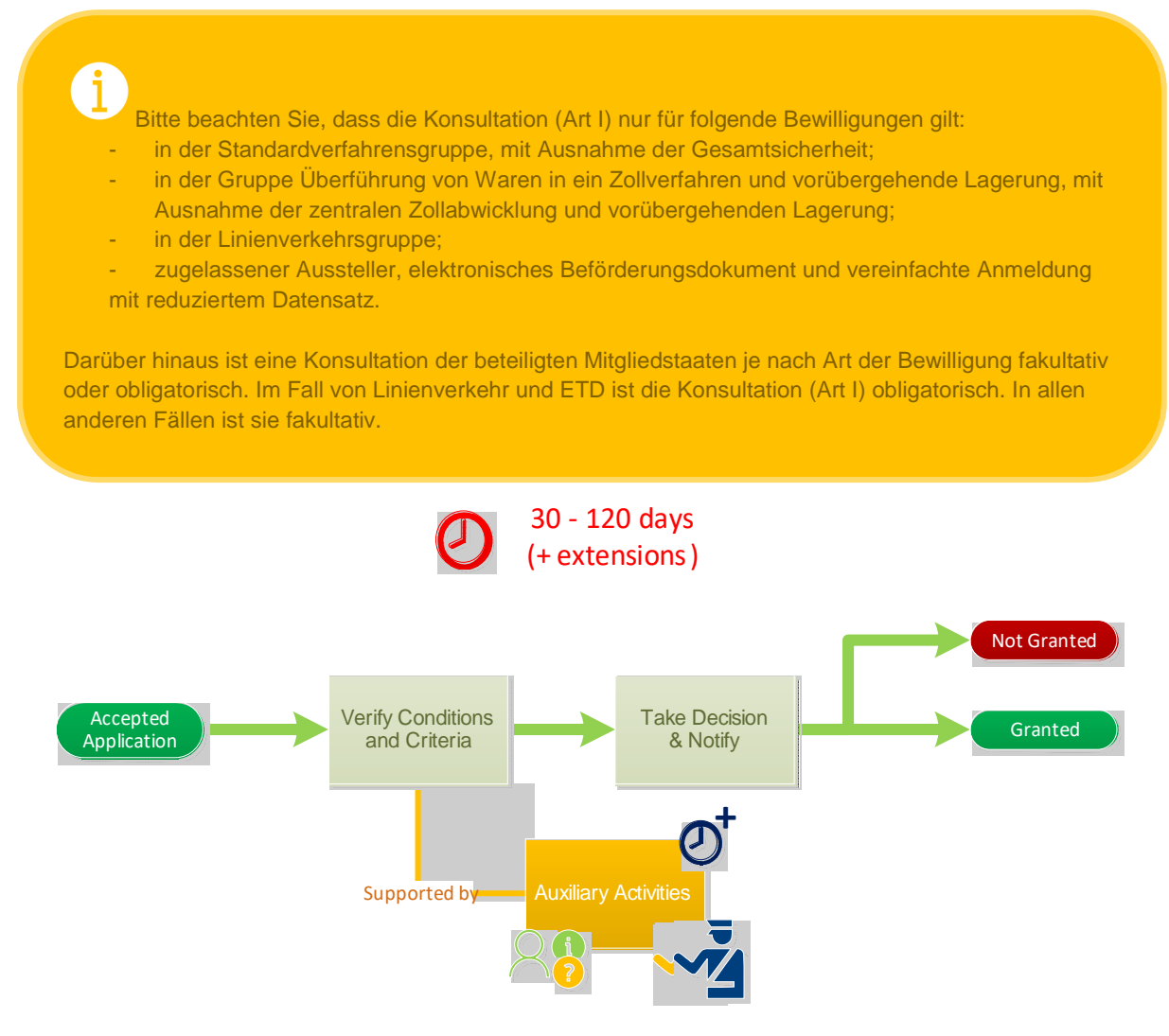

*Abbildung 19 Allgemeine Übersicht über den Entscheidungsprozess* 

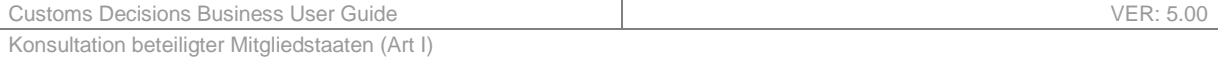

Wenn ein oder mehrere Mitgliedstaaten an der Zollentscheidung beteiligt sind (zusätzlich zur entscheidungsbefugten Zollbehörde), kann der Zollbeamte die Voraussetzungen und Kriterien einsehen, die in Bezug auf die beteiligten Mitgliedstaaten zu überprüfen sind. Die beteiligten Mitgliedstaaten sind diejenigen, die vom Antragsteller im Antrag auf Zollentscheidung unter dem Datenelement "Geografischer Geltungsbereich" definiert wurden. Bei Bewilligungsarten, für die eine Konsultation fakultativ ist, müssen die zu konsultierenden Mitgliedstaaten vom Zollbeamten aus der Liste der beteiligten Mitgliedstaaten ausgewählt werden. Bei Bewilligungsarten, für die eine Konsultation obligatorisch ist, werden alle beteiligten Mitgliedstaaten automatisch konsultiert.

Der Konsultationsantrag enthält eine Liste der zu überprüfenden Voraussetzungen und Kriterien sowie die entsprechende Frist für die Vorlage des Konsultationsergebnisses. Für die oben genannten Bewilligungsarten ist die Frist gesetzlich auf 45 Tage festgelegt, mit Ausnahme der RSS-Verwendung, bei der die Frist auf 15 Tage festgelegt ist.

Abbildung 20 liefert eine allgemeine Übersicht über den Prozess der Konsultation beteiligter Mitgliedstaaten.

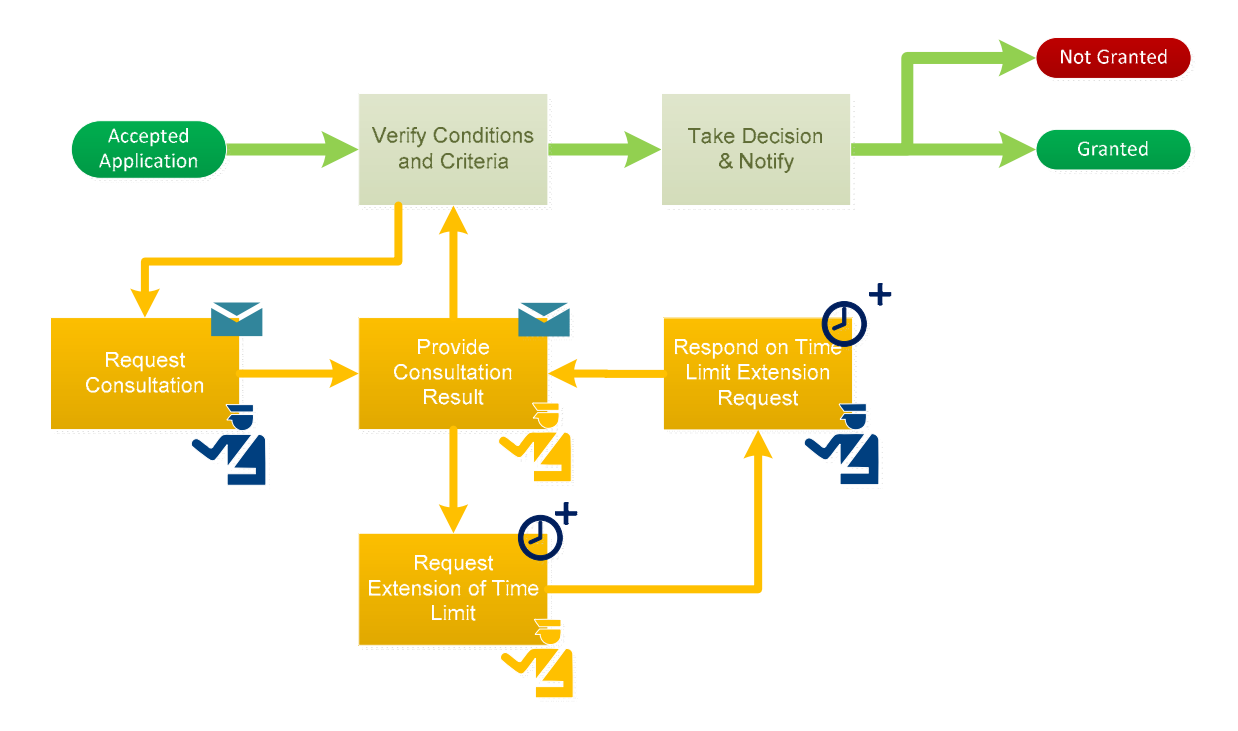

*Abbildung 20 Allgemeine Übersicht über den Prozess der Konsultation beteiligter Mitgliedstaaten* 

Der Prozess beginnt während des Entscheidungsprozesses, wenn der Zollbeamte einen beteiligten Mitgliedstaat bezüglich der Voraussetzungen und Kriterien konsultieren muss. Der an den Zollbeamten des beteiligten Mitgliedstaats gerichtete Konsultationsantrag enthält Folgendes:

- Antragsreferenznummer, unter der das Konsultationsergebnis mitzuteilen ist;
- zu überprüfende Voraussetzungen und Kriterien;
- Frist für den Abschluss der Konsultation.

Nach Eingang des Antrags beginnt der Zollbeamte der konsultierten Zollbehörde mit der Überprüfung der entsprechenden Voraussetzungen und Kriterien.

Es gibt zwei mögliche Ergebnisse dieser Überprüfung:

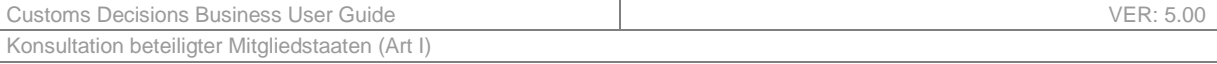

- Die Voraussetzungen und Kriterien werden erfüllt.
- Mindestens eine/s der Voraussetzungen und Kriterien wird nicht erfüllt.

Nach Abschluss der Überprüfung wird das Konsultationsergebnis – einschließlich der Bestätigung über alle erforderlichen Überprüfungen – automatisch an den Zollbeamten der entscheidungsbefugten Zollbehörde zurückgesandt.

Nach Abschluss aller Konsultationen erfasst der Zollbeamte das Endergebnis der Konsultation (positiv oder negativ) zusammen mit einer Begründung. Daraufhin kann er die Überprüfung der Voraussetzungen und Kriterien unter Hinzuziehung der Einzelergebnisse der Konsultation fortsetzen.

Stellt die konsultierte Behörde bei der Überprüfung der Voraussetzungen und Kriterien fest, dass die vorgeschlagene Frist für die Überprüfung nicht ausreicht, kann der Zollbeamte der konsultierten Zollbehörde bei der entscheidungsbefugten Zollbehörde eine Fristverlängerung beantragen. Der Zollbeamte der entscheidungsbefugten Zollbehörde wird

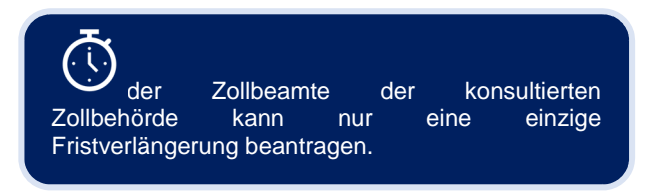

über einen solchen Antrag informiert, den er entweder genehmigt oder ablehnt.

Wenn der Zollbeamte den Antrag auf Fristverlängerung genehmigt, verlängert das Zollentscheidungssystem automatisch die Frist für die Konsultation des Mitgliedstaats. Anschließend wird der Zollbeamte des konsultierten Mitgliedstaats über das Ergebnis des Antrags auf Fristverlängerung informiert. Folgende Benachrichtigungen sind möglich:

- Der Antrag auf Fristverlängerung wird genehmigt. Die Benachrichtigung enthält zudem Informationen über die Verlängerung (Anzahl der Tage) und das neue Ablaufdatum für das Konsultationsverfahren.
- Der Antrag auf Fristverlängerung wird abgelehnt. In der Benachrichtigung wird zudem der Grund für die Ablehnung angegeben.

Wenn der konsultierte Mitgliedstaat innerhalb der Frist kein Konsultationsergebnis übermittelt hat, gelten die Voraussetzungen und Kriterien für diesen konsultierten Mitgliedstaat als erfüllt.

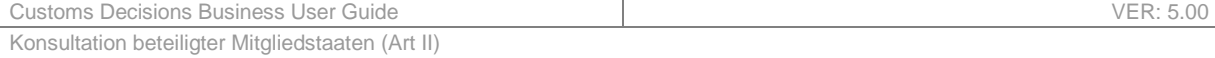

# **12 KONSULTATION BETEILIGTER MITGLIEDSTAATEN (ART II)**

## **12.1 BETEILIGTE INTERESSENGRUPPEN**

- Entscheidungsbefugte Zollbehörde
- Beteiligte Mitgliedstaaten/Konsultierte Zollbehörden

## **12.2 AUFGABEN**

Der Prozess der Konsultation beteiligter Mitgliedstaaten ist Teil des Entscheidungsprozesses. Abbildung 21 liefert eine allgemeine Übersicht über den Entscheidungsprozess. Der Prozess der Konsultation beteiligter Mitgliedstaaten stellt eine der zusätzlichen Maßnahmen dar.

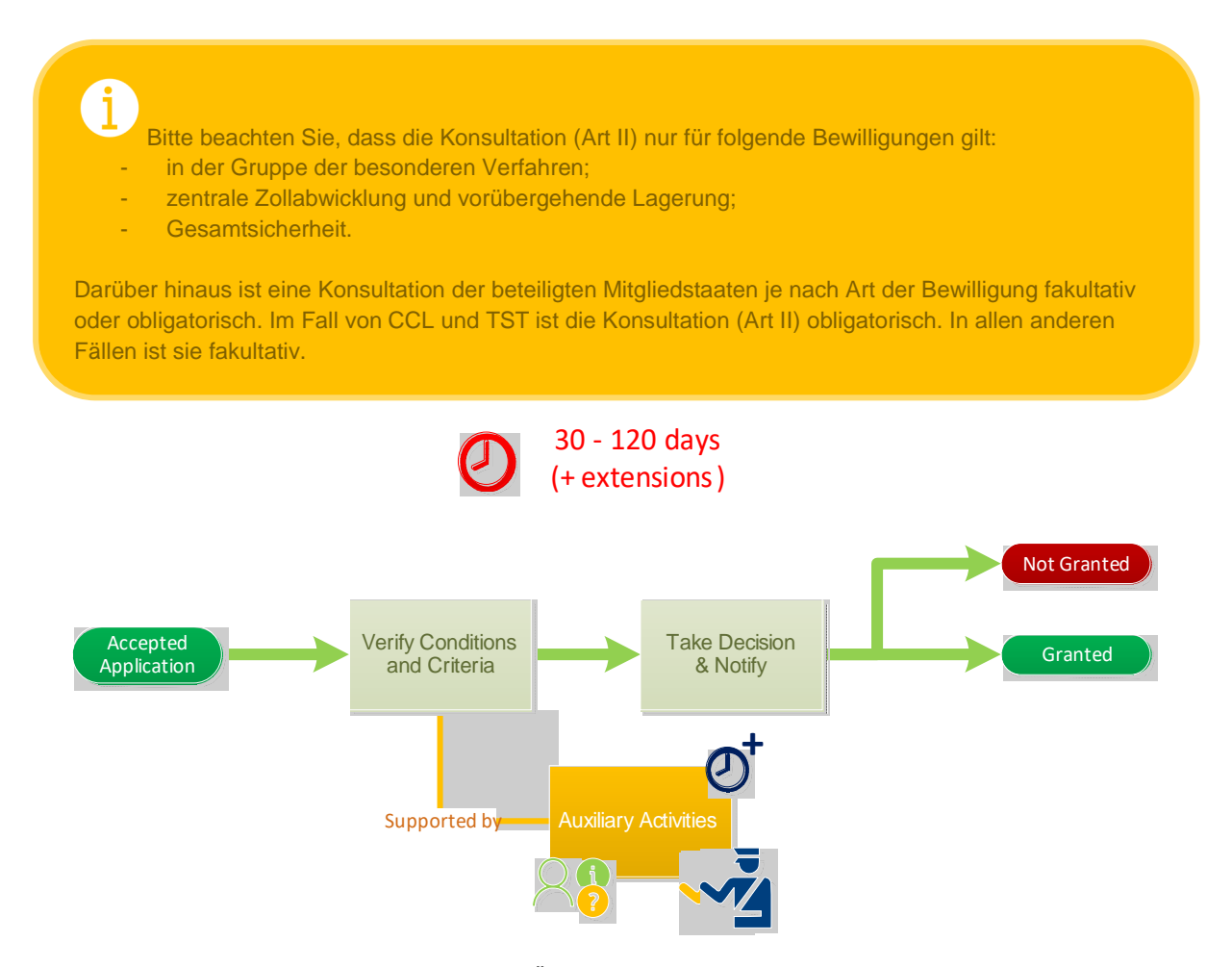

*Abbildung 21 Allgemeine Übersicht über den Entscheidungsprozess* 

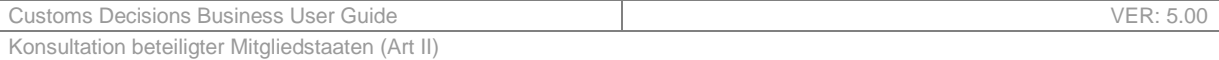

Wenn ein oder mehrere Mitgliedstaaten an der Zollentscheidung beteiligt sind (zusätzlich zur entscheidungsbefugten Zollbehörde), kann der Zollbeamte die Überprüfung des Bewilligungsentwurfs durch den beteiligten Mitgliedstaat/die beteiligten Mitgliedstaaten beantragen. Die beteiligten Mitgliedstaaten sind diejenigen, die vom Antragsteller im Antrag auf Zollentscheidung unter dem Datenelement "Geografischer Geltungsbereich" definiert wurden. Bei Bewilligungsarten, für die eine Konsultation fakultativ ist, müssen die zu konsultierenden Mitgliedstaaten vom Zollbeamten aus der Liste der beteiligten Mitgliedstaaten ausgewählt werden. Bei Bewilligungsarten, für die eine Konsultation obligatorisch ist, werden alle beteiligten Mitgliedstaaten automatisch konsultiert.

Abbildung 22 liefert eine allgemeine Übersicht über den Prozess der Konsultation beteiligter Mitgliedstaaten.

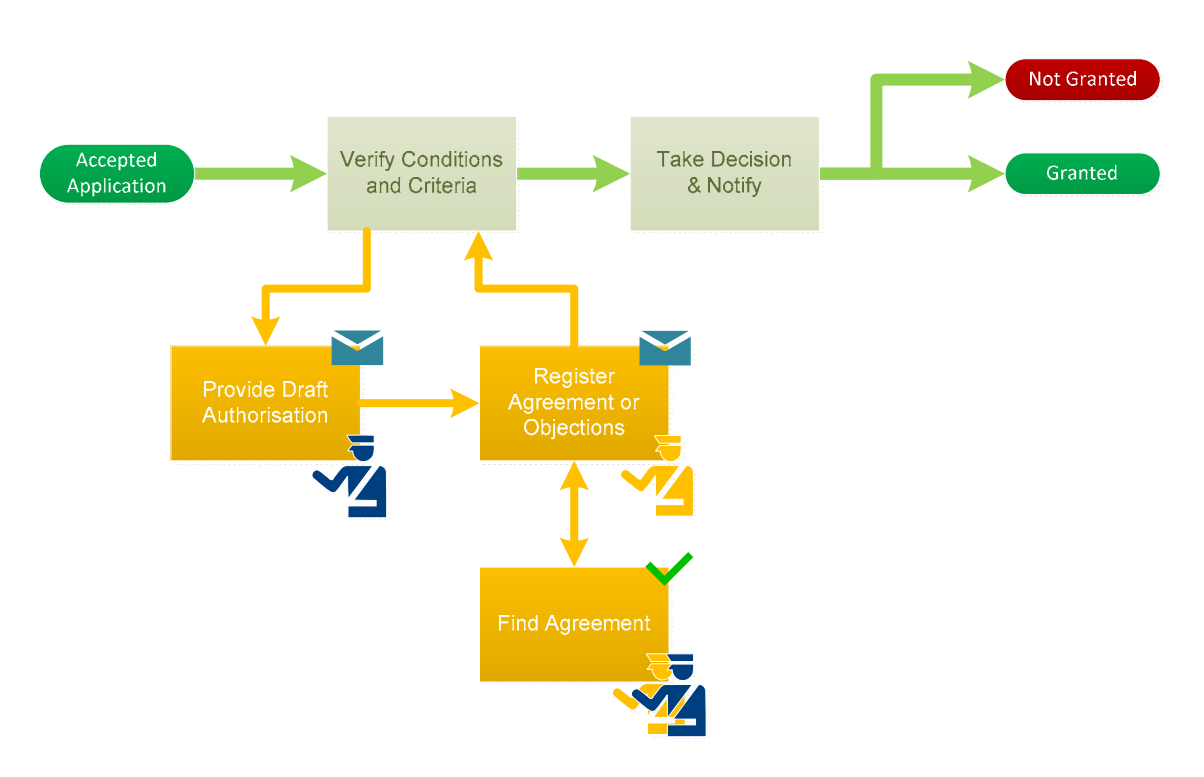

*Abbildung 22 Allgemeine Übersicht über den Prozess der Konsultation beteiligter Mitgliedstaaten* 

Der Prozess für die oben genannten Bewilligungsarten beginnt auf unterschiedliche Weise:

- **Zentrale Zollabwicklung und vorübergehende Verwahrung** die zu konsultierenden Mitgliedstaaten werden vom System ermittelt;
- **Besondere Verfahren und Gesamtsicherheit** der Zollbeamte erfasst für jeden beteiligten Mitgliedstaat, ob vereinbart wurde, die vorherige Einigung und die zu liefernden Informationen zu ersetzen, oder ob es eine Einigung gibt, die Konsultation auszusetzen. Die folgenden Ergebnisse sind möglich:
	- o Jeder Mitgliedstaat, in dem vereinbart wurde, die vorherige Einigung und die zu liefernden Informationen zu ersetzen, erhält eine einfache Benachrichtigung über die "zu erteilende" Bewilligung, und es ist keine weitere Konsultation erforderlich.
	- o Für jeden Mitgliedstaat, in dem vereinbart wurde, keine Konsultationen durchzuführen, endet der Prozess.
	- o Für jeden anderen Mitgliedstaat, der konsultiert werden soll, wird der Prozess fortaesetzt.

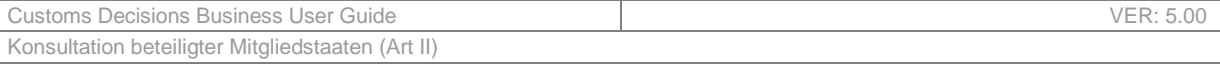

Wenn das Konsultationsverfahren fortgesetzt wird, ersucht der Zollbeamte die beteiligten Mitgliedstaaten, den Bewilligungsentwurf zu genehmigen oder Einwände zu erheben. Der Konsultationsantrag, der an den Zollbeamten des konsultierten Mitgliedstaats/der konsultierten Mitgliedstaaten gerichtet ist, enthält u. a. die folgenden Informationen:

- Angenommener Antrag;
- Bewilligungsentwurf;
- Überprüfungsplan, falls zutreffend;
- Frist für die Einreichung der Zustimmung oder der Einwände gegen den Bewilligungsentwurf.

Der Zollbeamte des konsultierten Mitgliedstaats muss die Zustimmung oder die Einwände gegen den Bewilligungsentwurf innerhalb einer bestimmten Frist einreichen. Die Frist für Einreichung der Zustimmung oder der Einwände betreffend den Bewilligungsentwurf ist gesetzlich festgelegt und variiert je nach Art der Bewilligung (siehe Tabelle 101).

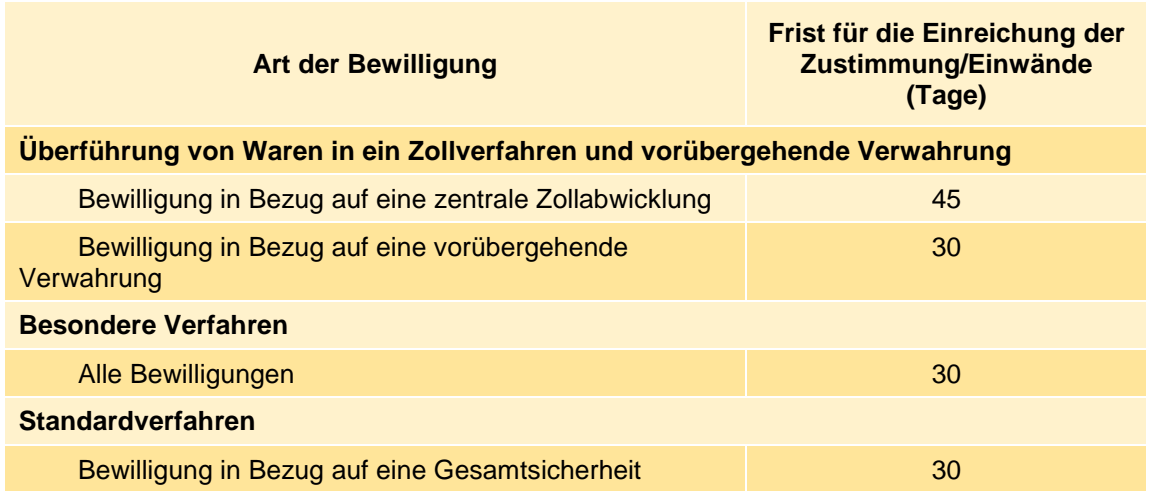

*Tabelle 101 Frist für die Einreichung der Zustimmung oder von Einwänden* 

Sobald der Zollbeamte des beteiligten Mitgliedstaats den Konsultationsantrag erhält, sollte er wie folgt vorgehen:

- Dem Bewilligungsentwurf zustimmen oder
- Einwände gegen den Bewilligungsentwurf erheben.

Wenn der Zollbeamte des beteiligten Mitgliedstaats innerhalb der Frist weder seine Zustimmung zum Bewilligungsentwurf äußert noch Einwände dagegen erhebt, gilt der Bewilligungsentwurf automatisch als von dem konsultierten Mitgliedstaat angenommen.

Wenn der Zollbeamte des beteiligten Mitgliedstaats dem vorgeschlagenen Bewilligungsentwurf zustimmt, informiert er die entscheidungsbefugte Zollbehörde entsprechend und hat damit seine Aufgaben erfüllt. Der Zollbeamte der entscheidungsbefugten Zollbehörde wird über das Ergebnis der Konsultation informiert.

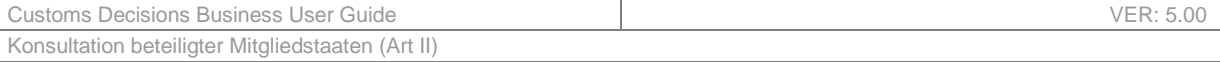

Wenn der Zollbeamte des konsultierten Mitgliedstaats dem Bewilligungsentwurf nicht zustimmt, muss er Einwände erheben und diese dem Zollbeamten der entscheidungsbefugten Zollbehörde vorlegen.

Nach Eingang der Einwände bei der entscheidungsbefugten Zollbehörde muss der Zollbeamte entscheiden, ob die eingegangenen Einwände zulässig sind, und eine der folgenden Maßnahmen ergreifen:

- Um **eine Einigung zu erreichen**, beschließt der Zollbeamte, den Bewilligungsentwurf zu überarbeiten. Der Zollbeamte wählt die Mitgliedstaaten aus, die über die Änderung informiert werden müssen, und der Bewilligungsentwurf wird anschließend den Zollbeamten dieser Mitgliedstaaten vorgelegt;
- Der Zollbeamte beschließt, den Bewilligungsentwurf nicht zu überarbeiten.

Es ist anzumerken, dass das Erreichen einer Einigung ein iterativer Prozess ist. Es sind mehrere Kontakte zwischen der entscheidungsbefugten Zollbehörde und den beteiligten Zollbeamten möglich.

Die Gesetzgebung sieht eine Frist für die Erzielung einer Einigung vor. Die Frist ist von der Bewilligungsart abhängig und in Tabelle 102 dargestellt.

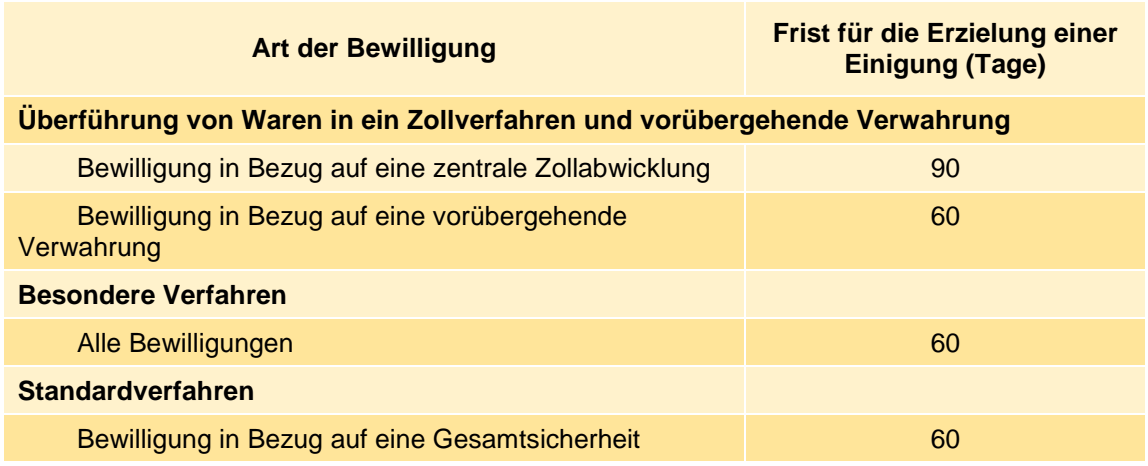

*Tabelle 102 Frist für die Erzielung einer Einigung* 

Wenn der Zollbeamte des konsultierten Mitgliedstaats Einwände mitgeteilt hat und innerhalb der in Tabelle 102 genannten Frist keine Einigung erzielt wurde, wird die Bewilligung für den Teil erteilt, für den keine Einwände erhoben wurden.

Alle in diesem Dokument genannten Fristen sind fest und nicht verlängerbar.

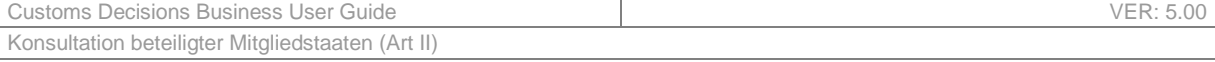

# **12.3 ZUSAMMENFASSUNG DER KONSULTATION NACH BEWILLIGUNGSART**

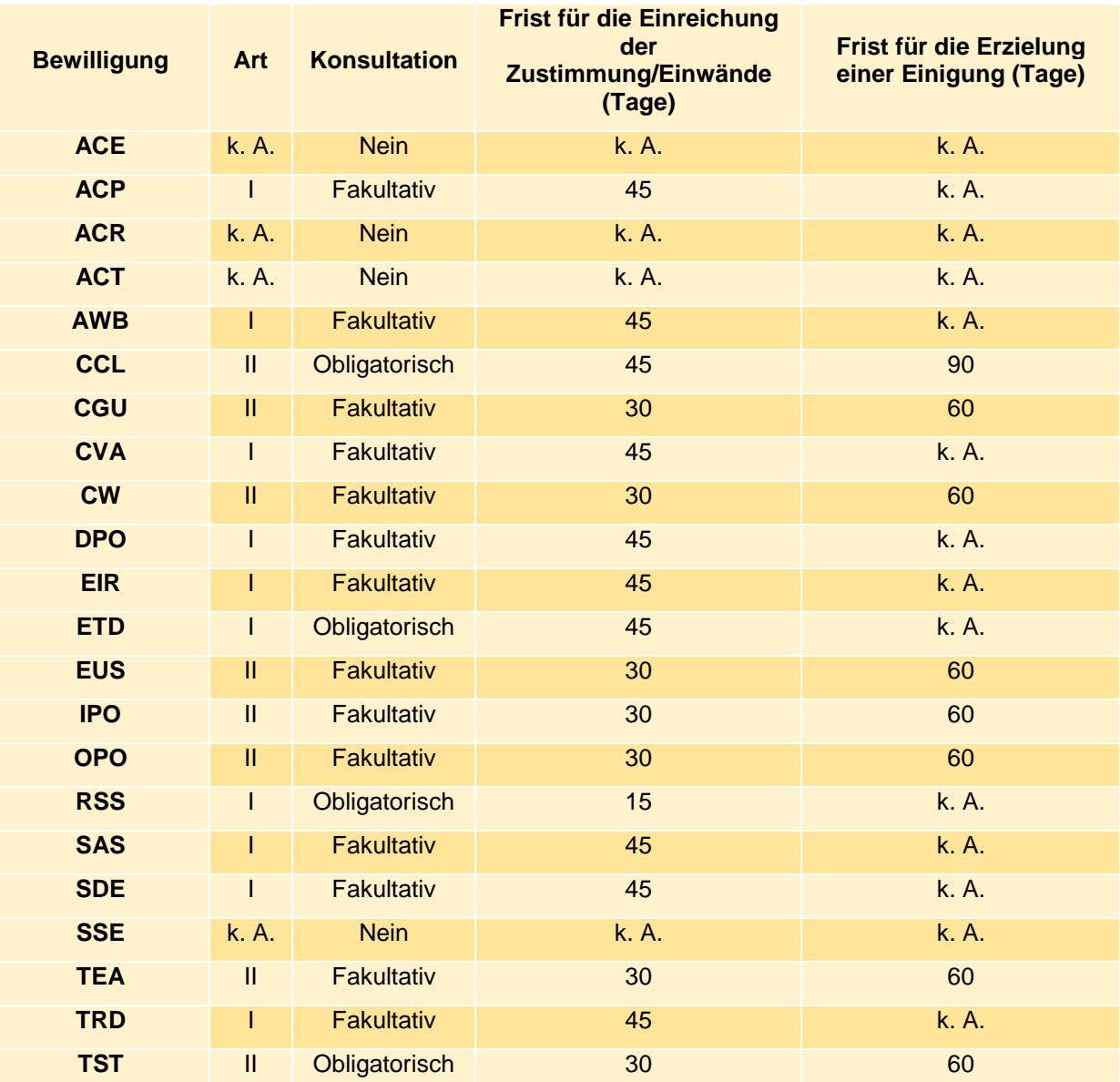

*Tabelle 103 Zusammenfassung der Konsultation nach Bewilligungsart* 

# **13 RÜCKNAHME DES ANTRAGS**

# **13.1 BETEILIGTE INTERESSENGRUPPEN**

- Unternehmen
- Entscheidungsbefugte Zollbehörde
- Beteiligte Mitgliedstaaten

# **13.2 AUFGABEN**

Das Unternehmen, das den Antrag gestellt hat, kann ihn auch wieder zurücknehmen. Die Rücknahme eines Antrags ist entweder während der Antragsannahme oder während des Entscheidungsprozesses, aber vor der Entscheidung über die Erteilung bzw. Verweigerung der Bewilligung möglich.

Im Rahmen des übergeordneten Zollentscheidungsprozesses ordnet sich die Rücknahme in den ersten Teil des Prozesses ein (siehe Abbildung 23).

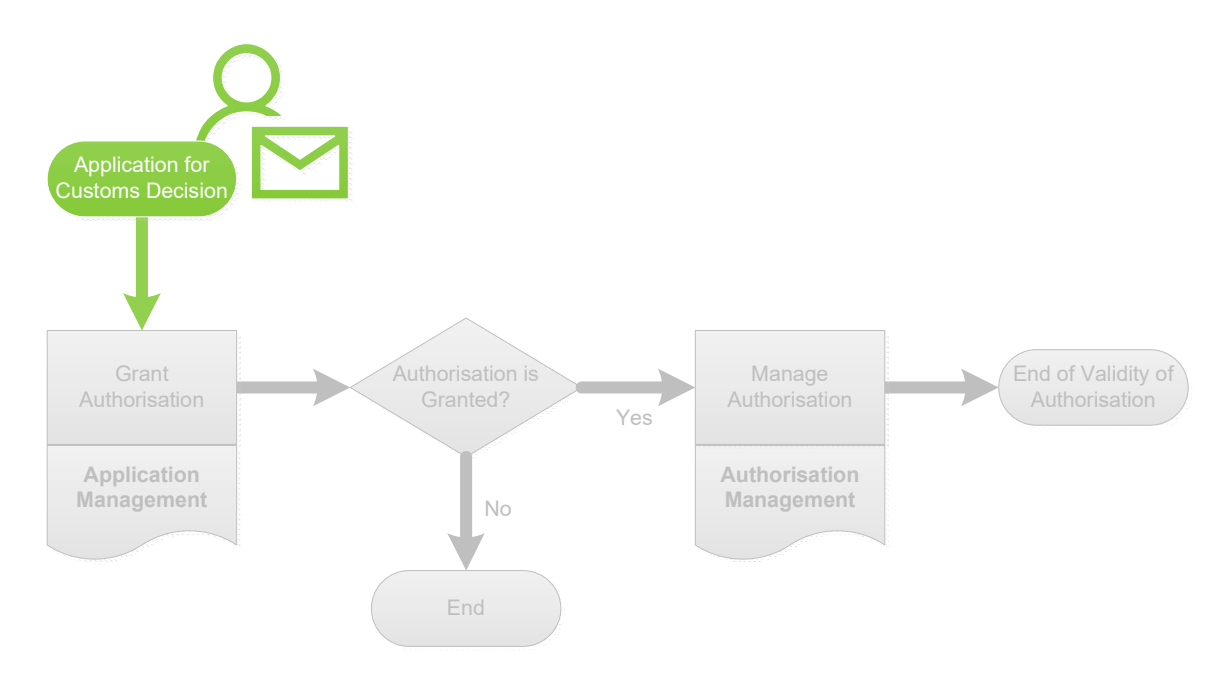

*Abbildung 23 Entscheidungsprozess als Teil des Zollentscheidungsprozesses* 

Abbildung 24 liefert eine allgemeine Übersicht über den Prozess der Rücknahme.

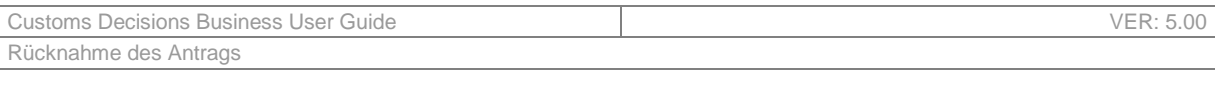

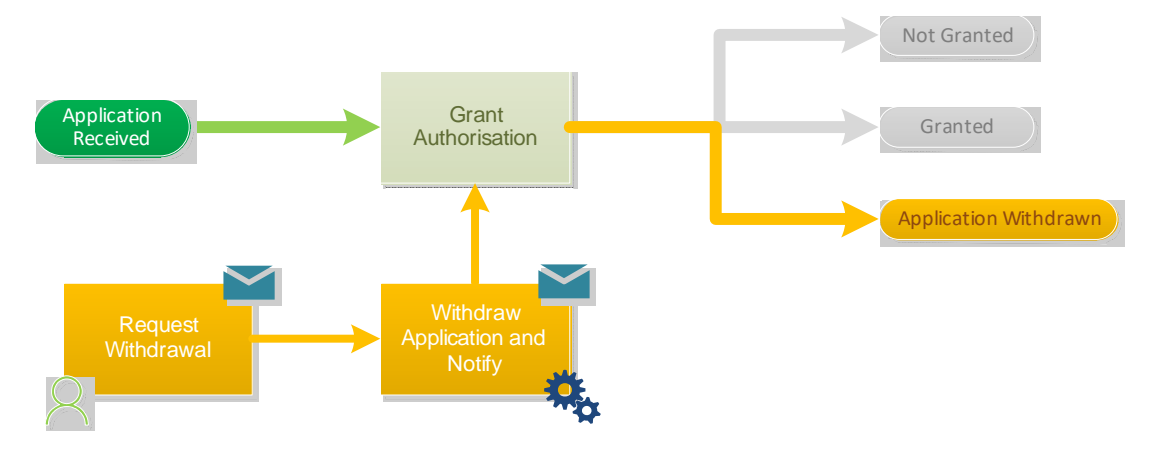

*Abbildung 24 Allgemeine Übersicht über den Prozess der Rücknahme* 

Sobald der Rücknahmeantrag vom Unternehmen eingereicht wurde, wird er automatisch angenommen, und das Unternehmen wird über die Annahme des Antrags in Kenntnis gesetzt. Der Status des Antrags ändert sich in "Zurückgenommen".

Wenn mehr als ein Mitgliedstaat am Entscheidungsprozess beteiligt ist, müssen alle beteiligten Mitgliedstaaten über die Rücknahme informiert werden. Die beteiligten Mitgliedstaaten werden anhand des "Geografischen Geltungsbereichs" des Antrags ermittelt.

Es ist zu beachten, dass, wenn der Antrag noch nicht angenommen wurde (Status: "Registriert"), den beteiligten Mitgliedstaaten die Rücknahme nicht mitgeteilt wird, da sie noch nicht über den Antrag selbst informiert wurden.

Nach erfolgreicher Rücknahme des Antrags steht es dem Unternehmen frei, einen neuen Antrag zu stellen.

# **14 RECHT AUF EINLEGUNG EINES RECHTSBEHELFS**

# **14.1 BETEILIGTE INTERESSENGRUPPEN**

- Unternehmen
- Entscheidungsbefugte Zollbehörde
- Beteiligte Mitgliedstaaten

# **14.2 AUFGABEN**

Das Unternehmen hat das Recht, gegen jede Entscheidung der Zollbehörden über den Antrag oder die Entscheidung einen Rechtsbehelf einzulegen.

Im Rahmen des übergeordneten Zollentscheidungsprozesses ordnet sich der Entscheidungsprozess in den ersten Teil des Prozesses ein (siehe Abbildung 25).

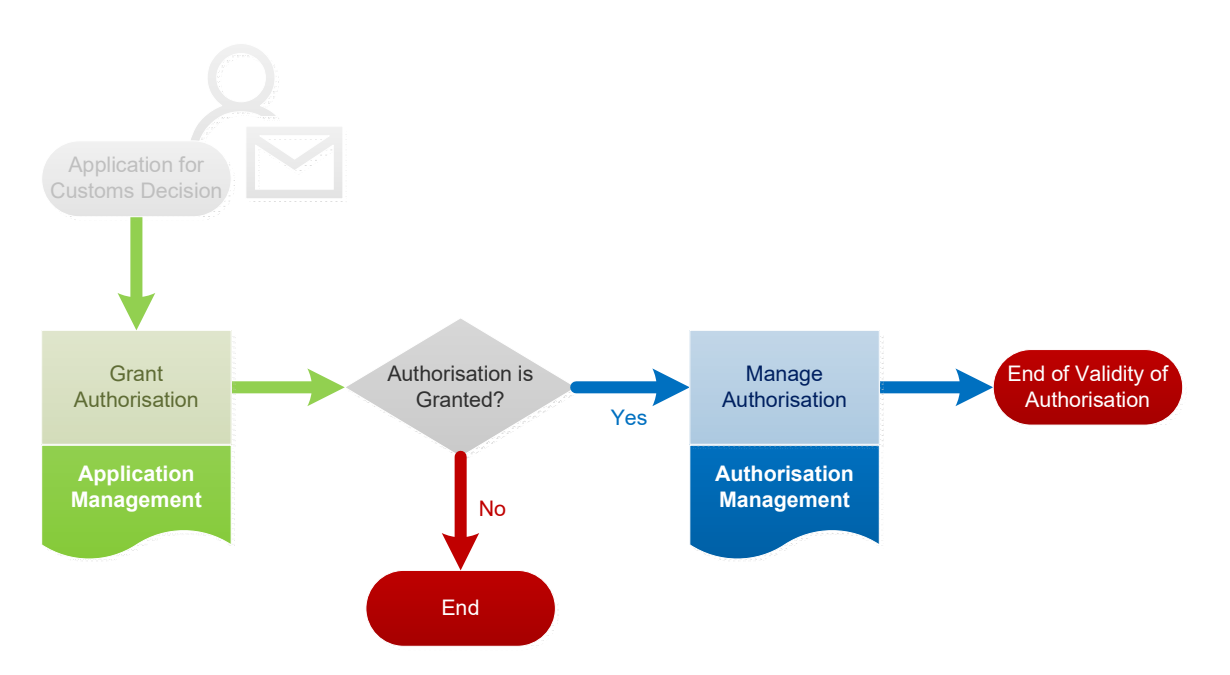

*Abbildung 25 Entscheidungsprozess als Teil des Zollentscheidungsprozesses* 

Abbildung 26 liefert eine allgemeine Übersicht über den Prozess in Bezug auf die Einlegung eines Rechtsbehelfs.

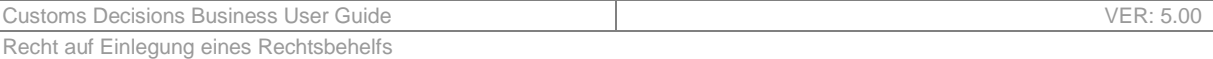

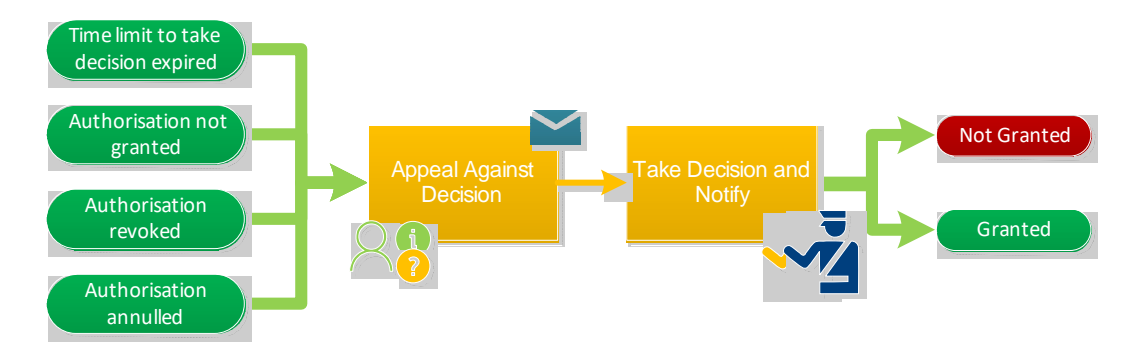

*Abbildung 26 Allgemeine Übersicht über den Prozess in Bezug auf die Einlegung eines Rechtsbehelfs* 

Das Recht auf Einlegung eines Rechtsbehelfs ist an die nationalen Vorschriften gebunden und wird daher außerhalb des Zollentscheidungssystems behandelt. Nur das Ergebnis der Einlegung des Rechtsbehelfs wird im System abgebildet.

Das Unternehmen hat in den folgenden beiden Fällen das Recht auf Einlegung eines Rechtsbehelfs:

- Die Entscheidung ist zum Nachteil des Antragstellers ausgefallen.
- Das Unternehmen hat über den Antrag innerhalb der Entscheidungsfrist keine Entscheidung erwirken können.

 Wie in Abbildung 26 hervorgehoben, kann das Unternehmen auch gegen den Widerruf oder die Rücknahme einen Rechtsbehelf einlegen. Diese Funktionalität ist jedoch noch nicht im Verwaltungssystem für Zollentscheidungen implementiert und wird als zukünftige Verbesserung angesehen.

Wenn das Unternehmen einen Rechtsbehelf einlegt, erfasst der Zollbeamte den Beginn des Verfahrens im System und gibt den Grund für die Einlegung des Rechtsbehelfs an.

Nach Abschluss des Rechtsbehelfsverfahrens erfasst der Zollbeamte die Einzelheiten des Ergebnisses zusammen mit der Begründung.

Wenn die Bewilligung erteilt worden ist und der Rechtsbehelf ein positives Ergebnis nach sich zieht, ist der Entscheidungsstatus wieder "gültig", und das Unternehmen sowie die beteiligten Mitgliedstaaten werden über diese Tatsache informiert.

Wenn die Bewilligung erteilt worden ist und der Rechtsbehelf ein negatives Ergebnis nach sich zieht, bleibt die Bewilligung unverändert. Keiner der Beteiligten wird informiert.

Wenn der Grund für die Einlegung eines Rechtsbehelfs darin bestand, dass die Frist für die Entscheidungsfindung abgelaufen war oder eine negative Entscheidung getroffen wurde, und wenn der Rechtsbehelf ein positives Ergebnis nach sich zieht, wird der Bewilligung die Referenznummer der Entscheidung zugewiesen. Das Unternehmen und die beteiligten Mitgliedstaaten werden daraufhin entsprechend informiert.

Wenn der Grund für die Einlegung eines Rechtsbehelfs darin bestand, dass die Frist für die Entscheidungsfindung abgelaufen war oder eine negative Entscheidung getroffen wurde, und wenn die Entscheidung nach dem Einlegen des Rechtsbehelfs weiterhin negativ ist, werden das Unternehmen und die beteiligten Mitgliedstaaten entsprechend informiert.

Wenn der Rechtsbehelf ein positives Ergebnis nach sich zieht, dies den Mitgliedstaaten mitgeteilt wurde und das Unternehmen die Zustimmung zur Veröffentlichung der Entscheidung erteilt hat, wird

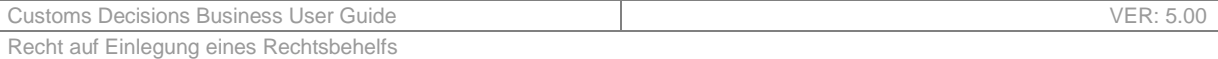

die Entscheidung automatisch auf der entsprechenden Internet-Website veröffentlicht, indem das Unternehmen in die Liste der Inhaber aufgenommen wird.
# **15 AUSSETZUNG EINER ENTSCHEIDUNG**

## **15.1 BETEILIGTE INTERESSENGRUPPEN**

- Unternehmen
- Entscheidungsbefugte Zollbehörde
- Beteiligte Mitgliedstaaten

## **15.2 AUFGABEN**

In bestimmten Fällen kann eine Entscheidung ausgesetzt werden. Infolgedessen ist sie für einen bestimmten Zeitraum nicht mehr gültig. Die Aussetzung kann entweder von der Zollbehörde oder vom Inhaber beantragt werden.

Im Rahmen des übergeordneten Zollentscheidungsprozesses (Abbildung 27) stellt die Aussetzung einen Teil des Prozesses zur Bewilligungsverwaltung dar (siehe Abbildung 28).

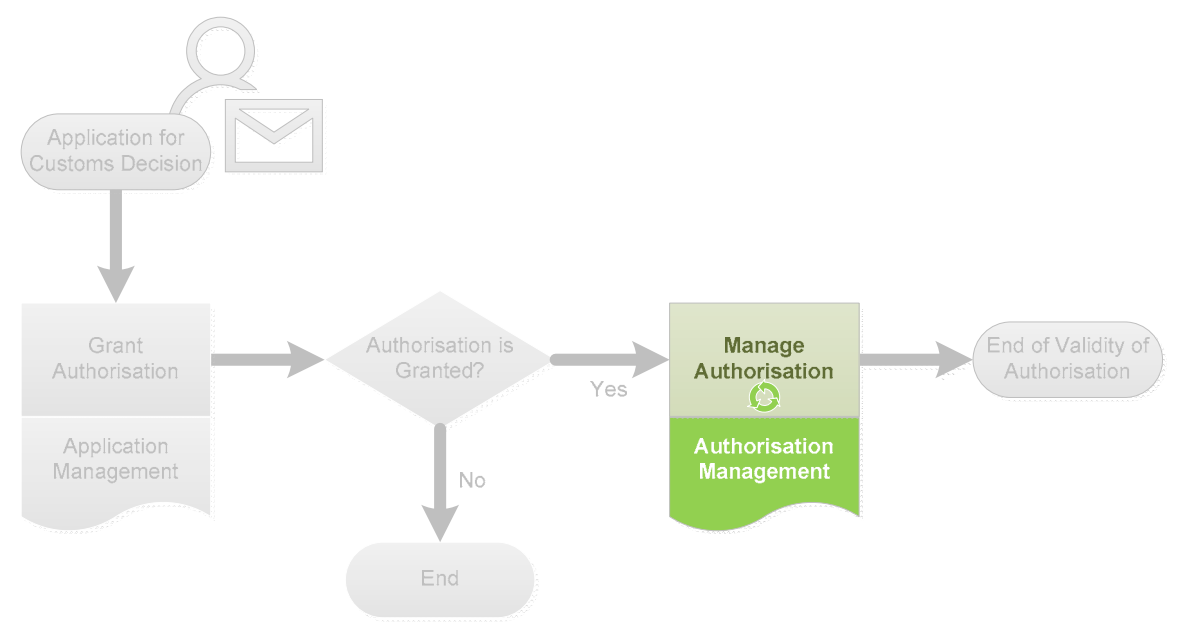

*Abbildung 27: Allgemeine Übersicht über den Zollentscheidungsprozess* 

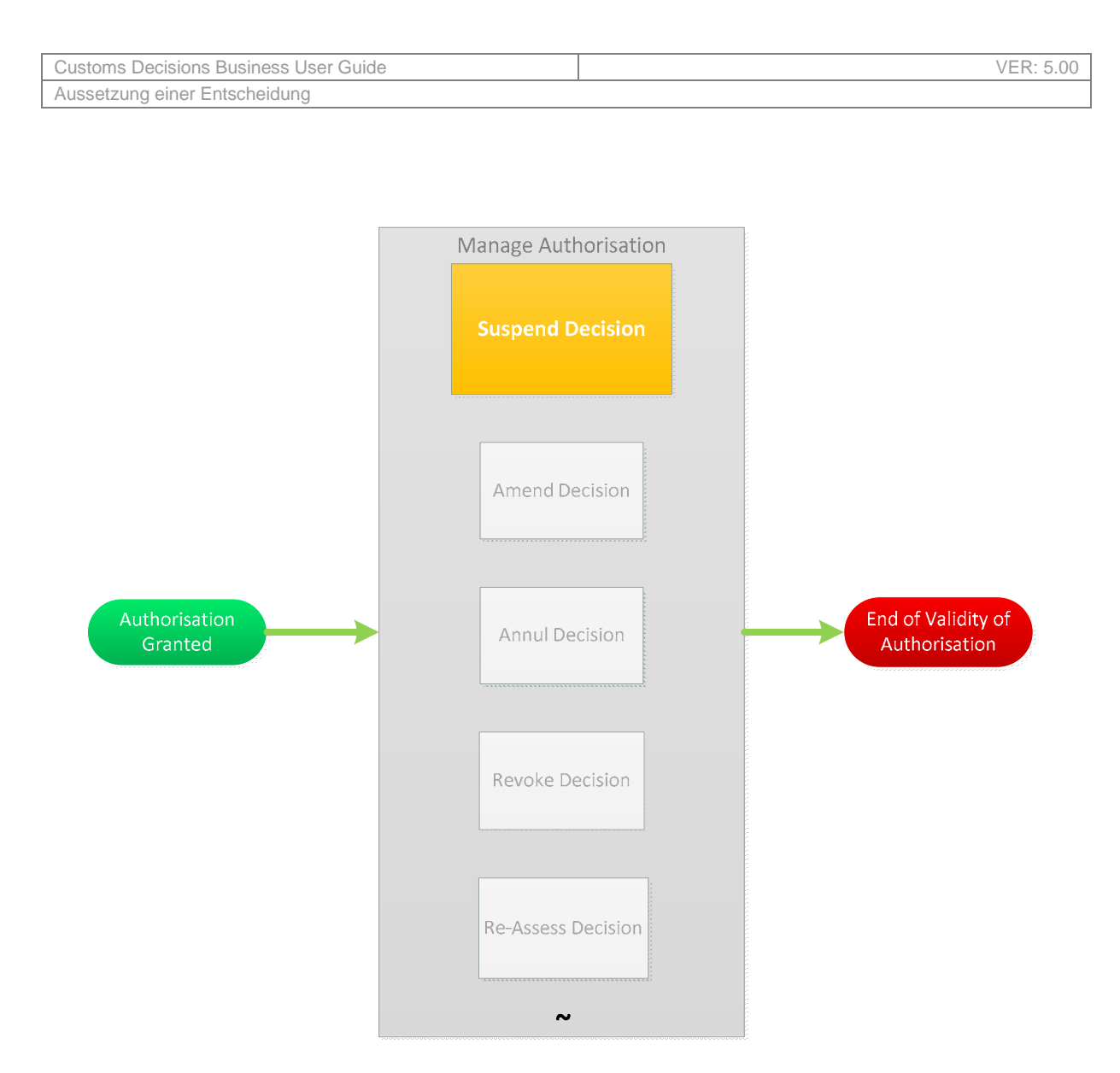

*Abbildung 28: Die Aussetzung der Entscheidung ist Teil des Prozesses zur Bewilligungsverwaltung* 

Die Zollbehörde leitet die Aussetzung ein, wenn:

- hinreichende Gründe für die Rücknahme, den Widerruf oder die Änderung der Entscheidung vorliegen, aber weitere Ermittlungen erforderlich sind;
- der Inhaber der Entscheidung nicht mehr die Voraussetzungen erfüllt oder die im Rahmen dieser Entscheidung auferlegten Verpflichtungen nicht mehr einhält, aber Maßnahmen ergreifen kann, um die Erfüllung bzw. Einhaltung sicherzustellen;
- der Zollbeamte nach der Neubewertung feststellt, dass die Entscheidung ausgesetzt werden muss.

Der Inhaber der Entscheidung kann freiwillig eine Aussetzung beantragen, wenn:

Er vorübergehend nicht in der Lage ist, die Voraussetzungen für die Entscheidung oder die im Rahmen dieser Entscheidung auferlegten Verpflichtungen zu erfüllen. In diesem Fall sollte der Inhaber die Zollbehörden entsprechend informieren und ihnen mitteilen, welche Maßnahmen er ergreifen wird und wie viel Zeit er für ihre Umsetzung benötigt.

Es liegt im Interesse des Inhabers, freiwillig eine Aussetzung einer Entscheidung zu beantragen. Dies ist beispielsweise der Fall, wenn der Inhaber erkennt, dass er die Voraussetzungen für eine gültige Bewilligung nicht mehr erfüllt. Er kann die Aussetzung der Entscheidung beantragen. In diesem Fall kann die Aussetzung beendet werden, sobald er die Voraussetzungen wieder erfüllt.

Stellt die Zollbehörde jedoch vor dem Unternehmen fest, dass es den im Rahmen der Entscheidung auferlegten Verpflichtungen nicht mehr nachkommt, kann sie das Widerrufsverfahren einleiten. In diesem Fall kann der Inhaber seine Bewilligung und das Recht, innerhalb des nächsten Jahres (1) die gleiche Bewilligung erneut zu beantragen, verlieren. Es ist zu beachten, dass der Inhaber im Fall einer Rücknahme das Recht verliert, innerhalb der nächsten

drei Jahre die gleiche Bewilligung erneut zu beantragen.

Abhängig vom Grund der Aussetzung wird einer der beiden folgenden Prozesse ausgelöst:

- Aussetzung der Entscheidung Hauptprozess (beschrieben in Abschnitt 15.2.1);
- Aussetzung der Entscheidung Zu ergreifende Maßnahmen (beschrieben in Abschnitt 15.2.2).

Es ist zu beachten, dass das System nicht zulässt, dass sich der Bewilligungsstatus mehr als einmal täglich ändert. Somit kann der Aussetzungsprozess *gestartet* werden, sobald die Bewilligung erteilt wurde, das System lässt den Benutzer den Status jedoch nicht auf "Ausgesetzt" ändern, wenn der Gültigkeitsbeginn der Bewilligung auf denselben Tag fällt oder wenn der Status der Bewilligung bereits am selben Tag geändert wurde. Eine Warnmeldung weist den Benutzer darauf hin, dass er frühestens am nächsten Tag fortfahren kann.

### **15.2.1 AUSSETZUNG – HAUPTVERFAHREN**

Die Aussetzung der Entscheidung ist Teil des Prozesses zur Bewilligungsverwaltung. Abbildung 29 liefert eine allgemeine Übersicht über den Hauptprozess zur Aussetzung von Entscheidungen.

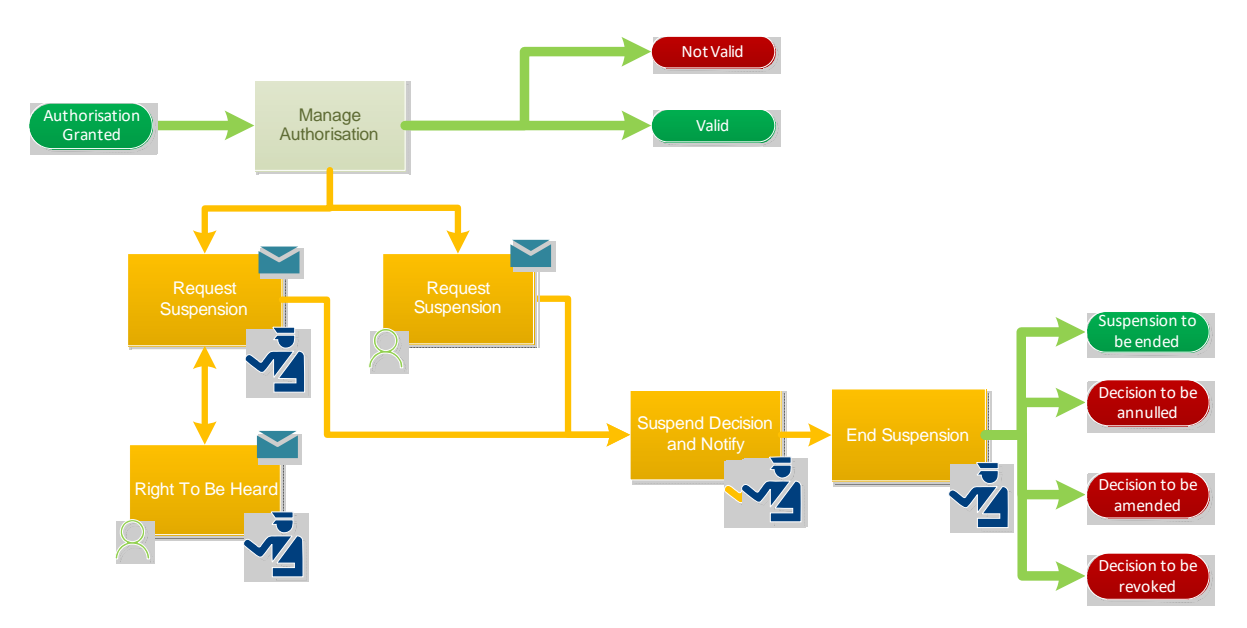

*Abbildung 29: Allgemeine Übersicht über den Hauptprozess zur Aussetzung von Entscheidungen* 

Der Prozess zur Aussetzung der Entscheidung wird eingeleitet, wenn die Zollbehörde der Auffassung ist, dass ausreichende Gründe für die Rücknahme, den Widerruf oder die Änderung der Entscheidung

vorliegen könnten, aber noch nicht über alle notwendigen Informationen für die Entscheidung über die Rücknahme, den Widerruf oder die Änderung verfügt. Er kann auch automatisch ausgelöst werden, wenn die Neubewertung der Entscheidung zu einer Aussetzung geführt hat.

Der Zollbeamte erfasst den Grund für die Aussetzung und ob der Grund für die Aussetzung unter die Nichterfüllung der Voraussetzung "Der Inhaber wurde nicht wegen schwerer Straftaten verurteilt und hat keinen schweren Verstoß gegen die Zoll- oder Steuervorschriften begangen" fällt.

Sobald der Zollbeamte den Grund für die Aussetzung erfasst hat, werden dem Unternehmen die Gründe für die beabsichtigte Aussetzung mitgeteilt (über die Geltendmachung seines Anspruchs auf rechtliches Gehör). Daraufhin hat der Inhaber 30 Kalendertage Zeit, um eine Stellungnahme abzugeben. Nach der Übermittlung kann die Zollbehörde die vom Inhaber vorgelegte Stellungnahme bewerten und bestimmen, ob die Entscheidung endgültig ausgesetzt werden soll.

Soll die Entscheidung ausgesetzt werden, so entspricht die Aussetzungsfrist der Zeitspanne, die die Zollbehörde benötigt, um festzustellen, ob die Voraussetzungen für eine Rücknahme, einen Widerruf oder eine Änderung erfüllt sind.

In der Regel darf dieser Zeitraum nicht mehr als 30 Kalendertage betragen. Ist die Zollbehörde jedoch der Ansicht, dass der Inhaber der Entscheidung die Kriterien nicht erfüllen kann, weil er schwere Verstöße gegen das Zollrecht begangen hat, so gibt es keine Frist und die Aussetzung dauert an, bis eine Entscheidung durch ein Justizorgan ergangen ist.

Sobald die Aussetzung vom Zollbeamten bestätigt wurde, werden sowohl der Inhaber als auch die beteiligten Mitgliedstaaten (falls zutreffend) über die Aussetzung informiert. Der Status der Entscheidung wird auf "Ausgesetzt" geändert.

Anschließend sind drei Szenarien möglich:

1. Beziehen sich die nicht erfüllten Voraussetzungen auf eine schwere Straftat oder einen schweren Verstoß gegen das Zollrecht, so wird die Entscheidung ausgesetzt, bis die Justizbehörden der Zollbehörde ihre Entscheidung mitteilen.

Diese Entscheidung kann lauten:

- Beendigung der Aussetzung und Aufrechterhaltung der Entscheidung;
- Änderung der Entscheidung;
- Rücknahme der Entscheidung;
- Widerruf der Entscheidung.
- 2. Beziehen sich die nicht erfüllten Voraussetzungen nicht auf den vorherigen Fall, prüft der Zollbeamte, ob die Entscheidung geändert, zurückgenommen oder widerrufen werden muss. Ist dies nicht der Fall, endet die Aussetzung und die Entscheidung wird aufrechterhalten, andernfalls wird der entsprechende Prozess gestartet.
- 3. Wenn die Frist für die Feststellung, ob die Voraussetzungen für die Änderung, Rücknahme oder den Widerruf erfüllt sind, abgelaufen ist, endet die Aussetzung unverzüglich.

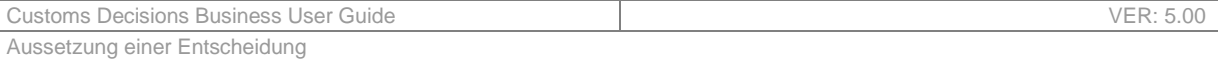

### **15.2.2 AUSSETZUNG – ZU ERGREIFENDE MAßNAHMEN**

Aussetzung der Entscheidung – Zu ergreifende Maßnahmen ist Teil der Bewilligungsverwaltung. Abbildung 30 stellt eine allgemeine Übersicht über diesen Prozess dar.

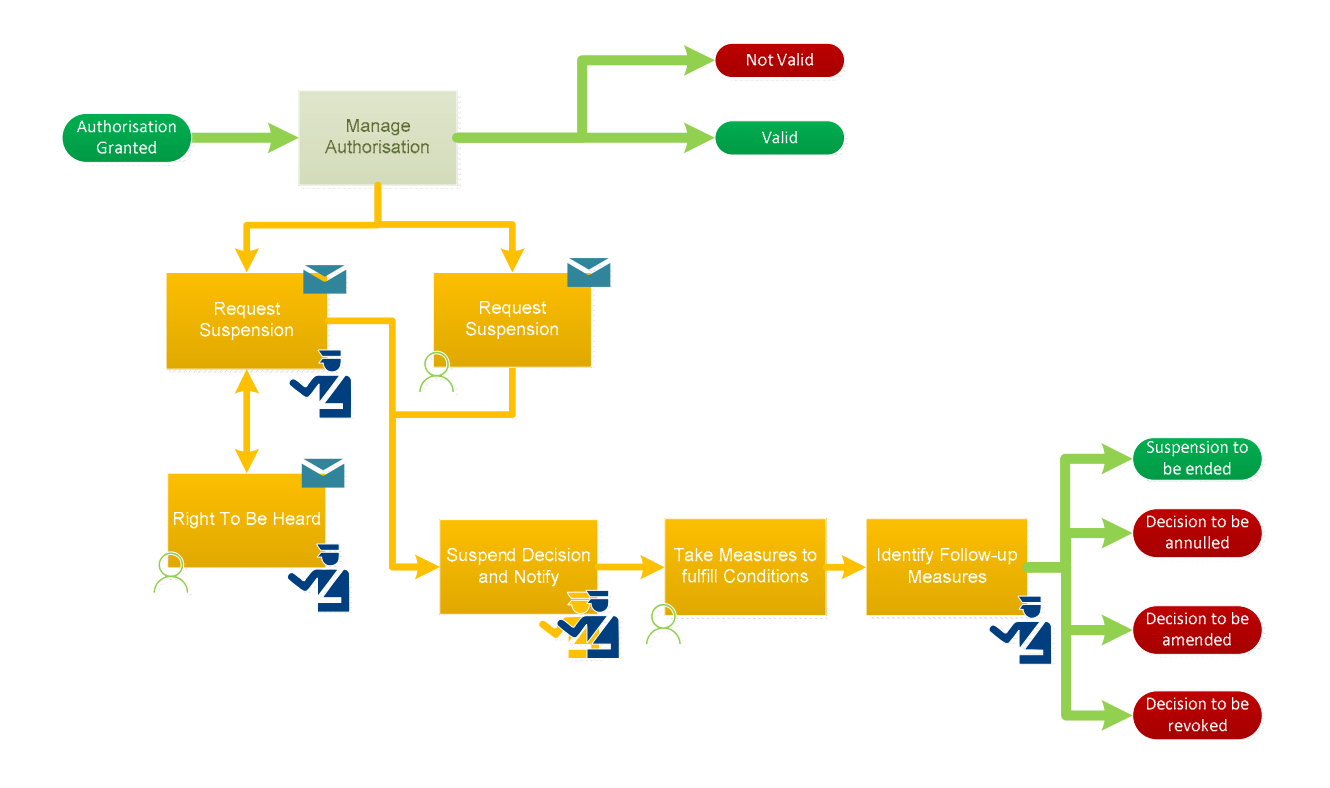

*Abbildung 30: Allgemeine Übersicht über den Prozess zur Aussetzung von Entscheidungen – Zu ergreifende Maßnahmen* 

Dieser Prozess wird ausgelöst, wenn:

- Eine Zollbehörde der Auffassung ist, dass die Voraussetzungen für die Entscheidung nicht erfüllt sind oder dass der Inhaber der Entscheidung den im Rahmen dieser Entscheidung auferlegten Verpflichtungen nicht nachkommt und dass es angebracht ist, dem Inhaber der Entscheidung zu gestatten, Maßnahmen zur Erfüllung der Voraussetzungen oder zur Einhaltung der Verpflichtungen zu ergreifen;
- der Inhaber freiwillig die Aussetzung der Entscheidung beantragt hat, weil er vorübergehend nicht in der Lage ist, die Voraussetzungen zu erfüllen. Dieser Antrag enthält einen Vorschlag für die zu ergreifenden Maßnahmen sowie für den Zeitraum zur Durchführung dieser Maßnahmen.

Wenn die Erfüllung einer oder mehrerer Voraussetzungen oder die Einhaltung der Verpflichtungen durch Maßnahmen des Inhabers gewährleistet werden kann, erfasst der Zollbeamte den Grund, aus dem die Entscheidung ausgesetzt werden soll – einschließlich der erforderlichen Maßnahmen. Das Unternehmen wird entsprechend benachrichtigt. Sobald das Unternehmen diese Benachrichtigung erhält, hat es Anspruch auf rechtliches Gehör. Abhängig vom Ergebnis der Geltendmachung des Anspruchs auf rechtliches Gehör kann die Aussetzung der Entscheidung abgebrochen werden. Andernfalls muss der Inhaber auf Ersuchen der Zollbehörden Maßnahmen vorschlagen, die er ergreifen wird, sowie eine Frist, um diese Maßnahmen umzusetzen.

Während der Zollbeamte auf die Vorlage der Maßnahmen wartet, kann er davon ausgehen, dass das Unternehmen sie nicht vorlegen wird. Von da an kann er beschließen, das Warten einzustellen und

den Vorgang zu beenden. Infolgedessen erfasst er, ob die Entscheidung aufrechterhalten, zurückgenommen, widerrufen oder geändert werden soll.

Nach der Vorlage werden die vorgeschlagenen Maßnahmen und die Frist für die Ergreifung der Maßnahmen (entweder freiwillig oder auf Ersuchen des Zollbeamten) vom Zollbeamten bewertet; er kann die Maßnahmen und/oder die Frist für die Ergreifung der Maßnahmen weiterhin ablehnen und so beschließen, die Entscheidung zu annullieren, zu widerrufen, zu ändern oder aufrechtzuerhalten.

Werden die vorgeschlagenen Maßnahmen und die Frist genehmigt, bestimmt der Zollbeamte den Zeitraum der Aussetzung, der dem vom Inhaber der Entscheidung mitgeteilten Zeitraum entsprechen sollte.

Sobald die Aussetzung vom Zollbeamten bestätigt wurde, werden sowohl der Inhaber als auch die beteiligten Mitgliedstaaten (falls zutreffend) über die Aussetzung informiert. Der Status der Entscheidung wird auf "Ausgesetzt" geändert.

Daraufhin gibt es drei mögliche Ergebnisse:

- Der Inhaber legt die Maßnahmen vor, die er innerhalb der Frist ergreifen sollte;
- der Inhaber beantragt eine Fristverlängerung zur Ergreifung von Maßnahmen;
- die Frist für die Ergreifung von Maßnahmen läuft ab.

Wenn der Inhaber die Maßnahmen rechtzeitig abschließt, werden sie vom Zollbeamten beurteilt. Wenn sie den Erwartungen entsprechen, ist die Aussetzung zu beenden. Wenn die Maßnahmen jedoch die Voraussetzungen nicht erfüllen oder den Verpflichtungen nicht entsprechen, muss der Zollbeamte bestimmen, ob die Entscheidung zurückgenommen, widerrufen oder geändert werden muss. Anschließend wird der entsprechende Prozess gestartet.

Beantragt der Inhaber eine Fristverlängerung zur Ergreifung von Maßnahmen, prüft der Zollbeamte, ob die Frist verlängert werden kann, und dem Inhaber wird entsprechend mitgeteilt, ob die Verlängerung akzeptiert wird oder nicht.

Nach Ablauf der Frist für die Ergreifung von Maßnahmen ist die Entscheidung zu widerrufen, und der Widerruf wird automatisch eingeleitet.

### **15.2.3 WIE WIRD EINE AUSSETZUNG BEENDET?**

Zusammenfassend lässt sich aus den vorangegangenen Abschnitten feststellen, dass die Aussetzung auf verschiedene Weise beendet werden kann.

- 1) Wenn die Aussetzung darauf abzielte, zu untersuchen, ob die Entscheidung zurückgenommen, widerrufen oder geändert werden sollte, weil hinreichende Gründe hierfür vorlagen:
	- a. Der Zollbeamte kann beschließen, die Entscheidung zu ändern; in diesem Fall wird die Aussetzung – nach der Änderung der Entscheidung – beendet und die Bewilligung wieder aültig.
	- b. Der Zollbeamte kann beschließen, die Entscheidung zu annullieren; in diesem Fall wird die Aussetzung automatisch durch Rücknahme der Entscheidung beendet.
	- c. Der Zollbeamte kann beschließen, die Entscheidung zu widerrufen; in diesem Fall wird die Aussetzung automatisch durch Widerruf der Entscheidung beendet.
	- d. Die Frist für die Festlegung der Voraussetzungen für die Rücknahme, den Widerruf oder die Änderung ist abgelaufen; in diesem Fall wird die Aussetzung automatisch beendet und die Entscheidung wieder gültig.
- 2) Wenn die Aussetzung auf der Tatsache beruhte, dass der Inhaber gegen die Zoll- oder Steuervorschriften verstoßen hat und zum Ziel hatte, einem Gericht oder einer anderen Justizbehörde die Möglichkeit zu geben, eine Entscheidung zu treffen:
- a. Die Behörden können beschließen, die Entscheidung zu ändern; in diesem Fall wird die Aussetzung – nach der Änderung der Entscheidung – beendet und die Bewilligung wieder aültia.
- b. Die Behörden können beschließen, die Entscheidung zu annullieren; in diesem Fall wird die Aussetzung automatisch durch Rücknahme der Entscheidung beendet.
- c. Die Behörden können beschließen, die Entscheidung zu widerrufen; in diesem Fall wird die Aussetzung automatisch durch Widerruf der Entscheidung beendet.
- d. Die Behörden können beschließen, die Entscheidung aufrechtzuerhalten, sodass sie automatisch beendet wird und die Entscheidung wieder gültig ist.
- 3) Wenn die Aussetzung darauf abzielt, dem Unternehmen Zeit zur Ergreifung von Maßnahmen zu geben:
	- a. Die Frist für die Ergreifung von Maßnahmen kann ablaufen; in diesem Fall wird die Aussetzung beendet und die Entscheidung widerrufen.
	- b. Der Zollbeamte kommt zu dem Schluss, dass die Maßnahmen zur Erfüllung der Verpflichtungen nicht zufriedenstellend sind, und beschließt, die Entscheidung zu ändern; in diesem Fall wird die Aussetzung – nach der Änderung der Entscheidung – beendet und die Bewilligung wieder gültig.
	- c. Der Zollbeamte kommt zu dem Schluss, dass die Maßnahmen zur Erfüllung der Verpflichtungen nicht zufriedenstellend sind, und beschließt, die Entscheidung zu annullieren; in diesem Fall wird die Aussetzung automatisch durch Rücknahme der Entscheidung beendet.
	- d. Der Zollbeamte kommt zu dem Schluss, dass die Maßnahmen zur Erfüllung der Verpflichtungen nicht zufriedenstellend sind, und beschließt, die Entscheidung zu widerrufen; in diesem Fall wird die Aussetzung automatisch durch Widerruf der Entscheidung beendet.
	- e. Der Zollbeamte kommt zu dem Schluss, dass die getroffenen Maßnahmen den Verpflichtungen entsprechen, und die Aussetzung wird automatisch beendet, sodass die Bewilligung wieder gültig wird.
	- f. Die Frist für die Feststellung, ob die getroffenen Maßnahmen die Voraussetzungen erfüllen oder den Verpflichtungen entsprechen, läuft aus; die Aussetzung wird ebenfalls automatisch beendet und die Bewilligung ist wieder gültig.

In allen vorstehenden Fällen, in denen die Aussetzung beendet wird und die Entscheidung wieder gültig ist, wird der Inhaber automatisch über das Ende der Aussetzung informiert. Wenn mehr als ein Mitgliedstaat an der Bewilligung beteiligt ist, werden alle beteiligten Mitgliedstaaten entsprechend informiert.

# **16 ÄNDERUNG EINER ENTSCHEIDUNG**

## **16.1 BETEILIGTE INTERESSENGRUPPEN**

- Unternehmen
- Entscheidungsbefugte Zollbehörde
- Beteiligte Mitgliedstaaten

## **16.2 AUFGABEN**

 $\overline{a}$ 

Nach Erteilung der Bewilligung kann entweder das Unternehmen oder der Zollbeamte eine Änderung der Entscheidung beantragen. Die Änderung kann sich auch aus dem Neubewertungsprozess, dem Aussetzungsprozess oder dem Rücknahmeprozess in folgender Weise ergeben:

- Während des Prozesses der Neubewertung prüft der Zollbeamte, ob die Voraussetzungen und Kriterien weiterhin erfüllt werden. Werden die Voraussetzungen und Kriterien nicht mehr erfüllt, kann der Änderungsprozess eingeleitet werden.
- Verfügt der Zollbeamte noch nicht über alle erforderlichen Informationen, wenn es hinreichende Gründe zu der Annahme gibt, dass die Entscheidung geändert werden muss, kann die Entscheidung vor der Änderung ausgesetzt werden.
- Wird die Entscheidung zurückgenommen, kann sie nicht mehr geändert werden. Wenn die Entscheidung jedoch während des Rücknahmeprozesses nicht zurückgenommen wird, kann sie noch geändert werden.

Es ist zu beachten, dass das System nicht zulässt, dass sich der Bewilligungsstatus mehr als einmal täglich ändert. Somit kann der Änderungsprozess *gestartet* werden, sobald die Bewilligung erteilt wurde, das System lässt den Zollbeamten die Änderung jedoch nicht bestätigen<sup>6</sup>, wenn der Gültigkeitsbeginn der Bewilligung auf denselben Tag fällt oder wenn der Status der Bewilligung bereits am selben Tag geändert wurde. Eine Warnmeldung weist den Benutzer darauf hin, dass er frühestens am nächsten Tag fortfahren kann. Außerdem kann der Inhaber spätere Änderungen nur beantragen, wenn die zuvor eingereichte Änderung abgeschlossen ist.

Im Rahmen des übergeordneten Zollentscheidungsprozesses (Abbildung 31) stellt die Änderung einen Teil des Prozesses zur Bewilligungsverwaltung dar (siehe Abbildung 32).

<sup>6</sup> Aus betriebswirtschaftlicher Sicht ändert sich der Status bei einer regulären Änderung effektiv nicht: Die Bewilligung bleibt gültig. Aus technischer Sicht muss die Einschränkung jedoch berücksichtigt werden, da die Änderung mit der Erstellung eines neuen "Gültig"-Status einhergeht, der mindestens einen ganzen Tag bestehen muss.

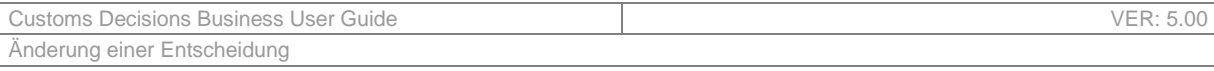

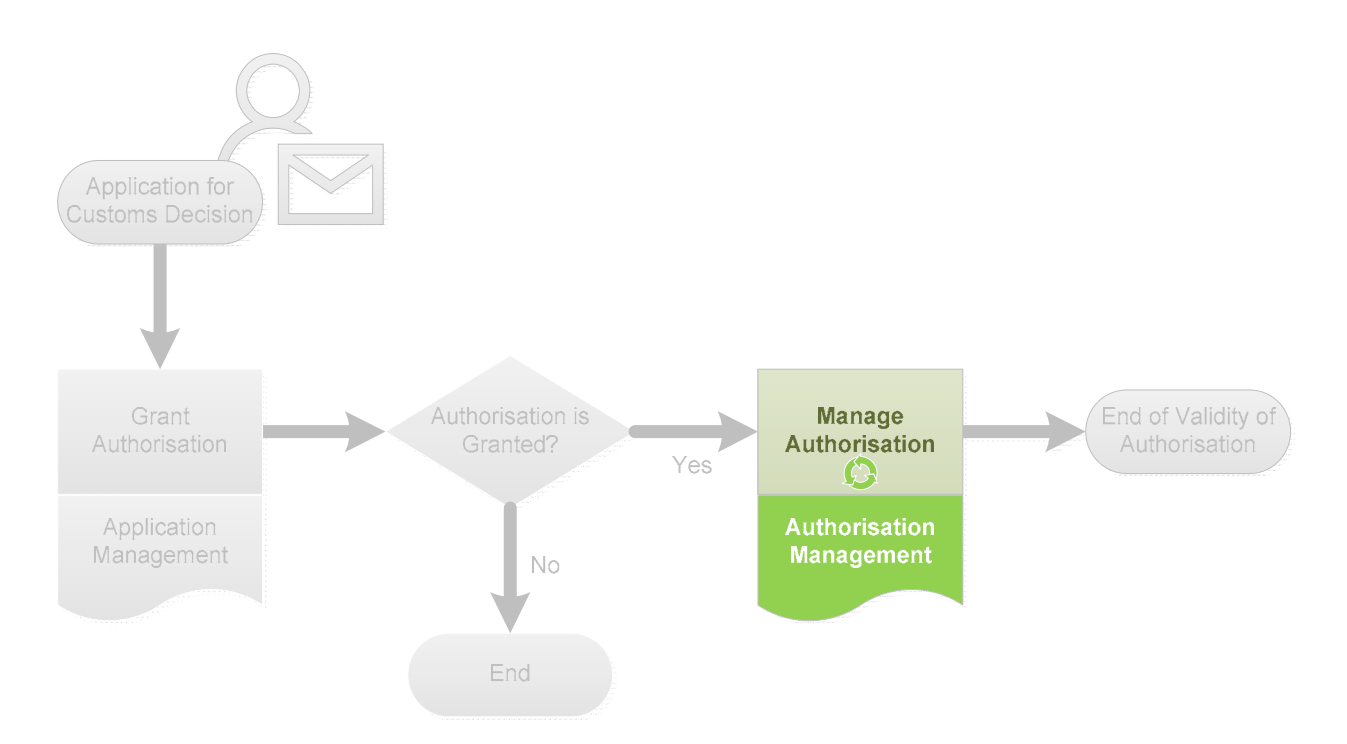

*Abbildung 31 Prozess der Bewilligungsverwaltung als Teil des Zollentscheidungsprozesses* 

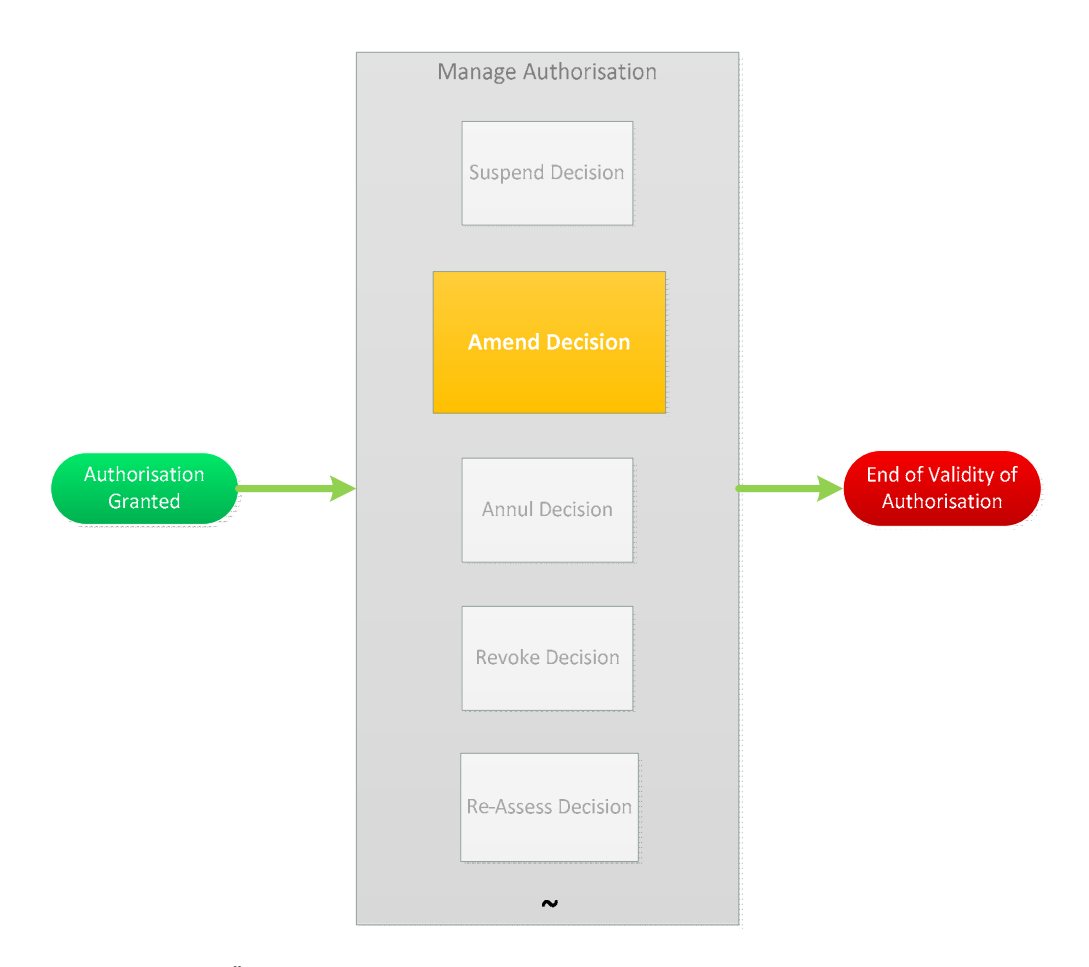

*Abbildung 32 Die Änderung der Entscheidung ist Teil des Prozesses der Bewilligungsverwaltung* 

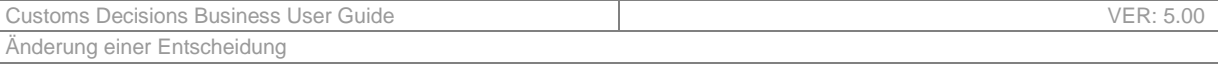

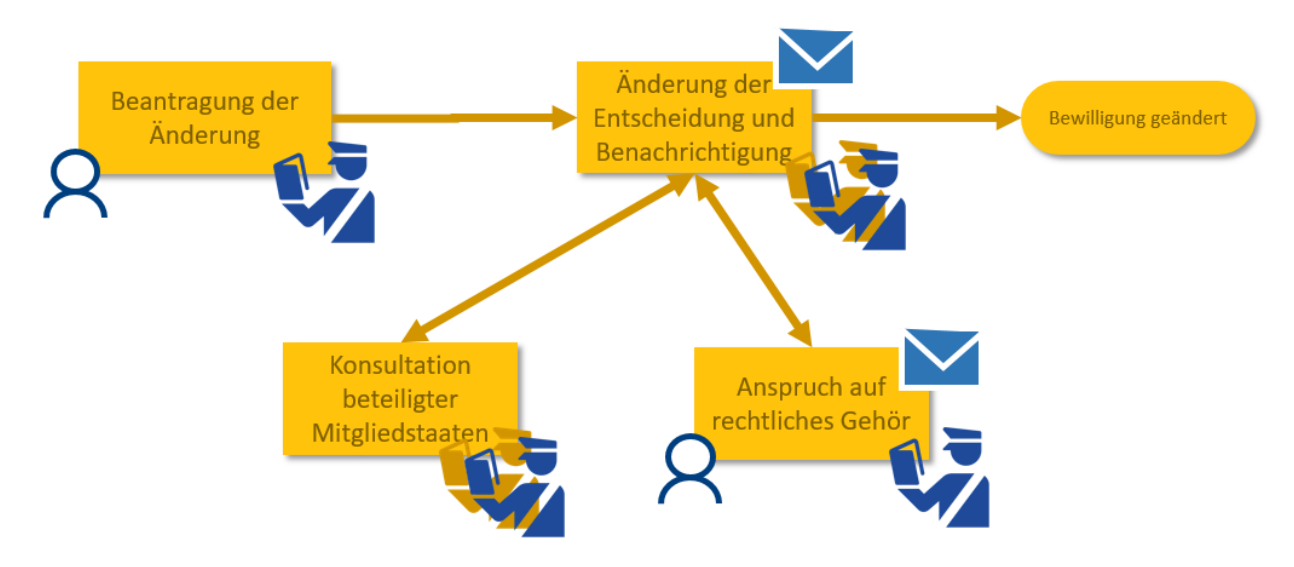

### **Error! Reference source not found.** liefert eine allgemeine Übersicht über den Änderungsprozess.

*Abbildung 33 Allgemeine Übersicht über den Änderungsprozess* 

Der Änderungsprozess wird durch die Notwendigkeit der Änderung eingeleitet, die von verschiedenen Interessengruppen ausgeht. Tabelle 104 listet alle Änderungsgründe mit dem hervorgehobenen Veranlasser auf.

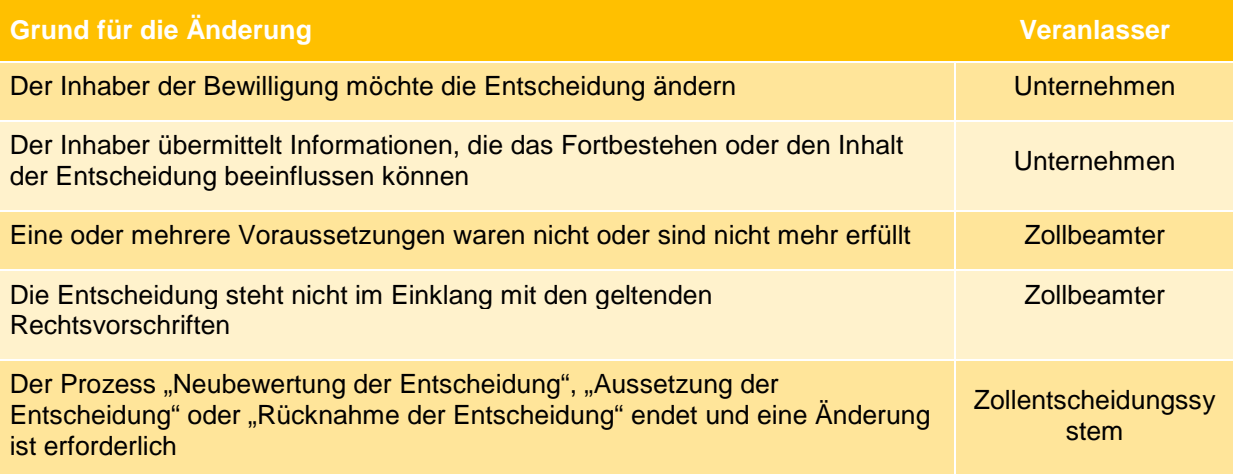

*Tabelle 104 Gründe für eine Änderung der Bewilligung* 

Wenn eine oder mehrere Voraussetzungen für eine Bewilligung nicht erfüllt waren oder nicht mehr erfüllt sind oder wenn eine Entscheidung nicht mit den geltenden Rechtsvorschriften im Einklang steht, erfasst der Zollbeamte die Gründe für die Absicht, die Entscheidung zu ändern, und die beabsichtigte Änderung. Außerdem gibt der Zollbeamte an, ob die Änderung geringfügig ist; falls ja, kommt es während des restlichen Verfahrens weder zur Konsultation der beteiligten Mitgliedstaaten noch zur Geltendmachung des Anspruchs auf rechtliches Gehör. Falls nein, wird das Verfahren wie im Folgenden beschrieben fortgesetzt.

Die Entscheidung darüber, ob die Änderung geringfügig ist oder nicht, obliegt dem Zollbeamten. Keine Voraussetzung wird vom System überprüft.

Ist mehr als ein Mitgliedstaat beteiligt, kann der Zollbeamte beschließen, alle beteiligten Mitgliedstaaten zu konsultieren. Nach dem Konsultationsverfahren (falls zutreffend) stellt der Zollbeamte fest, ob die Entscheidung noch geändert werden muss oder nicht. Wenn keine Änderung erforderlich ist oder vom Unternehmen beantragt wurde, wird den konsultierten Mitgliedstaaten mitgeteilt, dass die Bewilligung unverändert bleibt.

Wenn die Änderung erforderlich ist und nicht vom Unternehmen beantragt wurde, kann im weiteren Verlauf der Anspruch auf rechtliches Gehör geltend gemacht werden, damit das Unternehmen Gelegenheit zur Darstellung seines Standpunkts erhält. Nach der Geltendmachung des Anspruchs auf rechtliches Gehör stellt der Zollbeamte fest, ob die Entscheidung noch geändert werden muss oder nicht. Wenn keine Änderung erforderlich ist, wird das Unternehmen darüber informiert, dass die Entscheidung gültig bleibt.

Wenn die Entscheidung weiter geändert werden muss, erfasst der Zollbeamte die geänderte Entscheidung. Wenn es die berechtigten Interessen des Unternehmens erfordern, kann der Zollbeamte den Zeitpunkt, zu dem die Änderung wirksam wird, bis zu ein Jahr hinauszögern. In den anderen Fällen tritt die Änderung unmittelbar in Kraft.

Sobald die Entscheidung geändert wurde, wird das Unternehmen automatisch über die Änderung informiert. Wenn mehr als ein Mitgliedstaat an der Entscheidung beteiligt ist, werden alle beteiligten Mitgliedstaaten automatisch über die Änderung informiert.

In Bezug auf den Linienverkehr darf das Datum der Inkraftsetzung im Falle einer Änderung, die die Namen der Schiffe und/oder des ersten Hafens und/oder der Anlaufhäfen betrifft, höchstens ein Werktag später sein als das Eingangsdatum des Antrags. Sobald das Unternehmen die Änderung beantragt hat, ist sie daher unmittelbar wirksam (ohne Bestätigung durch die Zollbehörden).

Wenn die Änderung eine ausgesetzte Entscheidung betrifft, wird die Aussetzung beendet und der Bewilligungsstatus auf "gültig" gesetzt, sobald der Änderungsprozess abgeschlossen ist.

# **17 RÜCKNAHME EINER ENTSCHEIDUNG**

## **17.1 BETEILIGTE INTERESSENGRUPPEN**

- Unternehmen
- Entscheidungsbefugte Zollbehörde
- Beteiligte Mitgliedstaaten

# **17.2 AUFGABEN**

Nach Erteilung der Bewilligung kann der Zollbeamte beschließen, die Entscheidung zu annullieren. Die Rücknahme kann sich auch aus dem Neubewertungsprozess oder dem Aussetzungsprozess in folgender Weise ergeben:

- Während des Prozesses der Neubewertung prüft der Zollbeamte, ob die Voraussetzungen und Kriterien weiterhin erfüllt werden. Werden die Voraussetzungen und Kriterien nicht mehr erfüllt, können die Prozesse zum Annullieren, Ändern, Widerrufen oder Aussetzen eingeleitet werden.
- Verfügt der Zollbeamte noch nicht über alle erforderlichen Informationen, wenn es hinreichende Gründe zu der Annahme gibt, dass die Entscheidung zurückgenommen werden muss, kann die Entscheidung vor der Rücknahme ausgesetzt werden.

Es ist zu beachten, dass das System nicht zulässt, dass sich der Bewilligungsstatus mehr als einmal täglich ändert. Somit kann der Rücknahmeprozess *gestartet* werden, sobald die Bewilligung erteilt wurde, das System lässt den Benutzer den Status jedoch nicht auf "Zurückgenommen" ändern, wenn der Gültigkeitsbeginn der Bewilligung auf denselben Tag fällt oder wenn der Status der Bewilligung bereits am selben Tag geändert wurde. Eine Warnmeldung weist den Benutzer darauf hin, dass er frühestens am nächsten Tag fortfahren kann.

Im Rahmen des übergeordneten Zollentscheidungsprozesses (Abbildung 34) stellt die Rücknahme einen Teil des Prozesses zur Bewilligungsverwaltung dar (siehe Abbildung 35).

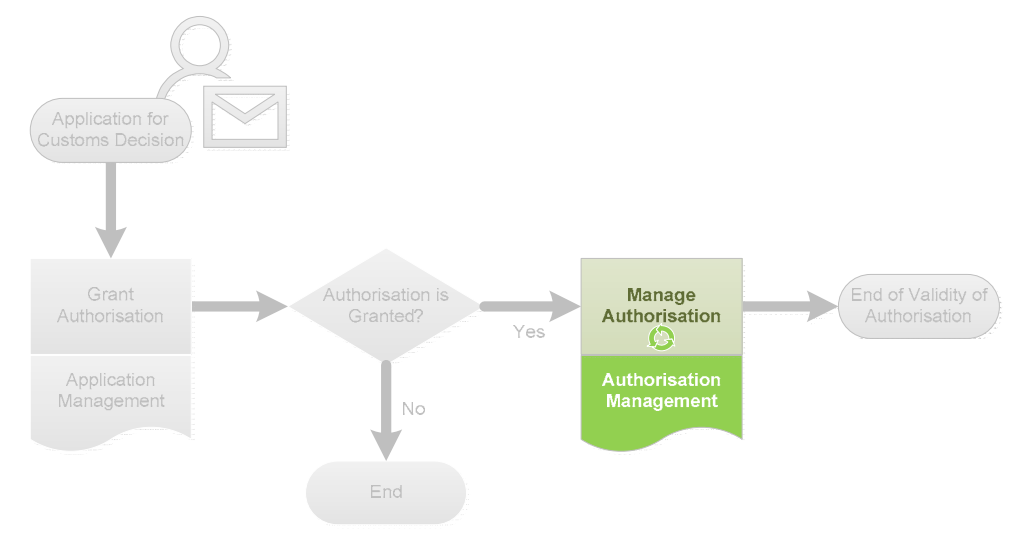

*Abbildung 34 Prozess der Bewilligungsverwaltung als Teil des Zollentscheidungsprozesses* 

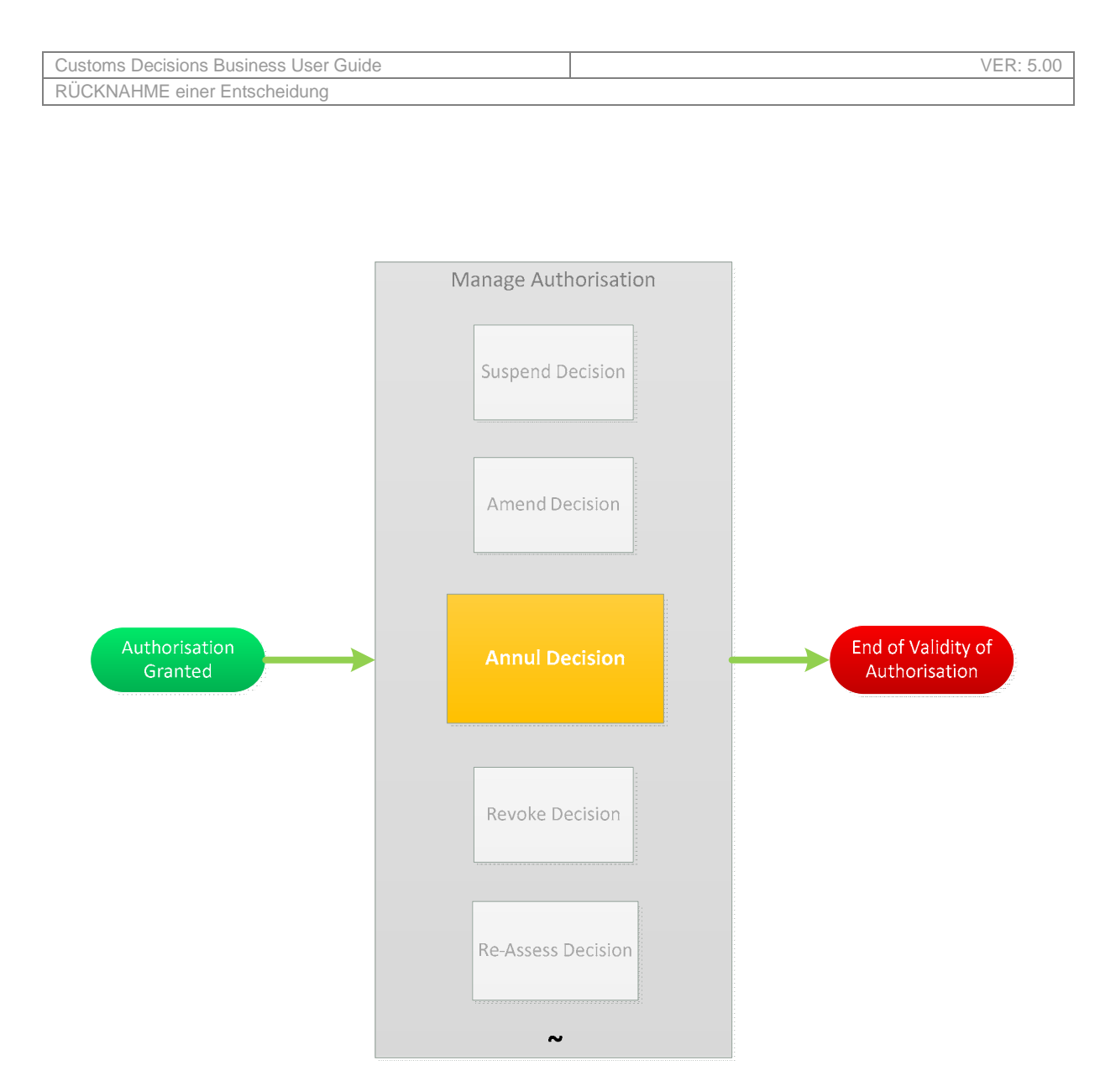

*Abbildung 35 Rücknahme der Entscheidung als Teil des Prozesses der Bewilligungsverwaltung* 

Abbildung 36 liefert eine allgemeine Übersicht über den Rücknahmeprozess.

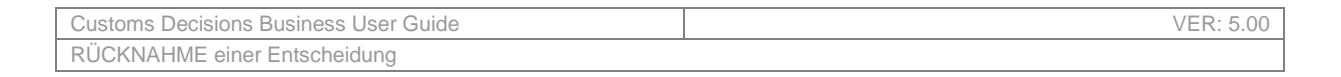

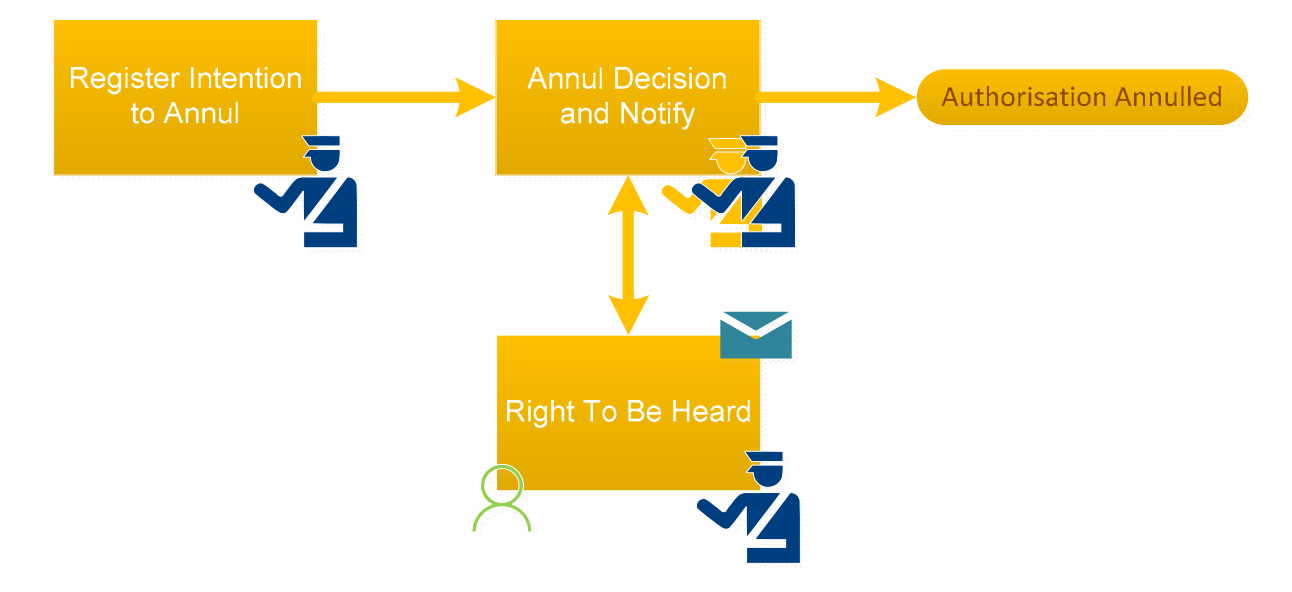

*Abbildung 36 Allgemeine Übersicht über den Rücknahmeprozess* 

Der Rücknahmeprozess wird durch die Notwendigkeit der Rücknahme eingeleitet, die vom Zollbeamten oder einem anderen Prozess ausgeht. Tabelle 105 listet alle Rücknahmegründe mit dem hervorgehobenen Veranlasser auf.

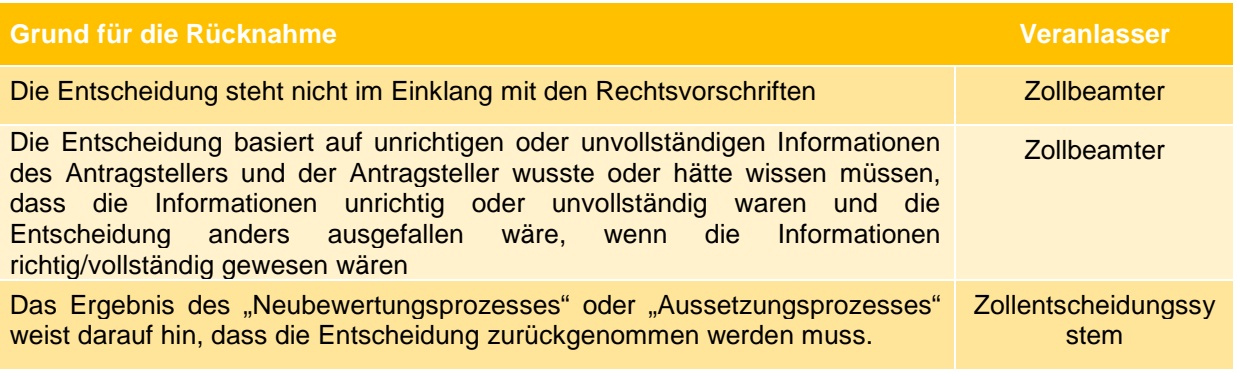

*Tabelle 105 Gründe für die Rücknahme einer Entscheidung* 

Wenn der Zollbeamte die Absicht erfasst, die Entscheidung zu annullieren, gibt er den Grund für die Rücknahmeabsicht an, die entweder darin bestehen kann, dass die Entscheidung nicht mehr mit dem Zollrecht im Einklang steht oder dass die Entscheidung auf unrichtigen/unvollständigen Antragsinformationen beruht und dass die Entscheidung anders ausgefallen wäre, wenn die Informationen richtig/vollständig gewesen wären.

Sobald die Rücknahmeabsicht erfasst ist, beginnt die Anhörung, um dem Unternehmen die Möglichkeit zu geben, seinen Standpunkt zur Rücknahme darzulegen. Anhand des Ergebnisses der Geltendmachung des Anspruchs auf rechtliches Gehör entscheidet der Zollbeamte, ob die Entscheidung weiterhin zurückgenommen werden muss, ob eine Änderung oder ein Widerruf der Zollentscheidung erforderlich ist oder ob die Entscheidung gültig bleiben kann. Wenn eine Rücknahme erforderlich ist, wird die Entscheidung zurückgenommen. Wenn keine Rücknahme erforderlich ist, bestimmt der Zollbeamte entweder, dass die Entscheidung ihre Gültigkeit behält oder dass der Prozess der Änderung oder des Widerrufs der Entscheidung eingeleitet wird.

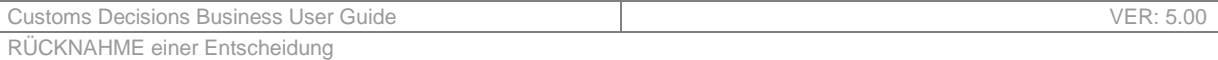

Sobald die Entscheidung zurückgenommen wurde, kann sie nicht mehr bearbeitet werden. Das Unternehmen wird automatisch über die Rücknahme informiert. Wenn mehr als ein Mitgliedstaat an der Entscheidung beteiligt ist, werden alle beteiligten Mitgliedstaaten automatisch über die Rücknahme informiert.

Der Widerrufs- und der Rücknahmeprozess laufen ganz ähnlich ab. Der Unterschied zwischen ihnen besteht darin, dass nach dem Widerruf die Entscheidung nicht mehr gültig ist, während es sich für die Entscheidung nach der Rücknahme so verhält, als hätte sie nie existiert.

Wenn der Grund für die Rücknahme darin bestand, dass das Unternehmen einer in dieser Entscheidung auferlegten Verpflichtung nicht nachgekommen ist, dann kann das Unternehmen die gleiche Entscheidung nach der Rücknahme der Bewilligung innerhalb der nächsten drei Jahre nicht erneut beantragen.

# **18 WIDERRUF EINER ENTSCHEIDUNG**

## **18.1 BETEILIGTE INTERESSENGRUPPEN**

- Unternehmen
- Entscheidungsbefugte Zollbehörde
- Beteiligte Mitgliedstaaten

## **18.2 AUFGABEN**

Nach Erteilung der Bewilligung kann entweder das Unternehmen oder der Zollbeamte den Widerruf der Entscheidung beantragen. Der Widerruf der Entscheidung kann sich auch aus dem Neubewertungsprozess, dem Aussetzungsprozess oder dem Rücknahmeprozess in folgender Weise ergeben:

- Während des Prozesses der Neubewertung prüft der Zollbeamte, ob die Voraussetzungen und Kriterien weiterhin erfüllt werden. Werden die Voraussetzungen und Kriterien nicht mehr erfüllt, kann der Widerrufsprozess eingeleitet werden.
- Verfügt der Zollbeamte noch nicht über alle erforderlichen Informationen, wenn es hinreichende Gründe zu der Annahme gibt, dass die Entscheidung widerrufen werden muss, kann die Entscheidung vor dem Widerruf ausgesetzt werden.
- Wird die Entscheidung zurückgenommen, kann sie nicht mehr widerrufen werden. Wenn die Entscheidung jedoch während des Rücknahmeprozesses nicht zurückgenommen wird, kann sie noch widerrufen werden.

Es ist zu beachten, dass das System nicht zulässt, dass sich der Bewilligungsstatus mehr als einmal täglich ändert. Somit kann der Widerrufsprozess *gestartet* werden, sobald die Bewilligung erteilt wurde, das System lässt den Benutzer den Status jedoch nicht auf "Widerrufen" ändern, wenn der Gültigkeitsbeginn der Bewilligung auf denselben Tag fällt oder wenn der Status der Bewilligung bereits am selben Tag geändert wurde. Eine Warnmeldung weist den Benutzer darauf hin, dass er frühestens am nächsten Tag fortfahren kann.

Im Rahmen des übergeordneten Zollentscheidungsprozesses (Abbildung 37) stellt der Widerruf einen Teil des Prozesses zur Bewilligungsverwaltung dar (siehe Abbildung 38).

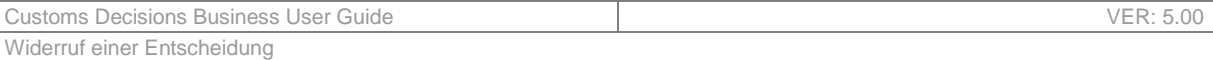

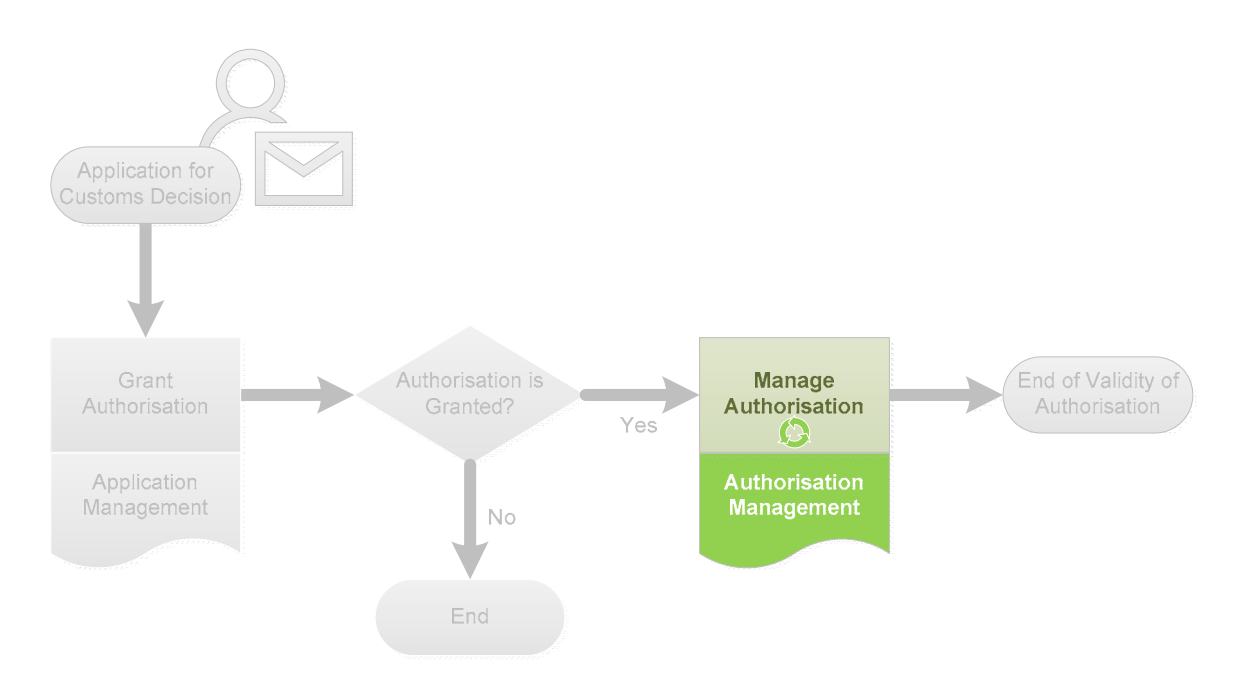

*Abbildung 37 Prozess der Bewilligungsverwaltung als Teil des Zollentscheidungsprozesses* 

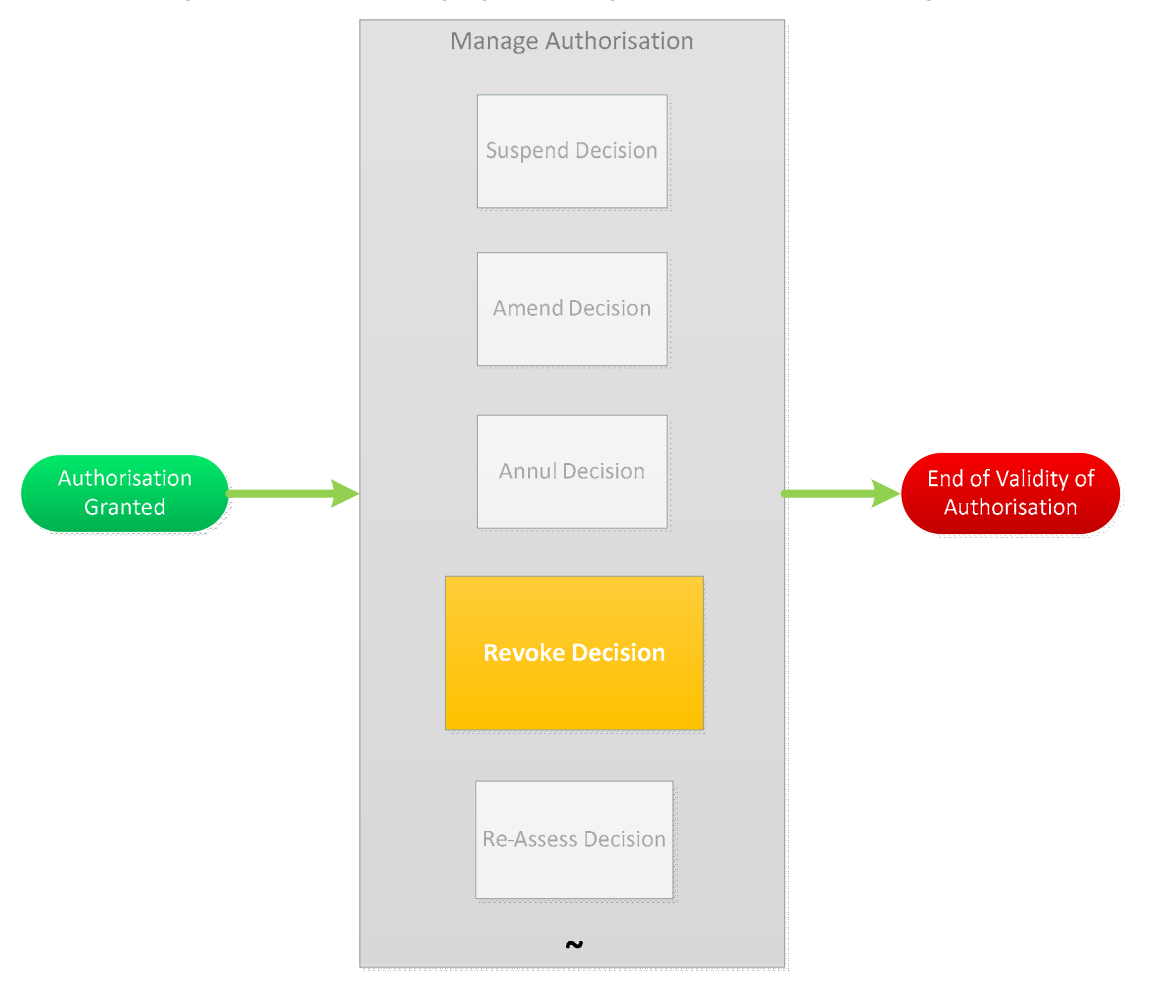

*Abbildung 38 Widerruf der Entscheidung als Teil des Prozesses der Bewilligungsverwaltung* 

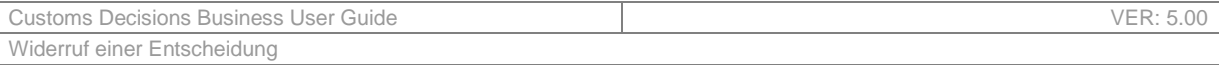

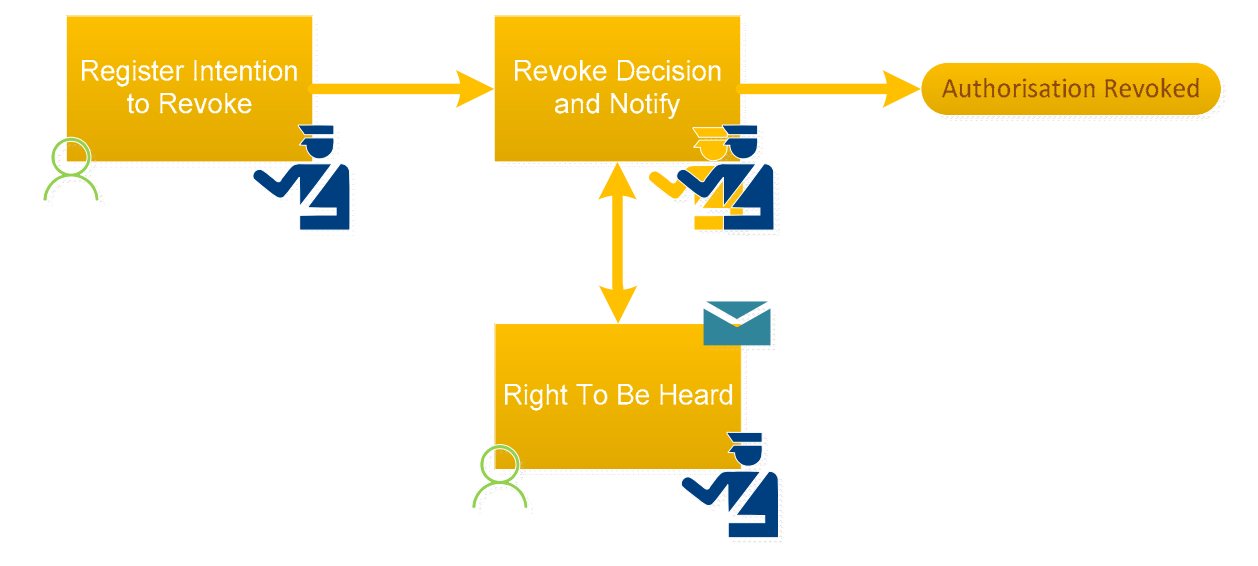

### Abbildung 39 liefert eine allgemeine Übersicht über den Prozess des Widerrufs.

*Abbildung 39 Allgemeine Übersicht über den Prozess des Widerrufs* 

Der Widerrufsprozess wird durch die Notwendigkeit des Widerrufs eingeleitet, die von verschiedenen Interessengruppen ausgeht. Tabelle 106 listet alle Widerrufsgründe mit dem hervorgehobenen Veranlasser auf.

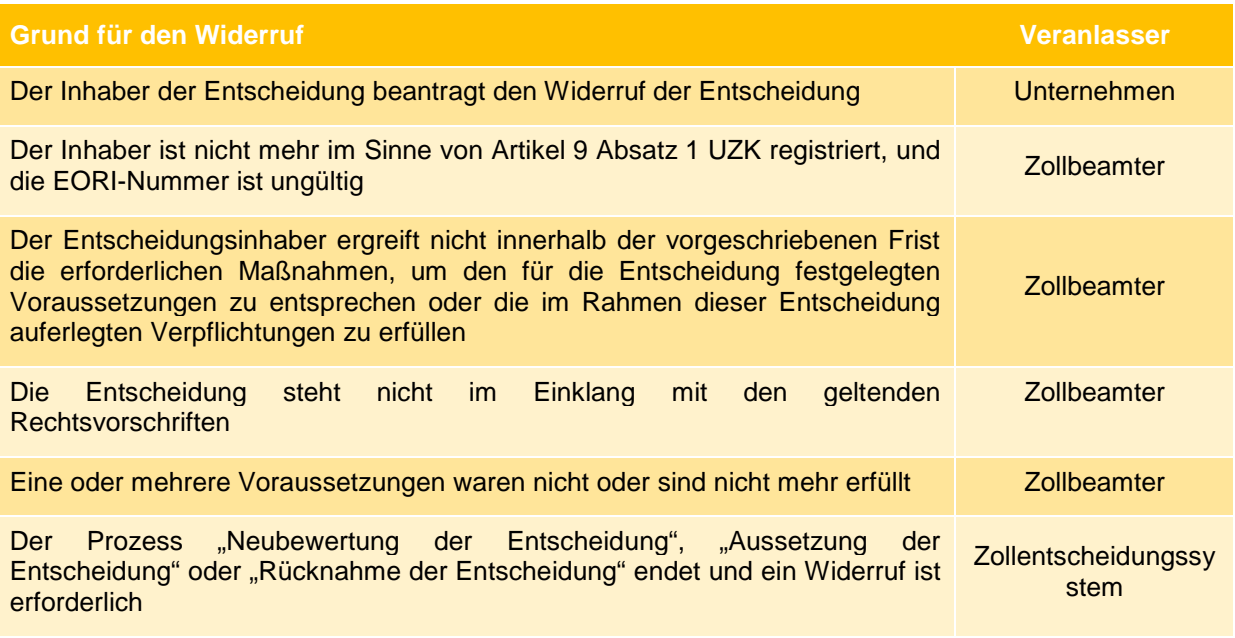

*Tabelle 106 Gründe für den Widerruf der Bewilligung* 

Wenn die oben genannten Widerrufsgründe zutreffen, muss der Zollbeamte prüfen, ob das Unternehmen noch Anspruch auf die jeweilige Bewilligung haben sollte. Der Zollbeamte stellt fest, ob ein Widerruf erforderlich ist. Ist ein Widerruf erforderlich, erfasst der Zollbeamte die Absicht, die Bewilligung zu widerrufen. Ferner nimmt der Zollbeamte den Grund auf, aus dem er beabsichtigt, eine Entscheidung zu widerrufen.

Wenn der Widerrufsantrag nicht vom Unternehmen stammt und die Entscheidung nicht ausgesetzt ist, kann der Anspruch auf rechtliches Gehör weiterhin geltend gemacht werden, damit das Unternehmen Gelegenheit zur Darstellung seines Standpunkts erhält. Anschließend muss der Zollbeamte eintragen, ob die Entscheidung weiterhin widerrufen werden muss oder nicht. Wenn kein Widerruf erforderlich ist, wird das Unternehmen darüber informiert, dass die Entscheidung nicht widerrufen wird. Wenn die Entscheidung widerrufen werden muss, vermerkt der Zollbeamte das Datum des Inkrafttretens des Widerrufs.

Wenn es die berechtigten Interessen des Unternehmens erfordern, kann der Zollbeamte den Zeitpunkt, zu dem der Widerruf wirksam wird, bis zu ein Jahr hinauszögern. In den anderen Fällen tritt der Widerruf unmittelbar in Kraft.

Sobald die Entscheidung widerrufen wurde, kann sie nicht mehr bearbeitet werden. Das Unternehmen wird automatisch über den Widerruf informiert. Wenn mehr als ein Mitgliedstaat an der Entscheidung beteiligt ist, werden alle beteiligten Mitgliedstaaten automatisch über den Widerruf informiert.

Der Widerrufs- und der Rücknahmeprozess laufen ganz ähnlich ab. Der Unterschied zwischen ihnen besteht darin, dass nach dem Widerruf die Entscheidung nicht mehr gültig ist, während es sich für die Entscheidung nach der Rücknahme so verhält, als hätte sie nie existiert.

Wenn der Grund für den Widerruf darin bestand, dass das Unternehmen einer in dieser Entscheidung auferlegten Verpflichtung nicht nachgekommen ist, dann kann das Unternehmen die gleiche Entscheidung nach dem Widerruf der Bewilligung ein Jahr lang nicht erneut beantragen.

# **19 NEUBEWERTUNG EINER ENTSCHEIDUNG**

## **19.1 BETEILIGTE INTERESSENGRUPPEN**

- Unternehmen
- Entscheidungsbefugte Zollbehörde
- Beteiligte Mitgliedstaaten
- Andere Behörde

## **19.2 AUFGABEN**

Nach Erteilung der Bewilligung können das Unternehmen, der Zollbeamte der entscheidungsbefugten Zollbehörde, die Zollbeamten der beteiligten Mitgliedstaaten oder andere Behörden eine Neubewertung der Entscheidung verlangen.

Im Rahmen des übergeordneten Zollentscheidungsprozesses (Abbildung 40) stellt die Neubewertung einen Teil des Prozesses zur Bewilligungsverwaltung dar (siehe Abbildung 41).

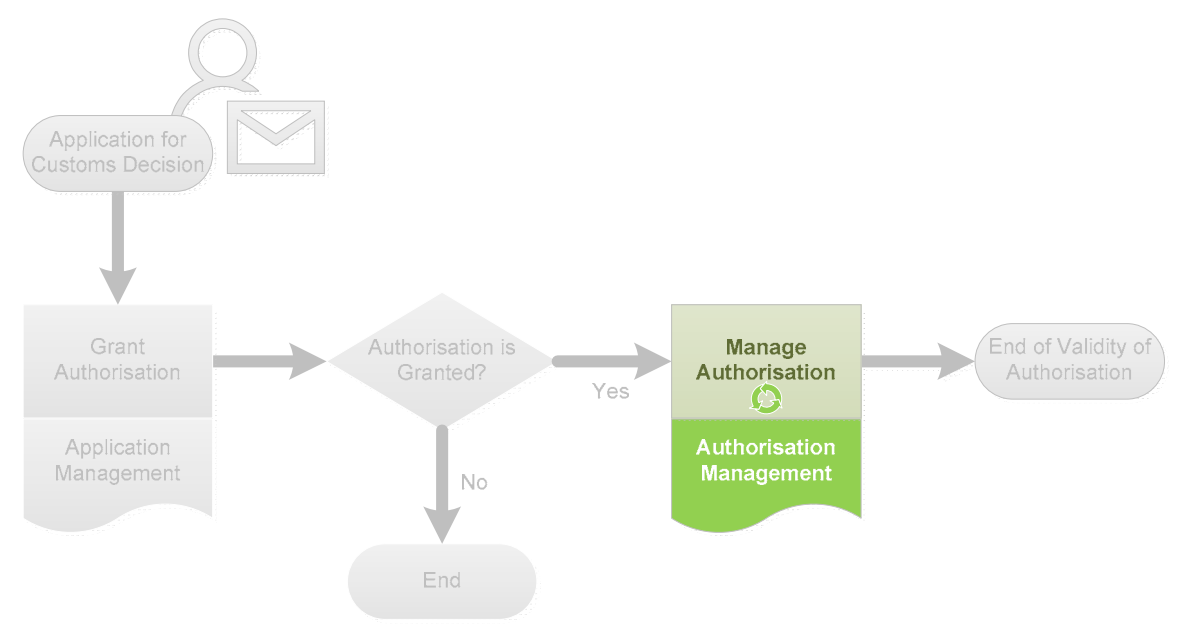

*Abbildung 40: Allgemeine Übersicht über den Zollentscheidungsprozess* 

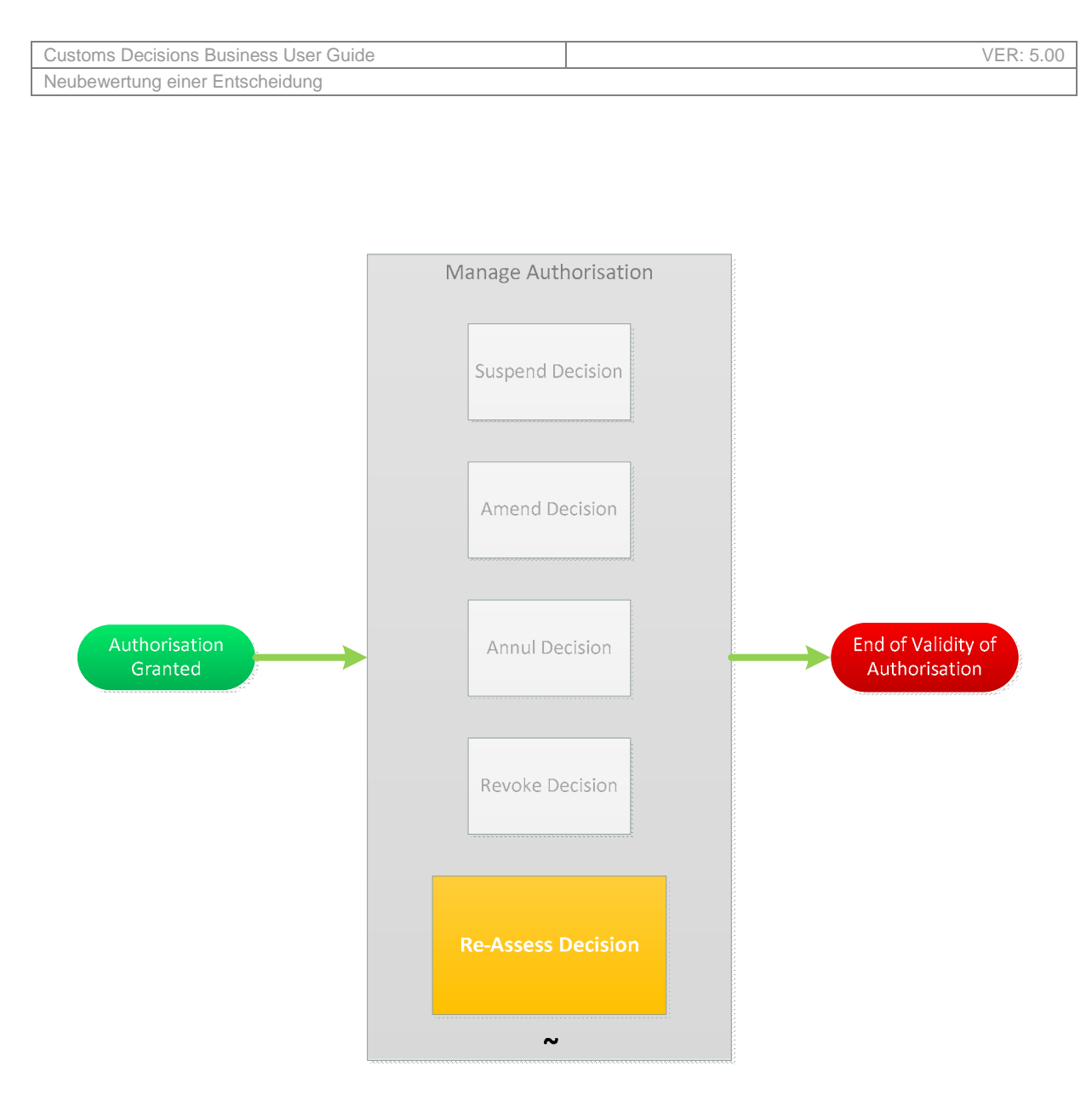

*Abbildung 41: Die Neubewertung der Entscheidung ist Teil des Prozesses zur Bewilligungsverwaltung* 

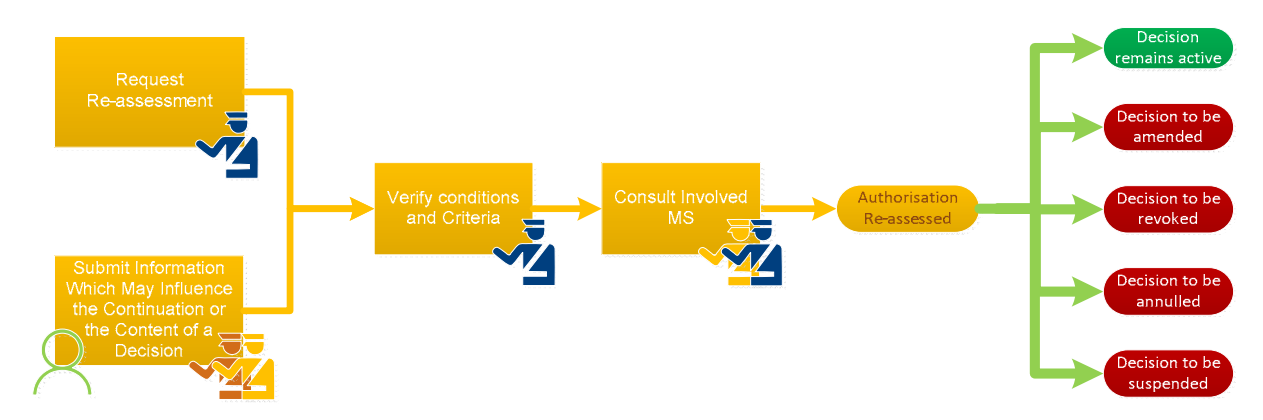

Abbildung 42 liefert eine allgemeine Übersicht über den Prozess der Neubewertung.

*Abbildung 42: Allgemeine Übersicht über den Prozess der Neubewertung* 

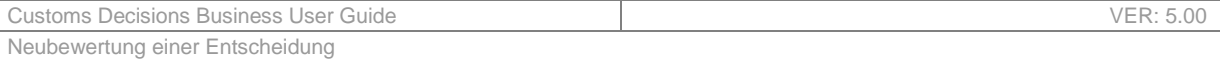

Der Neubewertungsprozess wird durch die Notwendigkeit der Neubewertung eingeleitet, die von verschiedenen Interessengruppen ausgeht. Tabelle 107 listet alle Neubewertungsgründe mit dem hervorgehobenen Veranlasser auf.

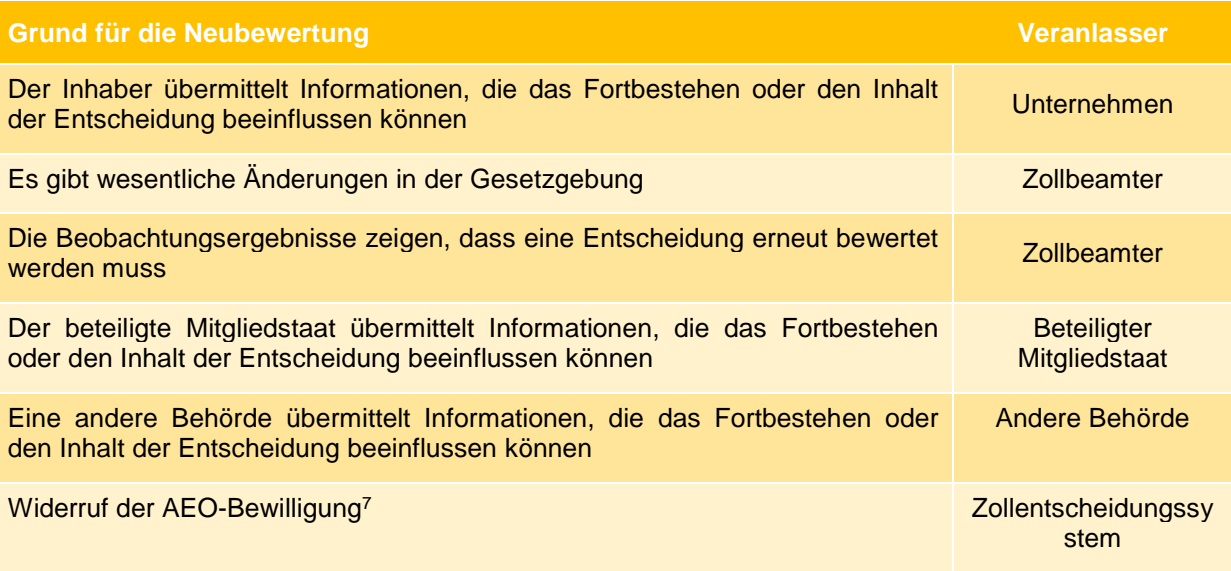

*Tabelle 107 Gründe für die Neubewertung der Bewilligung* 

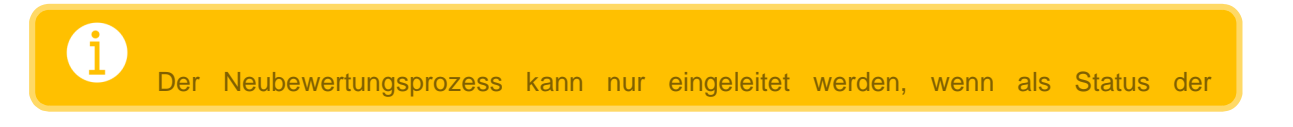

Wird der Prozess nicht vom Zollbeamten ausgelöst, überprüft er zunächst, ob die erhaltenen Informationen eine Neubewertung erfordern. Ist dies nicht der Fall, kann er entscheiden, einen anderen Prozess einzuleiten (Änderung, Rücknahme, Widerruf, Aussetzung).

Wird der Prozess vom Zollbeamten ausgelöst, erfasst er seine Absicht, eine Neubewertung vorzunehmen, zusammen mit dem Grund für die Neubewertung.

In beiden Fällen wird das Unternehmen anschließend über die Neubewertung informiert.

Daraufhin prüft der Zollbeamte, ob die vor der Bewilligung der Entscheidung überprüften Voraussetzungen und Kriterien noch gültig sind. Wenn mehr als ein Mitgliedstaat beteiligt ist, kann der Zollbeamte darüber hinaus beschließen, alle beteiligten Mitgliedstaaten zu konsultieren (der Konsultationsprozess ist in den Benutzerleitfäden "Konsultation beteiligter Mitgliedstaaten" beschrieben).

Sobald die Voraussetzungen und Kriterien überprüft und die Konsultationen (falls zutreffend) durchgeführt wurden, verfügt der Zollbeamte der entscheidungsbefugten Zollbehörde über alle Informationen, um festzustellen, ob die Entscheidung gültig bleiben, widerrufen, zurückgenommen, ausgesetzt oder geändert werden soll. Sodann erfasst er das Ergebnis der Neubewertung zusammen mit der Auswirkung der Entscheidung (falls vorhanden).

 $\overline{a}$ 

<sup>&</sup>lt;sup>7</sup> Dies bezieht sich nur auf die "Überführung von Waren in ein Zollverfahren und vorübergehende Lagerung".

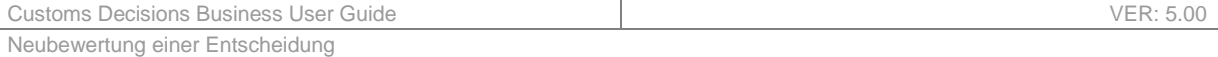

Stellt der Zollbeamte fest, dass die Voraussetzungen und Kriterien weiterhin erfüllt werden und das Ergebnis der Neubewertung darin besteht, die Entscheidung aufrechtzuerhalten, wird der Inhaber entsprechend informiert.

Soll die Entscheidung jedoch widerrufen, geändert, ausgesetzt oder zurückgenommen werden, wird der entsprechende Prozess eingeleitet. Der Inhaber der Bewilligung wird im Rahmen des jeweiligen Prozesses entsprechend informiert.

# **20 ANSPRUCH AUF RECHTLICHES GEHÖR**

## **20.1 BETEILIGTE INTERESSENGRUPPEN**

- Unternehmen
- Entscheidungsbefugte Zollbehörde

### **20.2 AUFGABEN**

Der Anspruch auf rechtliches Gehör kann in Fällen geltend gemacht werden, in denen eine Entscheidung getroffen werden soll, die sich nachteilig auf das Unternehmen auswirken würde, und ermöglicht es dem Unternehmen, seinen Standpunkt darzulegen/ein Rechtsmittel einzulegen.

Im Rahmen des übergeordneten Zollentscheidungsprozesses ist der Anspruch auf rechtliches Gehör innerhalb der gesamten Bewilligungserteilung und Bewilligungsverwaltung verankert (siehe Abbildung 43).

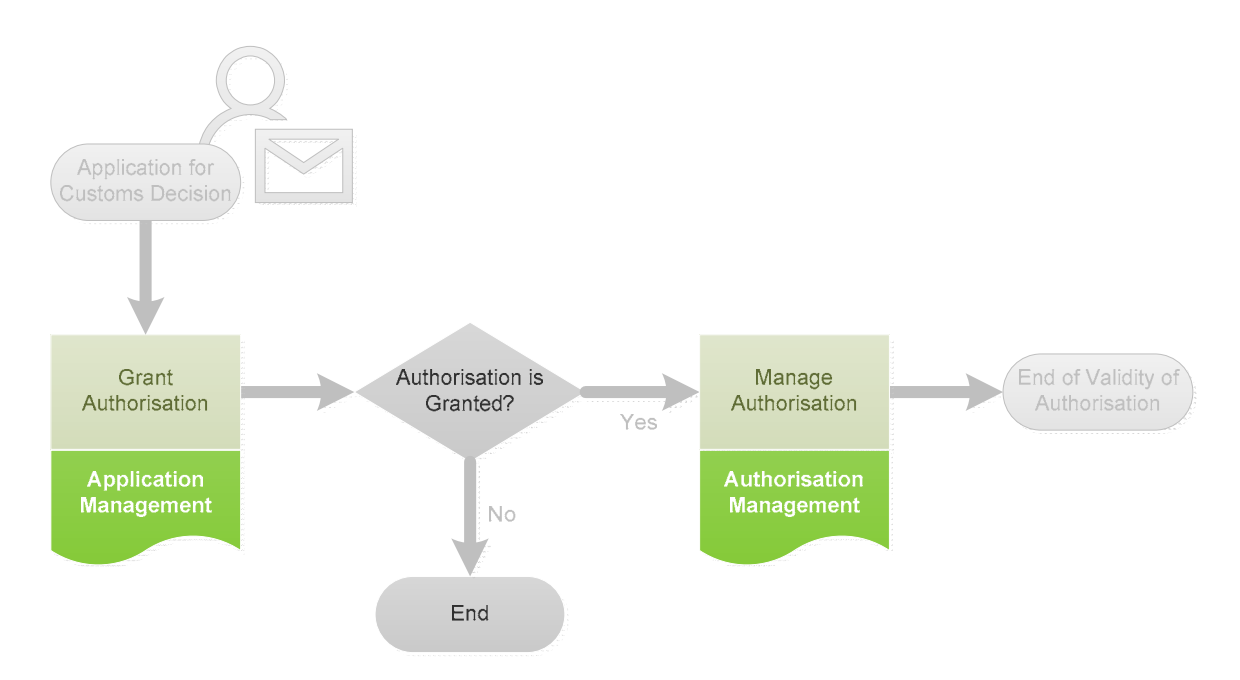

*Abbildung 43 Der Anspruch auf rechtliches Gehör als Teil des Zollentscheidungsprozesses* 

Abbildung 44 stellt die Situationen dar, in denen der Anspruch auf rechtliches Gehör geltend gemacht werden kann.

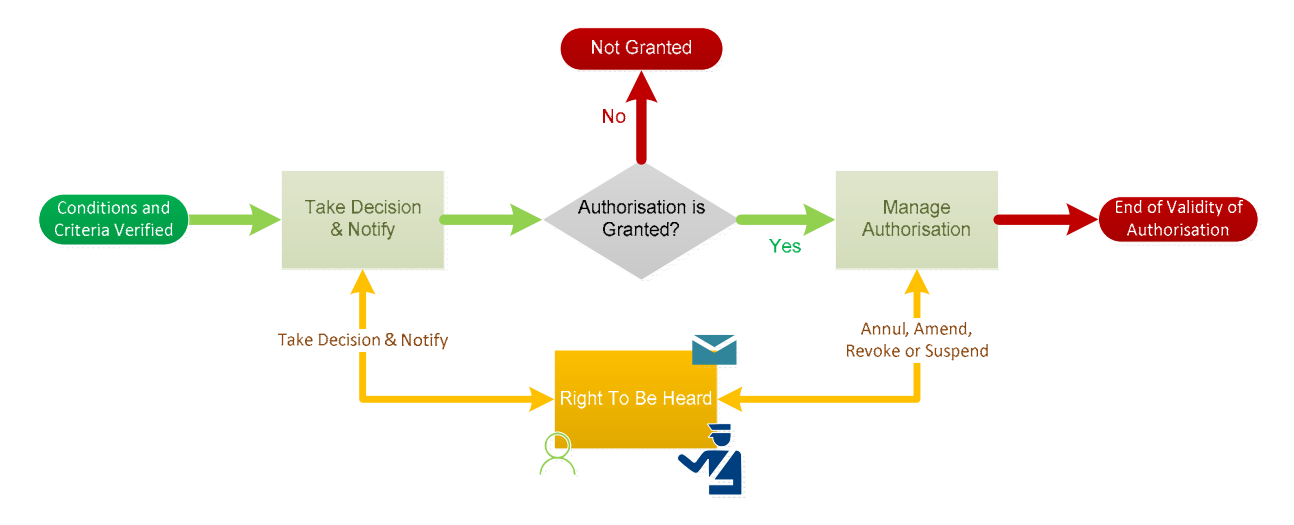

*Abbildung 44 Fälle, in denen der Anspruch auf rechtliches Gehör geltend gemacht werden kann* 

Der Prozess wird immer dann eingeleitet, wenn das Unternehmen Anspruch auf rechtliches Gehör hat. Dies kann im Rahmen des Entscheidungs- und Benachrichtigungsprozesses, des Änderungsprozesses, des Rücknahmeprozesses, des Widerrufsprozesses und des Aussetzungsprozesses der Fall sein. In Tabelle 108 sind die Situationen aufgelistet, in denen der Anspruch auf rechtliches Gehör geltend gemacht werden kann.

### **Situationen, in denen der Anspruch auf rechtliches Gehör Anwendung findet**

### **Entscheidungsprozess**

Wenn der Zollbeamte alle Voraussetzungen und Kriterien überprüft hat und beabsichtigt, eine negative Entscheidung zu treffen.

### **Prozess zur Aussetzung der Entscheidung**

Wenn der Zollbeamte hinreichende Gründe zu der Annahme hat, dass die Entscheidung zurückgenommen, widerrufen oder geändert werden sollte, wird der Prozess zur Aussetzung der Entscheidung eingeleitet.

Wenn der Zollbeamte feststellt, dass die Erfüllung der Entscheidungsvoraussetzungen oder die Einhaltung der Verpflichtungen durch Maßnahmen des Inhabers sichergestellt werden können, wird der Prozess zur Aussetzung der Entscheidung eingeleitet.

Als Ergebnis des Neubewertungsprozesses; der Prozess zur Aussetzung der Entscheidung wird eingeleitet.

### **Prozess zur Änderung der Entscheidung**

Wenn der Zollbeamte feststellt, dass eine oder mehrere Voraussetzungen nicht erfüllt waren oder nicht mehr erfüllt sind, wird der Prozess zur Änderung der Entscheidung eingeleitet.

Wenn der Zollbeamte feststellt, dass die Entscheidung nicht mit der geltenden Gesetzgebung nach Artikel 23 Absatz 3 UZK im Einklang steht, wird der Prozess zur Änderung der Entscheidung eingeleitet.

Als Ergebnis des Neubewertungsprozesses; der Prozess zur Änderung der Entscheidung wird eingeleitet.

Als Ergebnis eines Aussetzungsprozesses; der Prozess zur Änderung der Entscheidung wird

### **Situationen, in denen der Anspruch auf rechtliches Gehör Anwendung findet**

eingeleitet.

 $\overline{a}$ 

Als Ergebnis des nicht beendeten Rücknahmeprozesses; der Prozess zur Änderung der Entscheidung wird eingeleitet.

### **Prozess zur Rücknahme der Entscheidung**

Wenn der Zollbeamte feststellt, dass die Entscheidung nicht mit den Zollvorschriften im Einklang steht, wird der Prozess zur Rücknahme der Entscheidung eingeleitet.

Wenn die Entscheidung auf unrichtigen/unvollständigen Informationen beruhte und der Antragsteller wusste oder nach vernünftigem Ermessen hätte wissen müssen, dass die Informationen unrichtig/unvollständig waren und dass die Entscheidung anders ausgefallen wäre, wenn die Informationen richtig/vollständig gewesen wären, wird der Prozess zur Rücknahme der Entscheidung eingeleitet.

Als Ergebnis des Neubewertungsprozesses; der Prozess zur Rücknahme der Entscheidung wird eingeleitet.

Als Ergebnis eines Aussetzungsprozesses; der Prozess zur Rücknahme der Entscheidung wird eingeleitet.

### **Prozess zum Widerruf der Entscheidung**

Wenn der Inhaber nicht mehr gemäß Artikel 9 Absatz 1 UZK registriert ist und die EORI-Nummer ungültig ist, wird der Prozess zum Widerruf der Entscheidung eingeleitet.

Wenn der Inhaber nicht innerhalb der vorgeschriebenen Frist die erforderlichen Maßnahmen ergriffen hat, um die Voraussetzungen und Kriterien zu erfüllen oder den im Rahmen dieser Entscheidung auferlegten Verpflichtungen nachzukommen, wird der Prozess zum Widerruf der Entscheidung eingeleitet.

Wenn der Zollbeamte feststellt, dass die Entscheidung nicht mit den geltenden Rechtsvorschriften im Einklang steht, wird der Prozess zum Widerruf der Entscheidung eingeleitet.

Wenn der Zollbeamte feststellt, dass eine oder mehrere Voraussetzungen nicht erfüllt waren oder nicht mehr erfüllt sind, mit Ausnahme derjenigen, die eine Rücknahme erfordern, wird der Prozess zum Widerruf der Entscheidung eingeleitet.

Wenn der Zollbeamte feststellt, dass der zugelassene Versender nicht mehr berechtigt ist, eine Gesamtsicherheit oder eine Befreiung von der Sicherheitsleistung in Anspruch zu nehmen, wird der Prozess zum Widerruf der Entscheidung eingeleitet.8

Als Ergebnis des Neubewertungsprozesses; der Prozess zum Widerruf der Entscheidung wird eingeleitet.

Als Ergebnis eines Aussetzungsprozesses; der Prozess zum Widerruf der Entscheidung wird eingeleitet.

Als Ergebnis des nicht beendeten Rücknahmeprozesses; der Prozess zum Widerruf der Entscheidung wird eingeleitet.

*Tabelle 108 Situationen, in denen der Anspruch auf rechtliches Gehör Anwendung findet* 

<sup>&</sup>lt;sup>8</sup> Dies gilt nur für die Bewilligung in Bezug auf den Status eines zugelassenen Versenders.

Der Zollbeamte teilt dem Unternehmen zunächst die Gründe für die beabsichtigte Entscheidung mit (beabsichtigte Bewilligung/Grund für die Aussetzung/Änderung/Rücknahme/den Widerruf). Dem Unternehmen wird eine Frist von 30 Tagen eingeräumt, um zu den Gründen für die beabsichtigte Entscheidung Stellung zu nehmen. Vom Unternehmen wird erwartet, innerhalb dieses Zeitraums seinen Standpunkt darzulegen.

Wird der Anspruch auf rechtliches Gehör im Rahmen eines Antrags auf eine Entscheidung geltend gemacht, verlängert sich die Frist für die Entscheidungsfindung um 30 Tage.

Das Unternehmen kann dem Zollbeamten in seiner Stellungnahme anzeigen, dass es seinen Standpunkt in einer zweiten Mitteilung näher erläutern wird. Dies hat jedoch keine Auswirkungen auf die oben genannte Frist. Die weitere Ausführung des Standpunkts muss innerhalb derselben Frist erfolgen.

Sobald der Zollbeamte die Stellungnahme des Unternehmens erhalten hat, wird diese im Rahmen des Prozesses verwendet, der die Geltendmachung des Anspruchs auf rechtliches Gehör veranlasst hat.